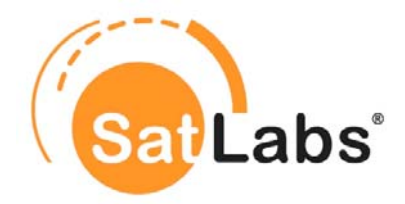

# **SatLabs Terminal certification Test Plan**

**SatLabs ref.: sl\_573 Version 7.0** 

**November 2010** 

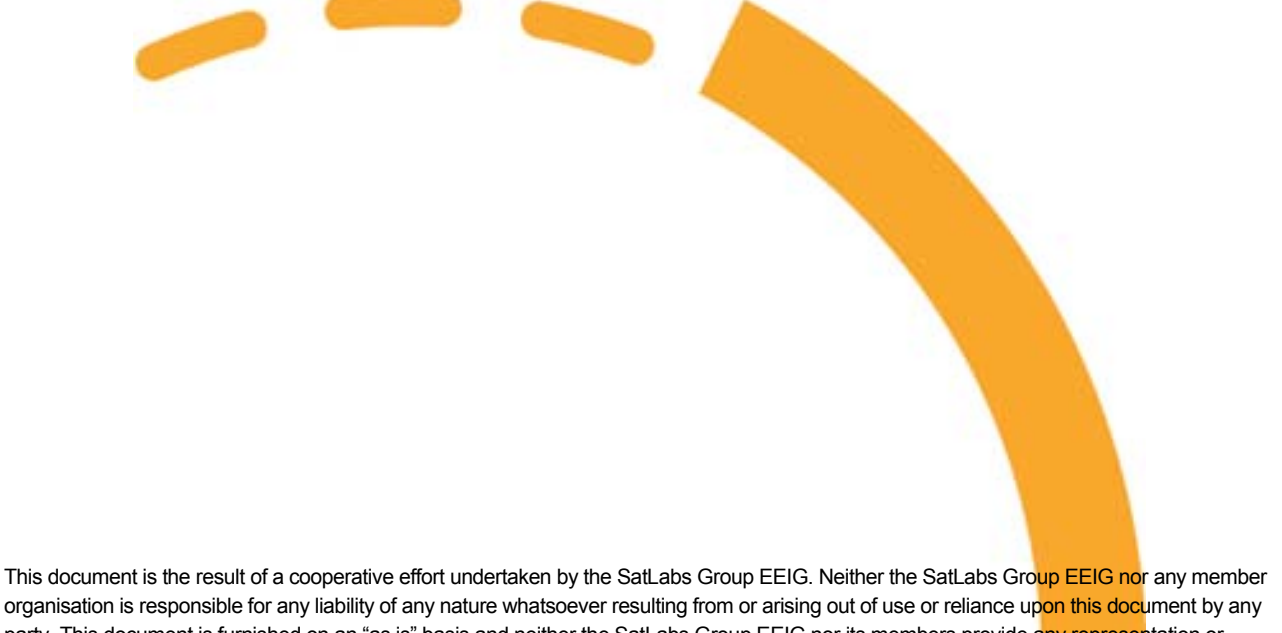

organisation is responsible for any liability of any nature whatsoever resulting from or arising out of use or reliance upon this document by any party. This document is furnished on an "as is" basis and neither the SatLabs Group EEIG nor its members provide any representation or warranty, express or implied, regarding its accuracy, completeness, or fitness for a particular purpose.

© SatLabs Group EEIG 2010. All rights reserved info@satlabs.org | http://www.satlabs.org

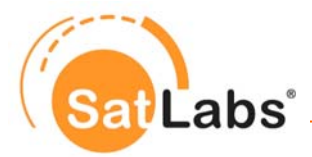

### **Document history**

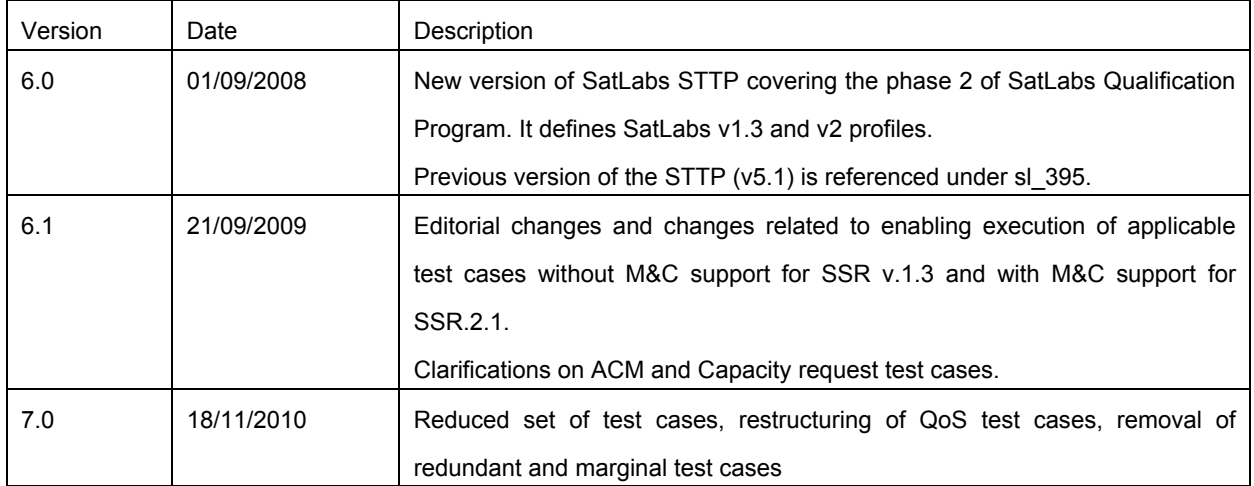

Editors: Wilfried Latz, CETECOM ICT ([Wilfried.Latz@ict.cetecom.de](mailto:Wilfried.Latz@ict.cetecom.de))

Andreas Ehre, CETECOM ICT [\(Andreas.Ehre@ict.cetecom.de\)](mailto:Andreas.Ehre@ict.cetecom.de)

Stephane Combes, ESA [\(Stephane.combes@esa.int\)](mailto:Stephane.combes@esa.int)

Petter Chr. Amundsen, VeriSat AS [\(pca@verisat.no\)](mailto:pca@verisat.no)

Gunnar Brager, VeriSat AS (gbr@verisat.no)

Inquiries related to the SatLabs EEIG Group should be directed to:

Xavier Lobao Pujolar - Chairman SatLabs Group EEIG

ESTEC P.O. Box 299 Noordwijk 2200 AG **Netherlands** 

Email: [info@satlabs.org](mailto:info@satlabs.org) Phone: +31 (0) 7156 53641 Fax: +31 (0) 7156 54093

Web site: [www.satlabs.org](http://www.satlabs.org/)

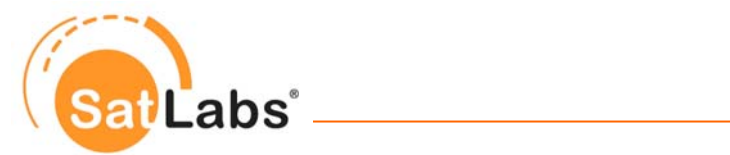

# **Table of Contents**

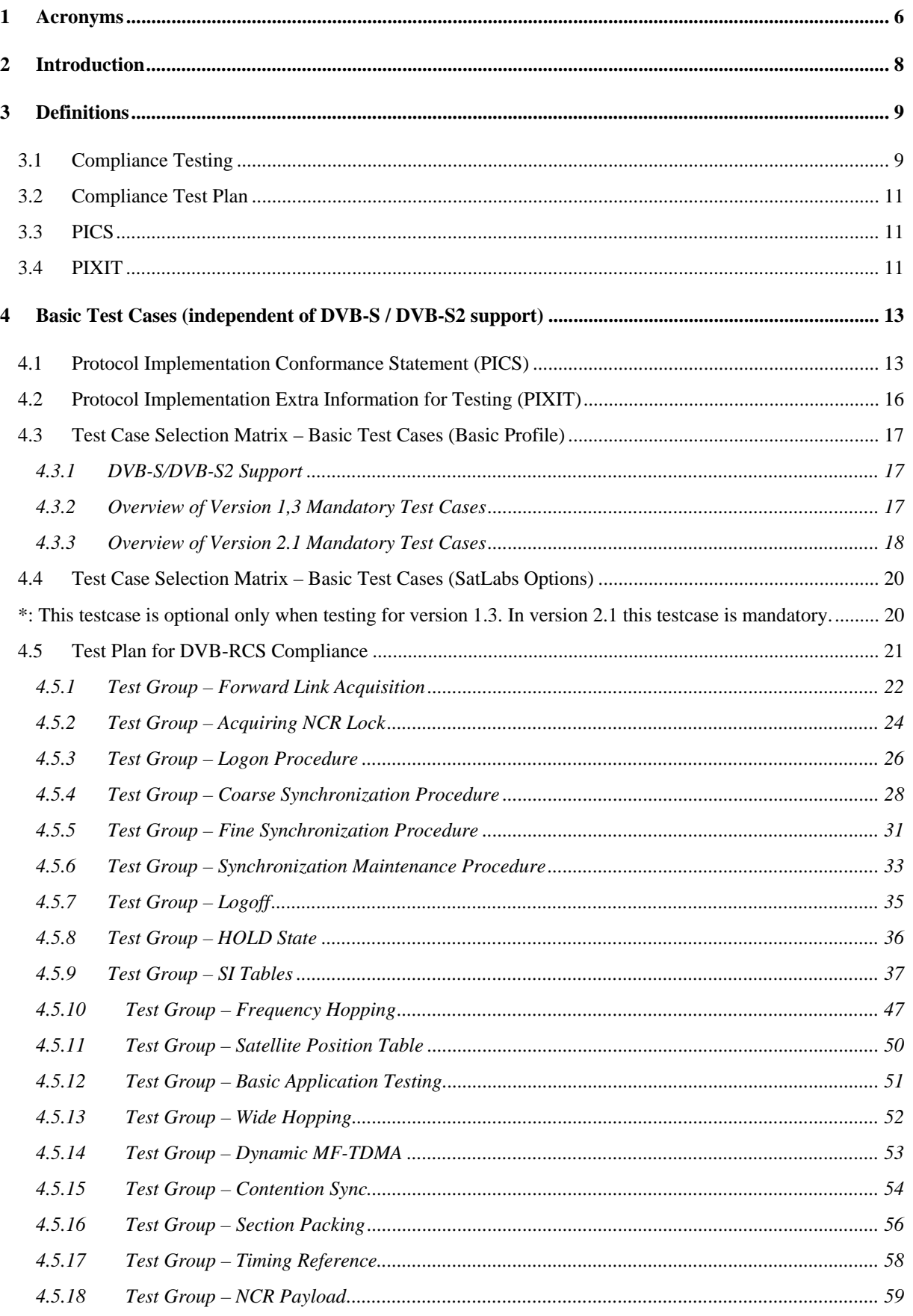

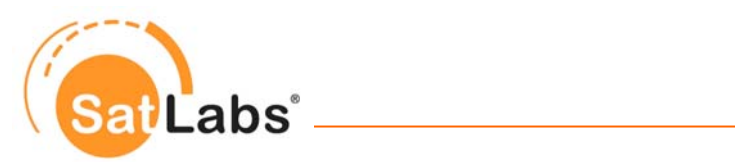

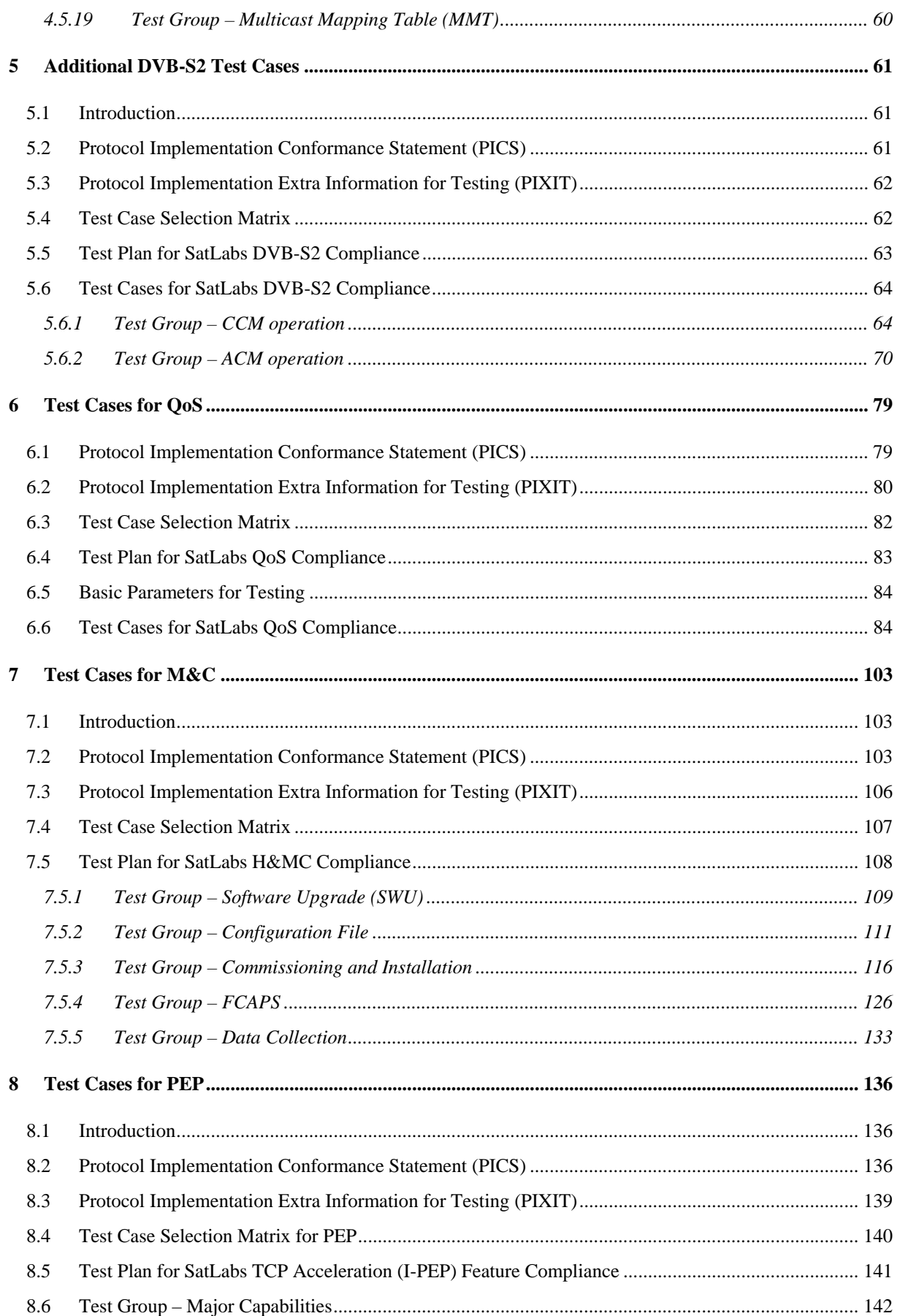

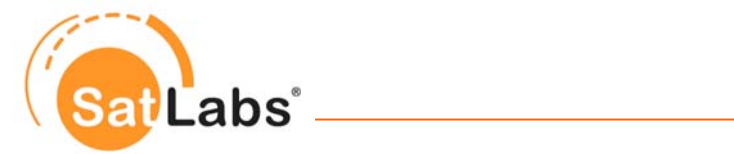

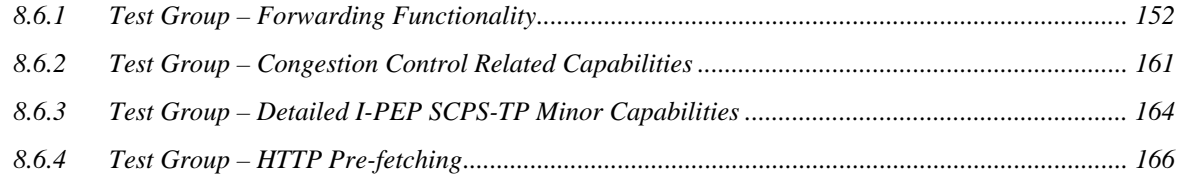

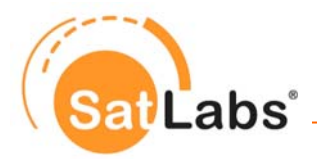

# <span id="page-5-0"></span>**1 Acronyms**

For the purposes of the present document, the following abbreviations apply:

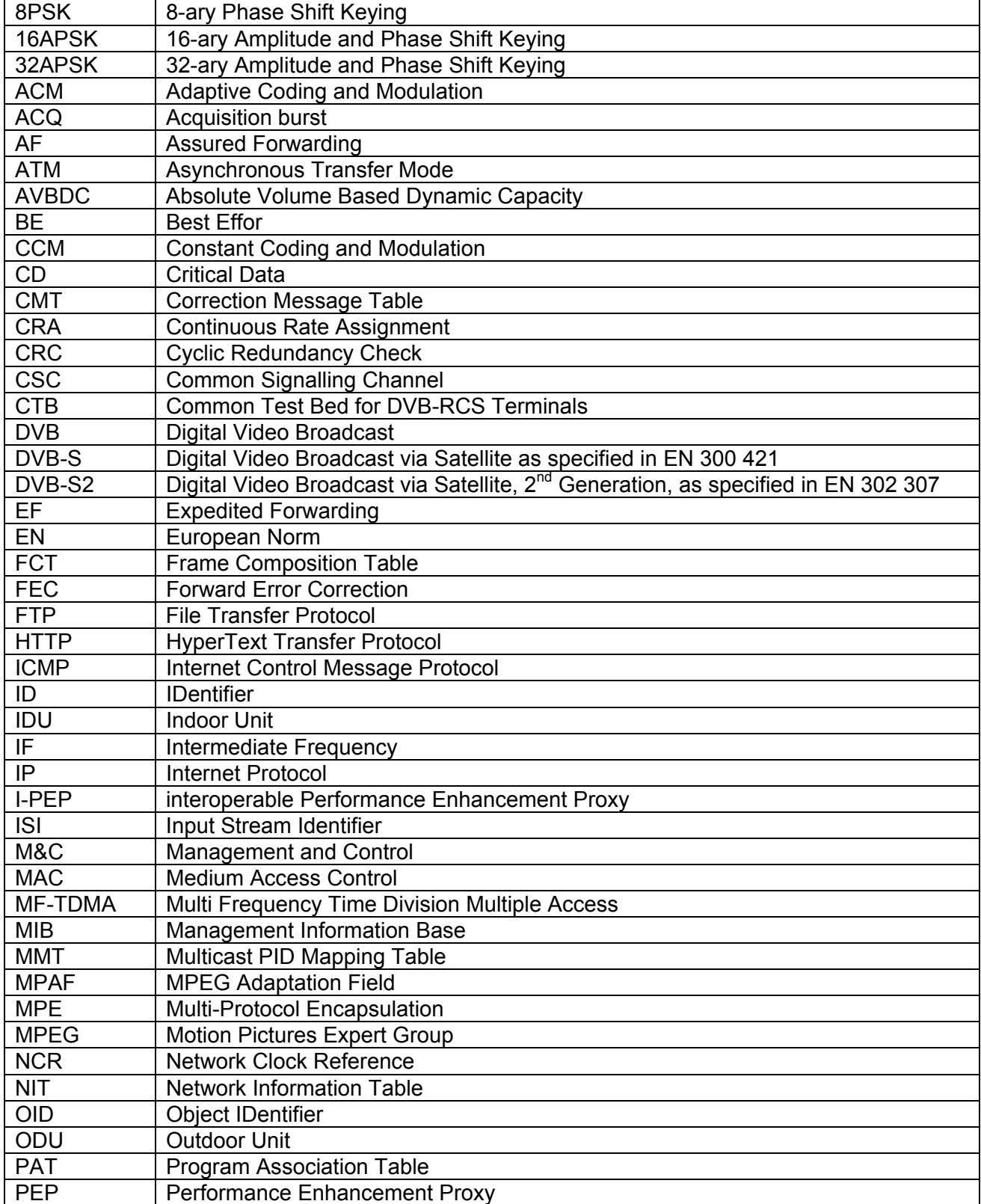

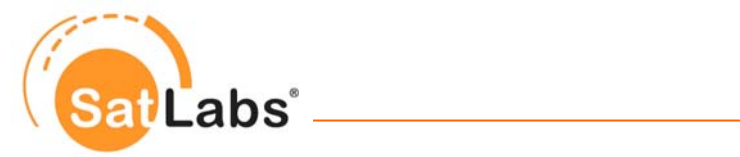

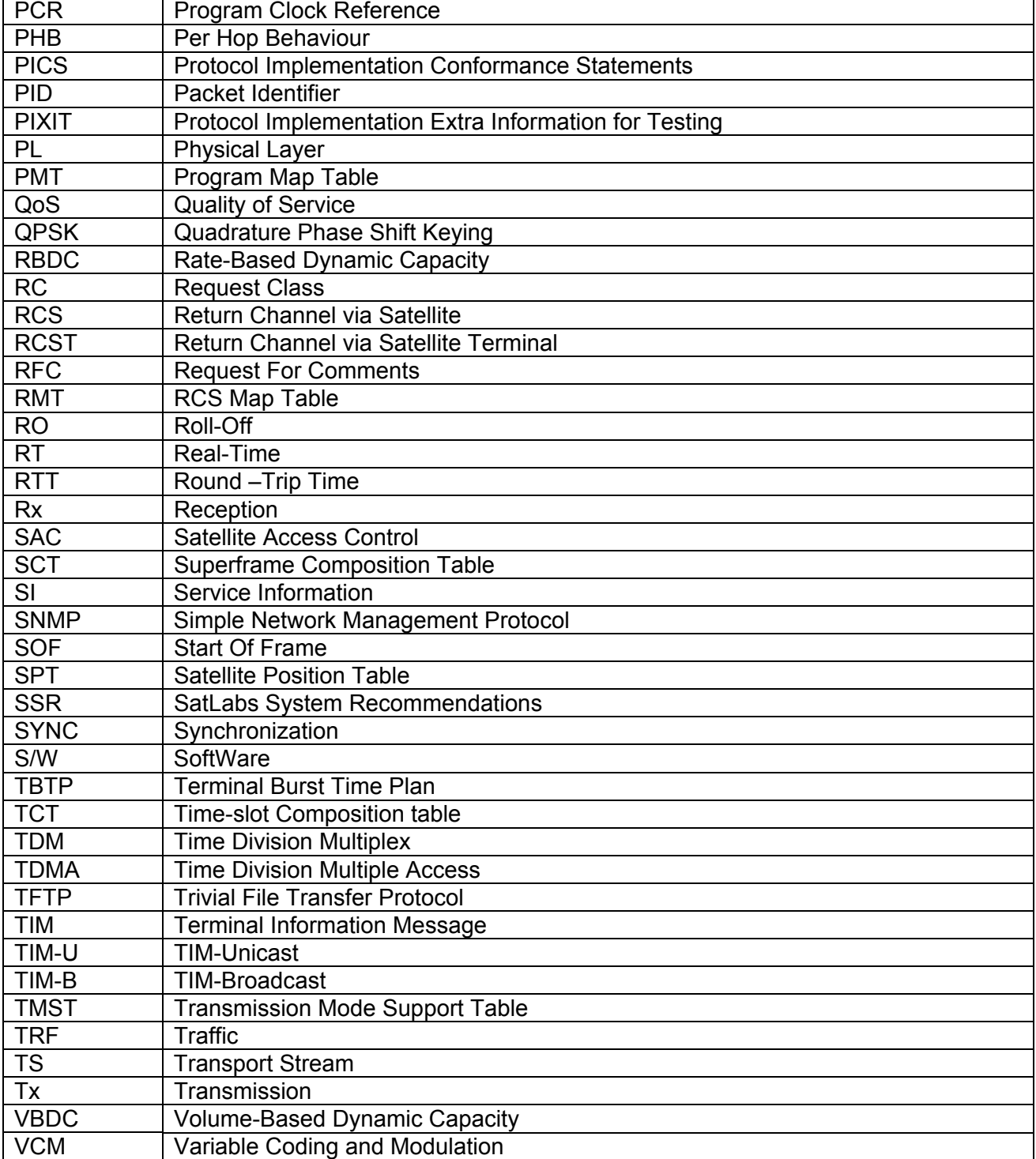

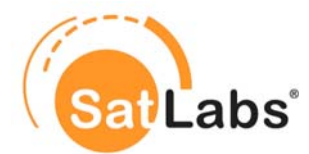

# <span id="page-7-0"></span>**2 Introduction**

Beginning of 2004 the first version of the SatLabs Terminal certification Test Plan (STTP) was published by the SatLabs Group. On basis of that STTP the Common Test Bed (CTB) was developed and has been used to perform the SatLabs Qualification Testing in Phase 1. This Phase 1 Qualification Program refers to Version 1 of the SatLabs System Recommendations, defining basic compliance for DVB-RCS terminals. The STTP for Phase 1 can be found in document 'SatLabs Compliance/Interoperability Test Plan' (SatLabs reference sl\_395).

In 2007 SatLabs decided to launch the Phase 2 of the SatLabs Qualification Program for enhanced compliance of DVB-RCS terminals. Phase 2 therefore covers additional functionality compared to Phase 1: DVB-S2, Quality of Service (QoS), Management and Control (M&C) and Performance Enhancement Proxy (PEP).

The test plan contained in this document is the basis for the SatLabs Qualification Testing in Phase 2, defining SatLabs v1.3 and v2 profiles. It is based on the following documents:

- ETSI EN 301 790 v1.5.1 (2009-05)
- ETSI TR 101 790 v1.2.1 (2003-01)
- SatLabs System Recommendation (SSR) v1.3, defining SatLabs v1.3 profile
- SatLabs System Recommendation (SSR) v2.1, defining SatLabs v2 profile
- SatLabs System Recommendations Quality of Service specifications (SSR QoS), defining the harmonised QoS functionality (MAC and IP layers). It is referenced by both SSR v1.3 and v2.1.
- SatLabs System Recommendations Management and Control Planes Specifications (SSR M&C), defining the harmonised management functionality. It is referenced by SSR v2.1 only.
- DVB-RCS Management Information Base (MIB) file, which is an annex to the SSR M&C.

In this document the test cases for terminal qualification are given. The first main section includes the 'basic test cases' which correspond to the basic functionality already covered in Phase 1. Following sections include test cases corresponding to the new functionality covered in Phase 2: DVB-S2, QoS, M&C and PEP.

The mandatory and optional functionalities applicable for version 1.3 and 2.1 certification testing are defined in SSR v.1.3 and v.2.1 respectively and are not listed in this document.

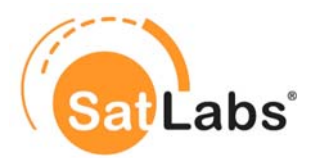

# <span id="page-8-0"></span>**3 Definitions**

### <span id="page-8-1"></span>**3.1 Compliance Testing**

The general definition of compliance is as follows:

*"Conformance/Compliance is exclusively considered in relation to a specific requirement or requirement document (e.g. specification, standard, guideline). Conformance/Compliance is the fact that a system or component meets the requirement(s) of a specification, standard or similar document.* 

*Conformance/Compliance testing is the process of verifying that an implementation performs in accordance with a particular standard or specification. Conformance testing is exclusively concerned with the external behaviour of an implementation. Service and functional behaviour is tested in order to find logical errors and with this to ensure the prerequisites for interoperability. Conformance/Compliance testing is not intended to be exhaustive, and a successfully passed test suite does not imply a 100-percent guarantee. But it does ensure, with a reasonable degree of confidence, that the implementation is consistent with its specification, and it does increase the probability that implementations will interwork."* 

Based on the general definition above, the SatLabs definition of DVB-RCS compliance is as follows:

*Compliance to Version 1 guarantees that a terminal can logon to the DVB-RCS network, maintain its synchronisation, make capacity requests as well as use the corresponding capacity allocations. Compliance also covers IP encapsulation, on both forward and return links, which means that the transport of IP datagrams to and from terminals is enabled.* 

*Compliance to Version 1.3 further covers Quality of Service support. DVB-S2 related profiles are also supported. Optionally it also covers I-PEP.* 

#### *Compliance to Version 2 further covers harmonised terminal management (HM&C).*

The present STTP is intended to be used for testing compliance to Version 1.3 and Version 2.

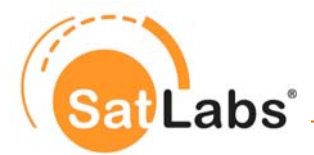

#### **SSR v1.3 compliance testing**

For SSR v1.3 compliance testing, the following tests have to be performed:

Part 1) all mandatory test cases from the pool of the basic test cases

- For terminals which are only supporting DVB-S (PICS: DVBS) all test cases for the basic profile shall be performed using DVB-S in the forward channel.
- For terminals which are only supporting DVB-S2 (PICS: DVBS2) all test cases for the basic profile shall be performed using DVB-S2 in the forward channel.
- For terminals which are supporting both DVB-S and DVB-S2 (PICS: DVBSS2) most test cases shall be performed using DVB-S2 in the forward channel. A random selection of the basic test cases shall be performed using DVB-S in the forward channel.

Part 2) all mandatory test cases from the pool of the QoS test cases

 The v1.3 testing shall be performed without using HM&C functionality. The manufacturer has to provide the necessary tools.

Part 3) optional the RCST may support one of the DVB-S2 profiles (ACM, CCM)

- When supporting the CCM profile all the mandatory CCM tests from the pool of the DVB-S2 test cases have to be performed.
- When supporting the ACM profile all the mandatory CCM and ACM tests from the pool of the DVB-S2 test cases have to be performed.

Part 4) IPEP tests are optional. When supporting IPEP functionality, all the mandatory IPEP tests that are described within this STTP have to be performed.

All optional test cases (options) dealing with Part\_1 to Part\_4 of the above described test plan can be found in table 7-3 of the SSR 1.3.

#### **SSR v2 compliance testing**

In addition to the tests for v1.3, v2 also includes all mandatory test cases from the pool of the M&C test cases.

The testing for QoS shall be performed using HM&C functionality.

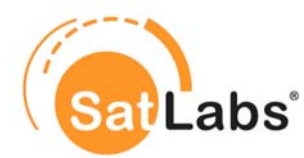

### <span id="page-10-0"></span>**3.2 Compliance Test Plan**

The compliance test plan is the collection of all the test cases which are reasonably assessed as relevant with respect to the compliance of DVB-RCS terminals. With the information on the implementation of functionalities in the terminal under test (PICS) the applicable test cases can be selected from this test plan.

### <span id="page-10-1"></span>**3.3 PICS**

A standard usually contains a huge amount of requirements. Often several options are raised in a standard. This leads to a situation where there are requirements which certainly do apply, further requirements which might apply and even requirements which do not apply to a specific device. The path through that labyrinth is given by a device itself – or in better words: by the information on the features which are implemented. This information is usually given in so-called "Implementation Compliance Statements" (ICS), or if specifically protocols are of interest in so-called "Protocol Implementation Conformance Statements" (PICS).

The PICS can be seen as a compliance list, in which for each feature of the standard an answer on its implementation is given. Each field of the PICS is linked with certain test cases. This means for instance, that if the compliance list says that "turbo coding" is implemented, all test cases dealing with turbo coding are to be tested.

In this document the link between PICS and applicable test cases is given in the test case definition, where the line "Applicability / PICS" can be found. Where that information field is left blank, the test case is obligatory.

PICSs are defined separately in the different sections of this document, meaning for each implementation feature (which might be optional) a more detailed PICS is defined if necessary.

### <span id="page-10-2"></span>**3.4 PIXIT**

As soon as it has been defined which test case is to be tested (based on the PICS) one can have a closer look into the test cases. Nearly all test cases require specific input parameters which might be different from device to device. Good examples for such parameters are "Population ID", "MAC address", etc. Other parameters are expected to be constant from device to device (e.g. NCR\_min\_period).

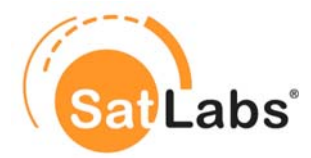

All parameters which are required to perform a test are collected and communicated in form of a "**P**rotocol **I**mplementation **E**xtra **I**nformation for **T**esting" (PIXIT). PIXIT is also a list of parameters. While the parameters and their syntax is well-defined, the value can vary within certain limits from case to case.

PIXITs are defined separately in the different sections of this document, meaning for each implementation feature (which might be optional) more detailed PIXITs are defined if necessary.

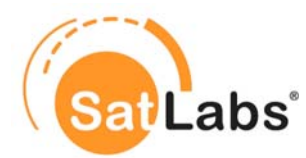

# <span id="page-12-0"></span>**4 Basic Test Cases (independent of DVB-S / DVB-S2 support)**

This section contains the test cases which apply for the basic SatLabs functionality for DVB-RCS terminals. It is based on the SatLabs Terminal certification Test Plan for the SatLabs Qualification Program Phase 1, but it is enhanced to the extent, that it is also applicable for DVB-S2 implementations. Furthermore, there are separate sections for the different types of implementations (e.g. optional features) which shall apply as soon as such feature is supported. Among these sections there is one describing additional test cases which shall be performed beside the basic ones as soon as DVB-S2 is supported by the RCST.

### <span id="page-12-1"></span>**4.1 Protocol Implementation Conformance Statement (PICS)**

The following Table forms a template to collect Protocol Implementation Conformance Statement (PICS) for a DVB-RCS terminal. Each of the fields given in the table must be filled in to create a specific testing profile. The information given in the filled PICS is the basis for the selection of relevant test cases from the certification Test Plan.

For certain PICS IDs there is a recommendation given by the SatLabs group

- whether it is recommended to implement this feature  $-$  marked by the word "true" followed by a exclamation-mark ("true!")
- whether it is recommended not to implement this feature  $-$  marked by the word "false" followed by an exclamation-mark ("false!")

For those PICS IDs which are not marked by "true!" or "false!" it is under the discretion of the manufacturer whether the feature is implemented or not.

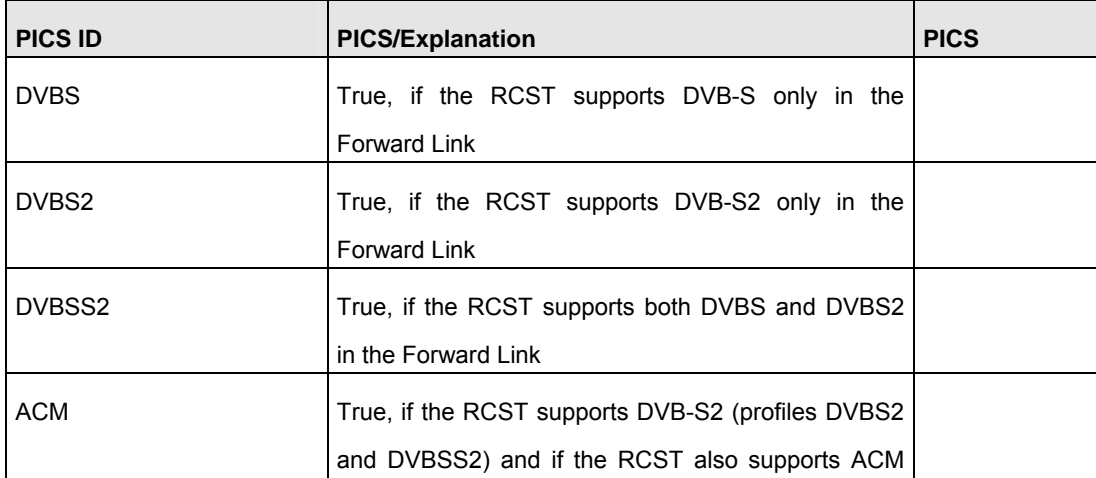

#### **PICS Table**

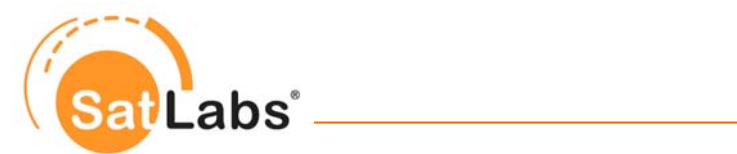

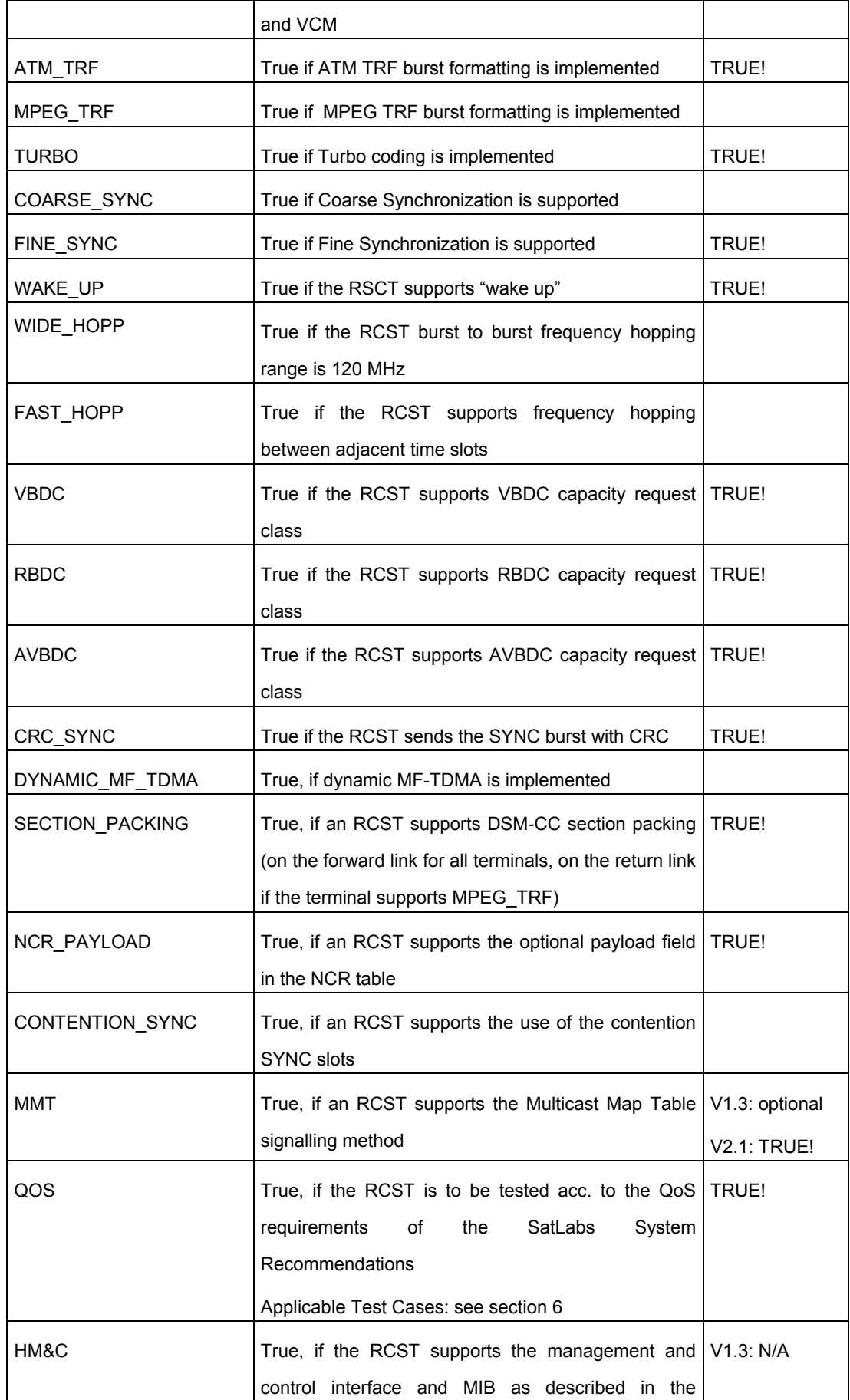

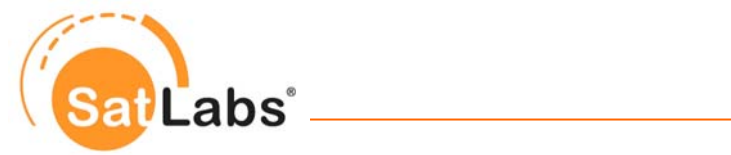

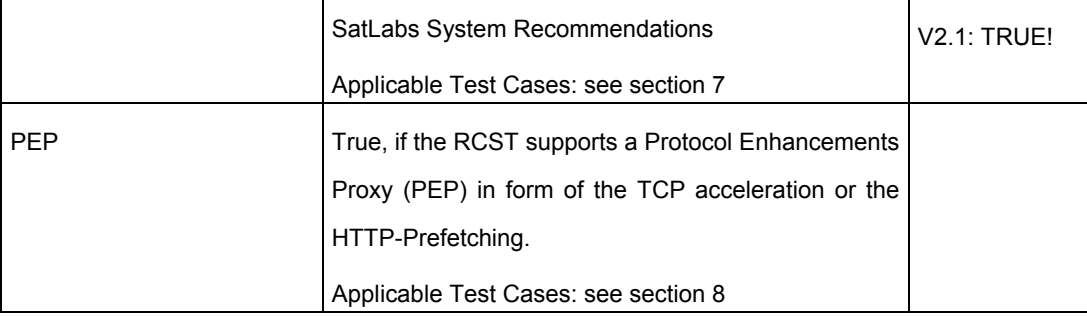

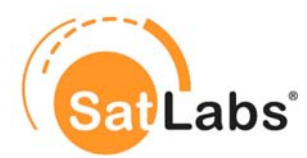

## <span id="page-15-0"></span>**4.2 Protocol Implementation Extra Information for Testing (PIXIT)**

The following Table forms a template to collect Protocol Implementation Extra Information for Testing (PIXIT) for a DVB-RCS terminal. Each of the fields given in the table must be filled in to create a specific test setup. The information given in the filled PIXIT is required by the CTB to perform a specific test case. This information is to be provided by the manufacturer of an RCST before the testing for the SatLabs Qualification Program starts. Most of the initially defined PIXIT values (see first version of STTP) have been jointly defined in SatLabs Testing Parameter Ranges. Information to these values are only required if the RCST implementation deviates from the specified parameter ranges.

#### **Preliminary PIXIT Table**

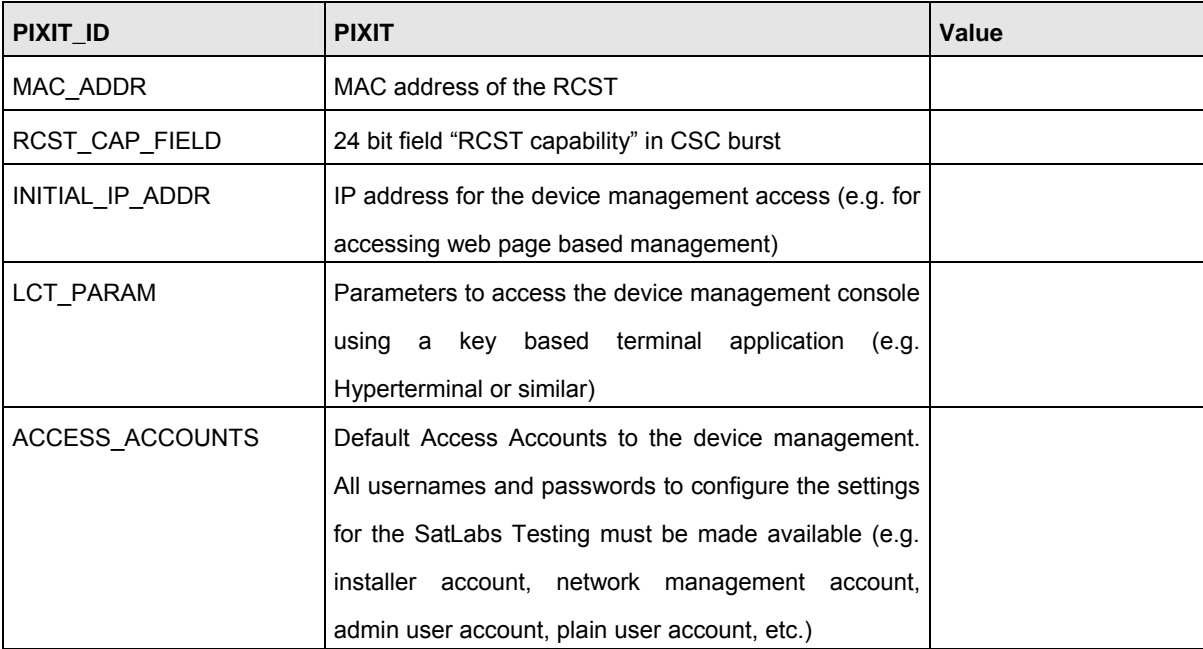

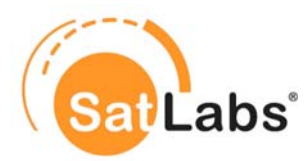

# <span id="page-16-0"></span>**4.3 Test Case Selection Matrix – Basic Test Cases (Basic Profile)**

Following table provides an overview on the applicable test cases when SatLabs basic profile is supported. All these tests should be performed using the SatLabs definition for the basic profile (ATM).

### <span id="page-16-1"></span>**4.3.1 DVB-S/DVB-S2 Support**

- DVB-S2 feature is optional according to the SatLabs Qualification Program Phase 2. However, as this is currently the industry standard, DVB-S2 is the baseline for the forward link configuration: For terminals which are only supporting DVB-S2 (PICS: DVBS2) all test cases for the basic profile shall be performed using DVB-S2 in the forward channel. This is the default configuration
- For terminals which are only supporting DVB-S (PICS: DVBS) all test cases for the basic profile shall be performed using DVB-S in the forward channel.
- For terminals which are supporting both DVB-S and DVB-S2 (PICS: DVBSS2) most test cases shall be performed using DVB-S2 in the forward channel. A random selection of 5 of the basic test cases shall be performed using DVB-S in the forward channel.

All tests in this test plan are to be performed with the default set of parameters. DVB-S2 pilots are off, except when testing pilots (PILOTS 001 test case). Variation of DVB-S2 specific parameters will only be done in the optional DVB-S2 part of the test plan.

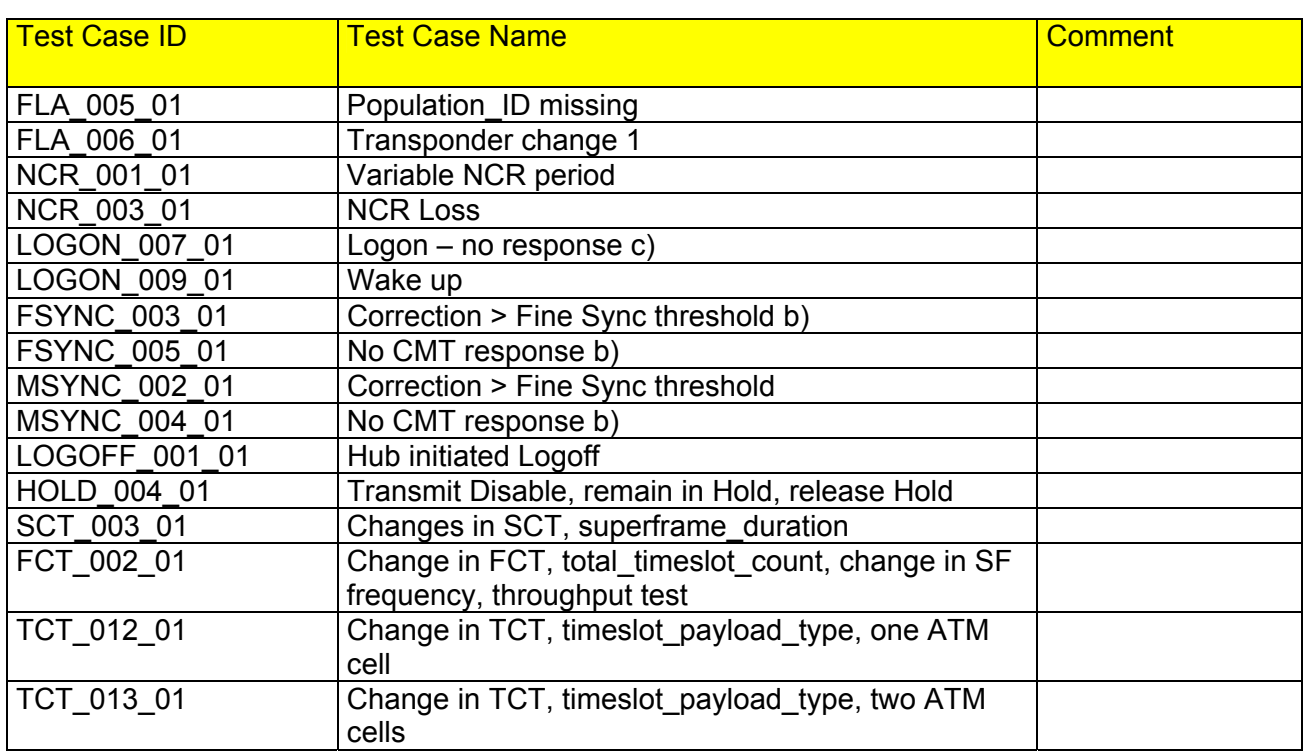

### <span id="page-16-2"></span>**4.3.2 Overview of Version 1,3 Mandatory Test Cases**

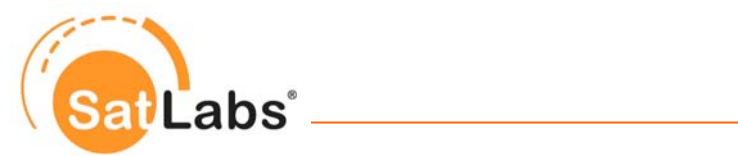

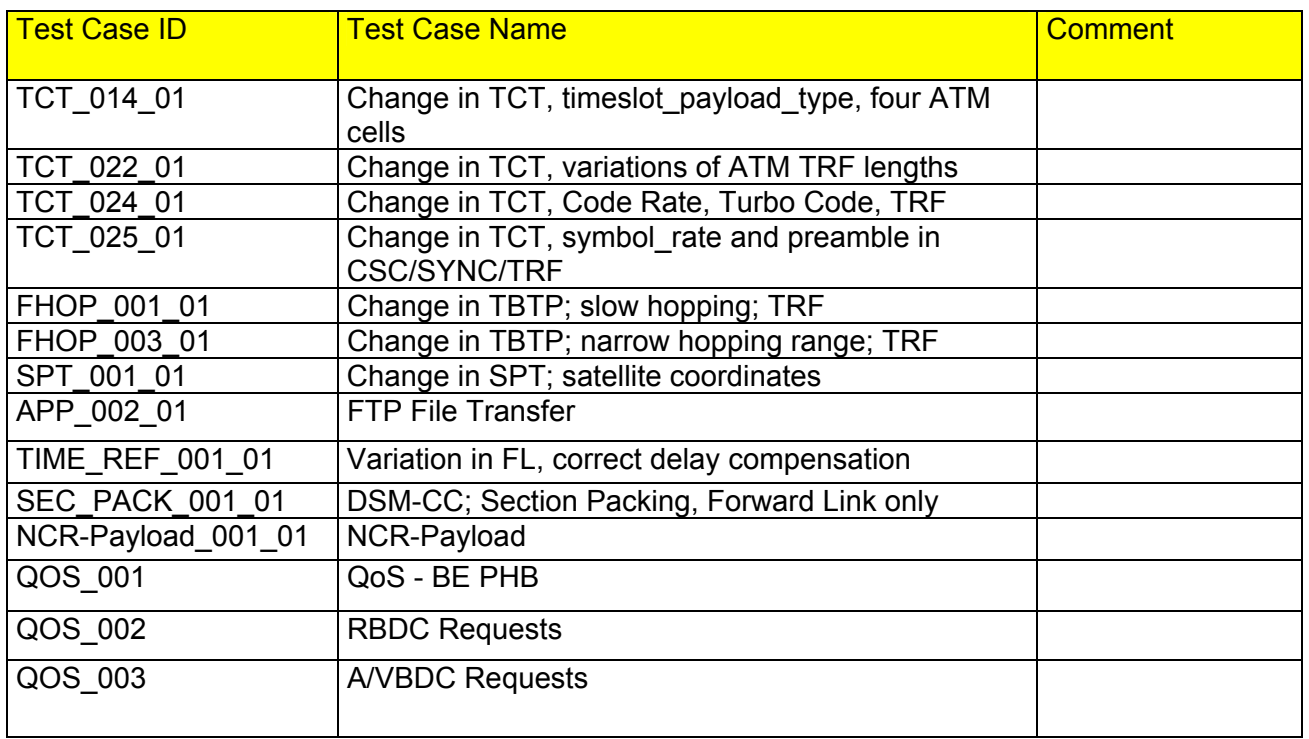

### <span id="page-17-0"></span>**4.3.3 Overview of Version 2.1 Mandatory Test Cases**

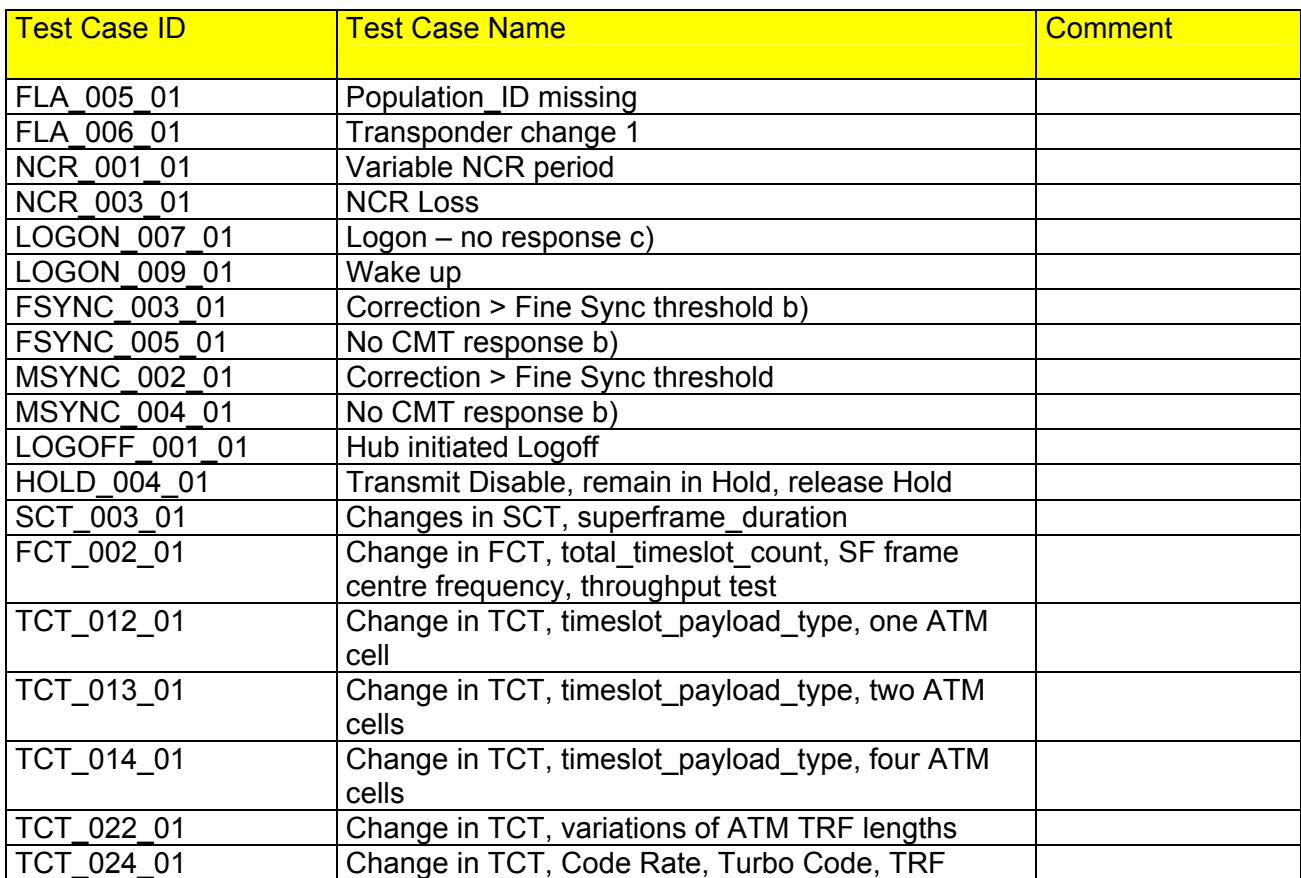

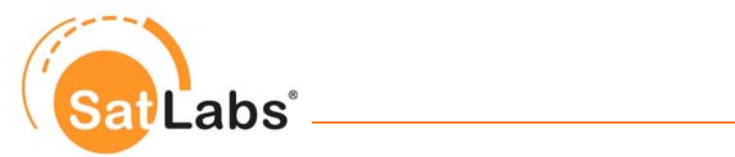

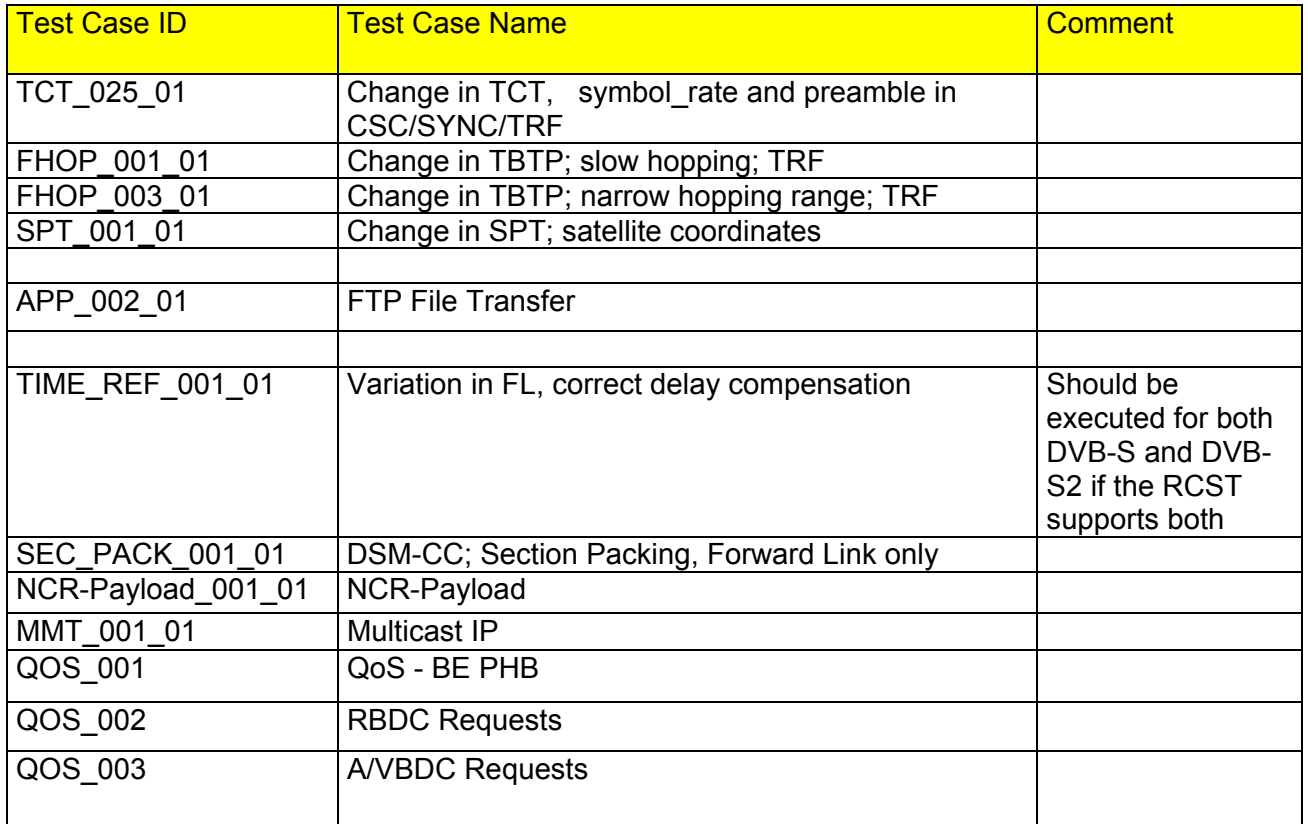

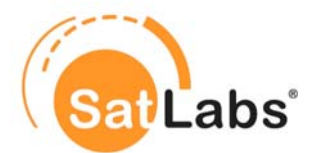

## <span id="page-19-0"></span>**4.4 Test Case Selection Matrix – Basic Test Cases (SatLabs Options)**

Following table provides an overview on the applicable test cases when SatLabs recommended options are supported. All these tests, except the tests foreseen for MPEG\_TRF option, should be performed using ATM as traffic burst type.

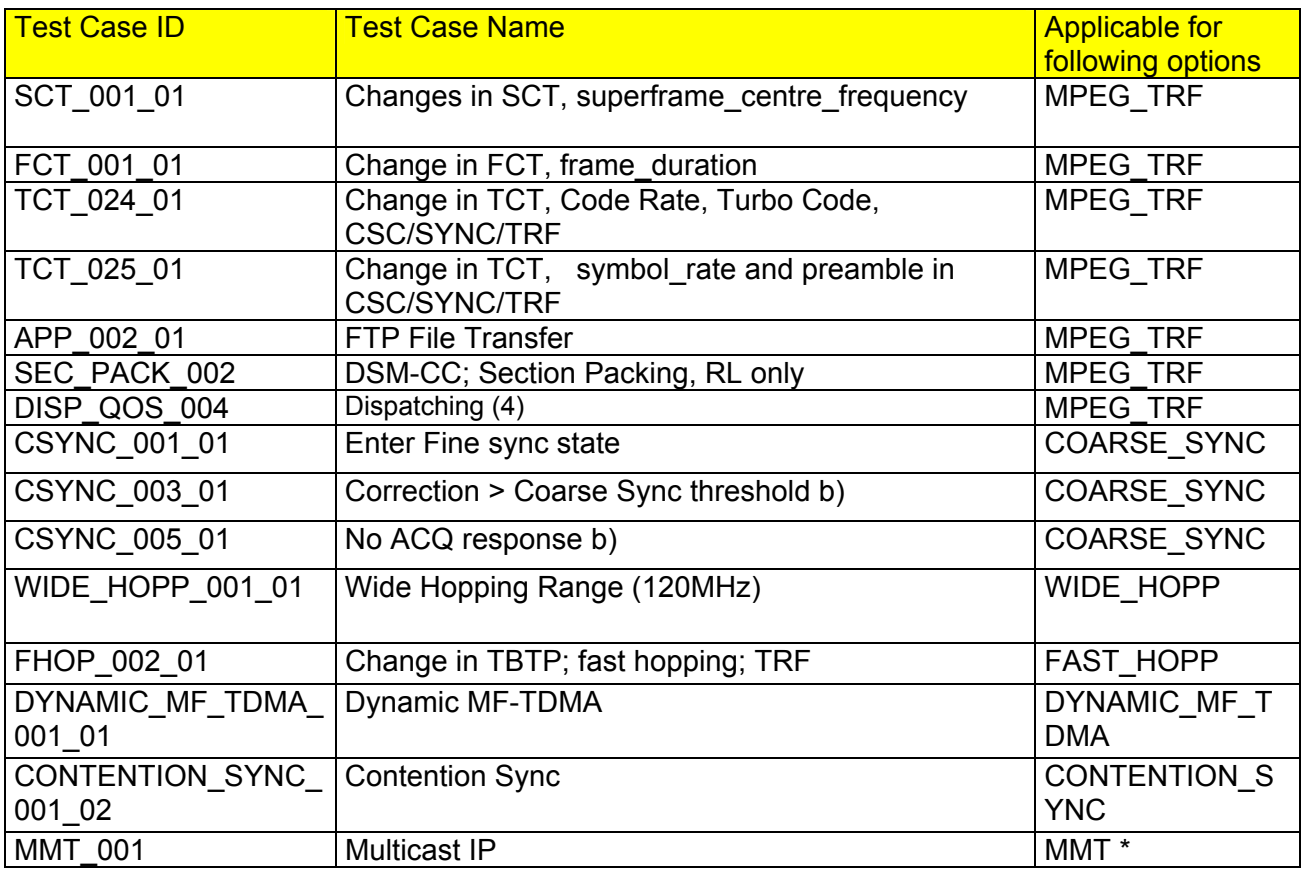

<span id="page-19-1"></span>**\*: This testcase is optional only when testing for version 1.3. In version 2.1 this testcase is mandatory.** 

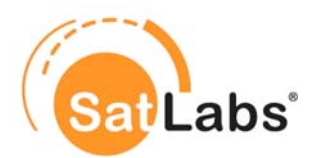

## <span id="page-20-0"></span>**4.5 Test Plan for DVB-RCS Compliance**

The test plan which is described in this section is based on the requirements which are defined in EN 301 790. With respect to the compliance definition as given in Chapter [3](#page-8-0), a set of test cases has been chosen to form this compliance test plan. The test plan is structured in several sections, each dealing with a specific functionality.

#### **Structure of the test plan**

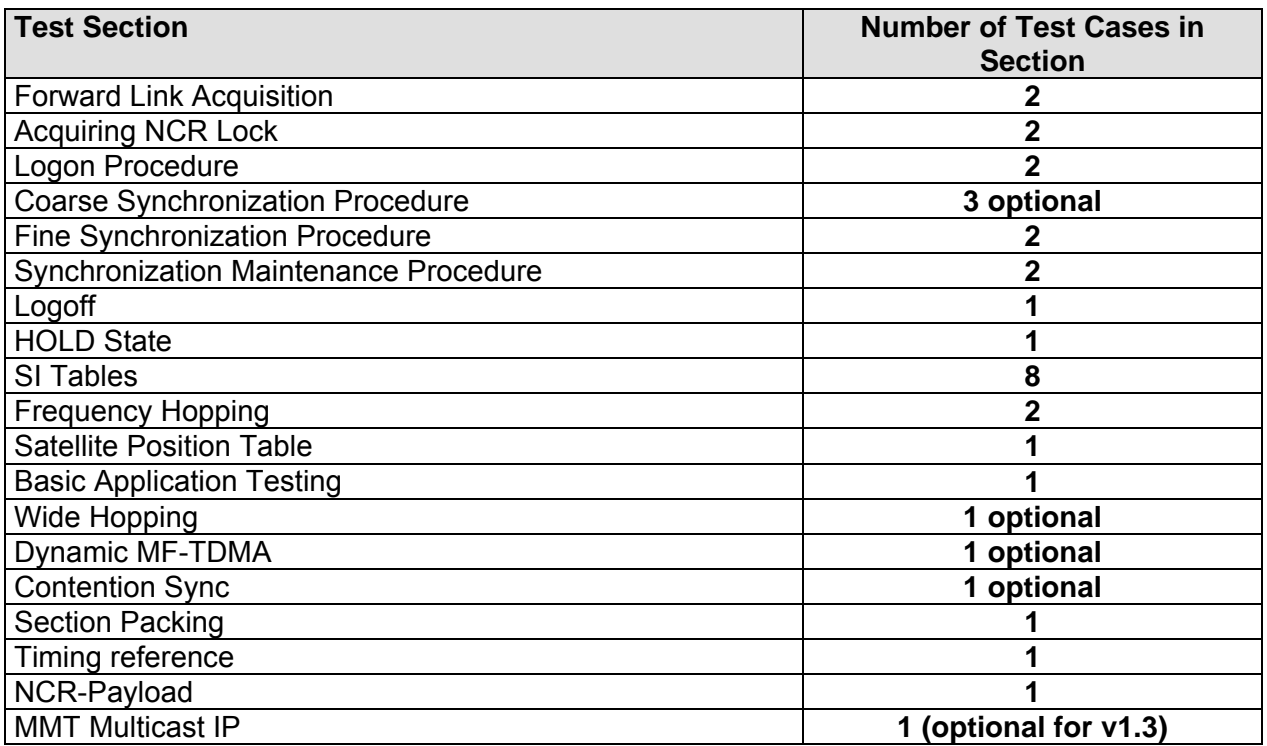

**Total: 34 (7 optional)** 

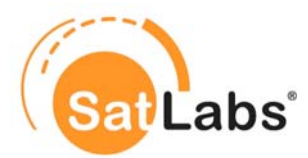

### <span id="page-21-0"></span>**4.5.1 Test Group – Forward Link Acquisition**

The tests in this section investigate the proper acquisition of the forward link, when a terminal is connected to the network. By passing these tests it is ensured that the terminal does not send any signal to the network unless all required information has been derived from the forward link. Furthermore, it is verified that the terminal is capable of acquiring the forward link even if it is forced to change transponders for collecting all required information.

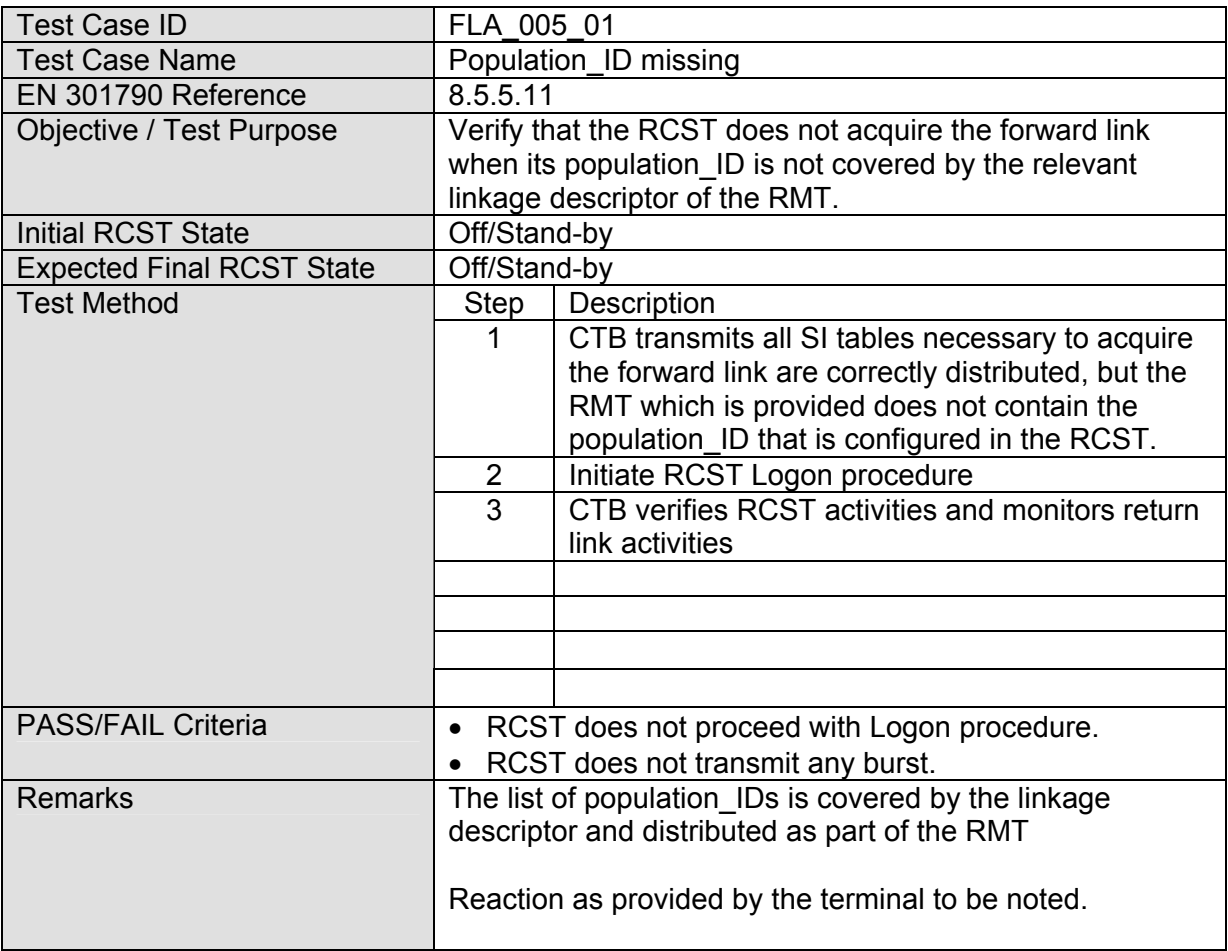

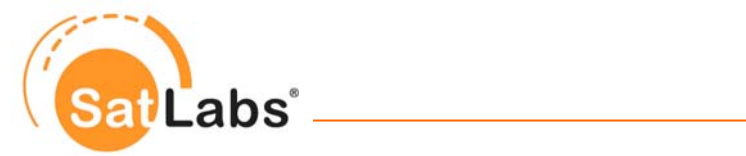

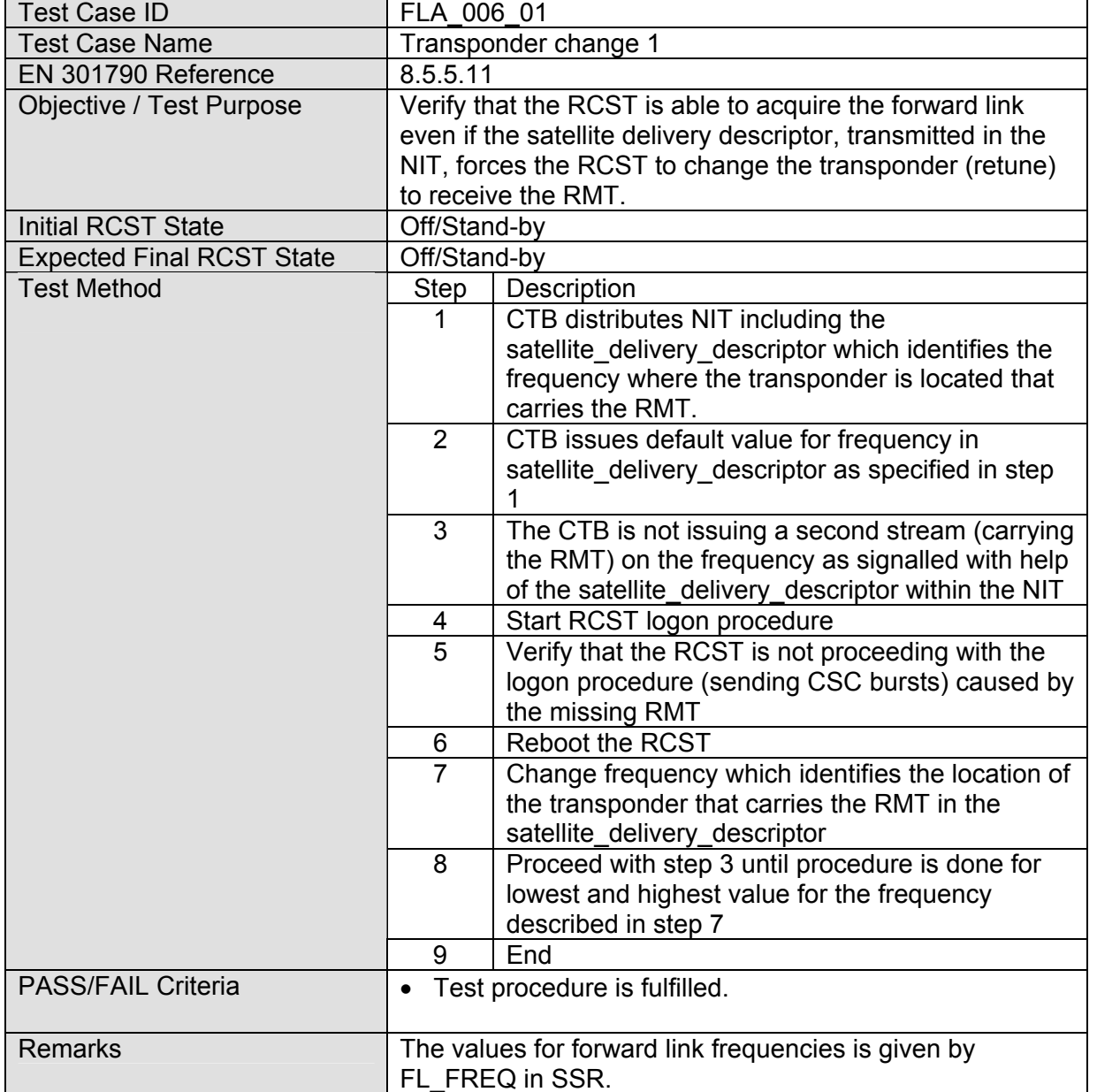

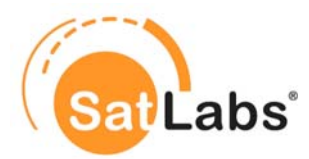

### <span id="page-23-0"></span>**4.5.2 Test Group – Acquiring NCR Lock**

The tests in this section verify that the terminal is capable of handling various NCR events without causing problems in the network. The terminal may be impacted by various NCR periods or NCR packet losses. These test cases investigate the proper reaction of the terminal specifically on NCR impacts.

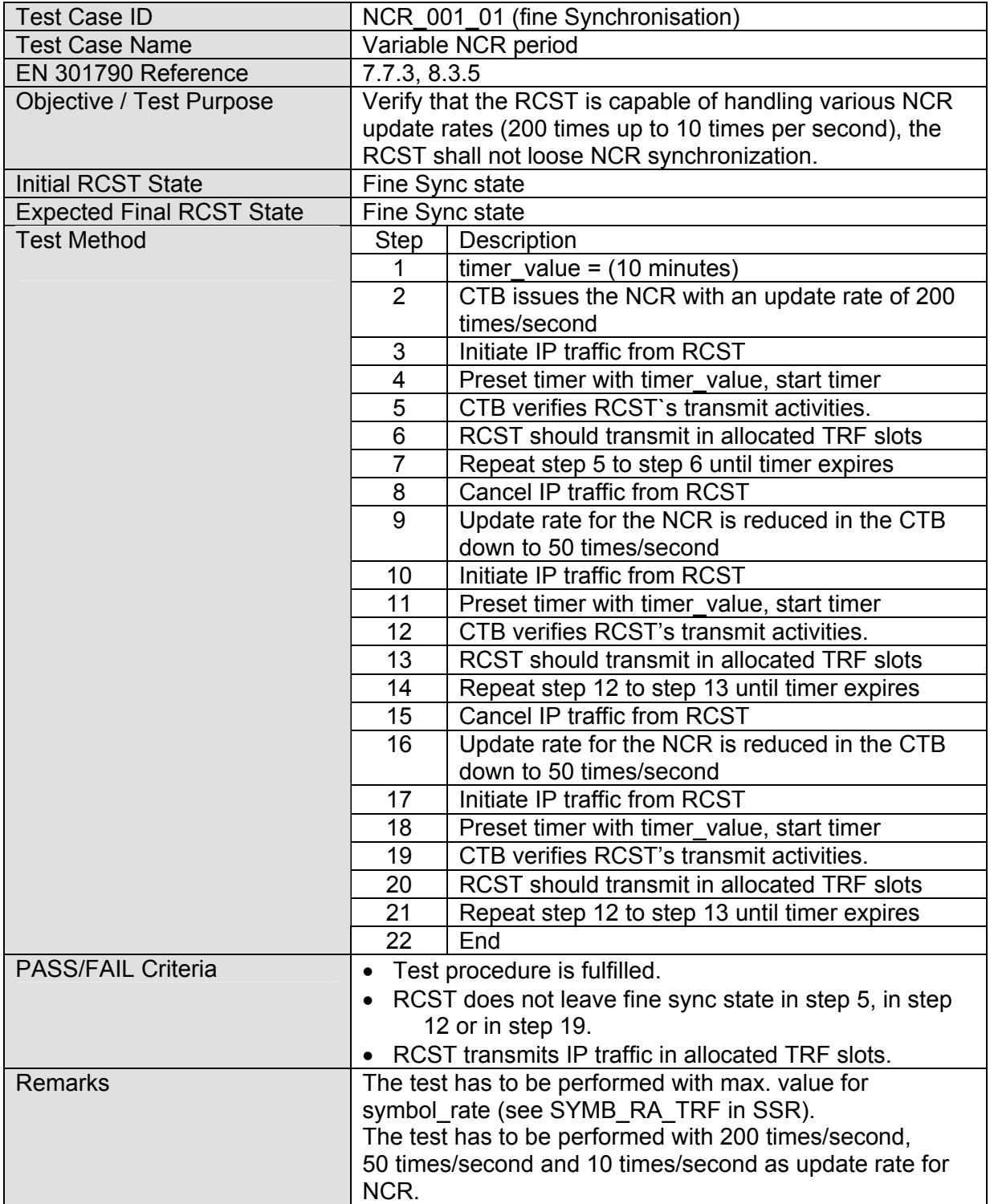

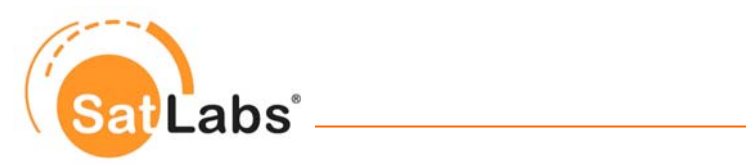

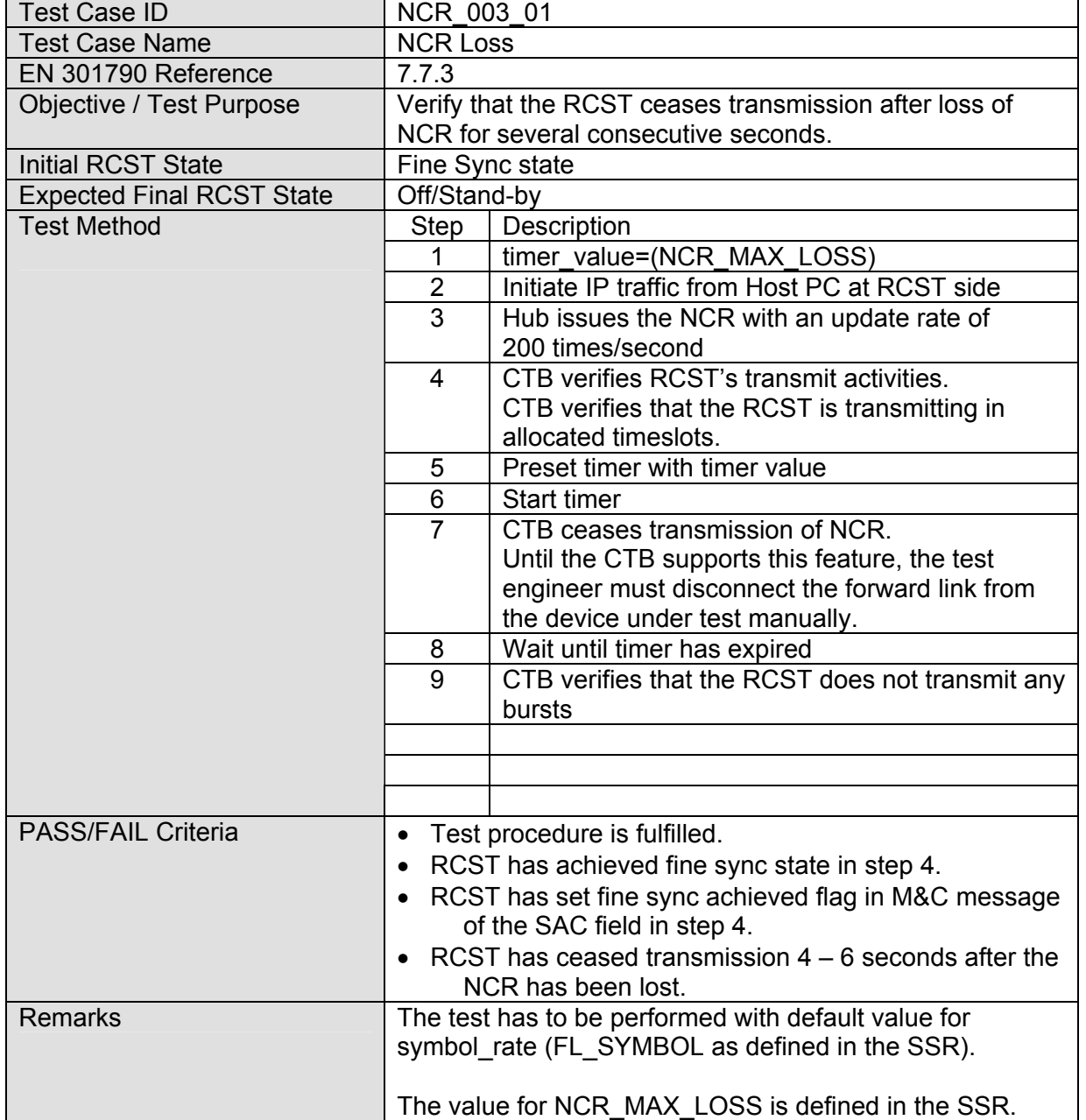

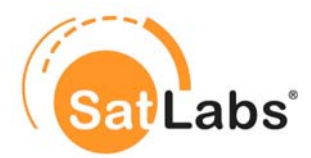

### <span id="page-25-0"></span>**4.5.3 Test Group – Logon Procedure**

The tests in this section verify that the terminal properly logs on the DVB-RCS network, including CSC burst validation. Beside the reception of unicast TIMs (TIM-U) it is checked whether the terminal reacts in the expected way to the specific logon information contained in TIM-U.

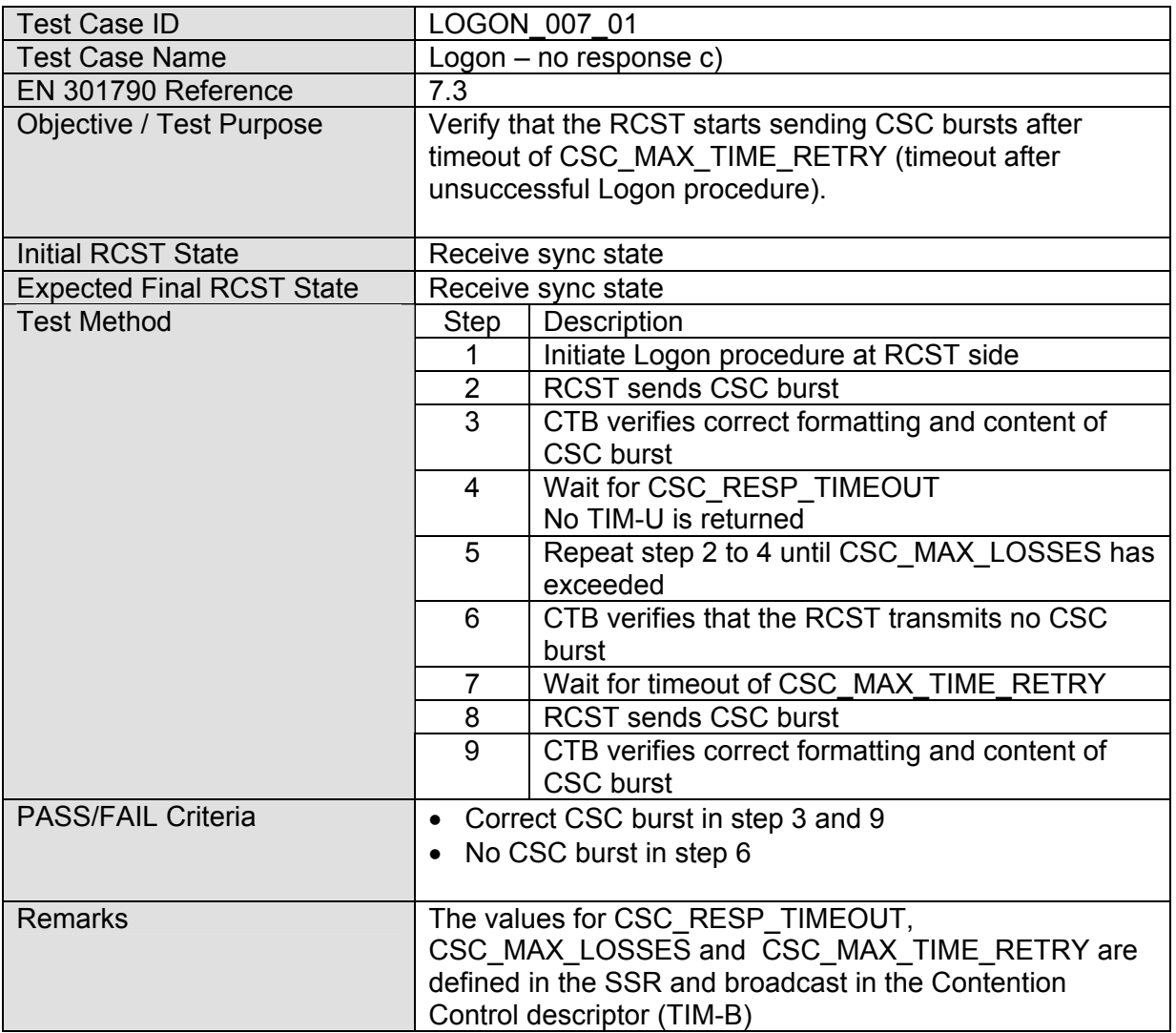

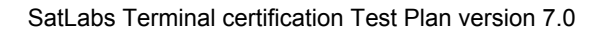

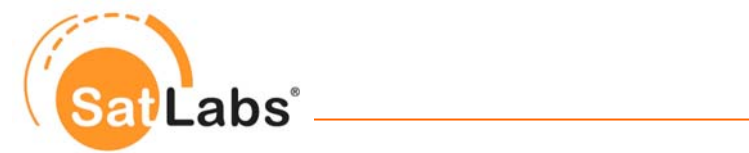

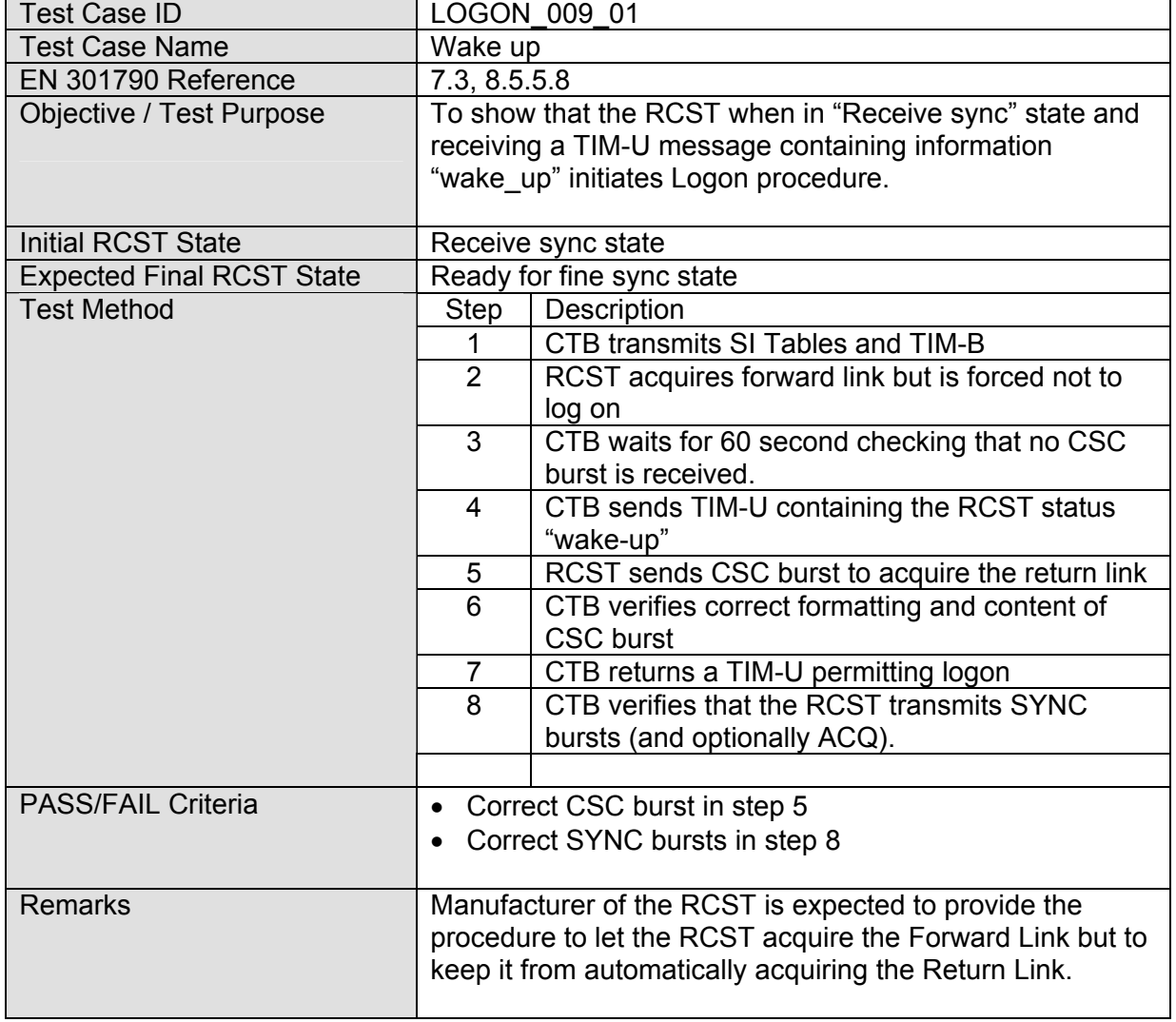

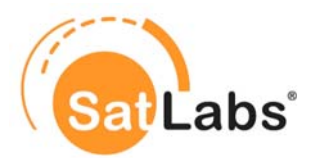

### <span id="page-27-0"></span>**4.5.4 Test Group – Coarse Synchronization Procedure**

The tests in this section verify that the Coarse Synchronization Procedure is implemented properly. The terminal is forced into all defined stages of the flow chart which is specified in EN 301 790.

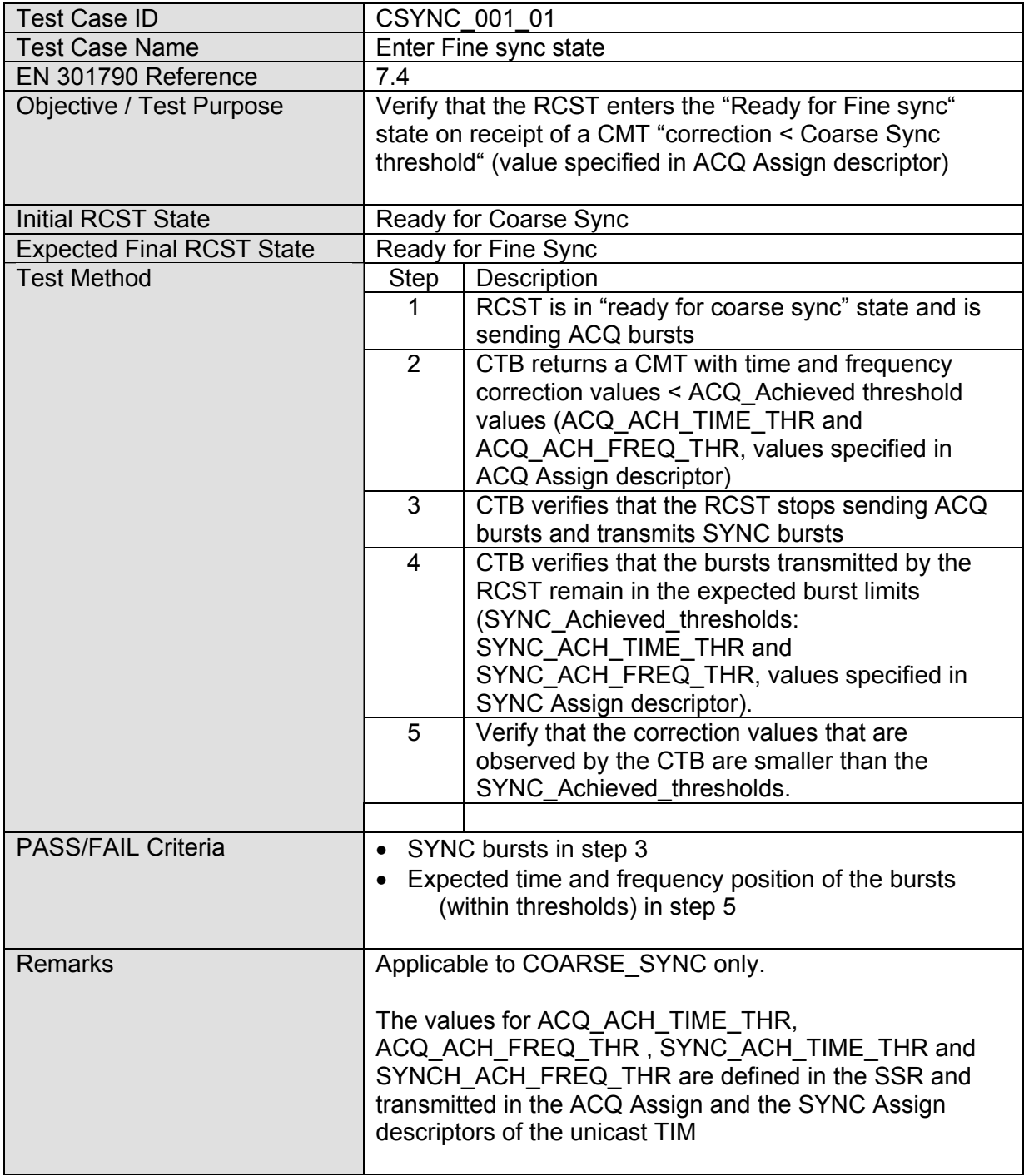

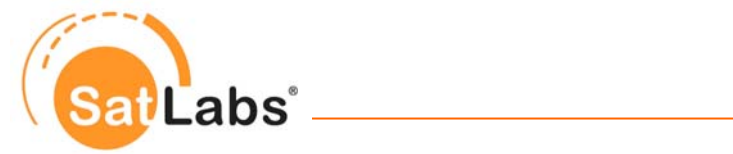

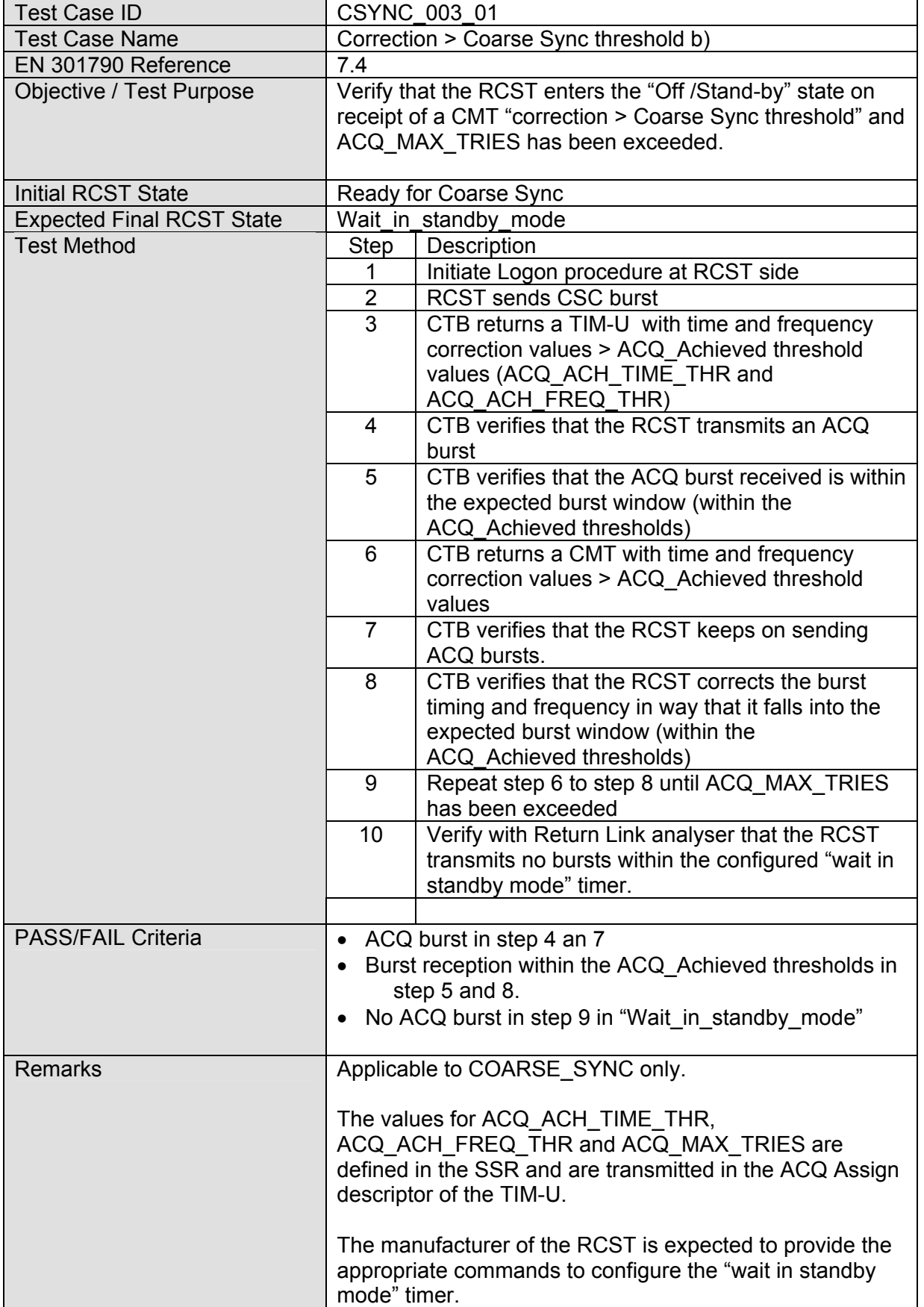

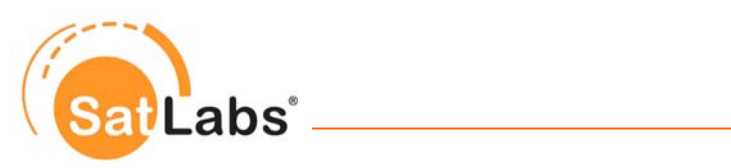

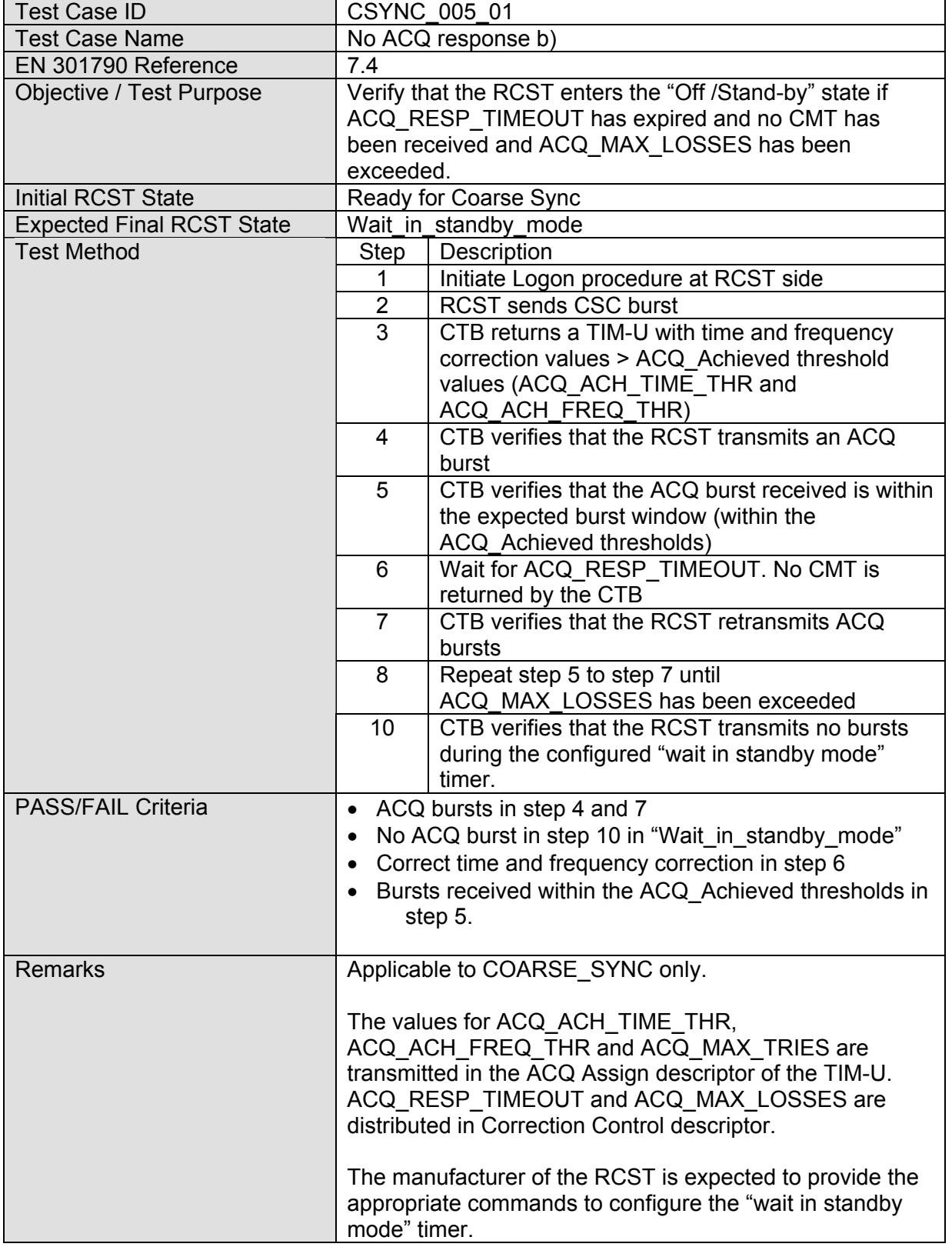

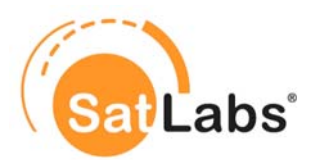

### <span id="page-30-0"></span>**4.5.5 Test Group – Fine Synchronization Procedure**

The tests in this section verify that the Fine Synchronization Procedure is implemented properly. The terminal is forced into all defined stages of the flow chart which is specified in EN 301 790.

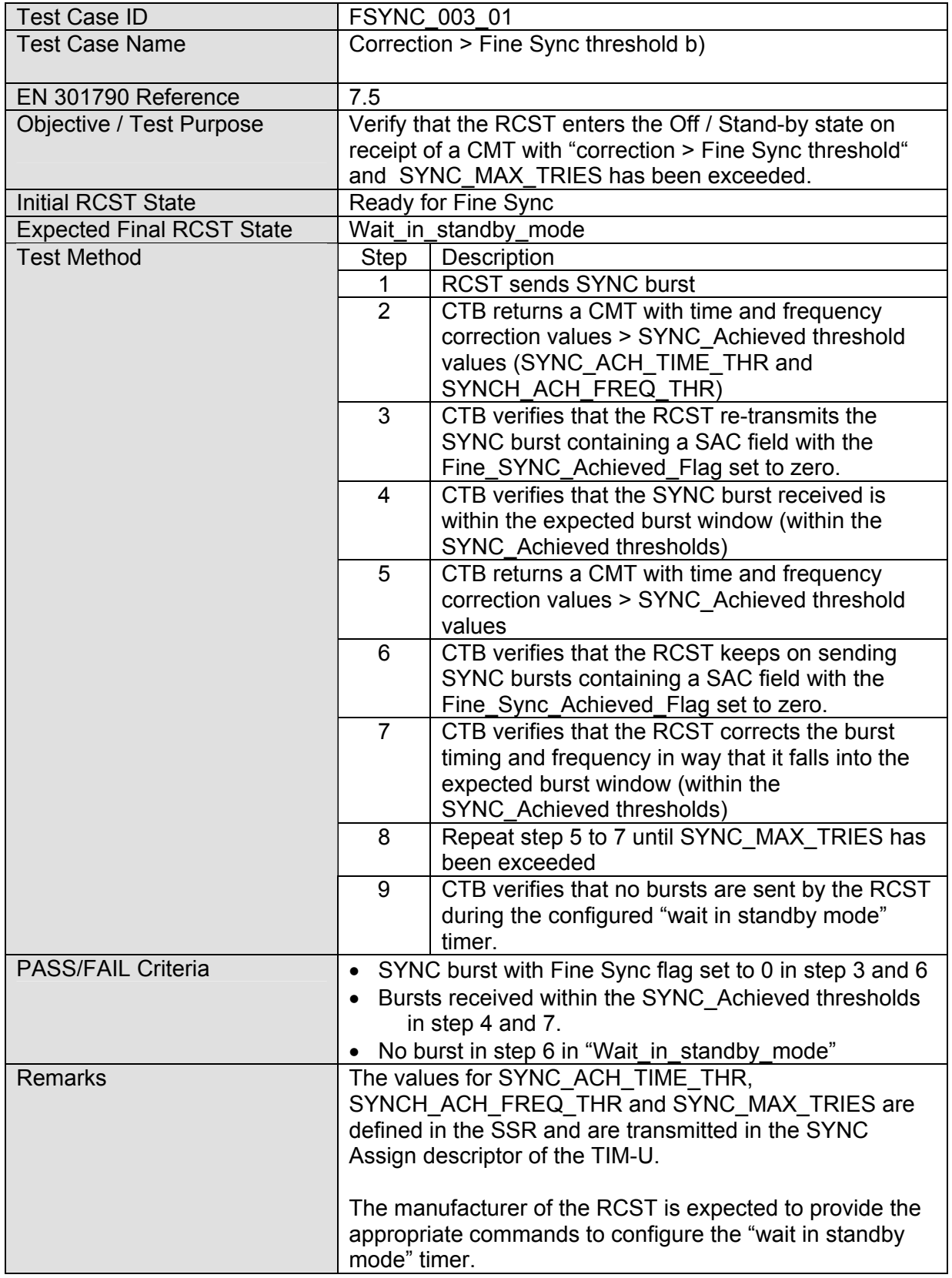

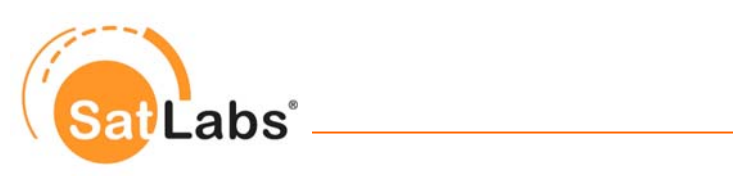

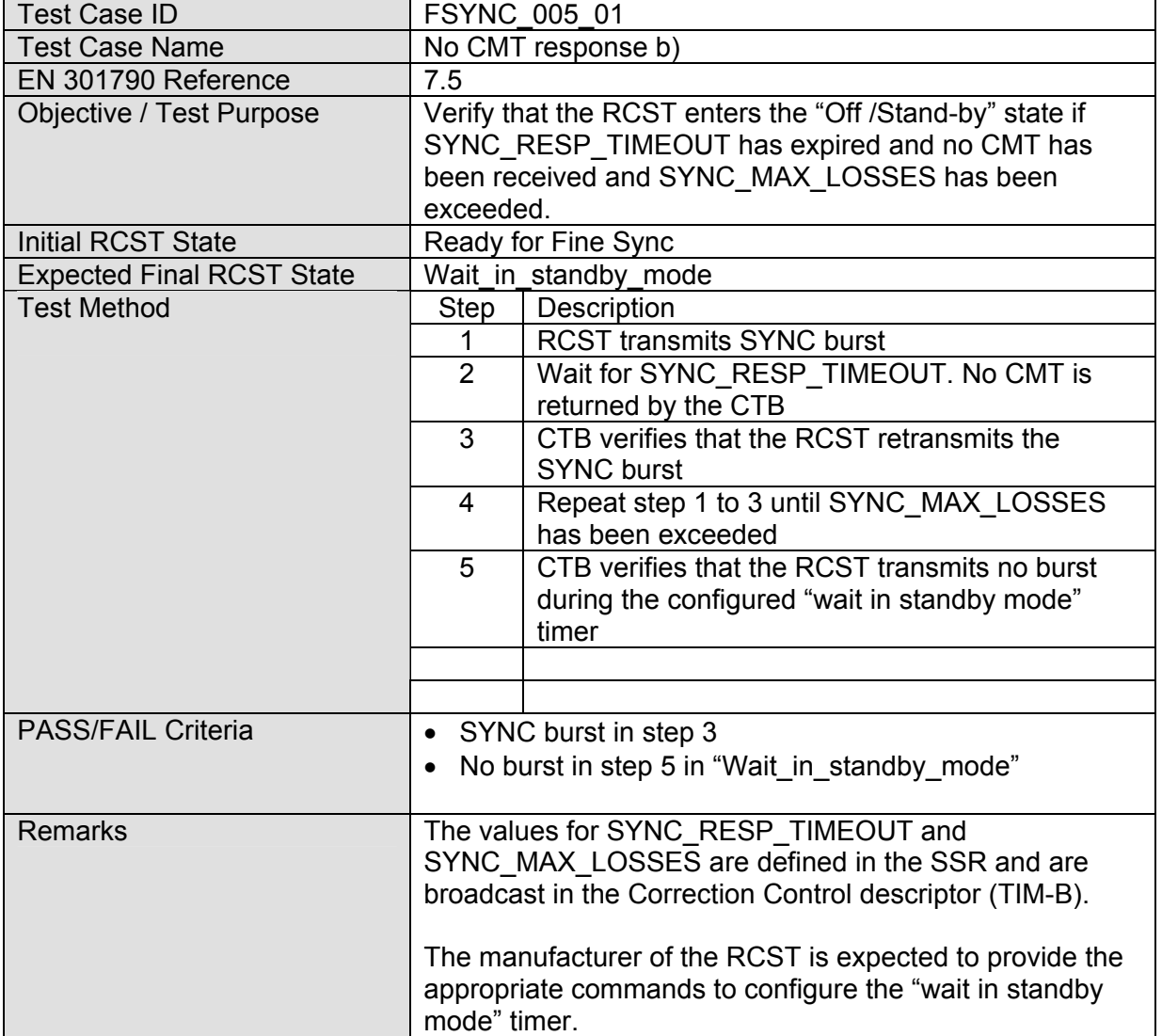

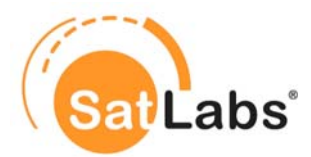

### <span id="page-32-0"></span>**4.5.6 Test Group – Synchronization Maintenance Procedure**

The tests in this section verify that the terminal maintains synchronisation after achieving sync state. The terminal is forced into all defined stages of the flow chart which is specified in EN 301 790.

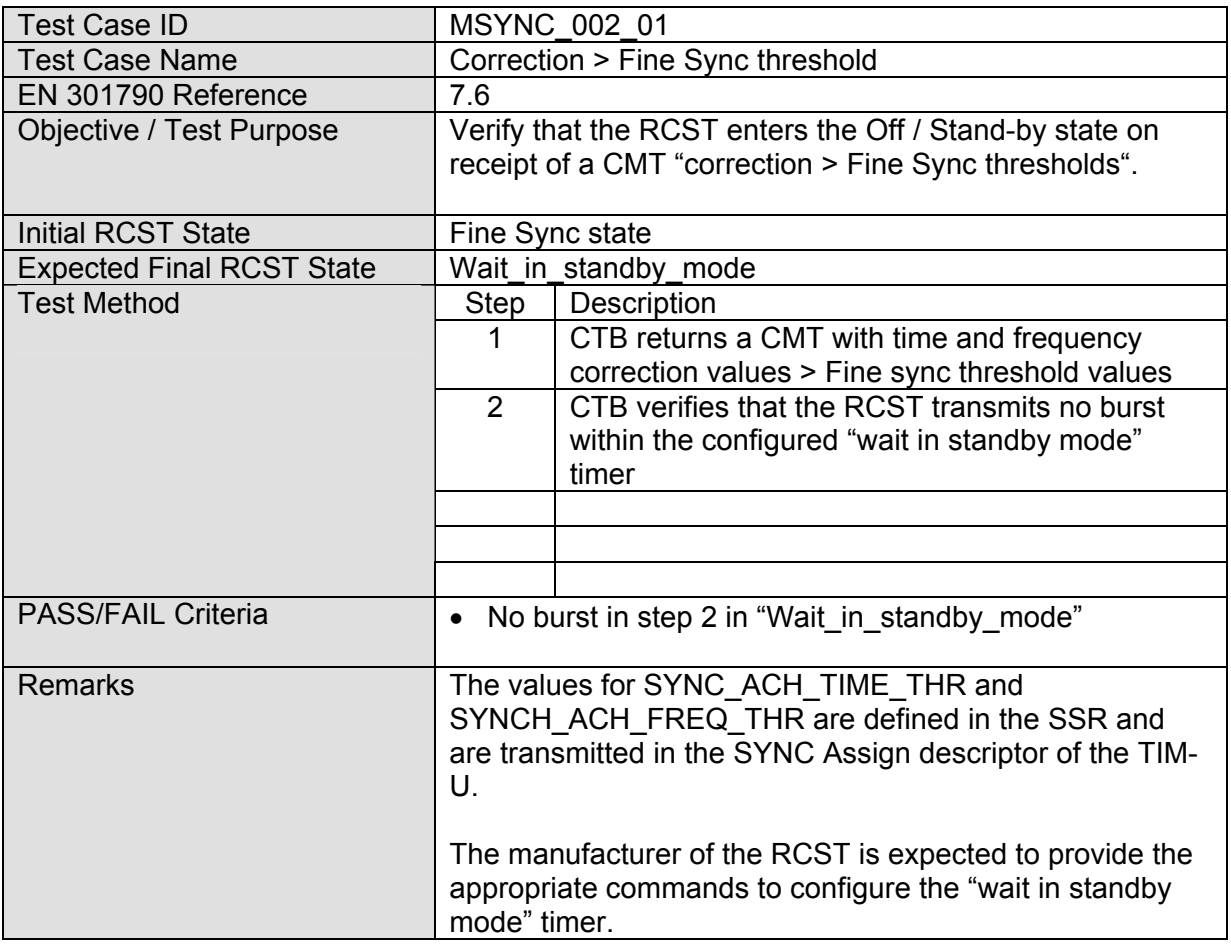

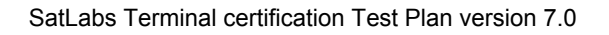

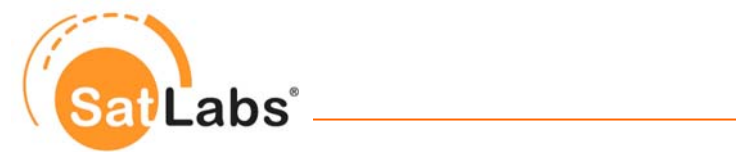

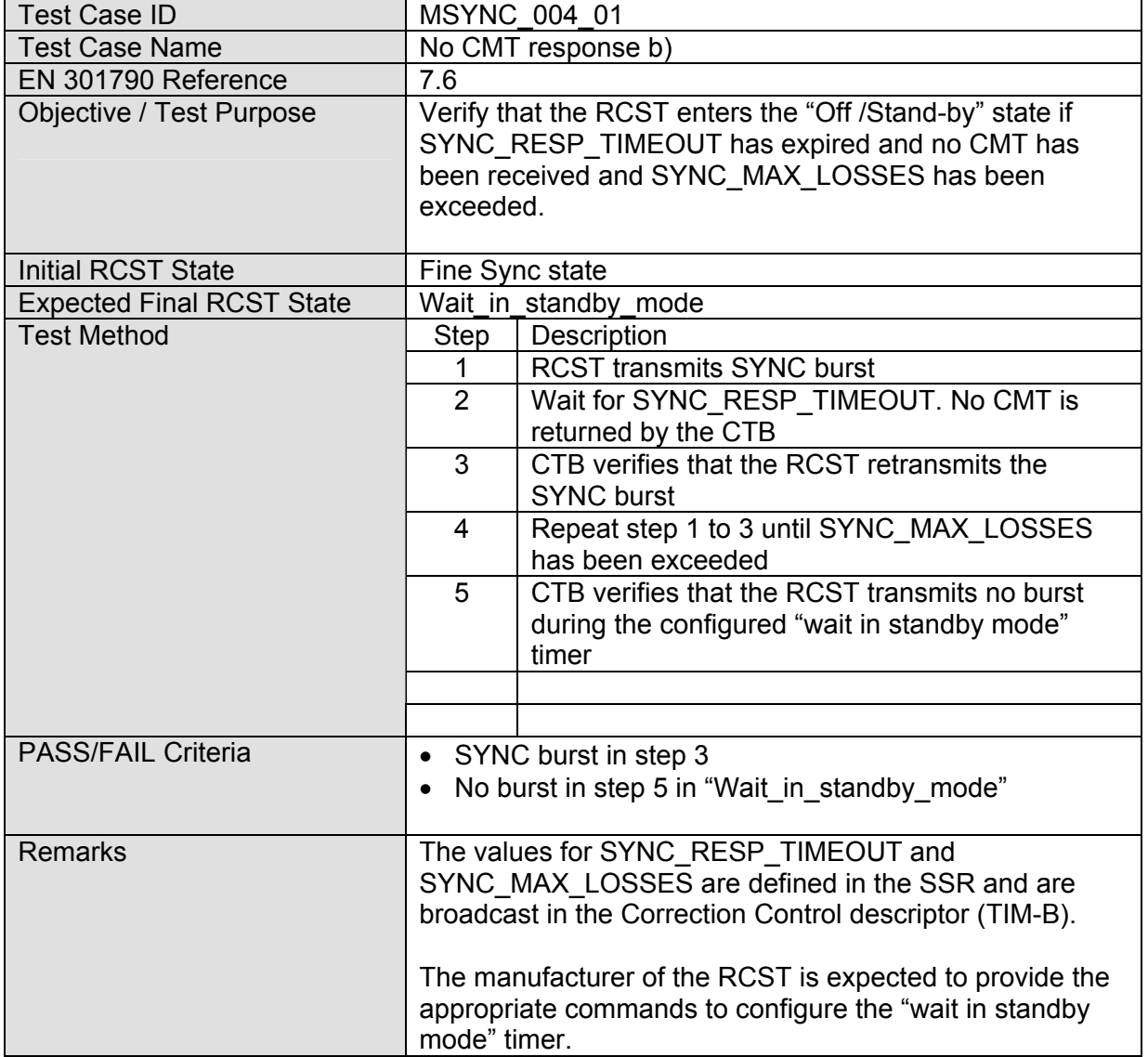

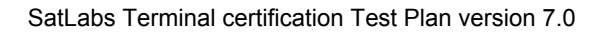

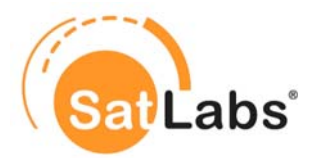

### <span id="page-34-0"></span>**4.5.7 Test Group – Logoff**

The test in this section ensure that a terminal is capable of logging off from the DVB-RCS network after reception of a log-off request from the HUB.

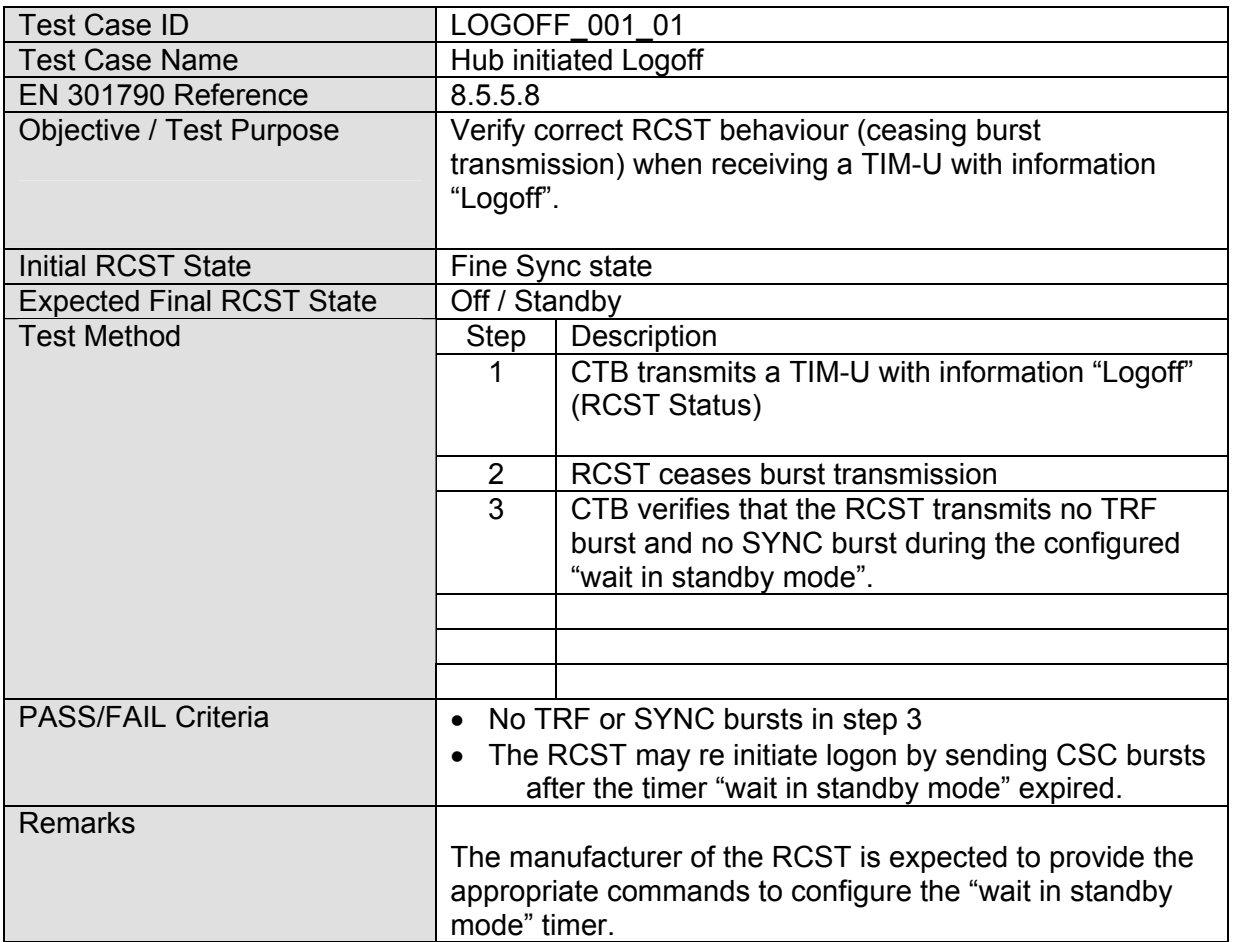

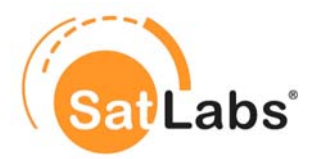

#### <span id="page-35-0"></span>**4.5.8 Test Group – HOLD State**

The test in this section verifies whether the terminal can be forced to cease transmission by sending a TIM with the "transmit\_disable" flag set to 1. Furthermore, it is verified whether the terminal remains in this status until receiving a "transmit\_disable" flag set to 0, even if meanwhile the power is switched off and on in HOLD state.

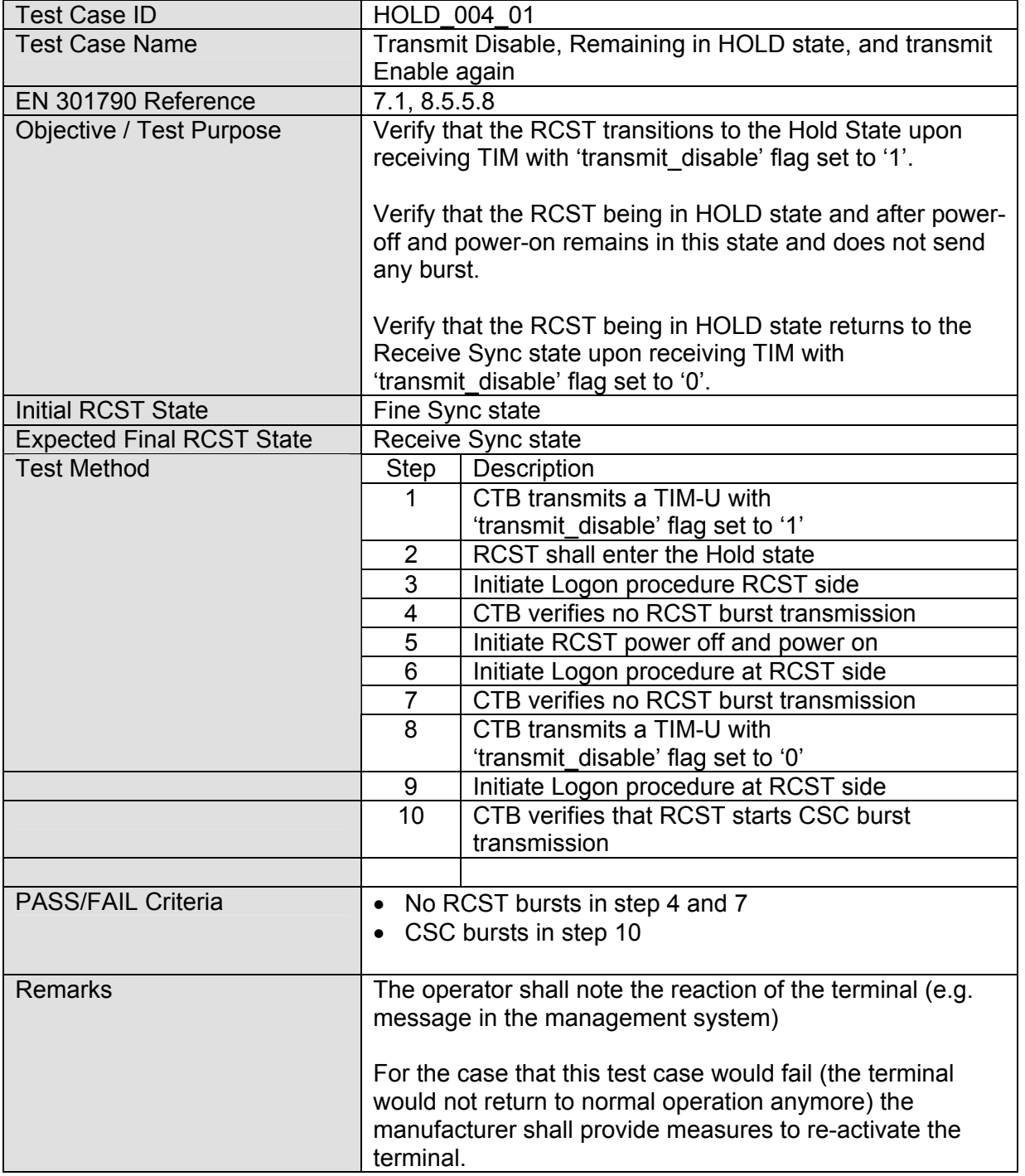
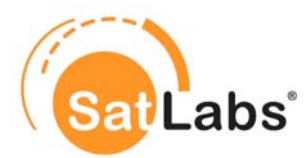

### **4.5.9 Test Group – SI Tables**

The SI tables are of very specific interest in DVB-RCS networks as the complete return channel is organised via these tables.

In this section variations of the various tables (SCT, FCT, TCT) and the impact of these variations to the terminal are tested.

Note 1: Between each parameter change the RCST shall establish a new session. Even a reboot between changes shall be allowed (e.g. no dynamical change of the frame structure).

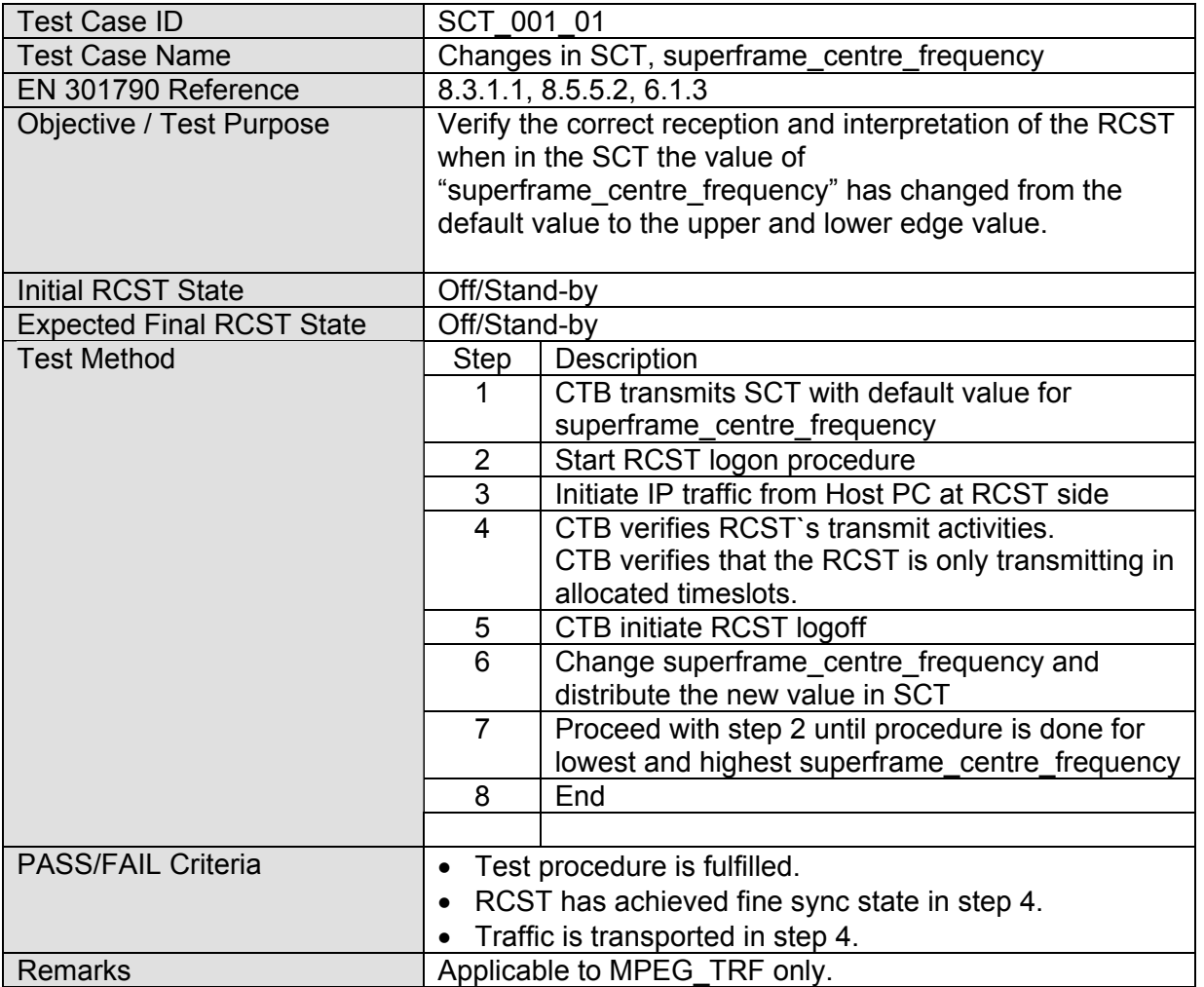

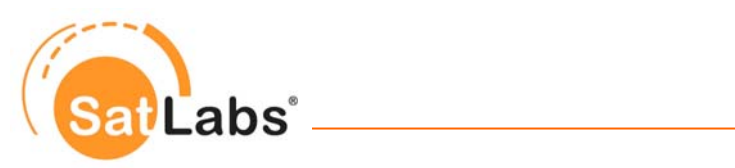

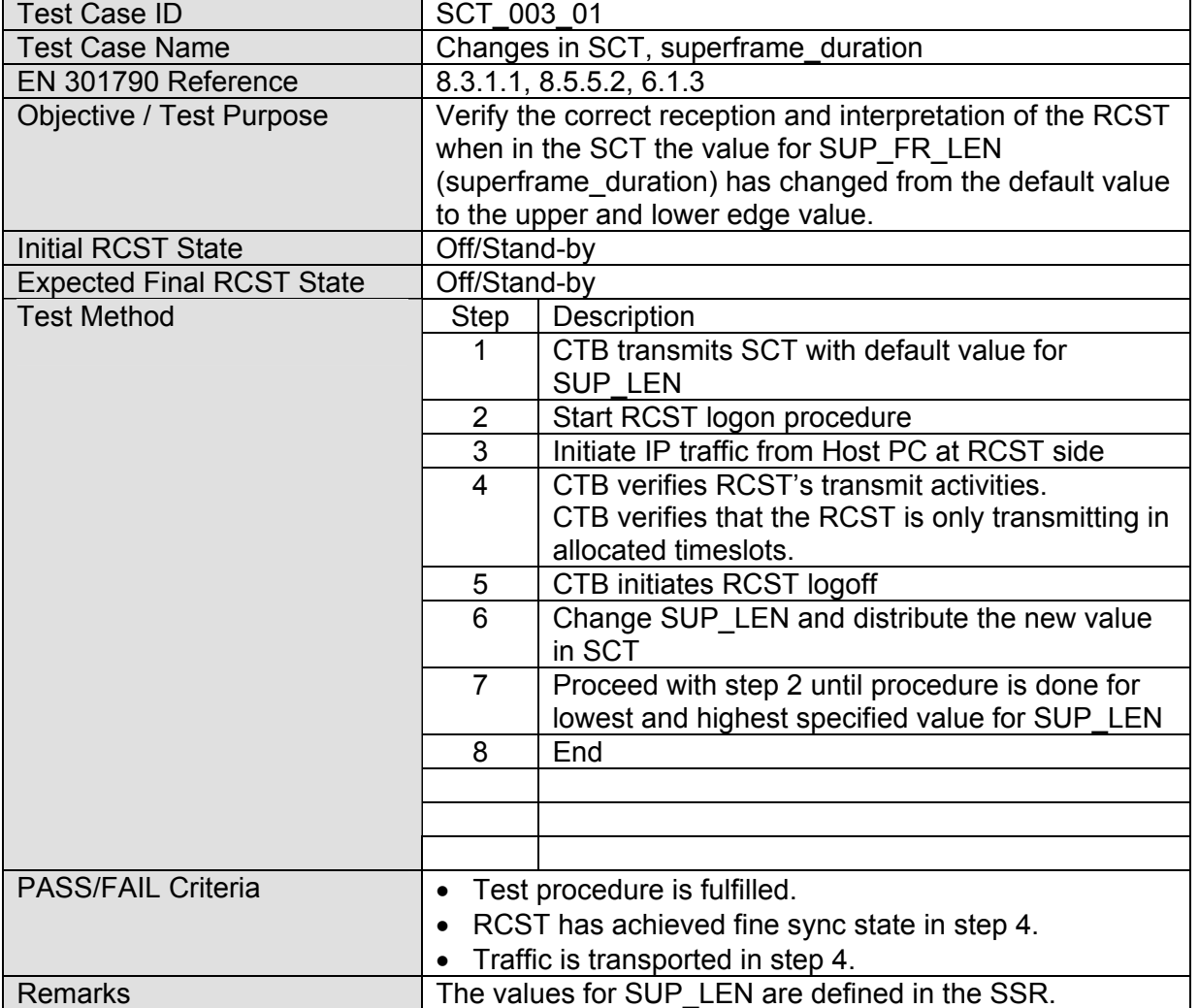

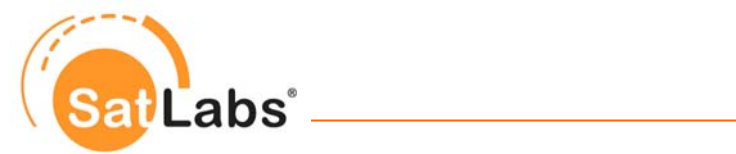

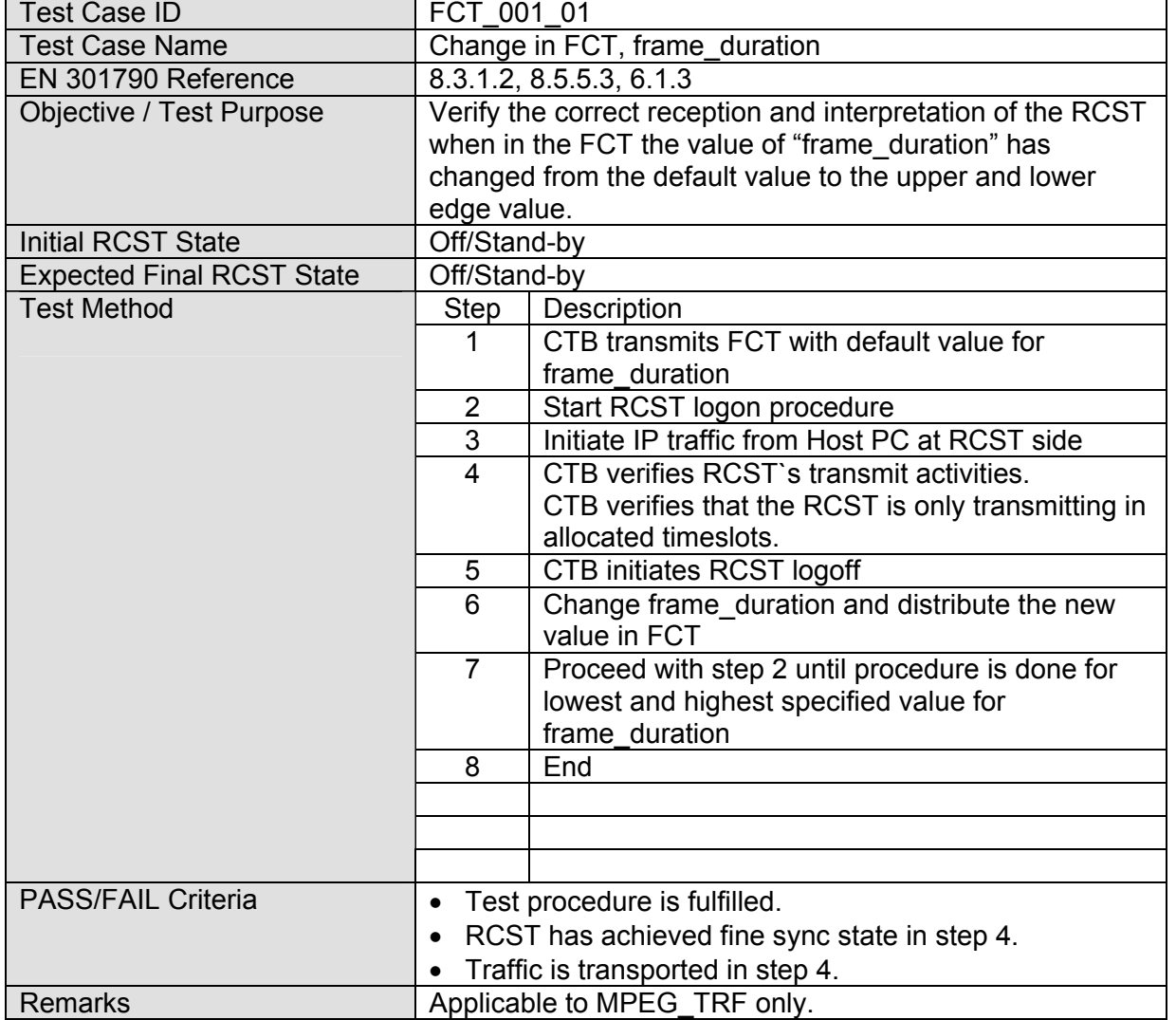

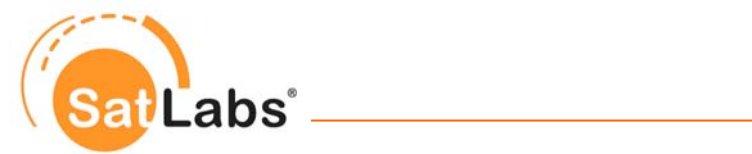

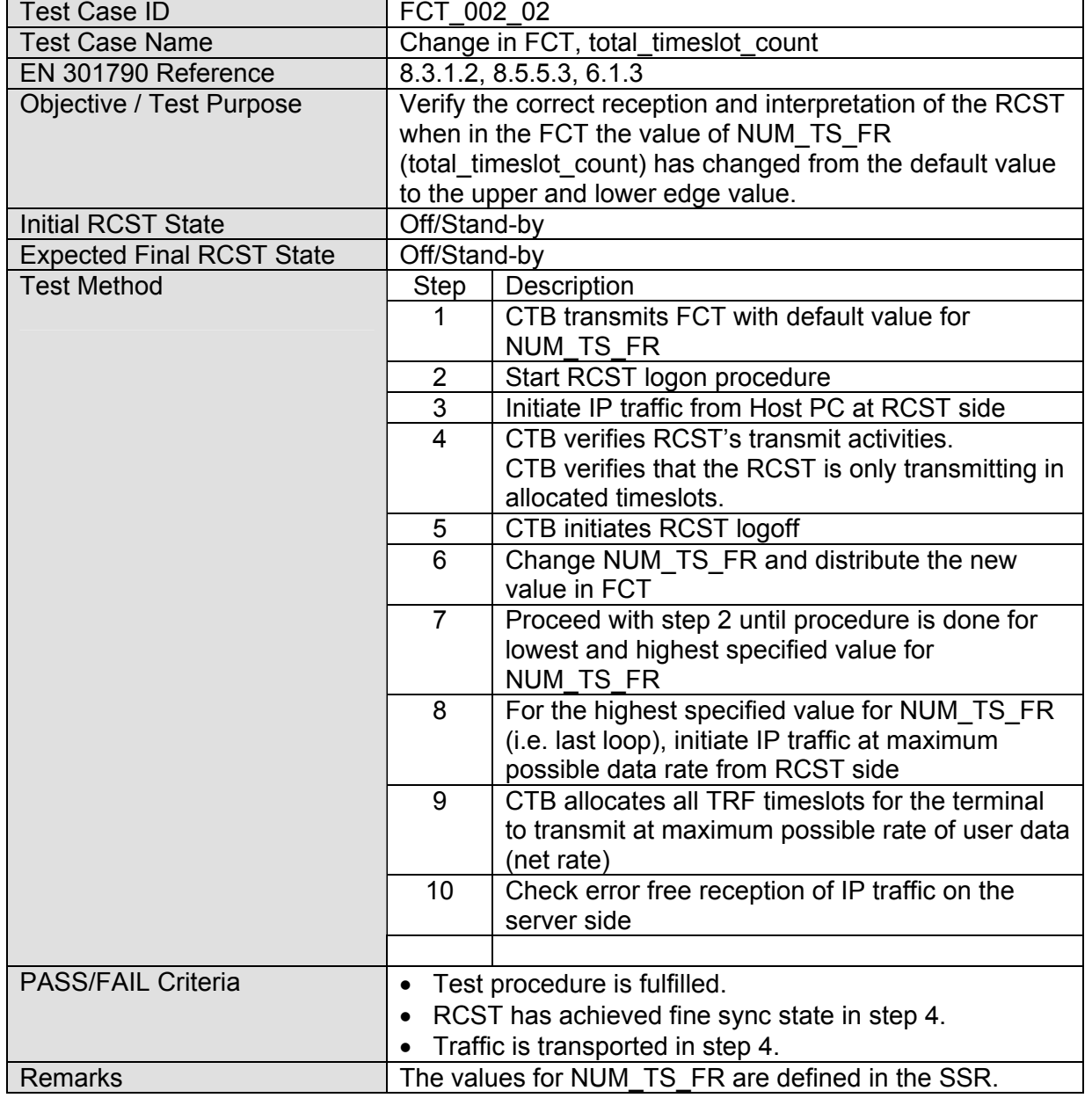

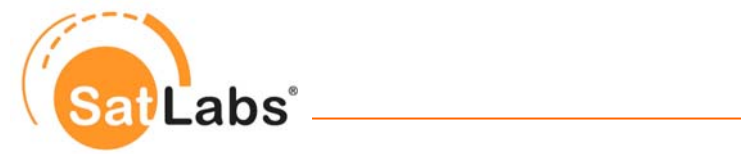

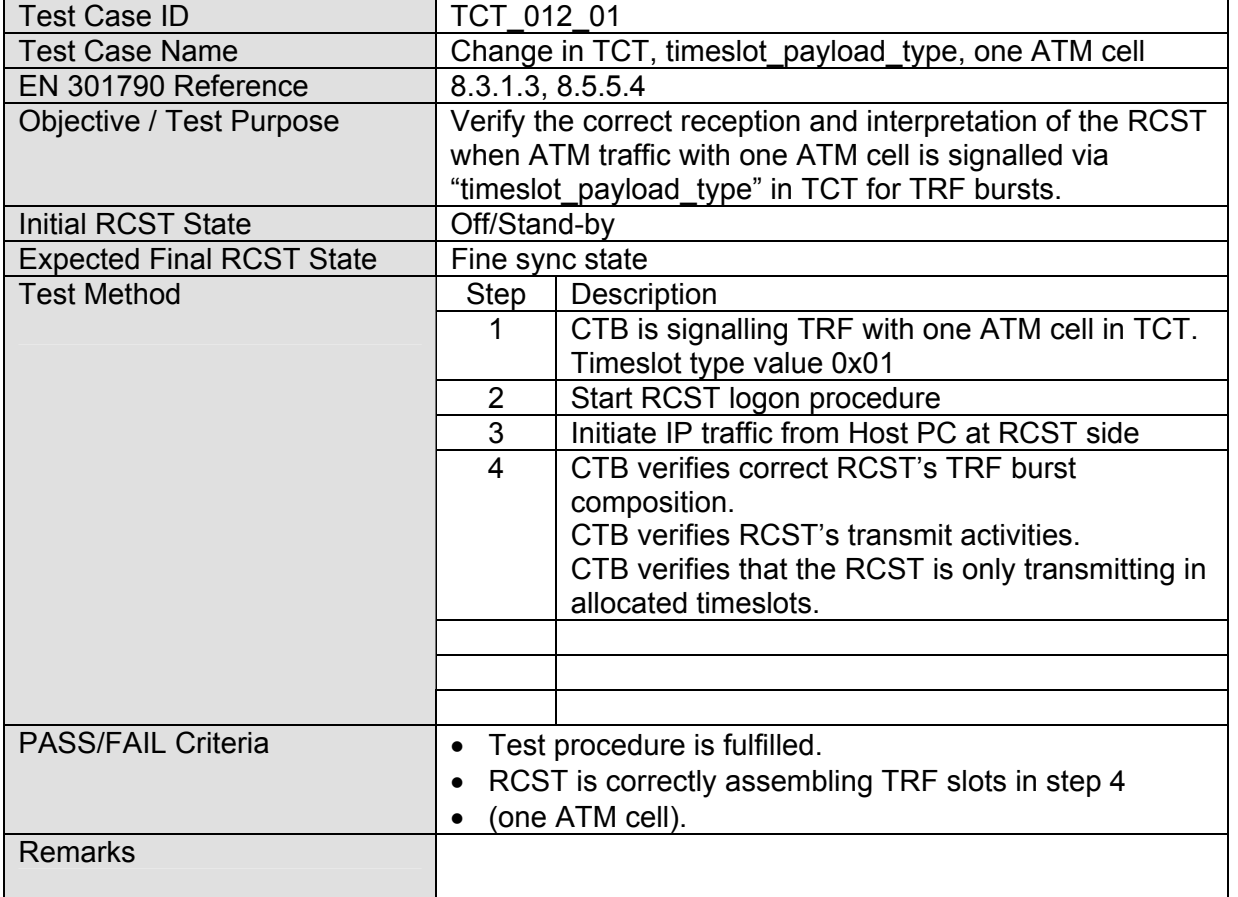

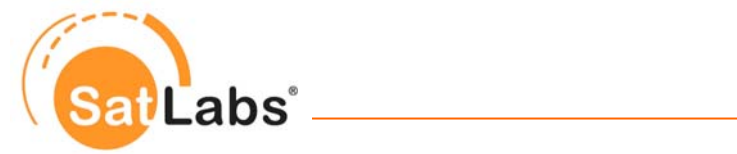

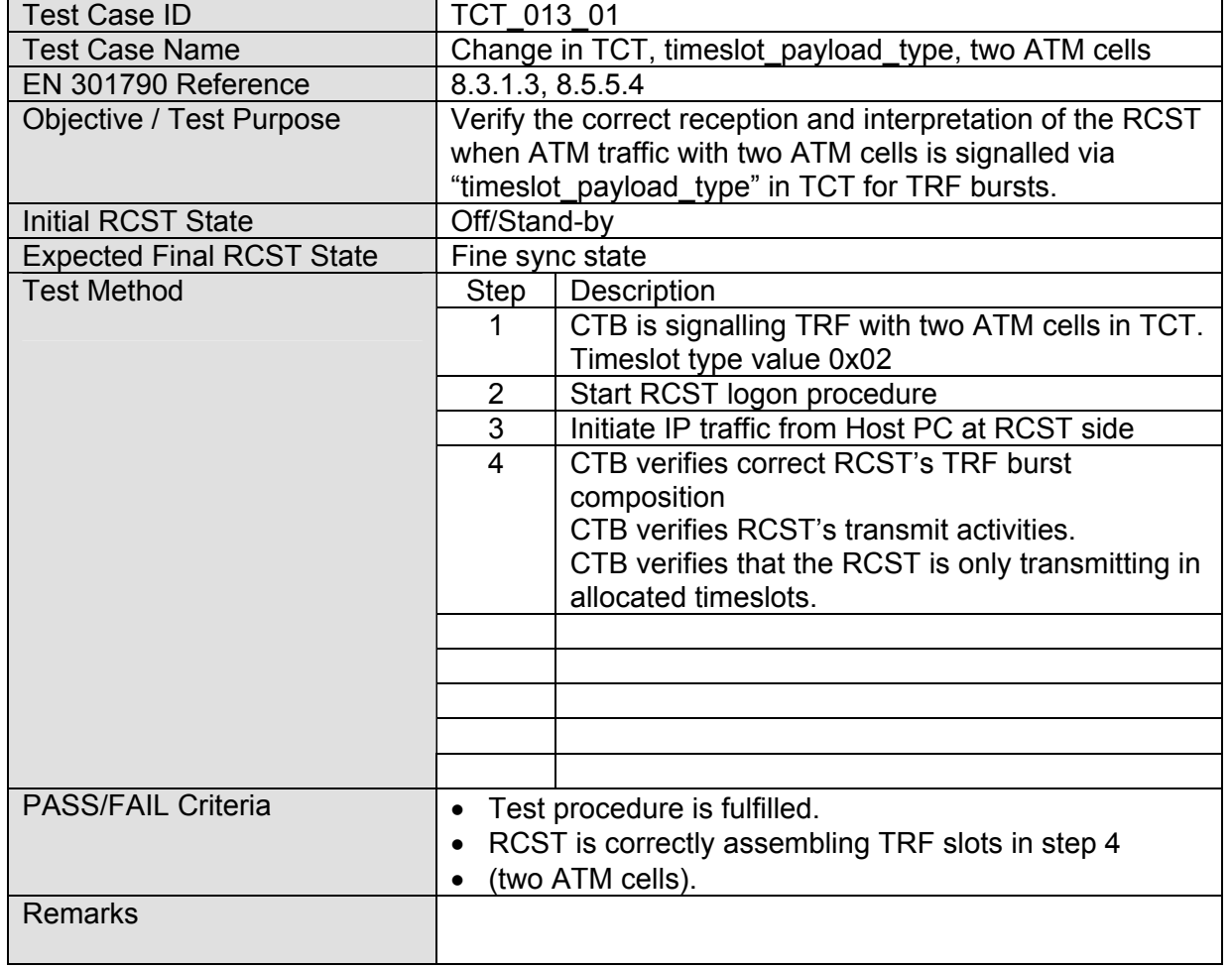

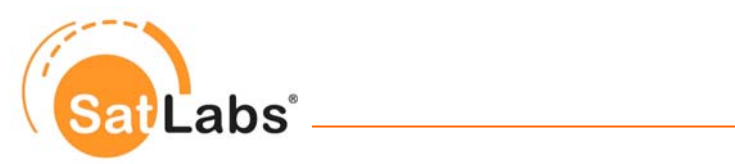

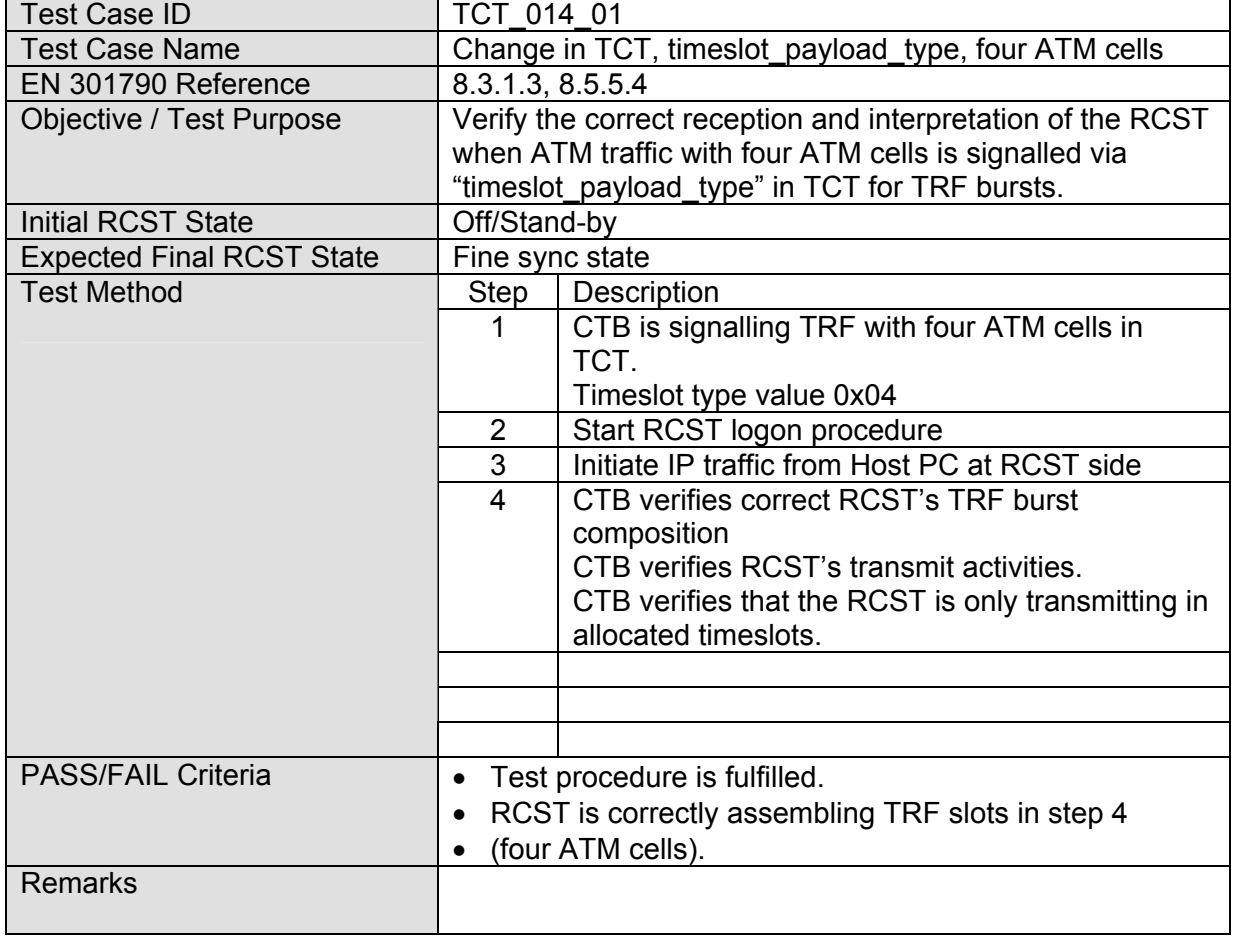

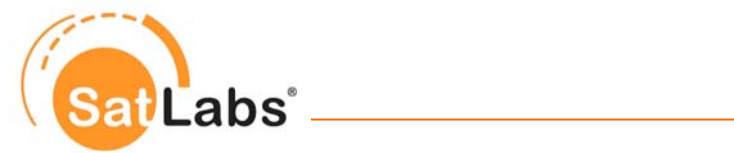

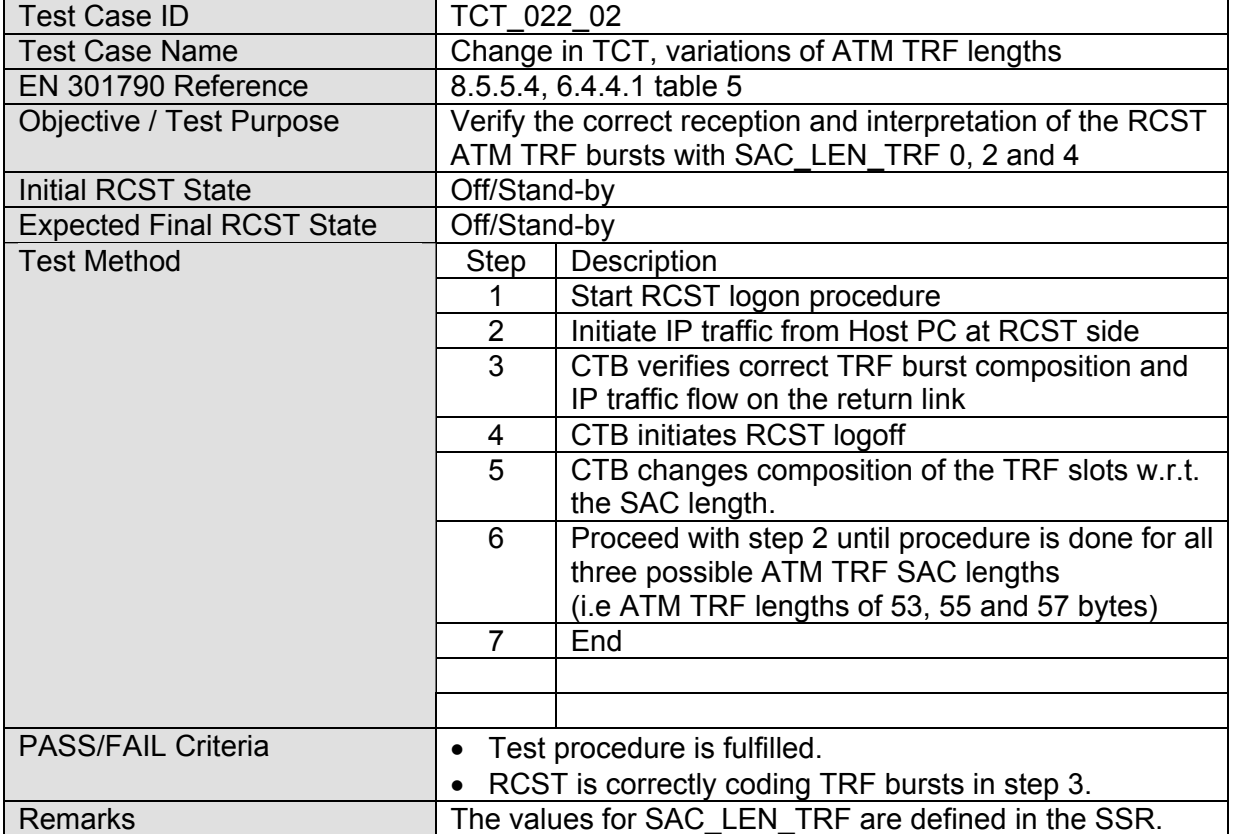

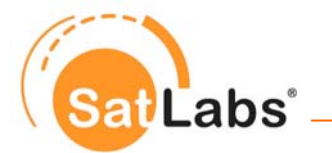

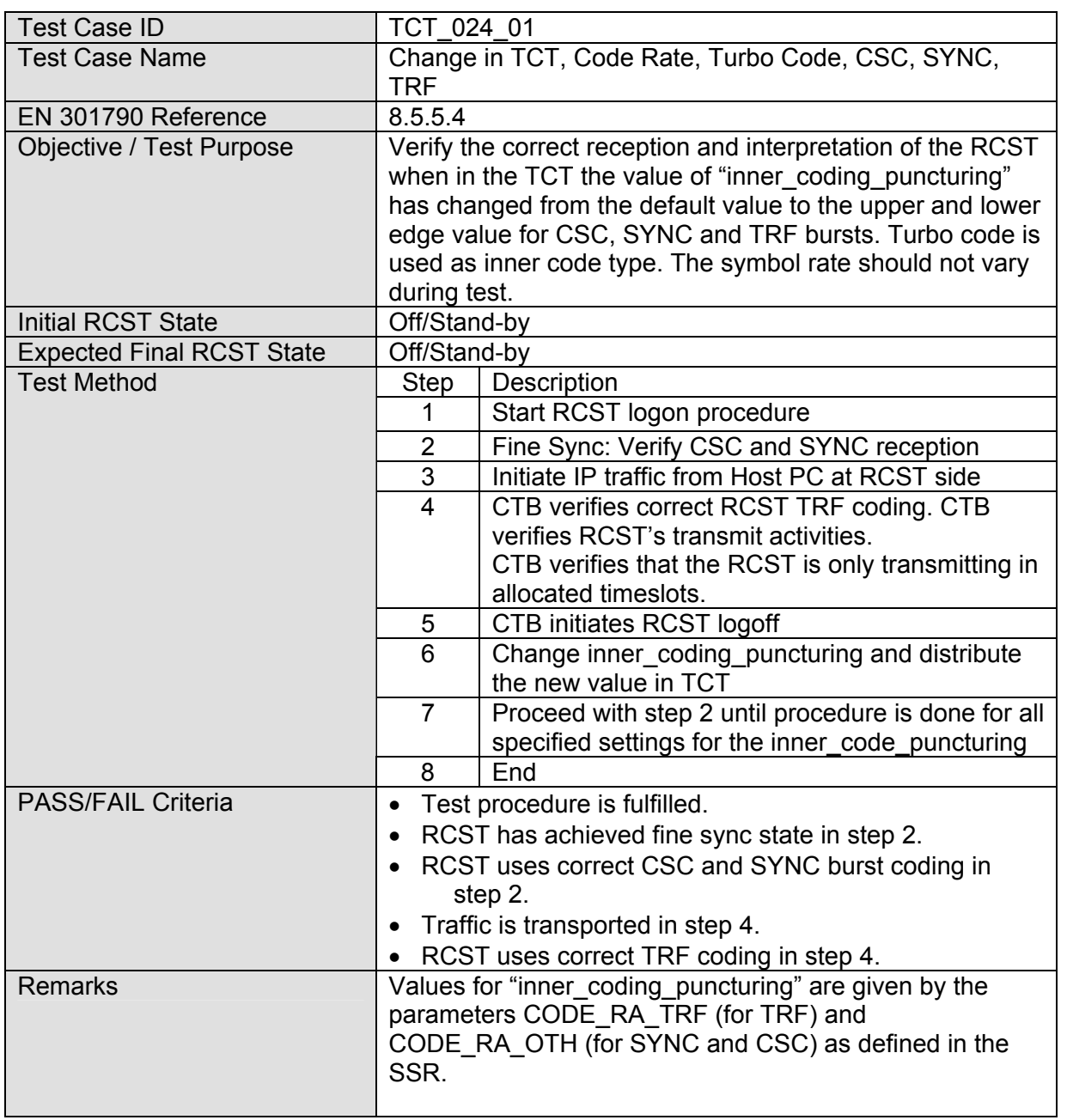

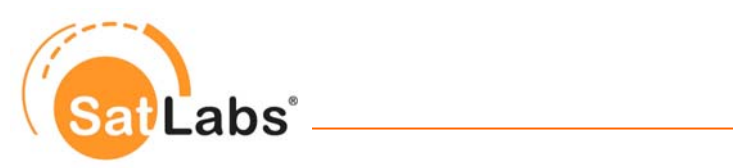

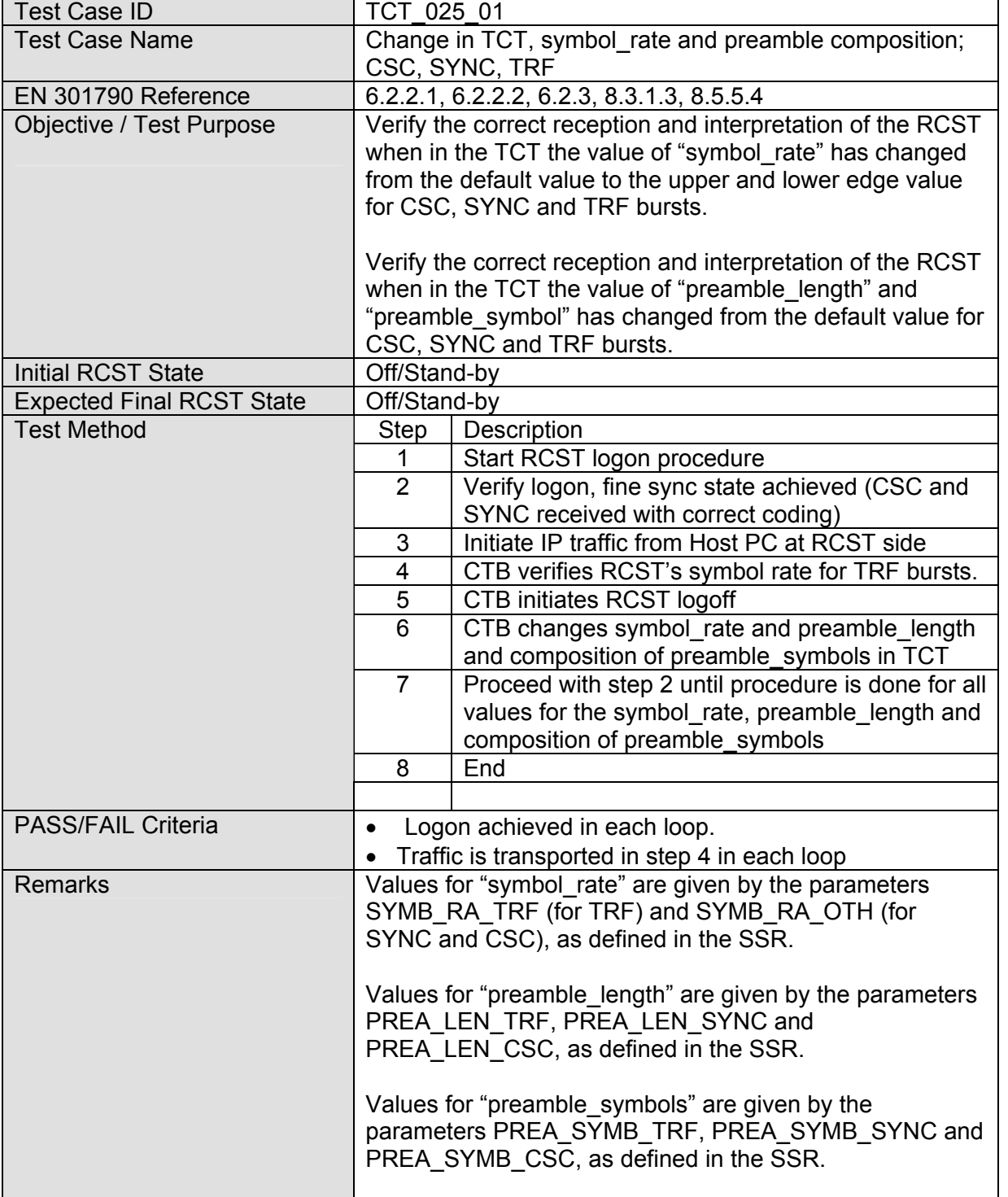

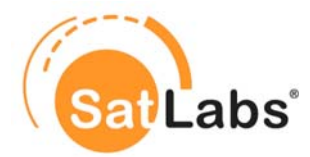

## **4.5.10 Test Group – Frequency Hopping**

The tests in this section verify that the terminal is capable of performing frequency hopping.. Furthermore it is verified, whether the given frequency hopping ranges are implemented properly.

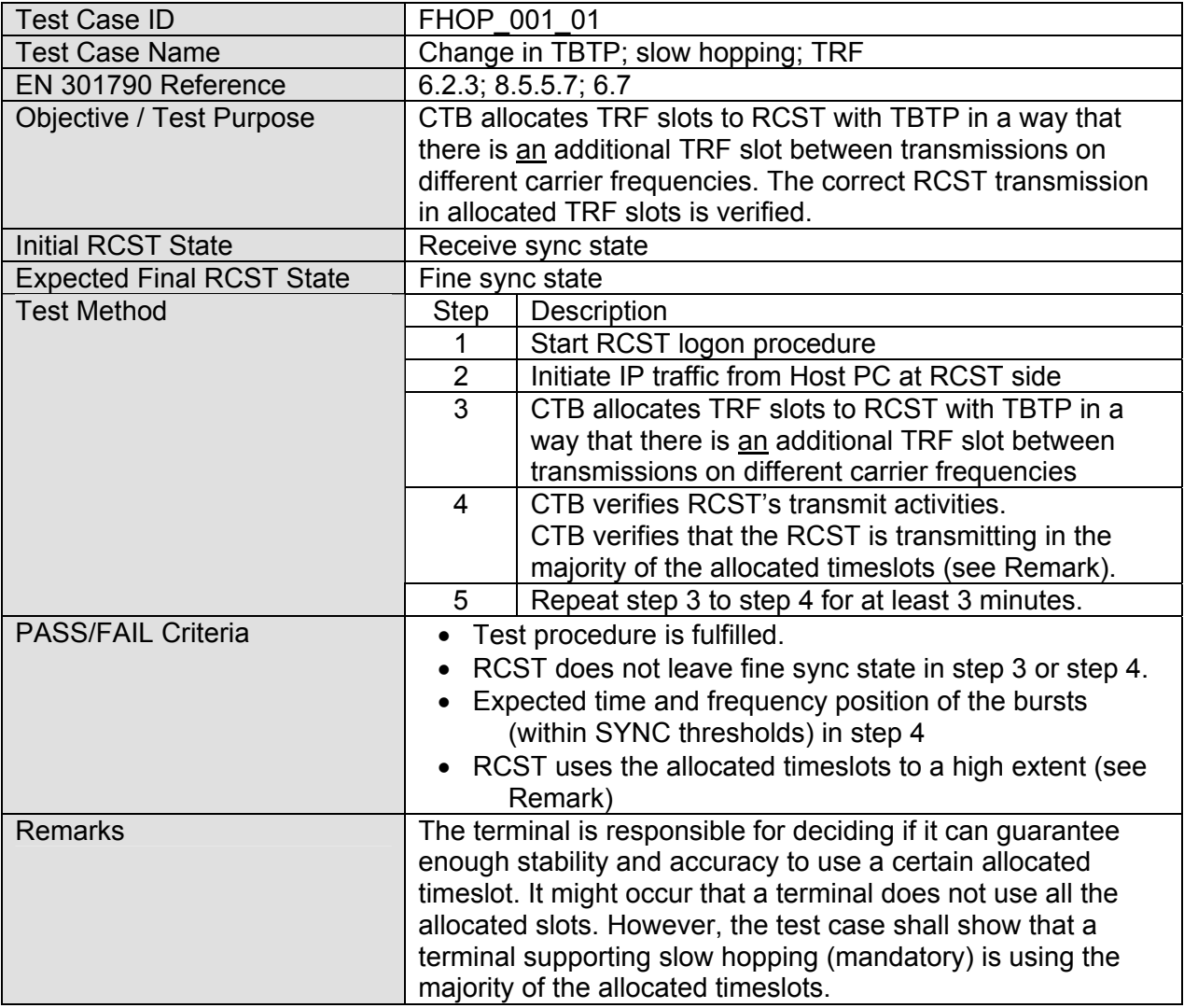

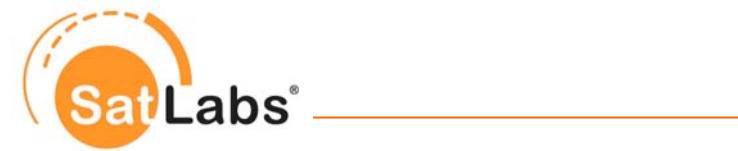

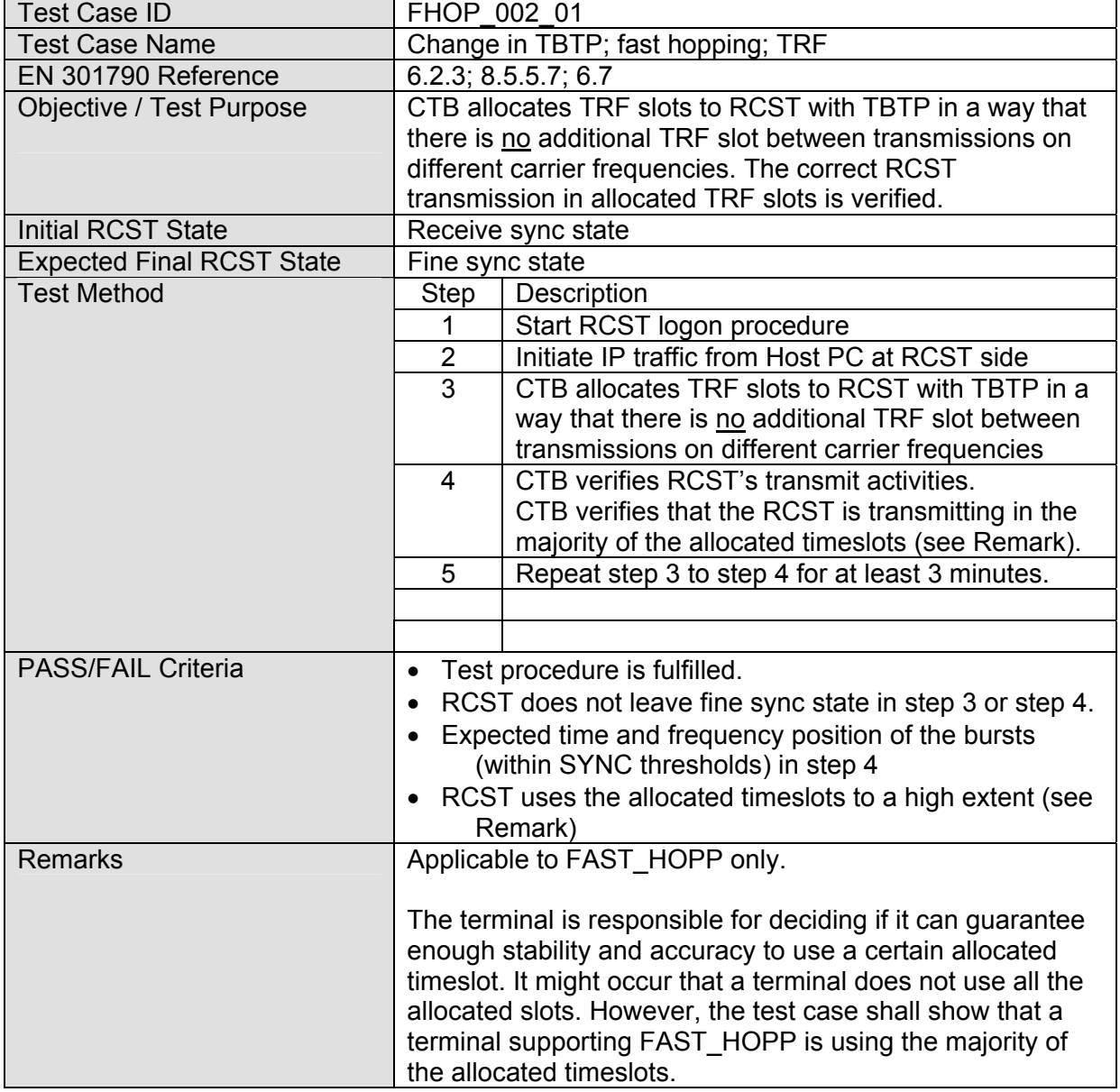

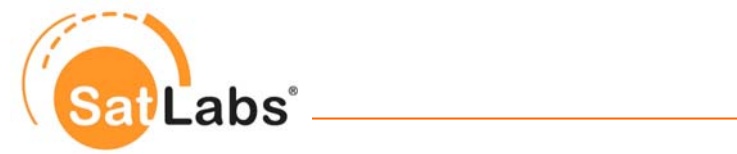

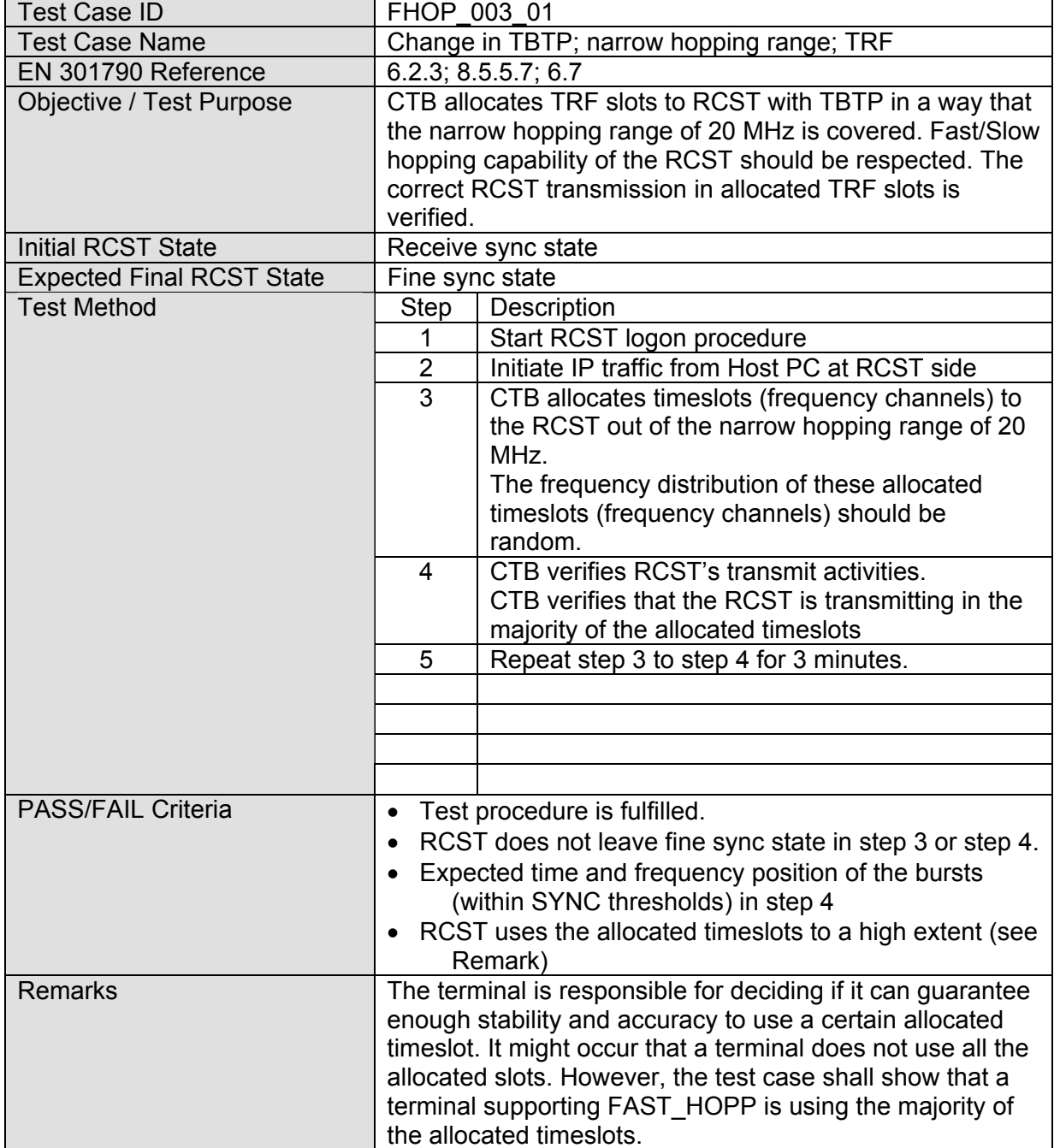

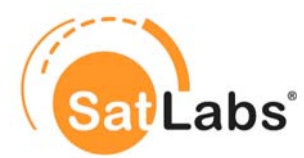

## **4.5.11 Test Group – Satellite Position Table**

In this section the RCST´s acceptance to changes in the SPT is verified.

#### **Reason for having this test**

All timing of the return channel is dependent on the knowledge where the RCST and the satellite is positioned. A change in the position leads to a change in the signal latency (also seen as a phase shift). To enable a RCST to properly interwork in the network and to prevent any confusion on the return channel signal, RCST must be able to realise changes in its SPT configuration.

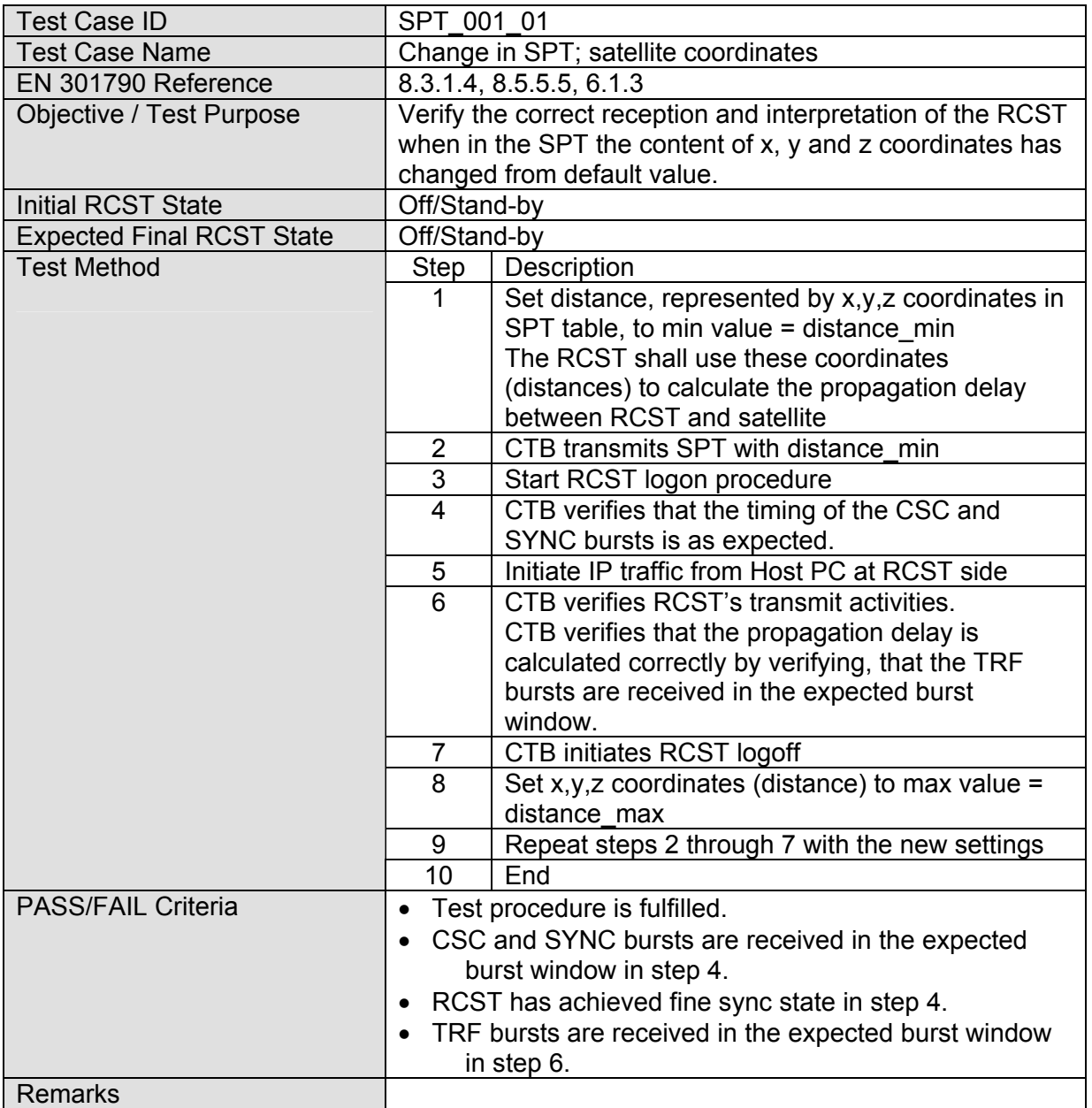

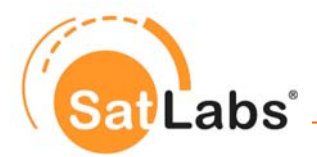

## **4.5.12 Test Group – Basic Application Testing**

In this section the ability of the terminal to correctly encapsulate IP datagrams and to transfer them in both directions is tested.

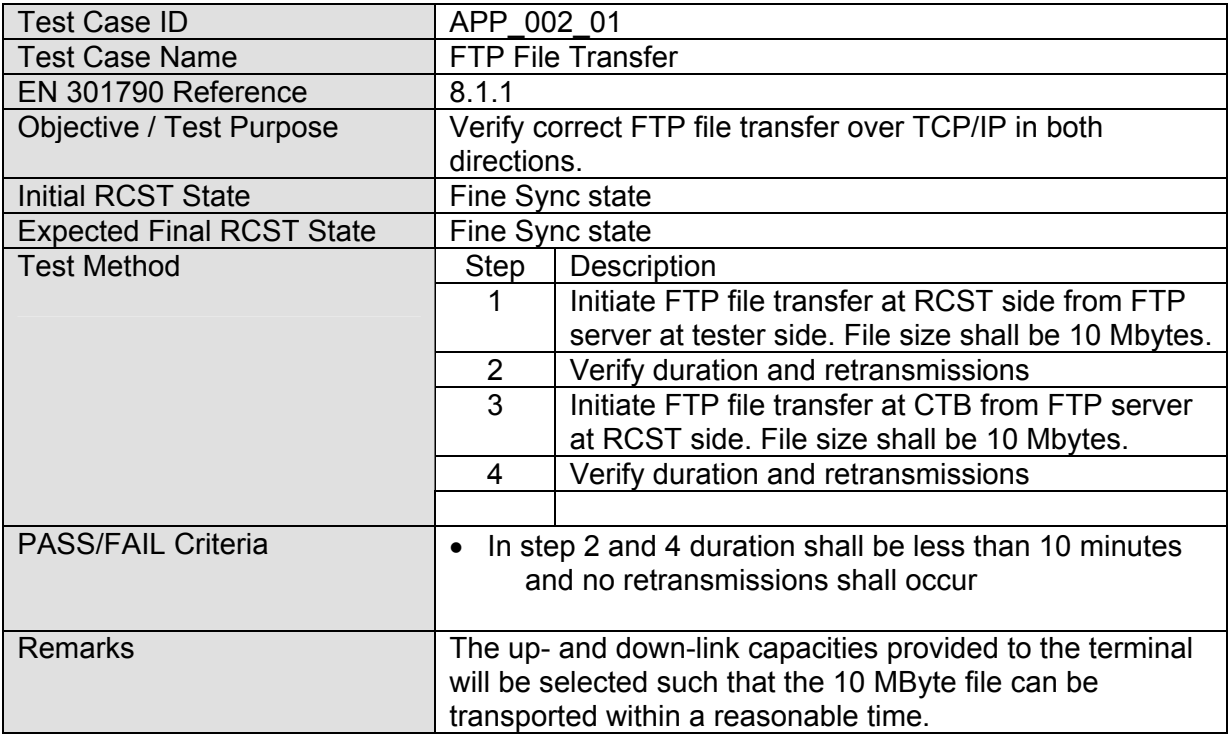

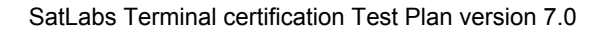

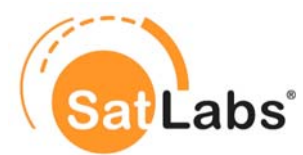

### **4.5.13 Test Group – Wide Hopping**

In this section the RCST behaviour is tested if the extended hopping range of 120MHz is used.

#### **Reason for having this test**

This test should verify RCST's behaviour when the hopping range of 120MHz is used and slots (CSC, SYNC, TRF) are allocated in the extended range (120MHz) by the CTB.

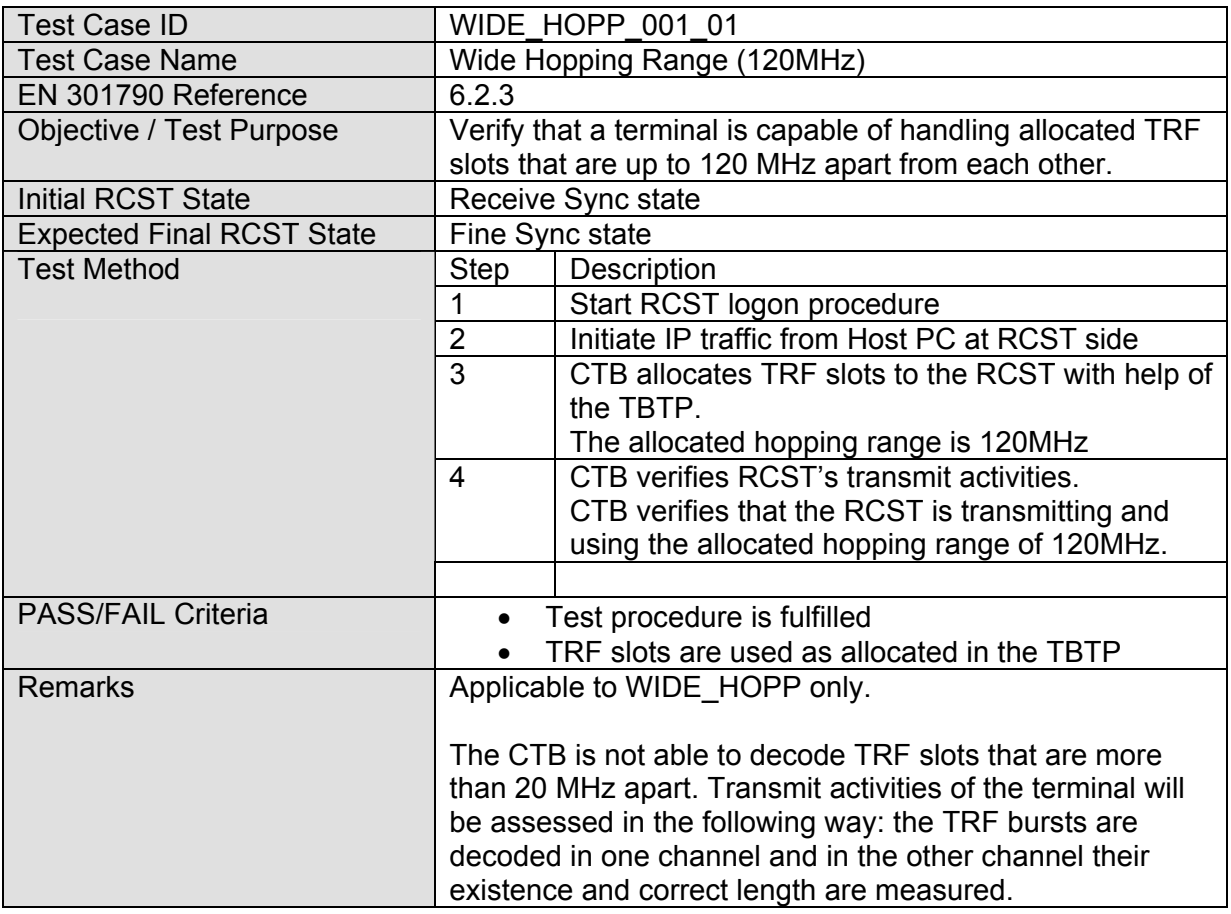

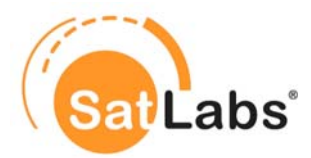

### **4.5.14 Test Group – Dynamic MF-TDMA**

In this section the RCST behaviour is tested if the terminal is able to handle different TRF definitions.

#### **Reason for having this test**

This test should verify RCST's behaviour when adjacent TRF slots allocated to the terminal are on different frequencies and defined with different symbol and/or code rates.

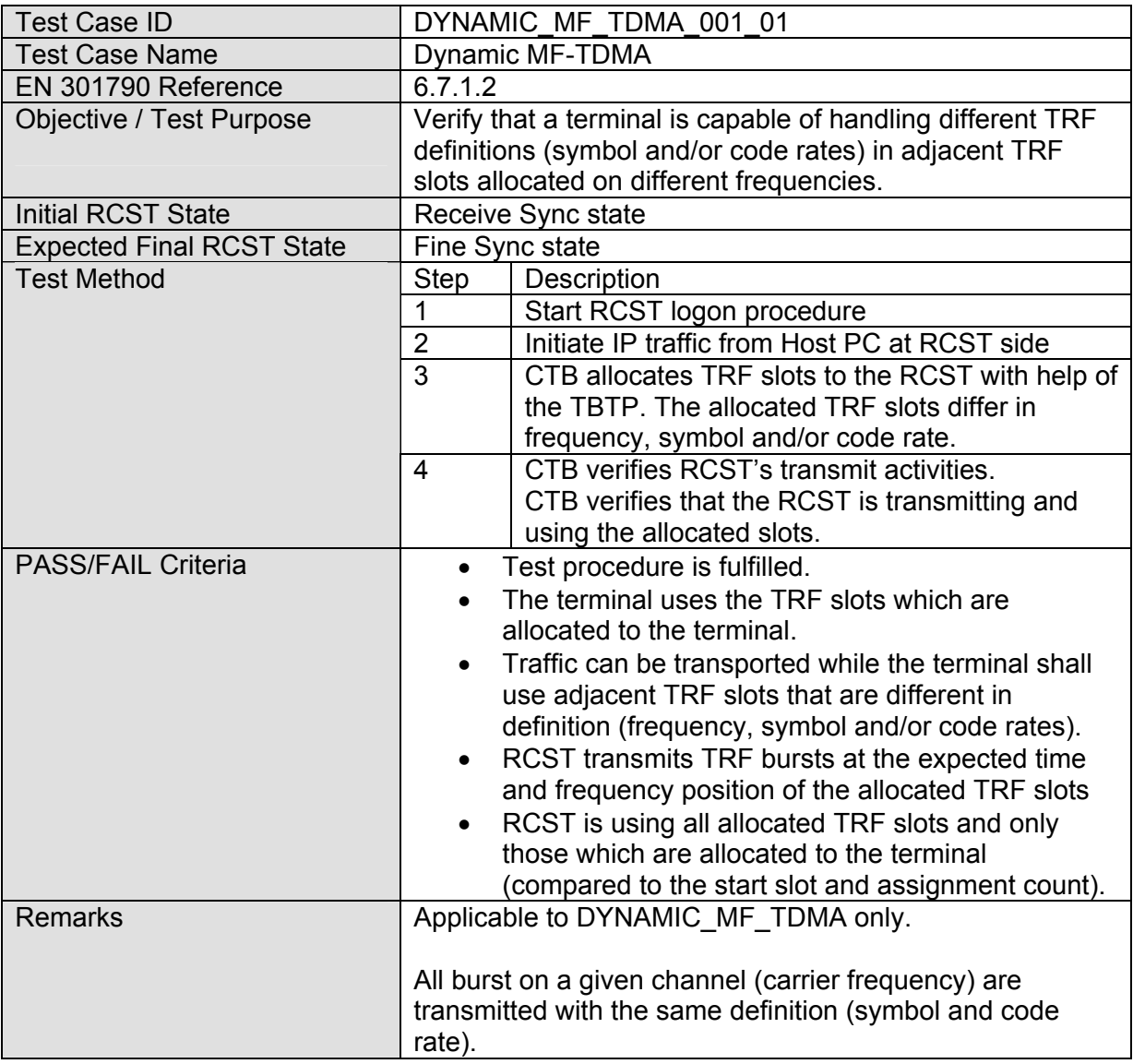

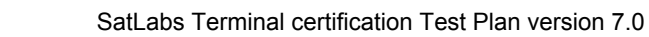

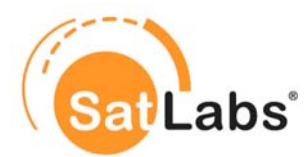

## **4.5.15 Test Group – Contention Sync**

In this section the RCST behaviour is tested if the Contention Sync functionality is implemented.

#### **Reason for having this test**

The reason is to allow terminals to send capacity requests without having to wait for the normal SYNC slot and also in the case where no SAC fields are appended to the traffic slots.

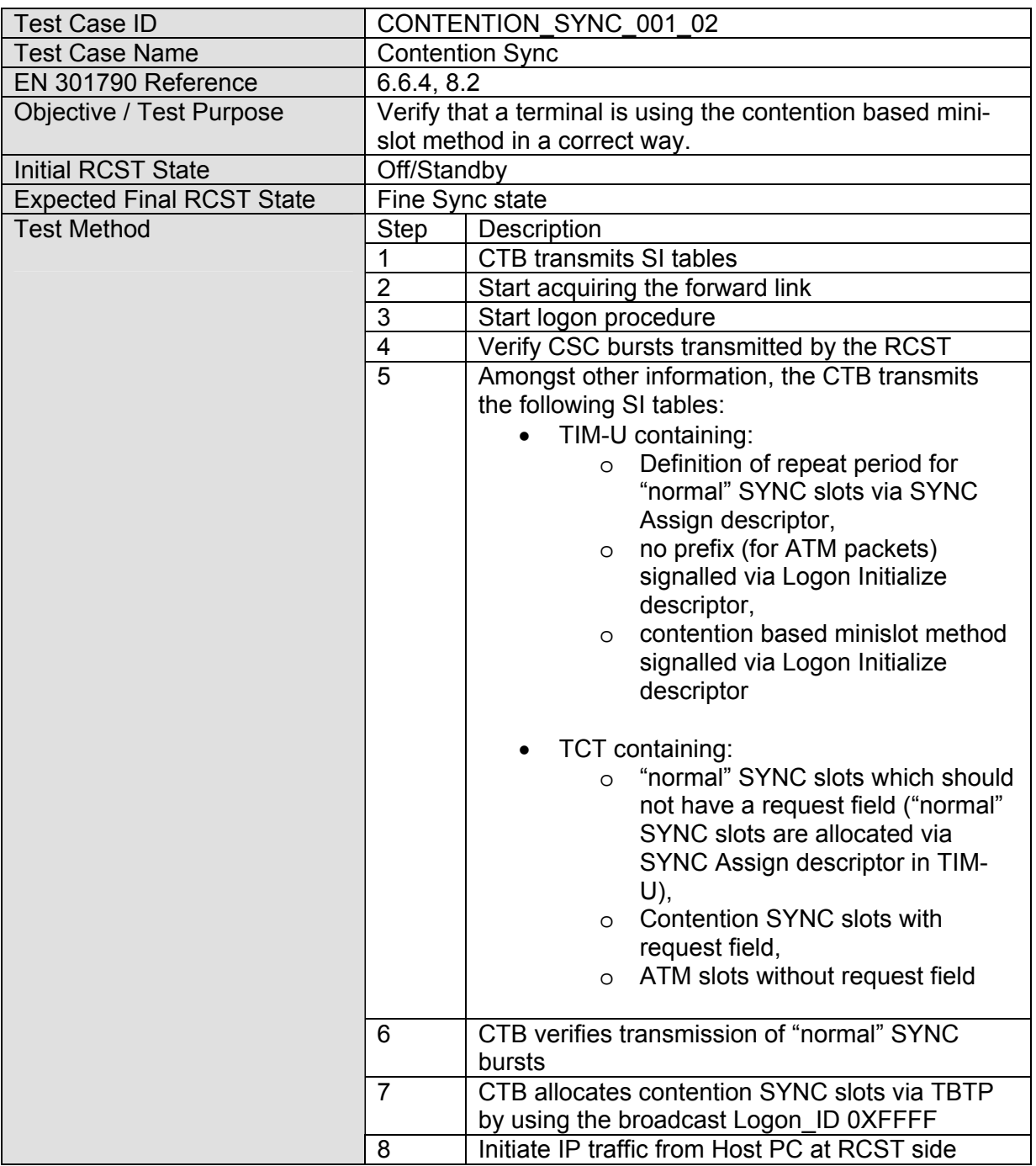

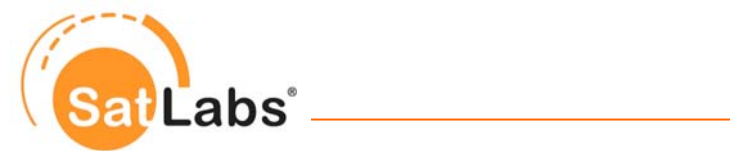

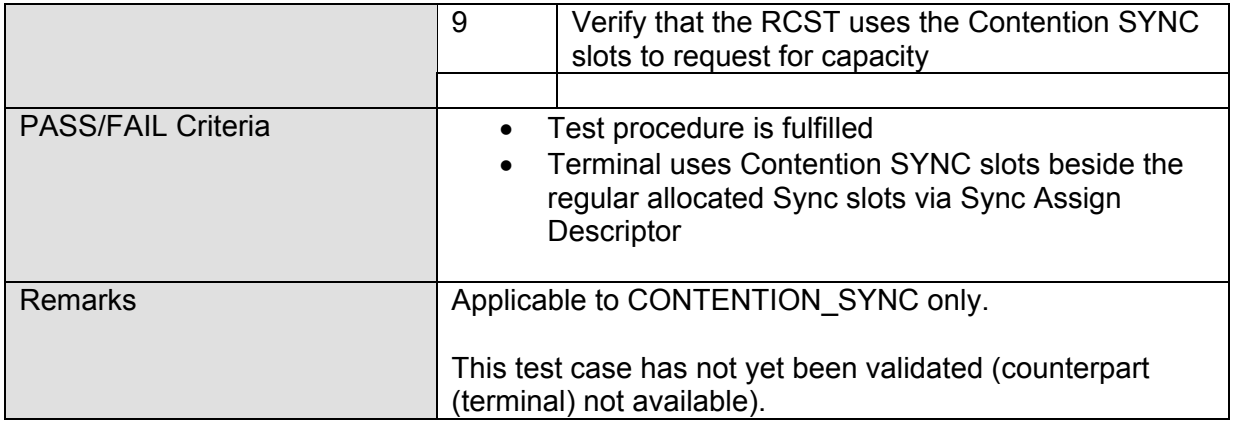

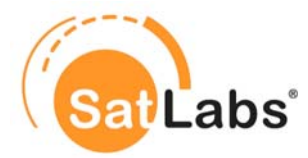

### **4.5.16 Test Group – Section Packing**

Section packing allows for multiple DSM-CC sections to be packed in a single MPEG packet. This entails the termination of one DSM-CC section followed immediately by the start of a second DSM-CC section. Alternatively, several short DSM-CC sections may be accommodated within a single MPEG packet (for example: 1 section terminates, 1 complete section, the start of another section).

#### **Reason for having these tests**

The reason is to verify the RCST's section packing on return link as well as the RCST's behaviour on section packing on the forward link.

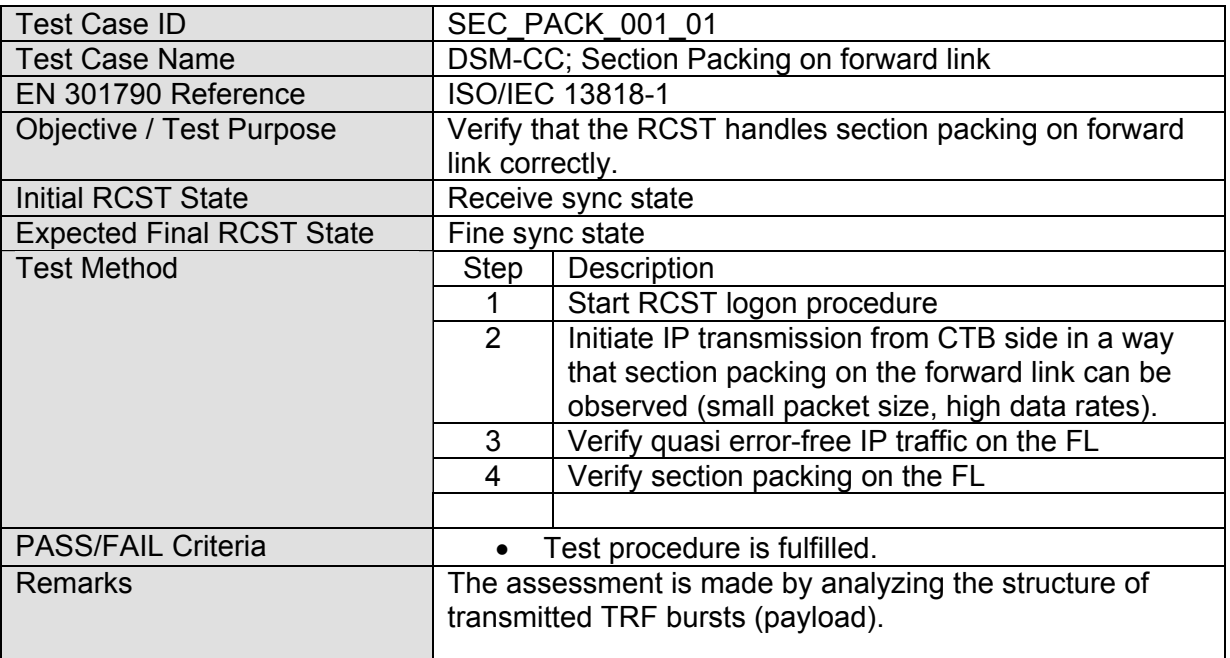

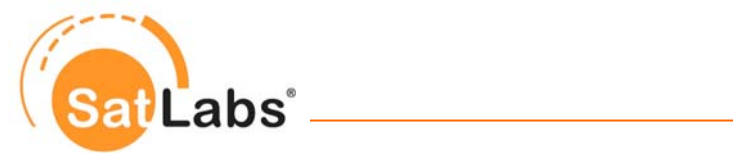

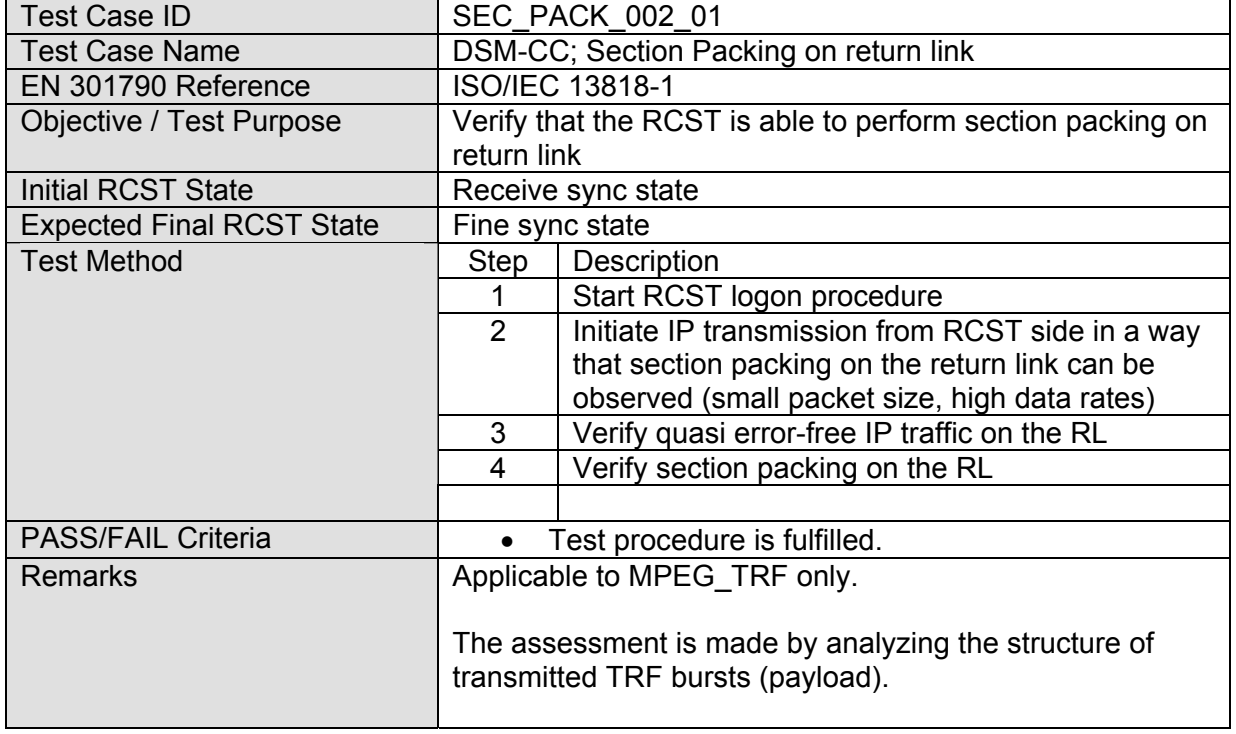

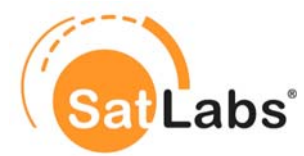

### **4.5.17 Test Group – Timing Reference**

SatLabs defined that an RCST shall compensate for additional delay that is to be expected (e.g. DVB-S FL processing). Due to different implementations, an additional static delay (maybe positive or negative) is to be applied to guarantee the same level of compensation in each terminal. SatLabs agreed that this additional static delay may be set at the beginning of the SatLabs Qualification testing. The FL and RL settings and timing tolerances are defined in the SSR.

#### **Reason for having this test**

This test shall investigate, if the terminal meets the timing tolerance as specified in the SatLabs System recommendation, once the additional delay is configured.

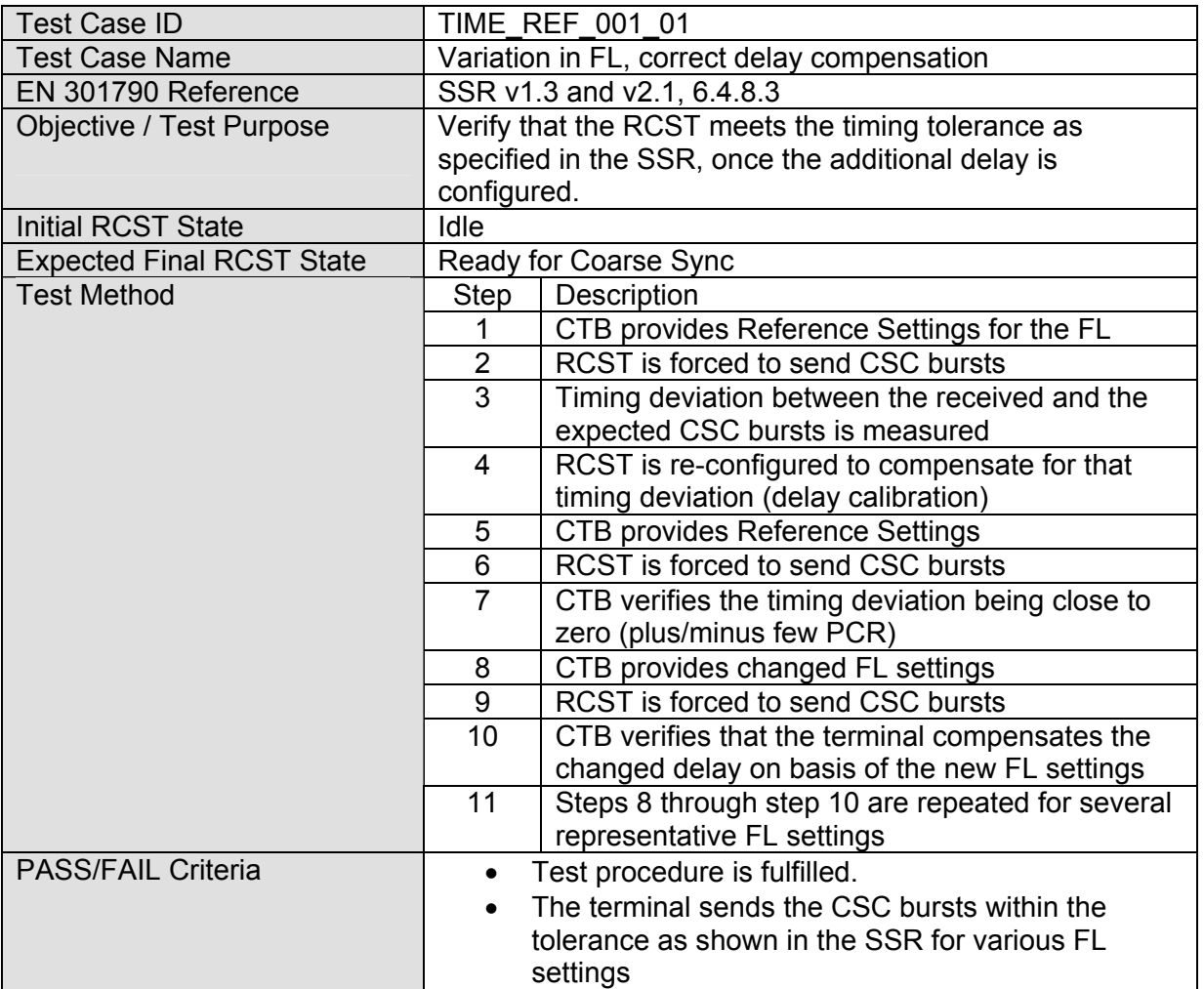

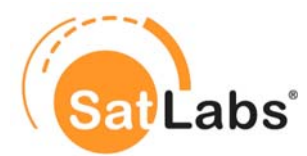

### **4.5.18 Test Group – NCR Payload**

The default NCR reference time plane is defined to be at the satellite used for the return link. The NCR optional payload may offset this time reference. It is a system decision whether or not to use the optional payload. The RCST should determine the presence of the payload and use the appropriate values if found within it. If the optional payload is absent, the RCST should assume zero values for the delays that can be communicated in the optional payload.

#### **Reason for having this test**

This test shall investigate, if the terminal is able to handle timing reference points as signalled in the NCR payload field.

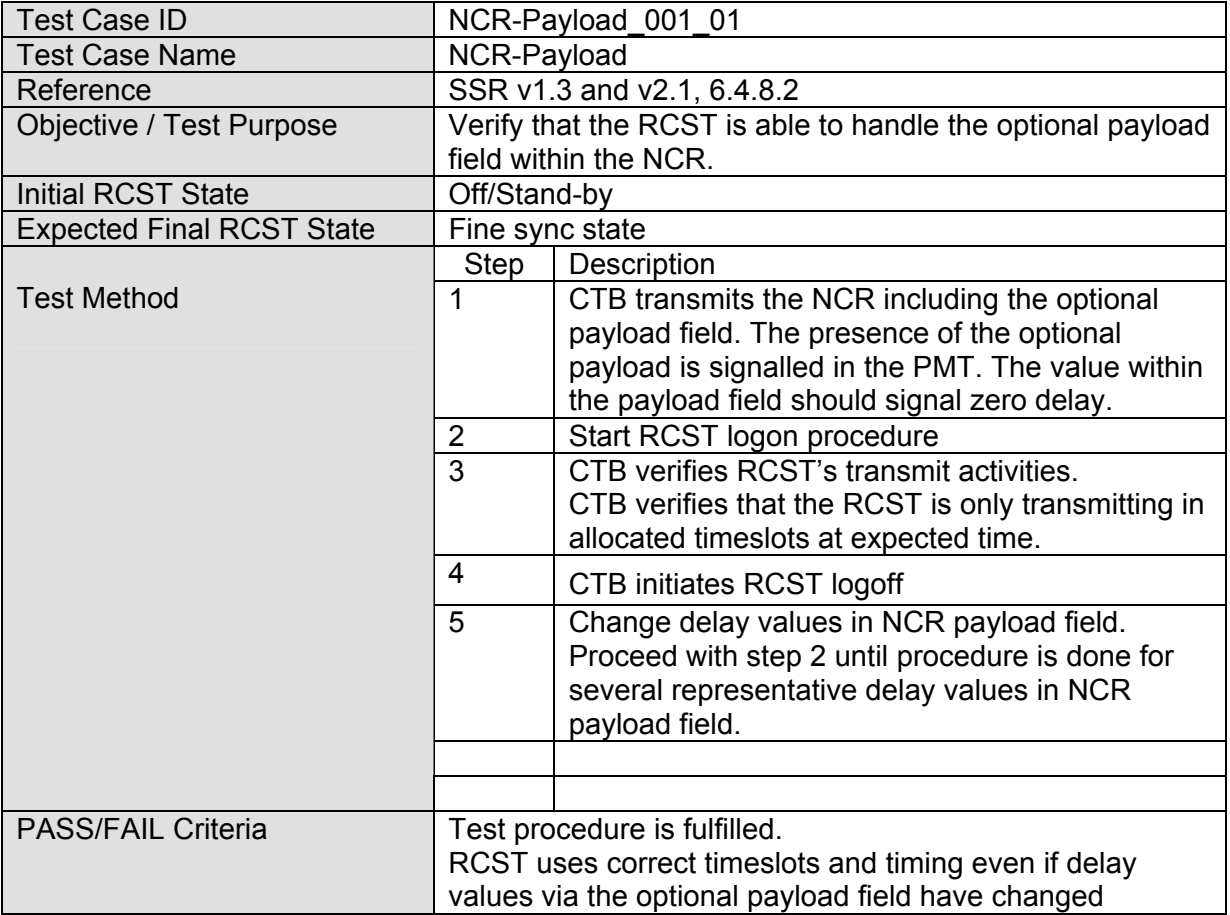

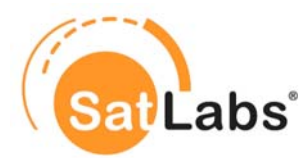

## **4.5.19 Test Group – Multicast Mapping Table (MMT)**

IP multicast is a bandwidth-conserving technology that reduces traffic by simultaneously delivering a single stream of information to several RCSTs. Applications that take advantage of multicast include videoconferencing, corporate communications, distance learning, and distribution of software, stock quotes, news, etc.

#### **Reason for having this test**

The reason is to verify that the multicast IP functionality is correctly implemented on RCST side.

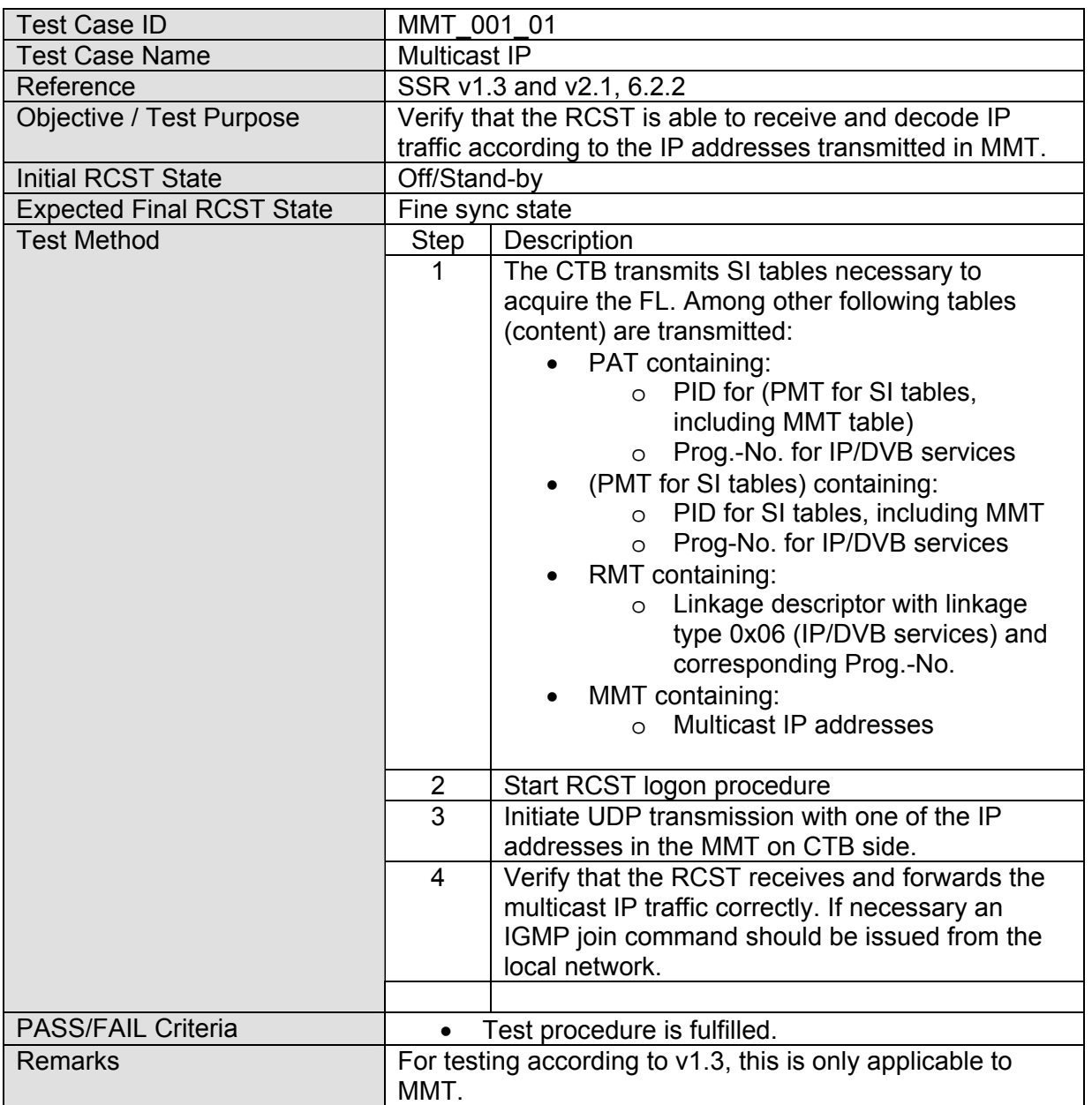

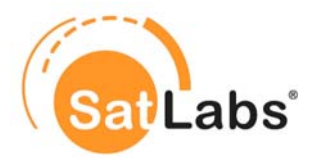

# **5 Additional DVB-S2 Test Cases**

## **5.1 Introduction**

This section contains the test cases which need to be performed to ensure the DVB-S2 functionality of DVB-RCS terminals. This document is based on the requirements as stated in

> SatLabs System Recommendations (SSR) version 1.3 and 2.1 EN 301 790 V1.4.1 EN 302 307 V1.1.2

If DVB-S2 is supported by the terminal first the basic test cases (or a part of them) must be performed using the DVB-S2 configurations (see section [4](#page-12-0) for further details on the basic test cases). The test cases as specified in this section shall be made in addition to the basic test cases to evaluate the DVB-S2 support in more detail.

## **5.2 Protocol Implementation Conformance Statement (PICS)**

The following Table forms a template to collect Protocol Implementation Conformance Statement (PICS) for a DVB-RCS terminal supporting DVB-S2. Each of the fields given in the table must be filled in to create a specific testing profile. The information given in the filled PICS is basis for the selection of relevant test cases from the compliance test plan

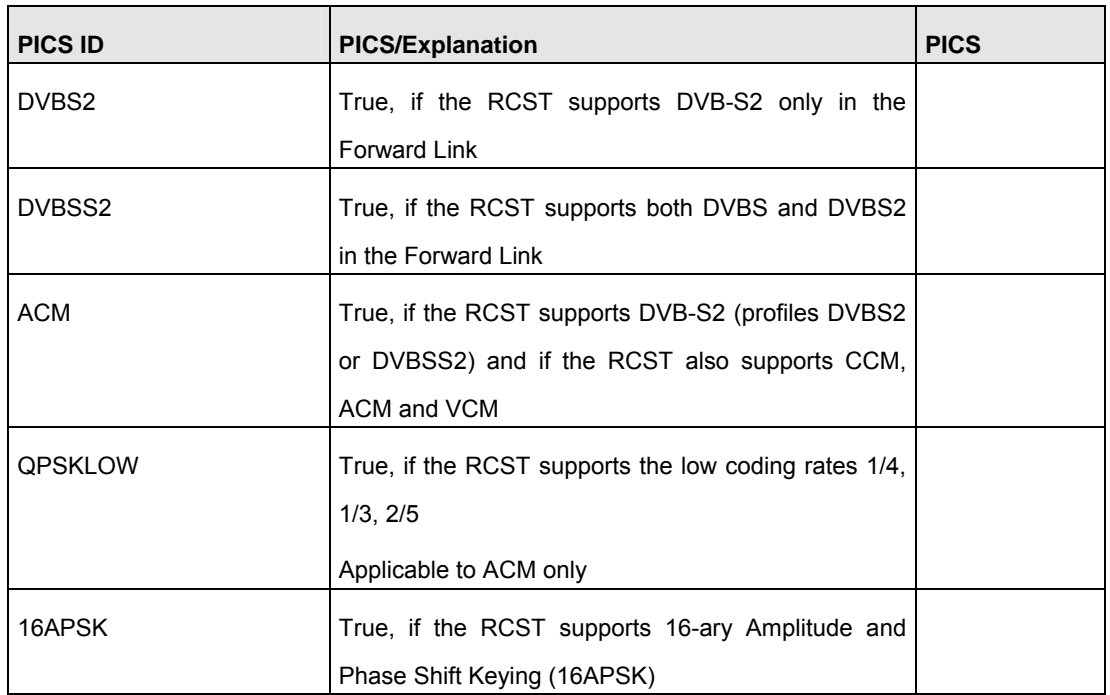

#### **PICS Table**

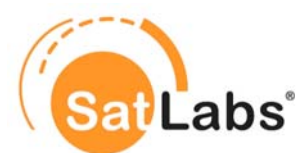

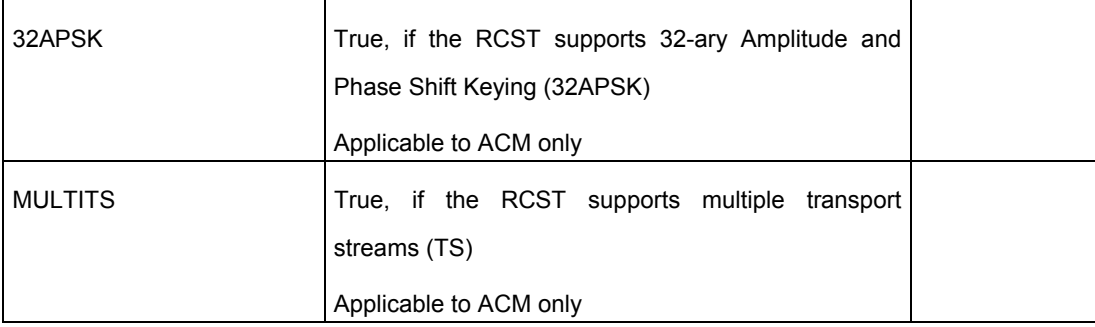

## **5.3 Protocol Implementation Extra Information for Testing (PIXIT)**

There are no specific further PIXITs defined so far for the additional test cases for DVB-S2. The PIXITs as given in section [4.2](#page-15-0) shall apply. Further details for the PIXIT may be defined at a later stage.

## **5.4 Test Case Selection Matrix**

In the following the test cases foreseen for the profiles CCM and ACM will be presented. For each profile there are test cases that are mandatory, this means, when a particular profile has to be tested the support of such test cases are mandatory and have to be performed. Test cases that are labelled "optional" may be performed depending on the terminal implementations. Test cases marked with "NA" shall not be performed. The ACM Profile itself is optional, however, when testing the optional ACM feature all test cases marked with mandatory for this profile are to be performed.

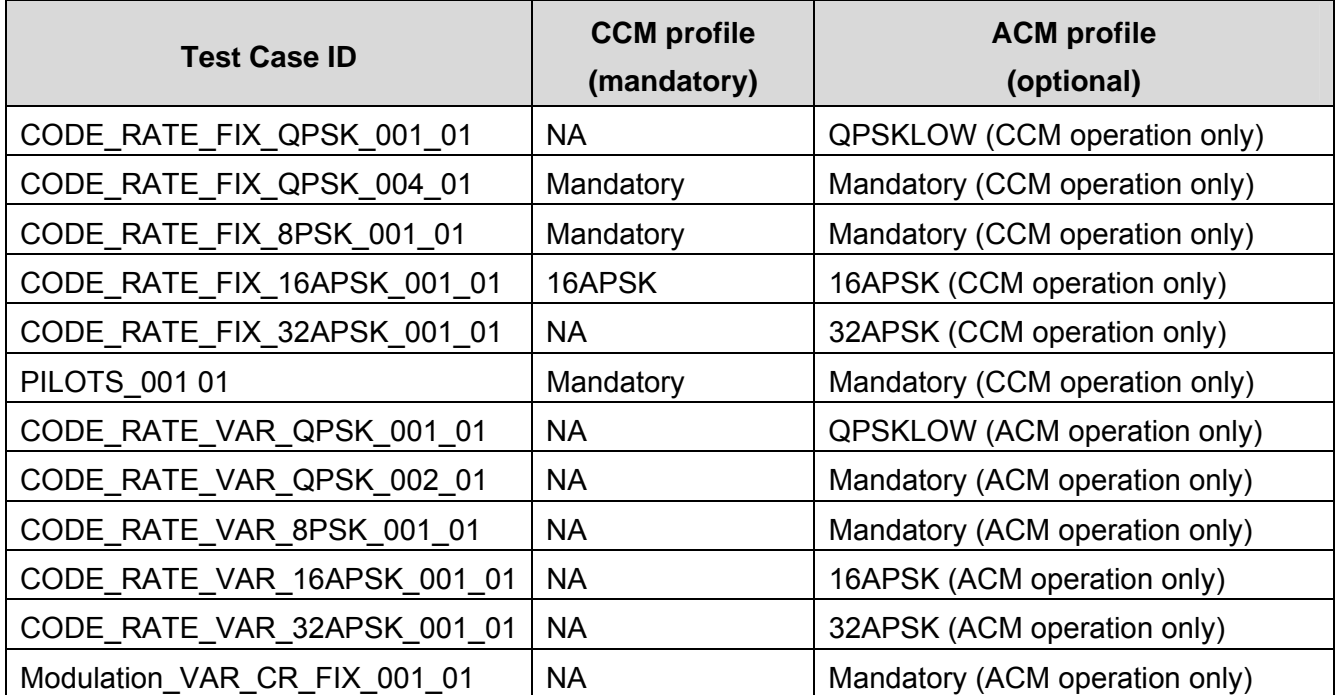

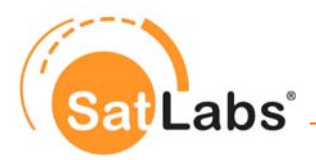

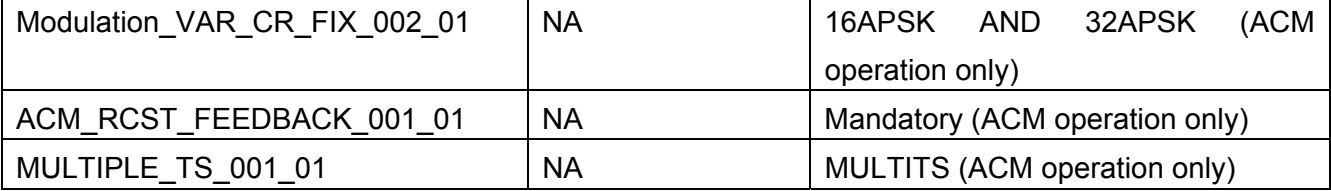

## **5.5 Test Plan for SatLabs DVB-S2 Compliance**

The test plan which is described in this section is based on the requirements which are defined in SSR. With respect to the compliance definition as given in Chapter [3](#page-8-0) a set of test cases has been chosen to form this compliance test plan. The test plan is structured in several sections, each dealing with a specific functionality.

#### **Structure of the test plan**

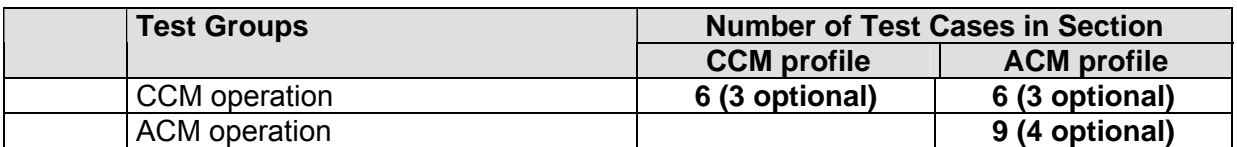

**Total: 6 (3 optional) 15 (7 optional)** 

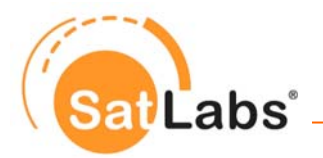

## **5.6 Test Cases for SatLabs DVB-S2 Compliance**

## **5.6.1 Test Group – CCM operation**

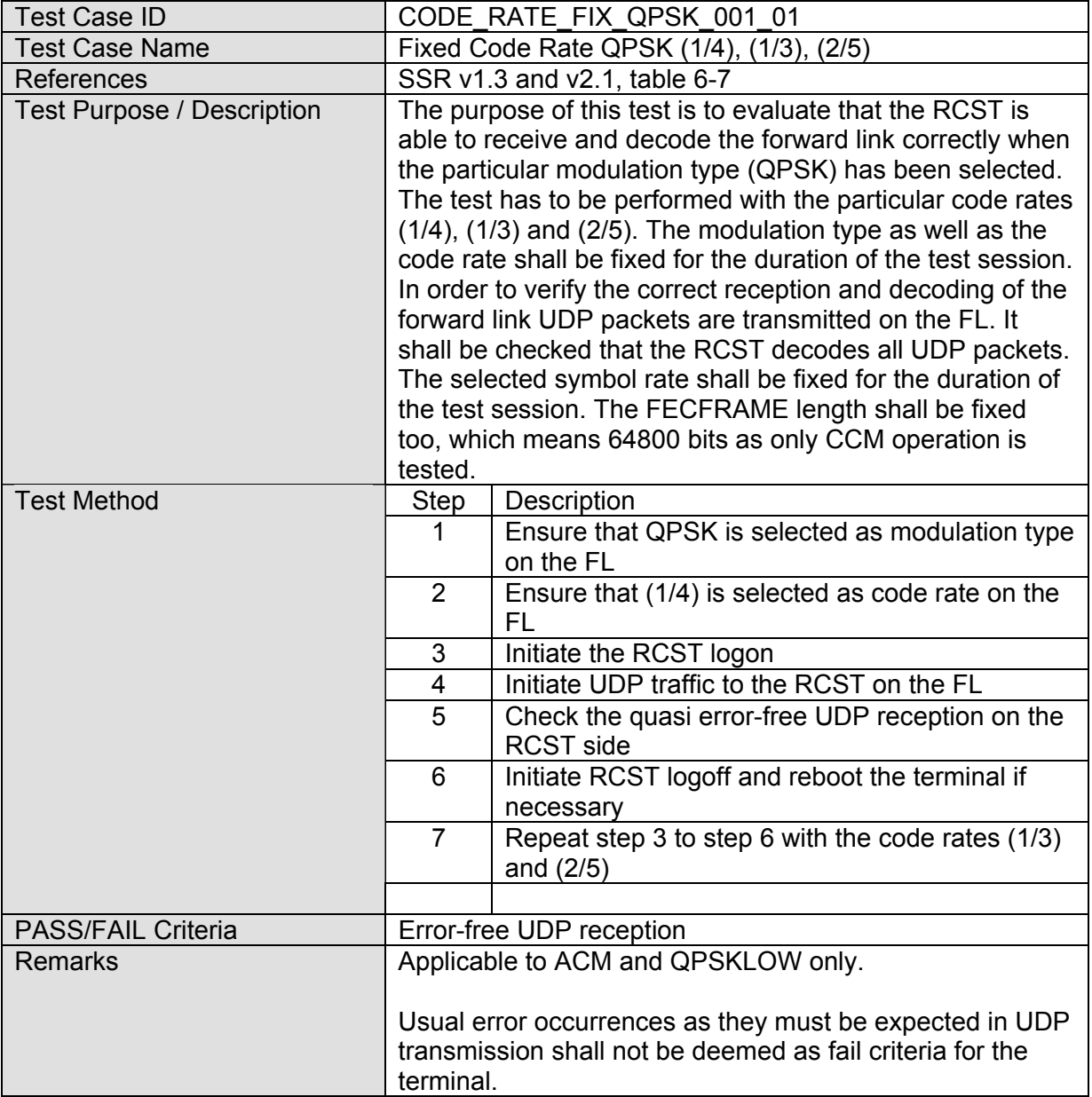

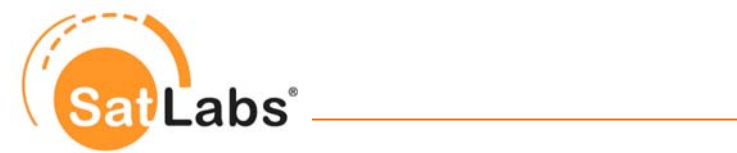

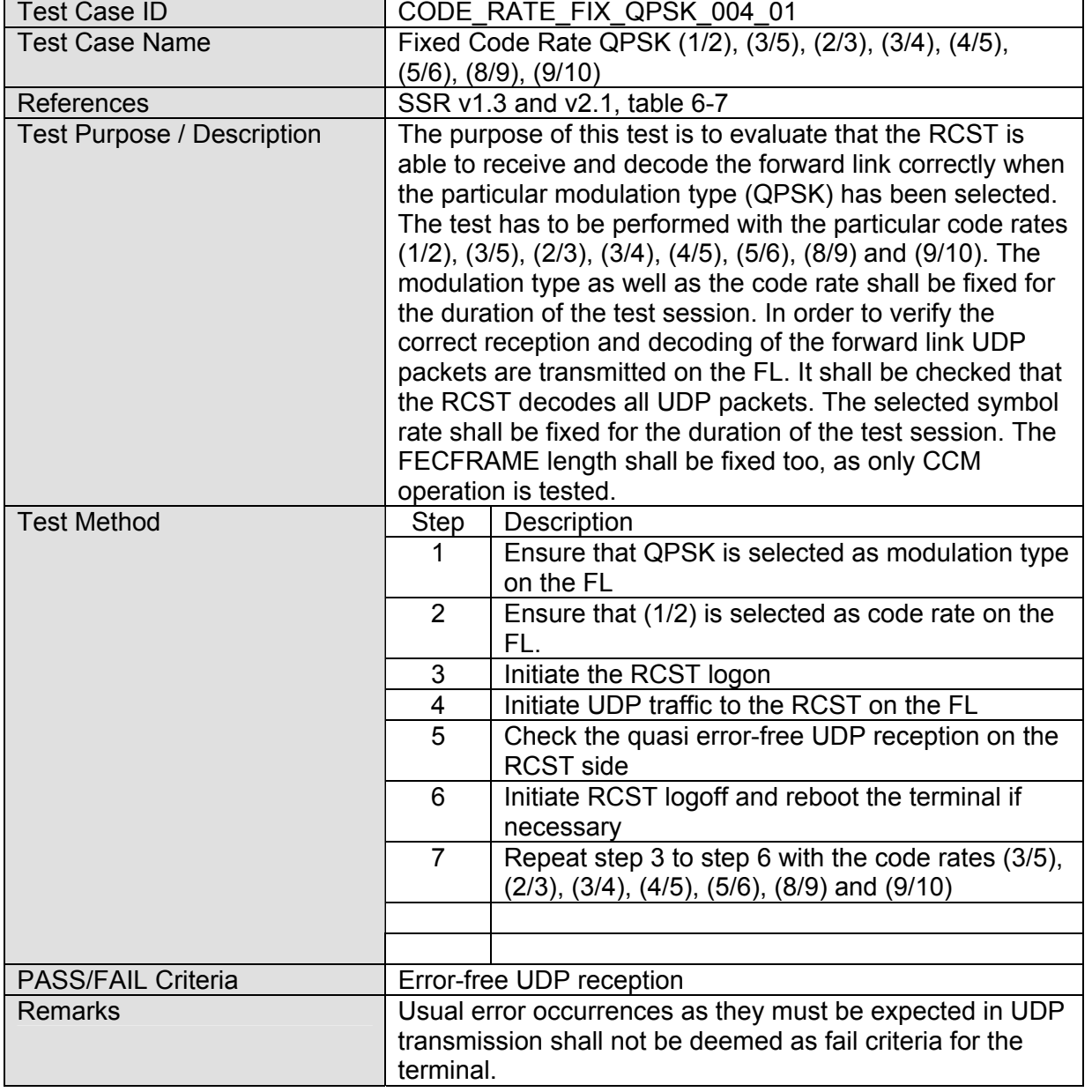

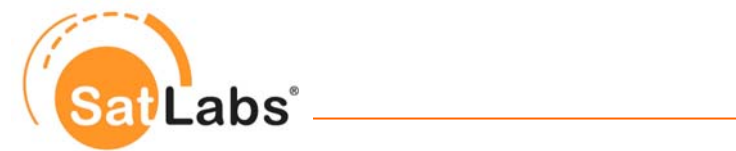

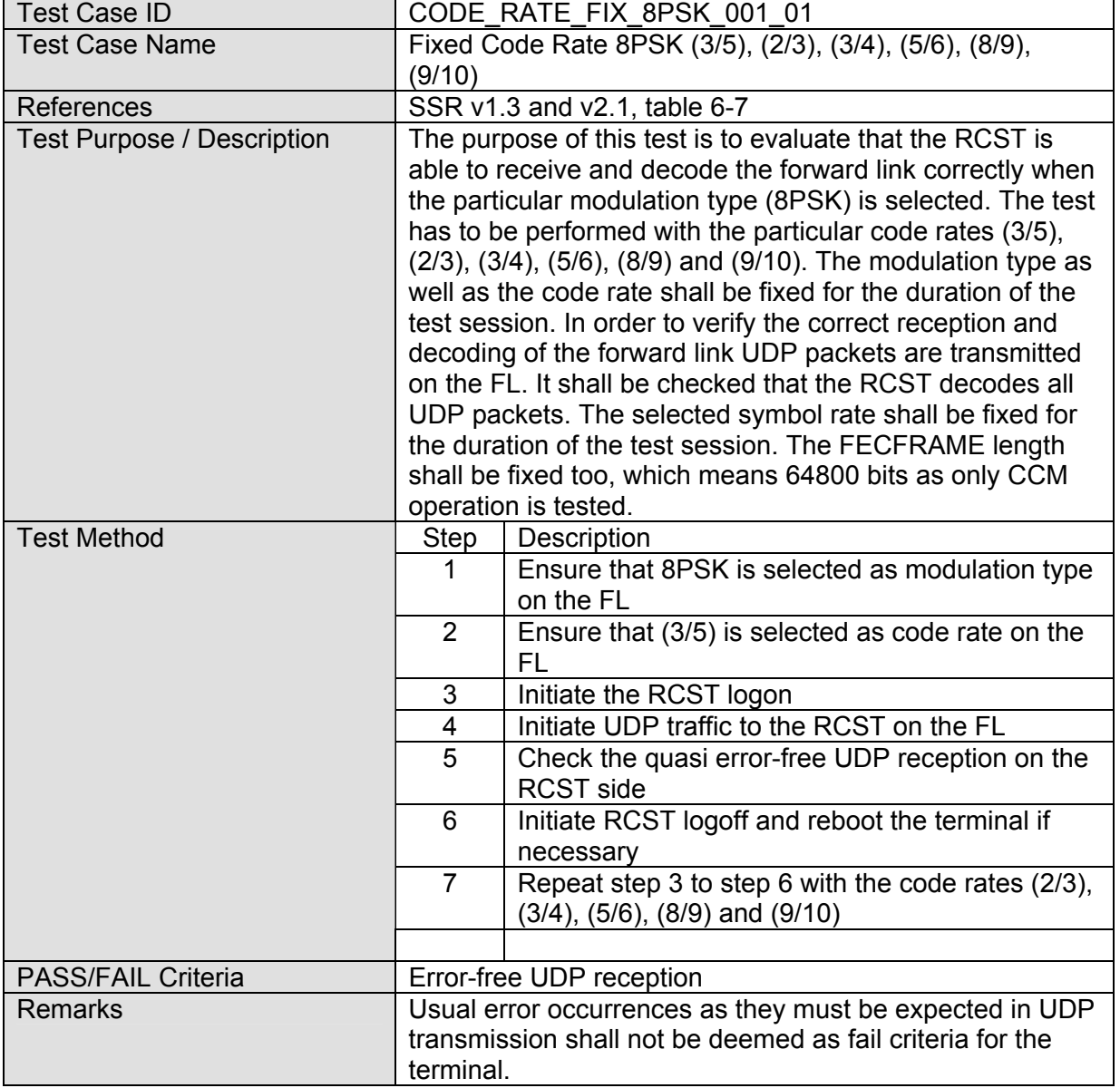

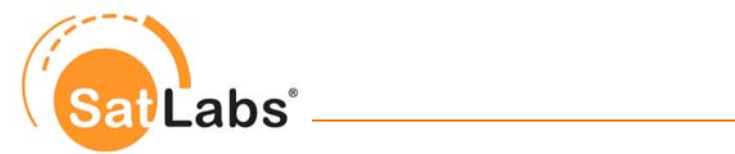

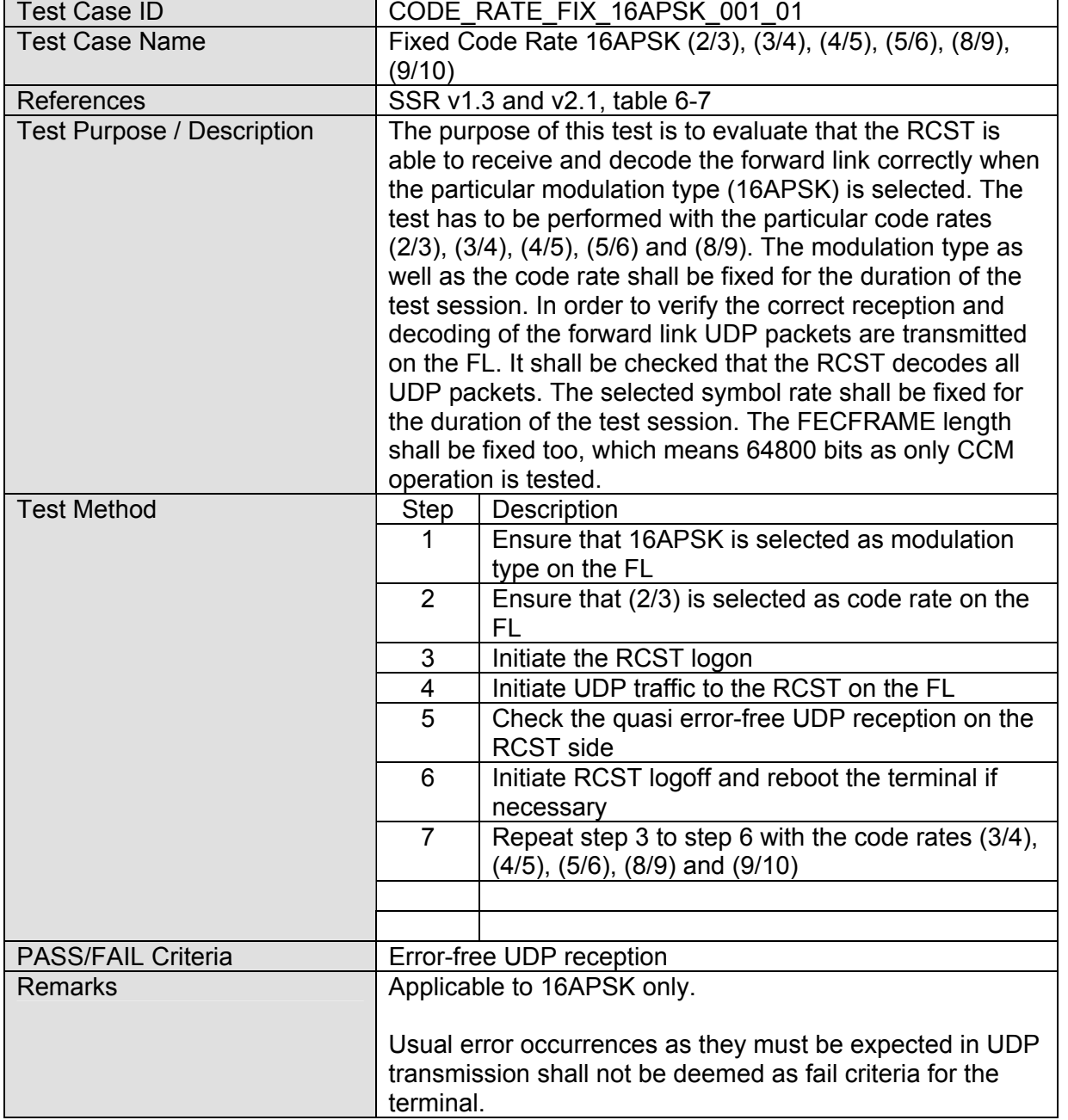

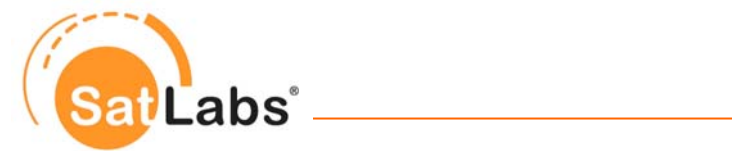

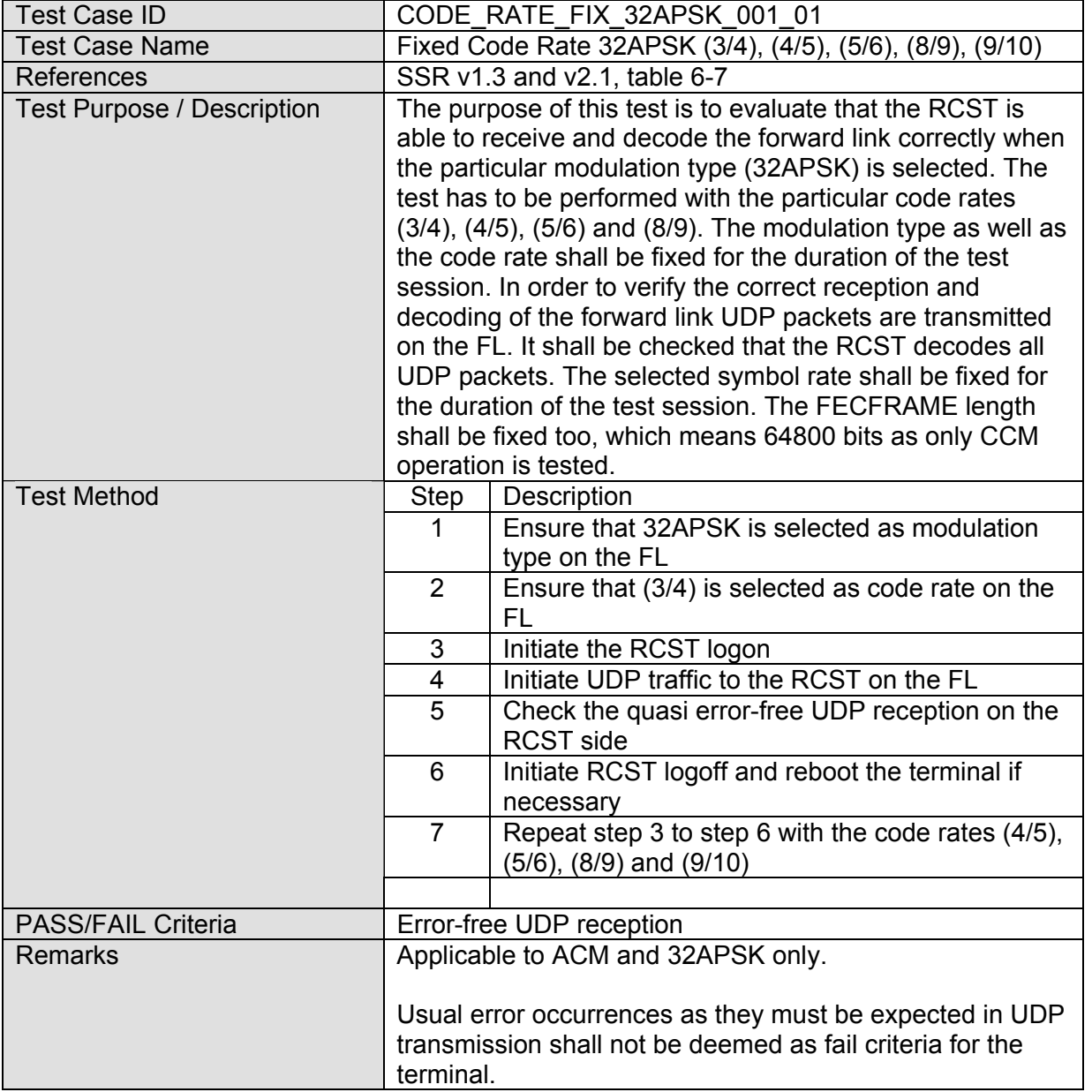

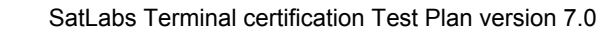

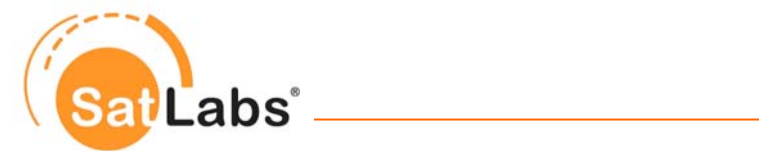

 $\blacksquare$ 

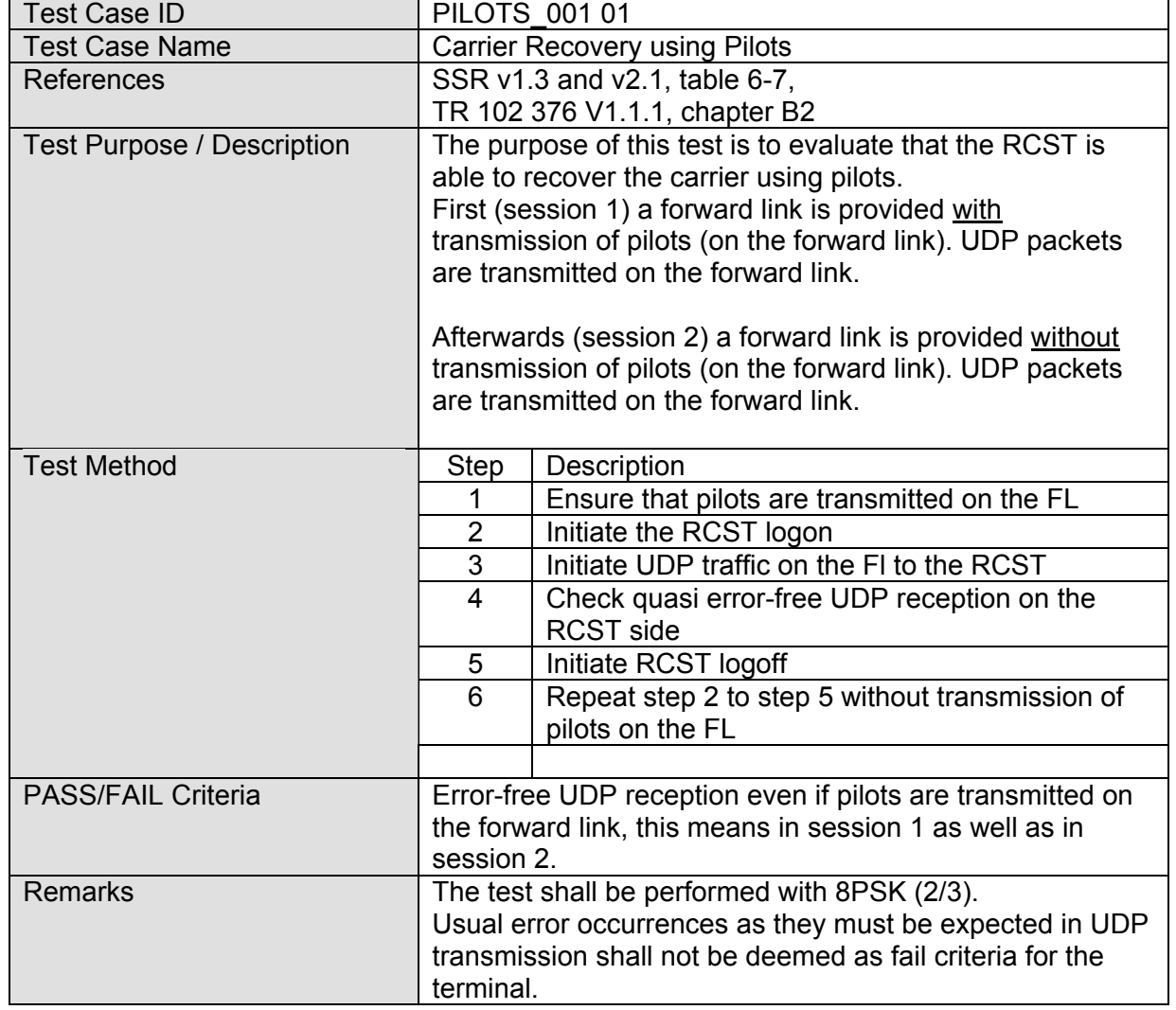

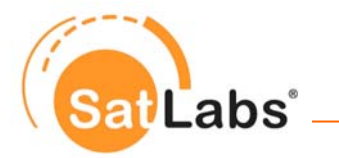

## **5.6.2 Test Group – ACM operation**

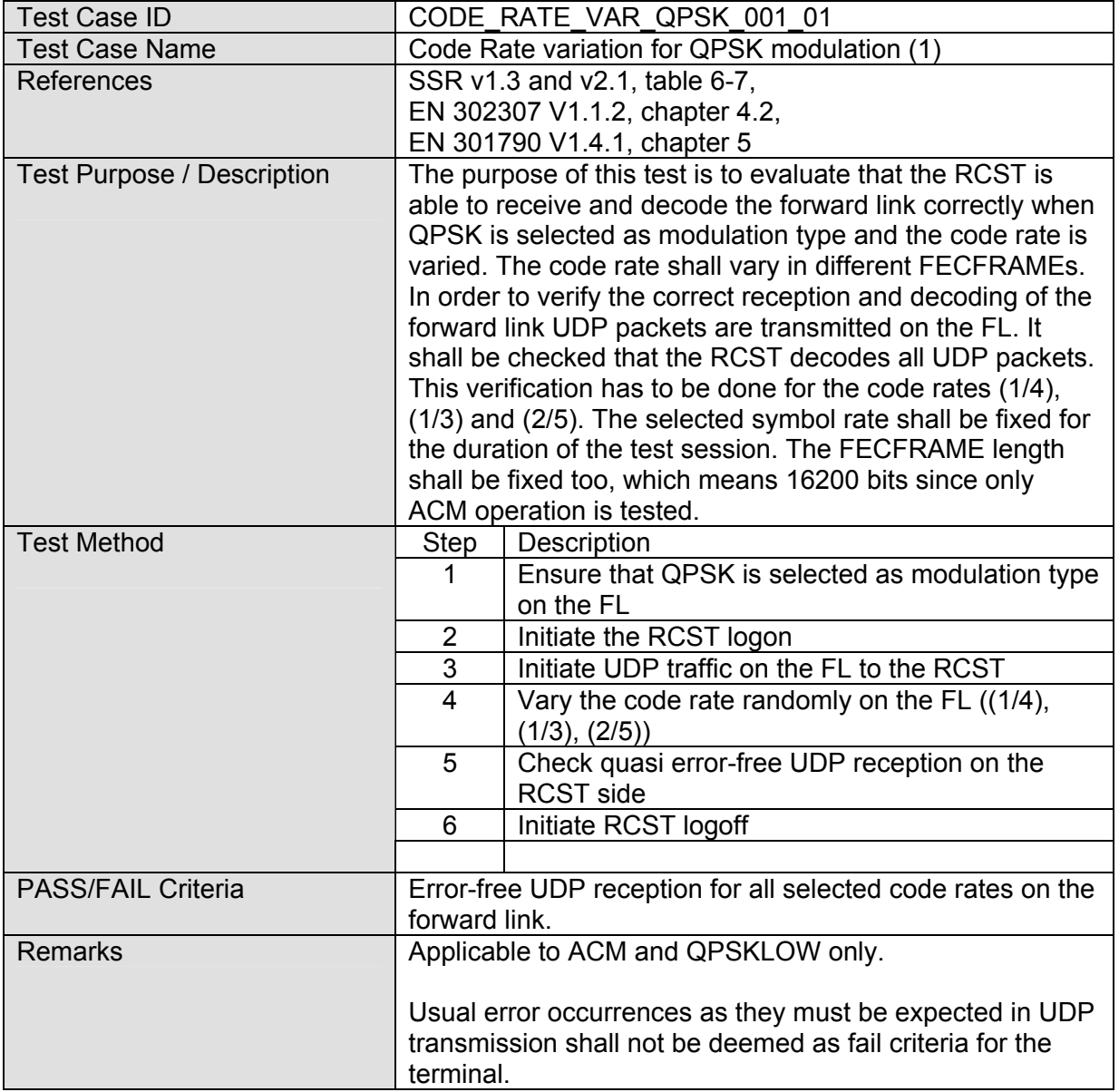

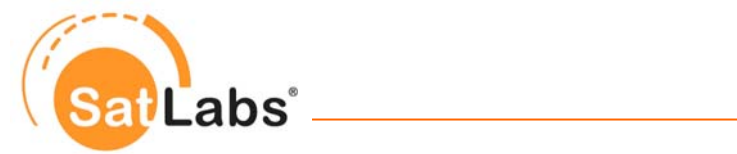

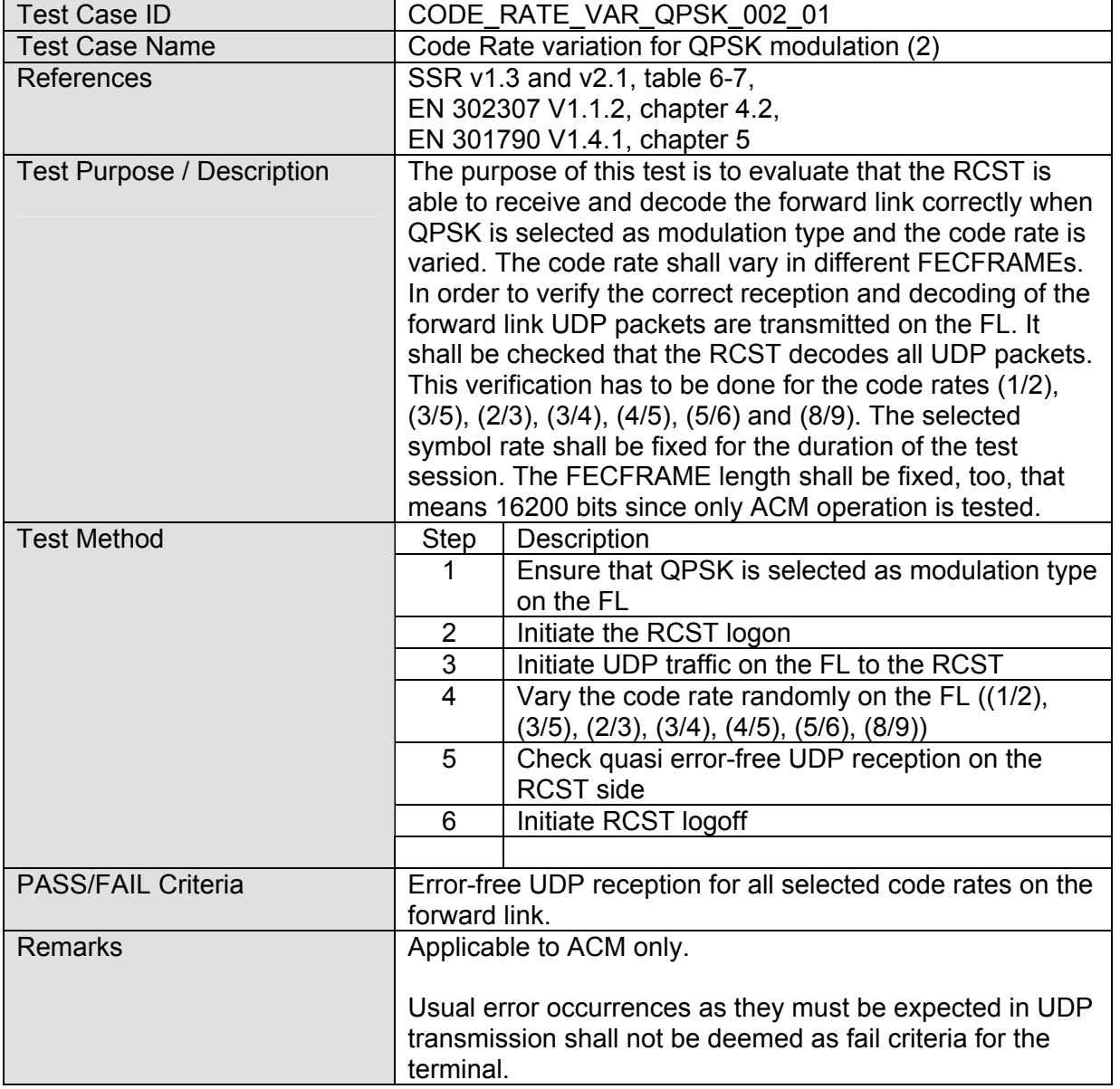

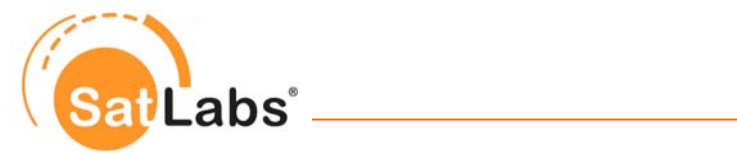

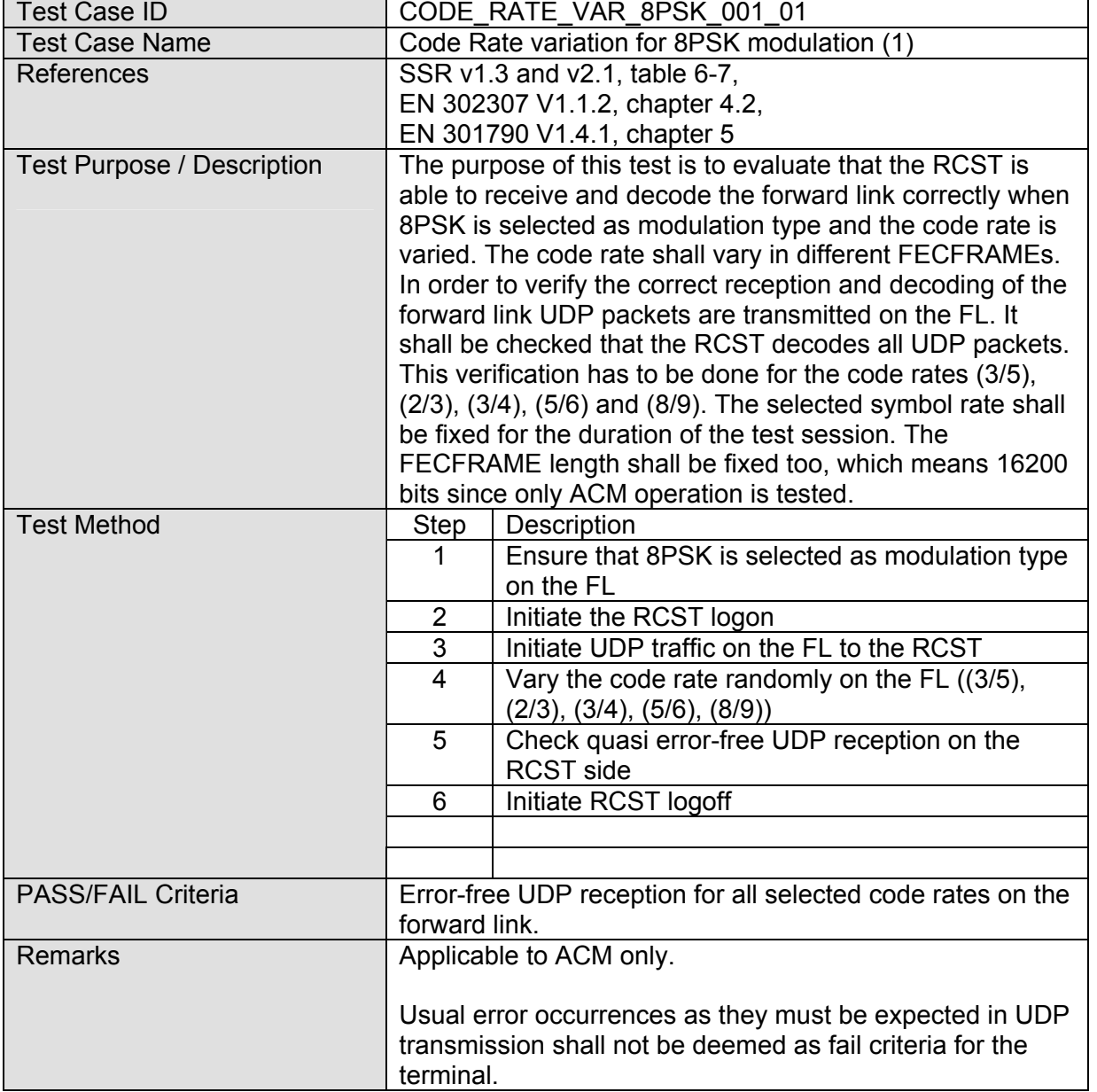
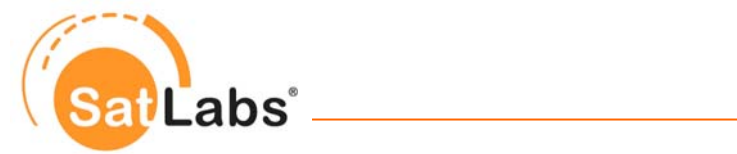

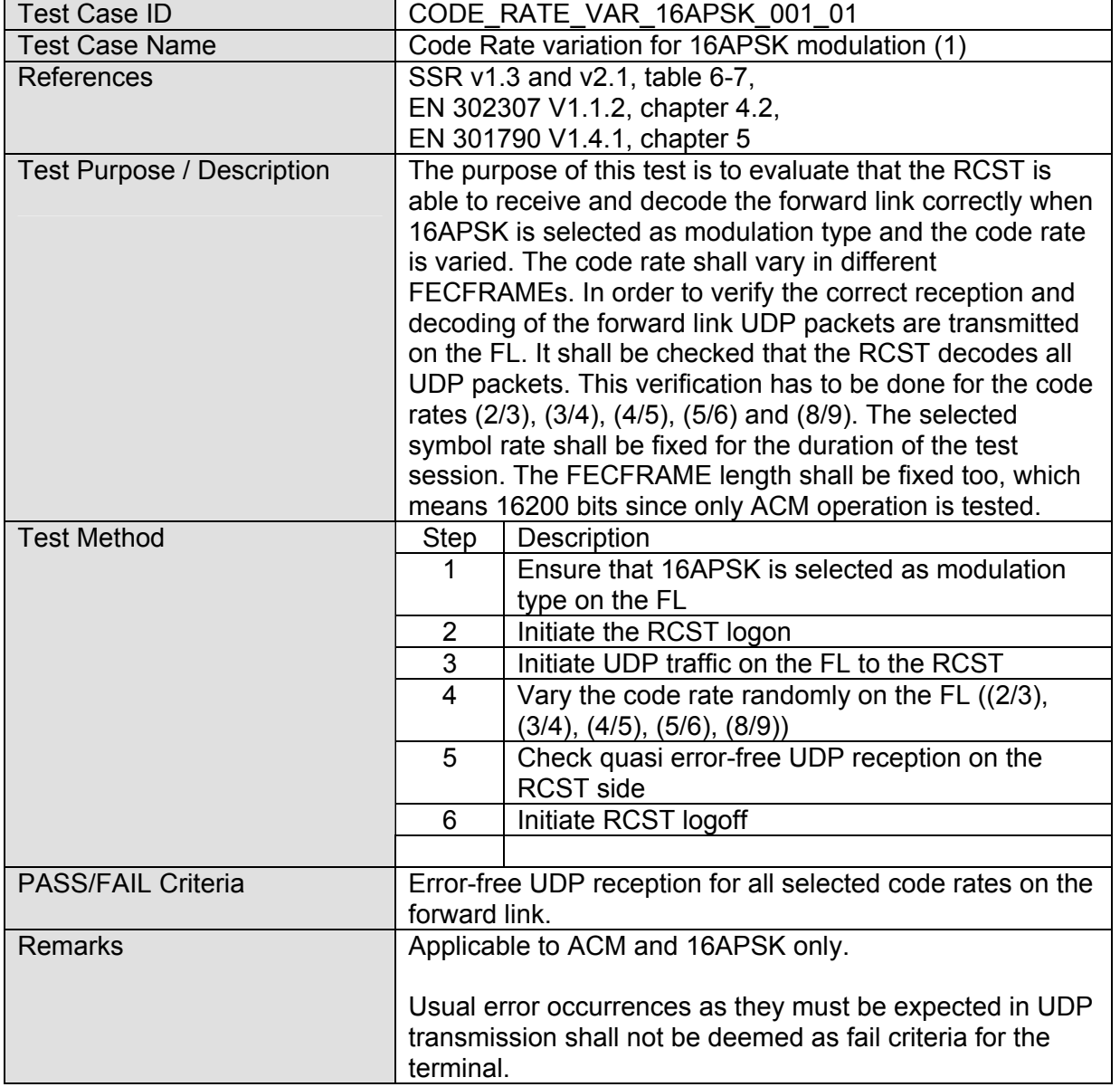

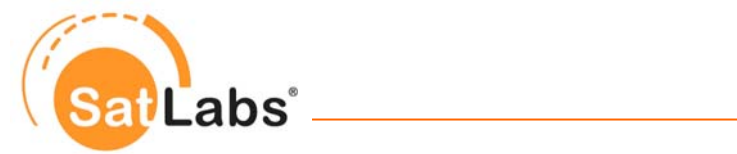

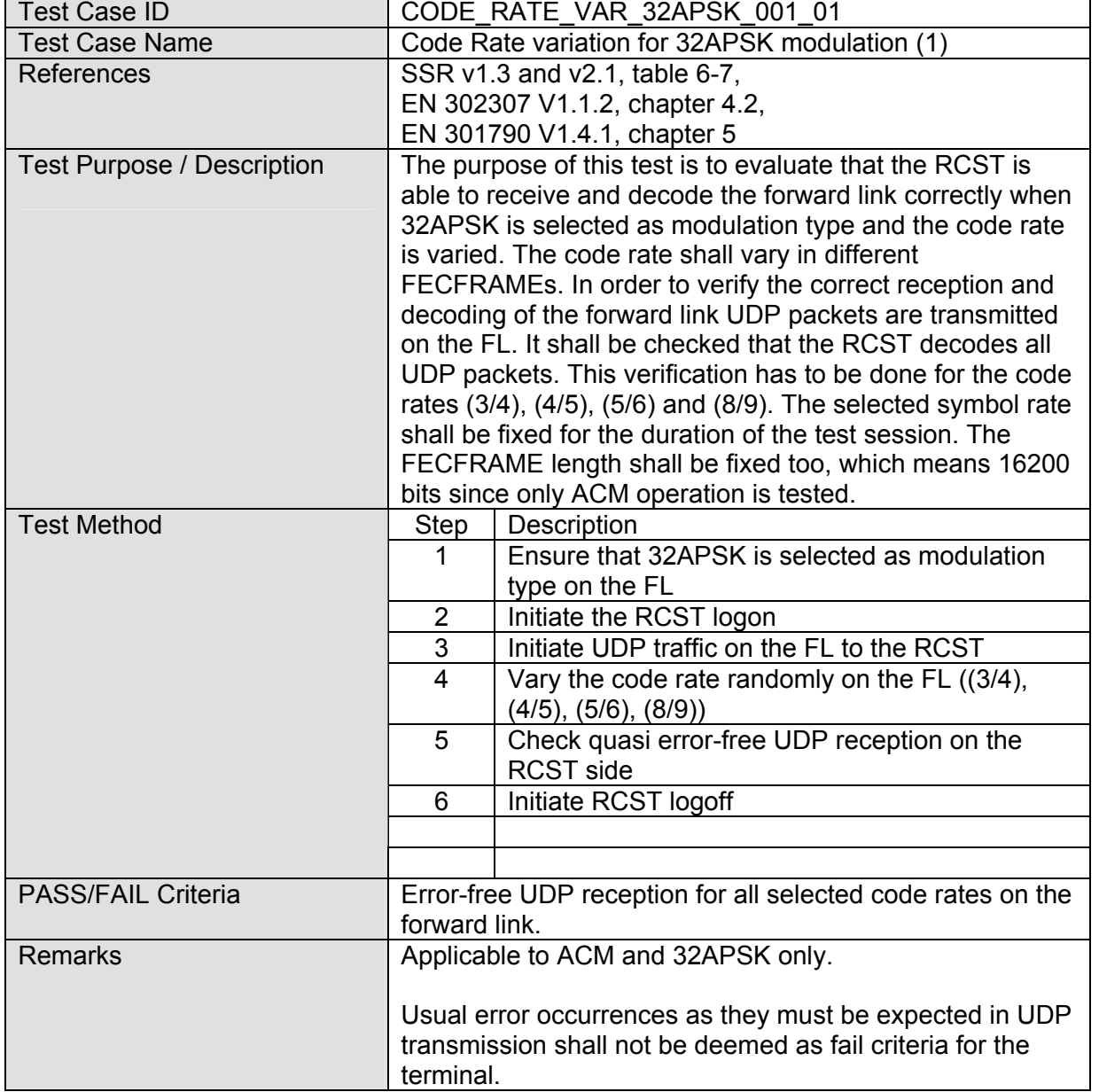

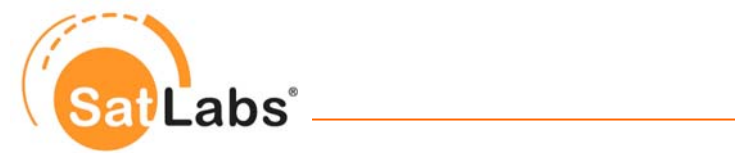

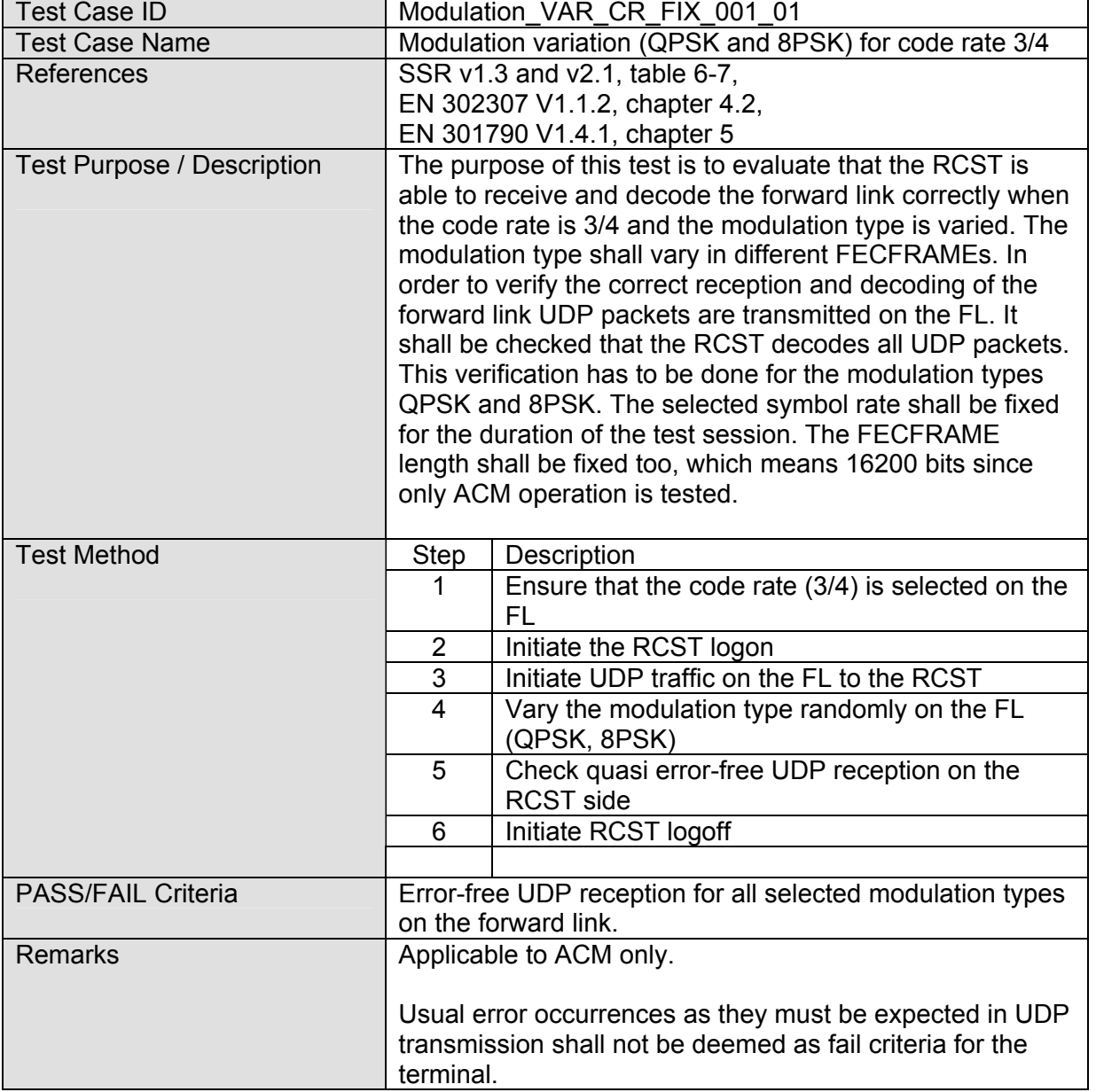

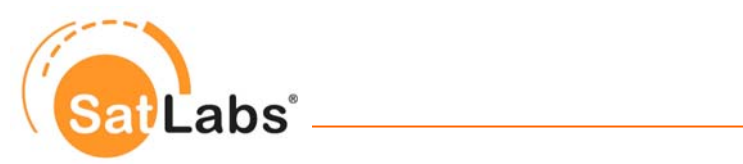

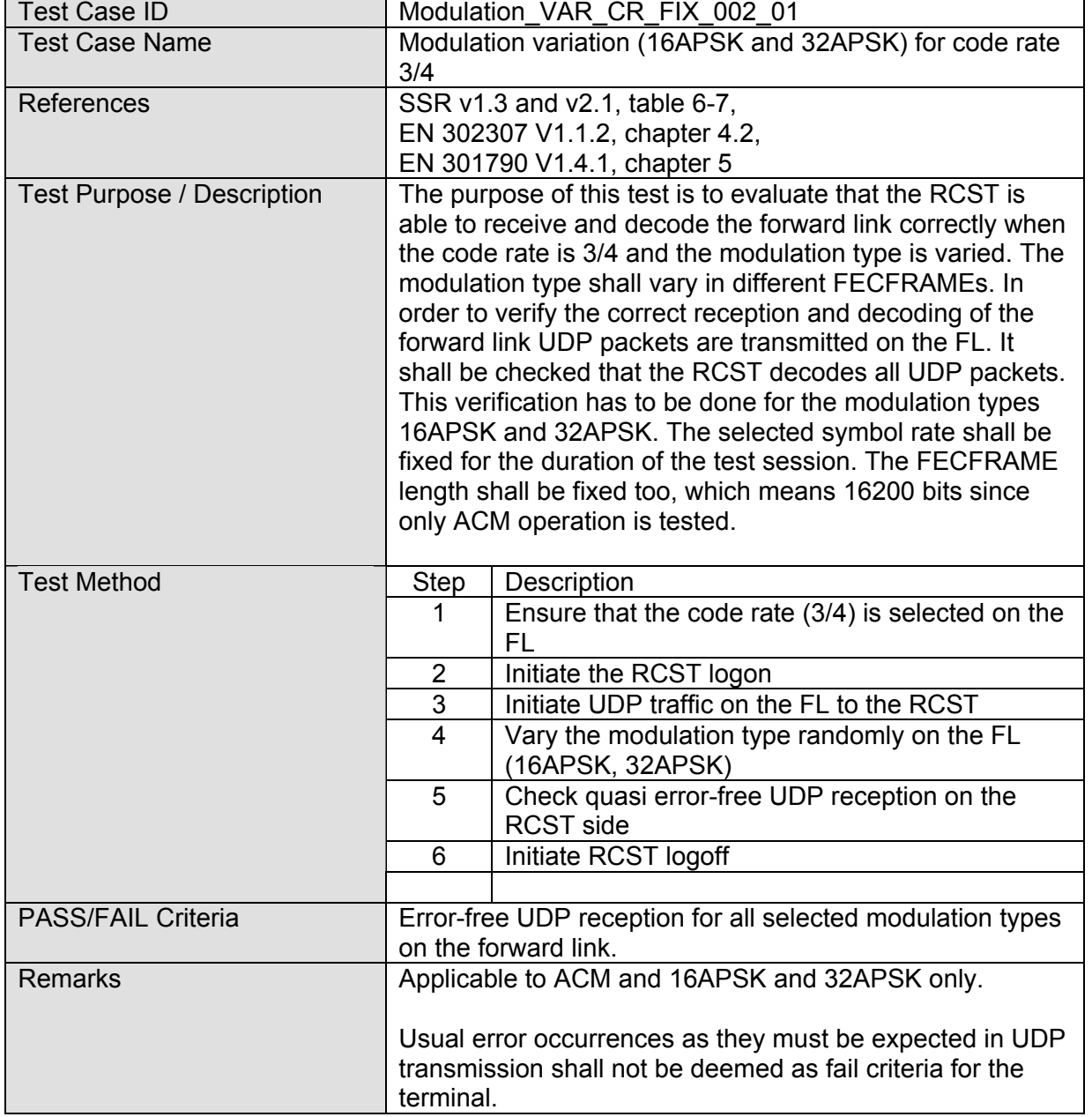

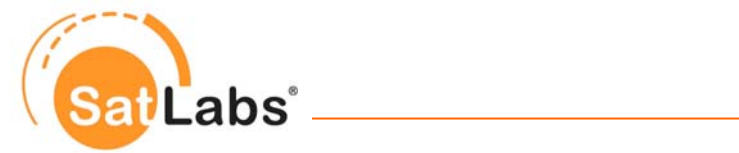

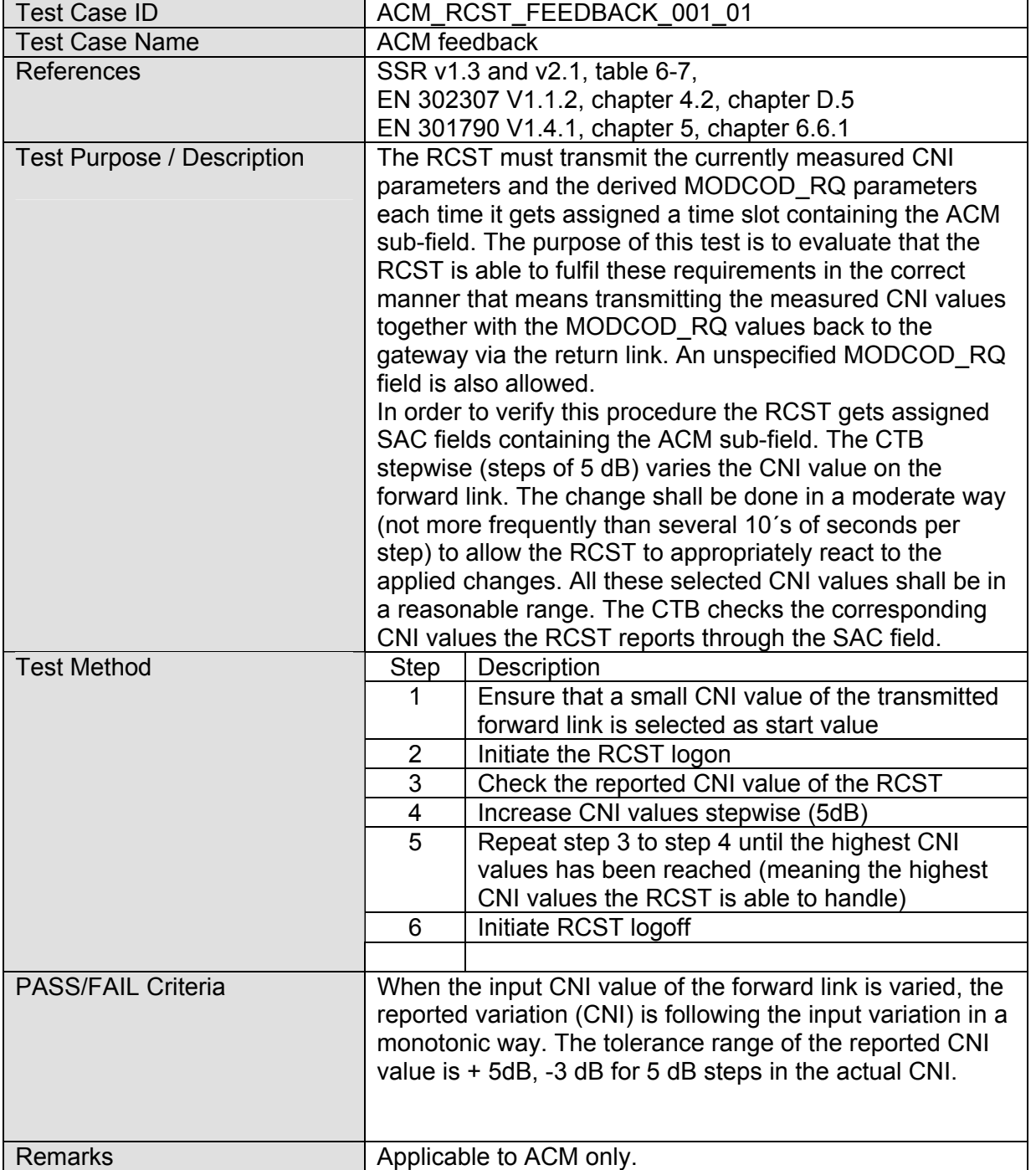

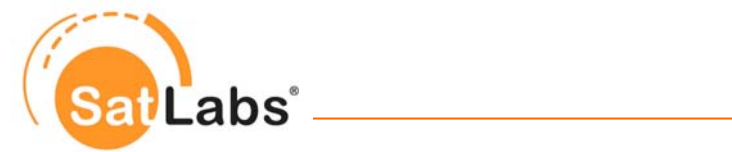

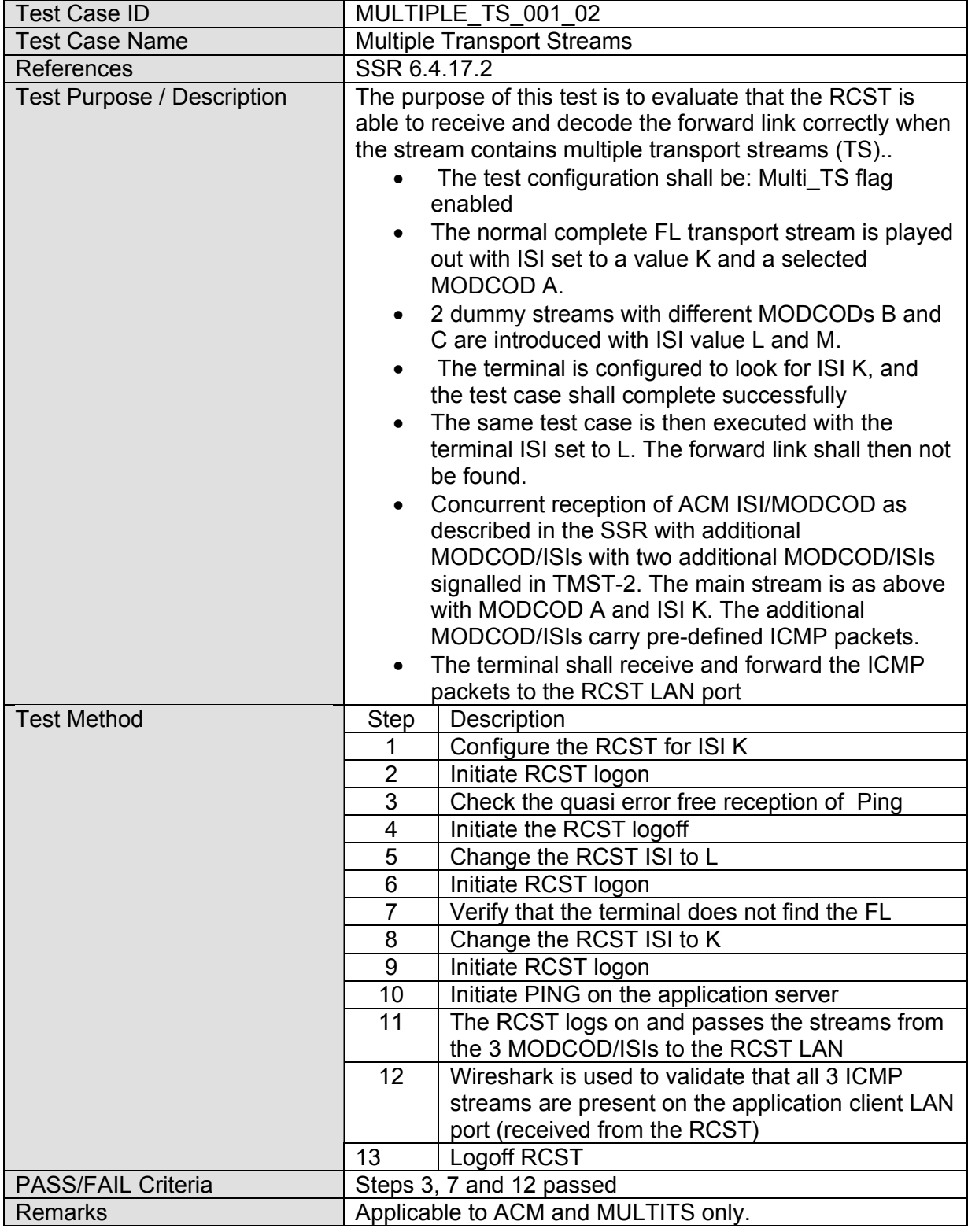

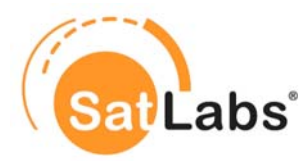

# **6 Test Cases for QoS**

This section contains the test cases which need to be performed to ensure the Quality of Service features in DVB-RCS products when following the requirements as specified by the SatLabs Group EEIG. It considers the following documents:

- $\bullet$  SSR v1.3
- $\bullet$  SSR v2.1
- SSR QoS
- SSR M&C (applicable for SSR v.2.1 testing)

### **6.1 Protocol Implementation Conformance Statement (PICS)**

The following Table forms a template to collect Protocol Implementation Conformance Statement (PICS) for a DVB-RCS terminal. Each of the fields given in the table must be filled in to create a specific testing profile. The information given in the filled PICS is basis for the selection of relevant test cases from the compliance test plan

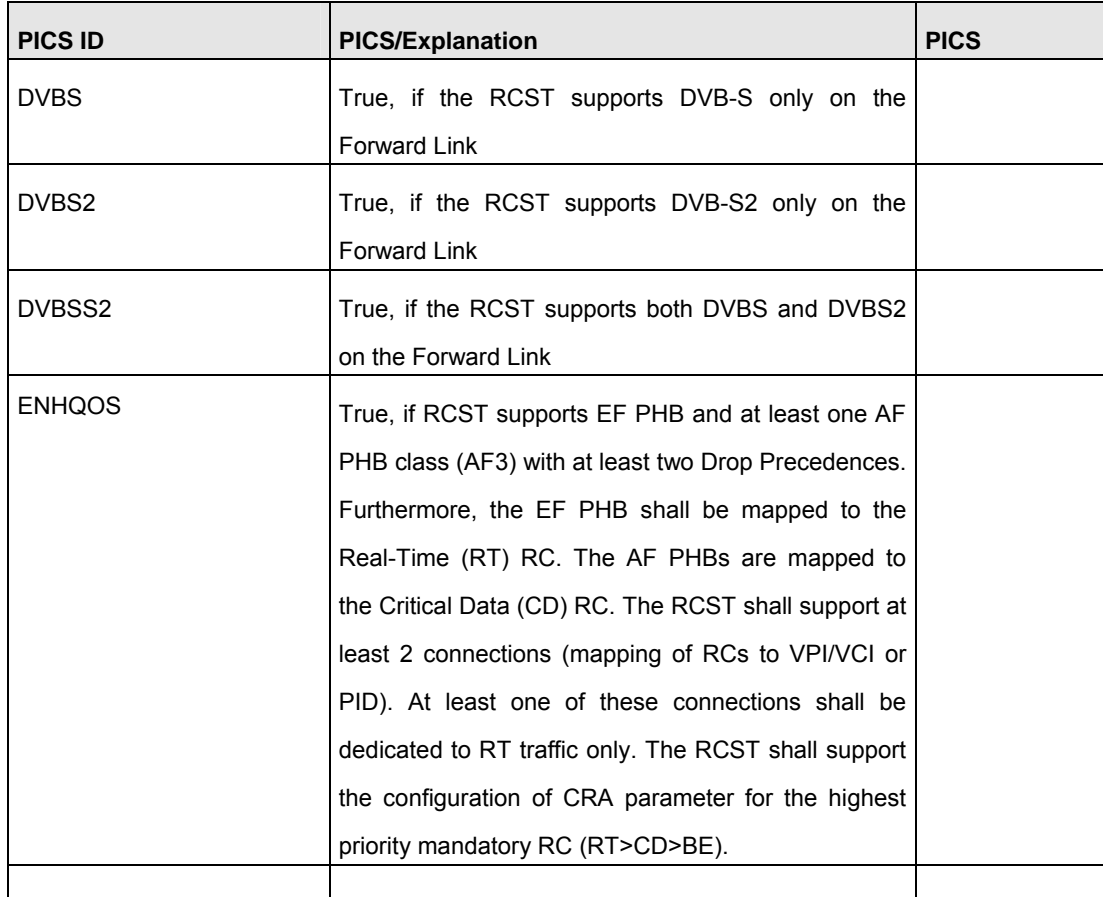

#### **PICS Table**

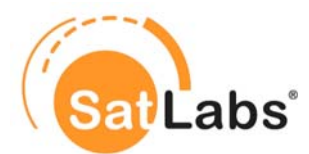

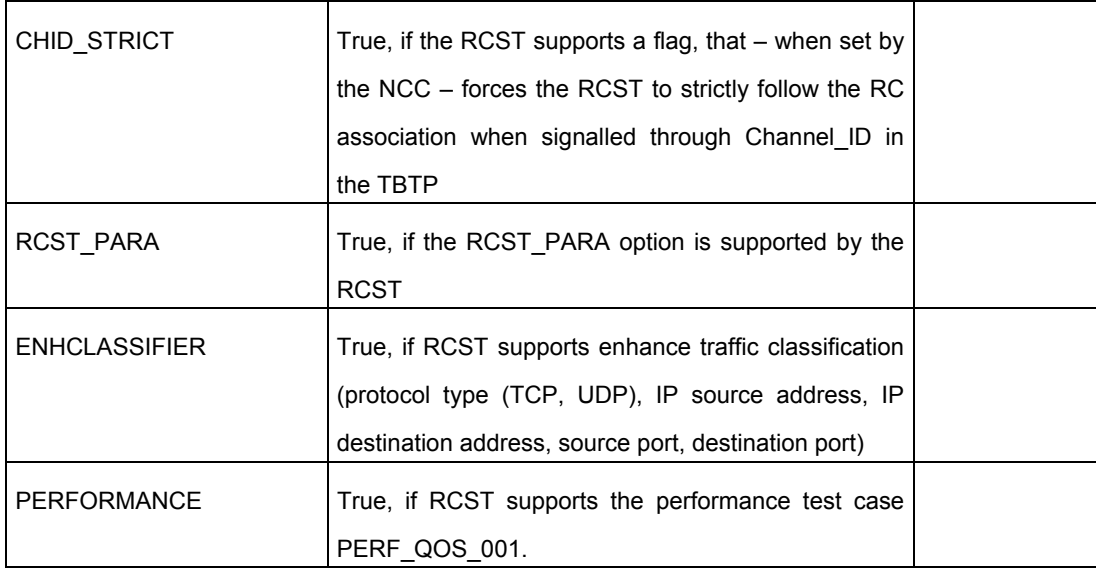

#### **Legend**

When describing the features of a terminal the following table should be used. For certain PICS IDs there is a recommendation given by the SatLabs group

- whether it is recommended to implement this feature marked by the word "true" followed by a exclamation-mark ("true!")
- whether it is recommended not to implement this feature marked by the word "false" followed by an exclamation-mark ("false!")

For those PICS IDs which are not marked by "true!" or "false!" it is under the discretion of the manufacturer whether the feature is implemented or not.

### **6.2 Protocol Implementation Extra Information for Testing (PIXIT)**

The following Table forms a template to collect Protocol Implementation Extra Information for Testing (PIXIT) for a DVB-RCS terminal. Each of the fields given in the table must be filled in to create a specific test setup. The information given in the filled PIXIT is required by the CTB to perform a specific test case. This information is to be provided by the manufacturer of an RCST before the testing for the SatLabs Qualification Program starts. Most of the initially defined PIXIT values (see first version of STTP) have been jointly defined in SatLabs Testing Parameter Ranges. Information to these values are only required if the RCST implementation deviates from the specified parameter ranges.

#### **Preliminary PIXIT Table**

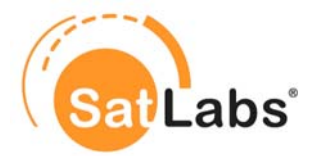

Especially the performance test cases still require some further details for the testing on system recommendation basis. Therefore, the following table can not be filled completely at the time being. As the definitions which are required for the performance testing may influence further PIXIT values, this table shall be seen as a preliminary one, which is not complete yet.

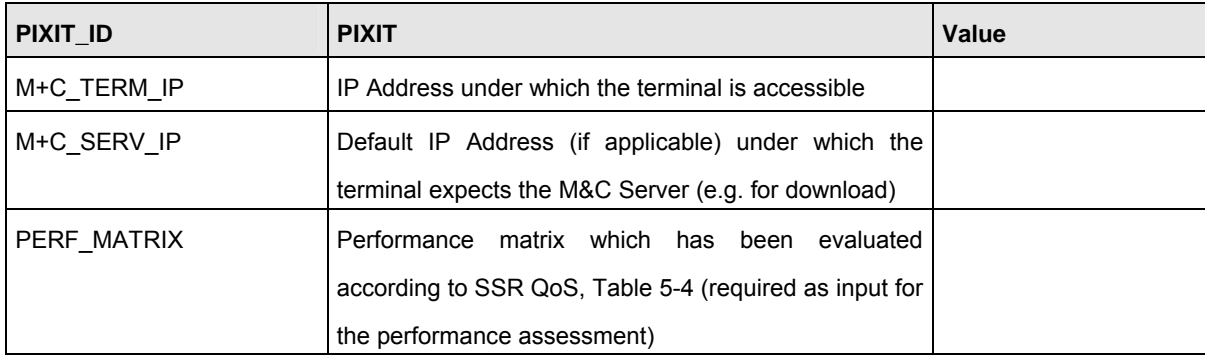

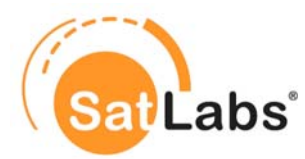

# **6.3 Test Case Selection Matrix**

Following table provides an overview on the applicable test cases when SatLabs QoS tests are to be performed. All these tests should be performed using the SatLabs definition for the basic profile (ATM).

The set of QoS testcases can be run in two modes; with or without M&C support. I.e., if terminal does not have M&C support, the QoS parameters are manually configured in the terminal. When M&C is supported, the complete set of configuration parameters (including QoS parameters) is set in a configuration file that is downloaded to the terminal.

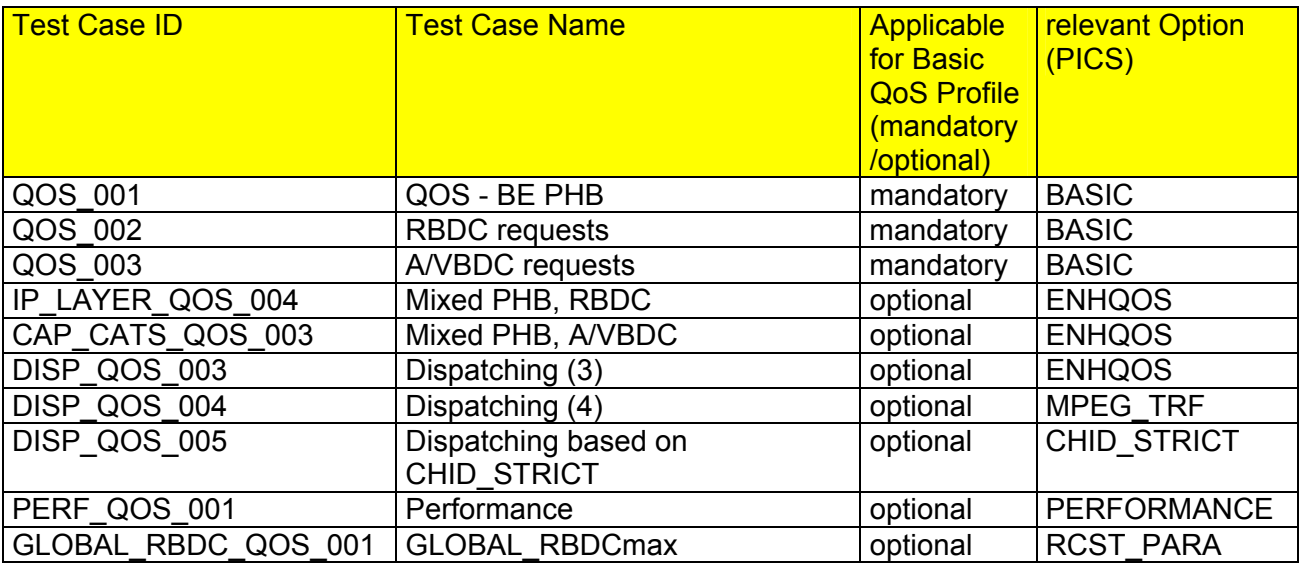

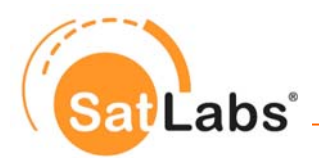

## **6.4 Test Plan for SatLabs QoS Compliance**

The test plan which is described in this section is based on the requirements which are defined in SSR QoS. With respect to the compliance definition as given in Chapter [3](#page-8-0) a set of test cases has been chosen to form this compliance test plan. The test plan is structured in several sections, each dealing with a specific functionality.

#### **Structure of the test plan**

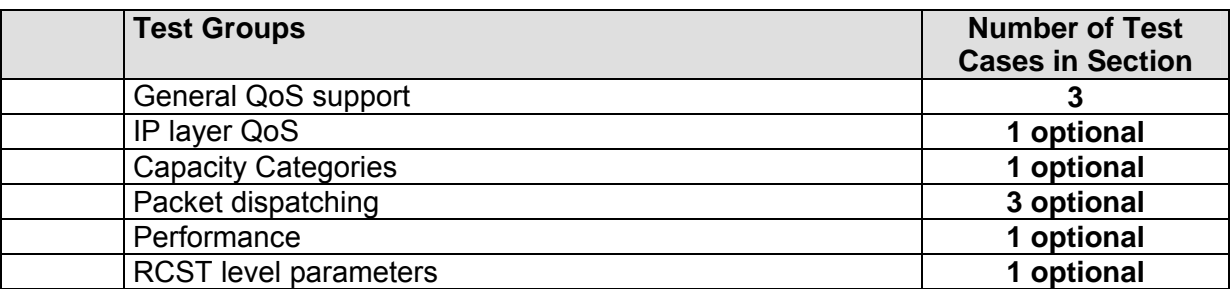

**Total: 10 (7 optional)** 

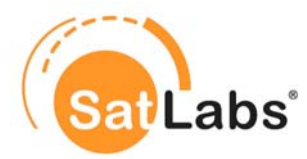

### **6.5 Basic Parameters for Testing**

If no specific structure is given for the traffic to be transported in the return channel, the input stream to the terminal will be homogeneous. (packet rate as specified, constant input inter-packet gap, constant packet size, etc). This is also valid for test cases in which several streams are provided at the input.

## **6.6 Test Cases for SatLabs QoS Compliance**

The tests described in this section are based on the requirements which are defined in SSR QoS. With respect to the compliance definition as given in Chapter [3,](#page-8-0) a set of test cases has been chosen to form this compliance test plan.

The tests evaluate the RCST's capabilities to meet the QoS requirements:

- o Forwarding/dispatching of data using the configured VPI/VCI (or PID, in case of MPEG)
- o DSCP re-marking
- o Handling of different Per Hop Behaviour (PHB) classes and their related Channel IDs.
- o Support for the Capacity Request Categories CRA, RBDC and A/VBDC

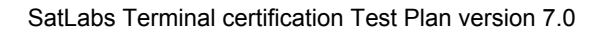

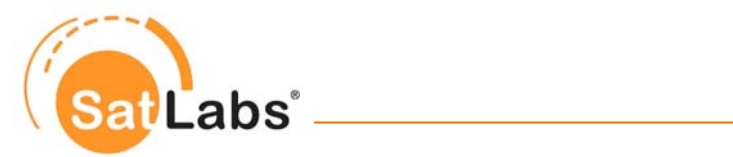

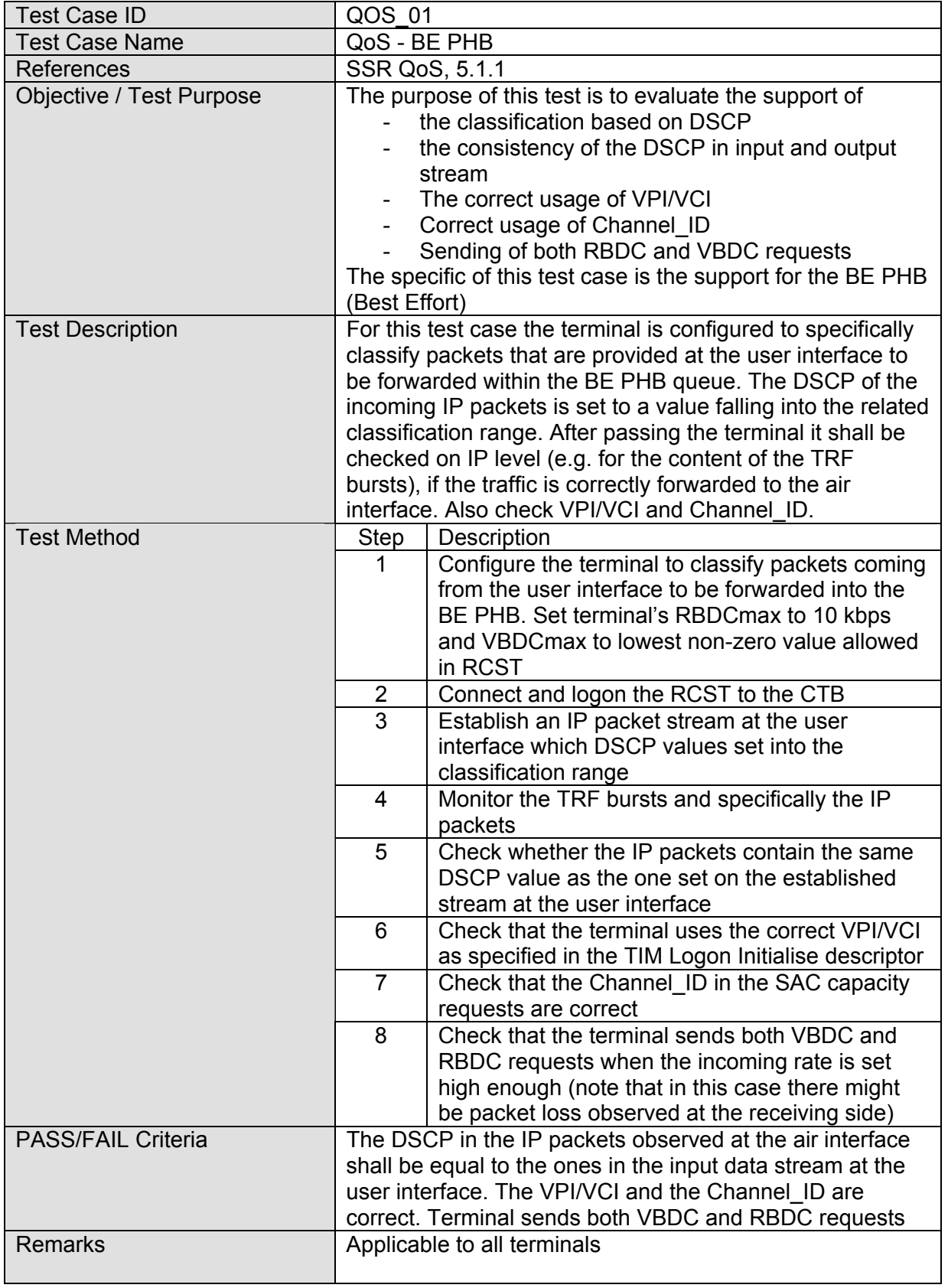

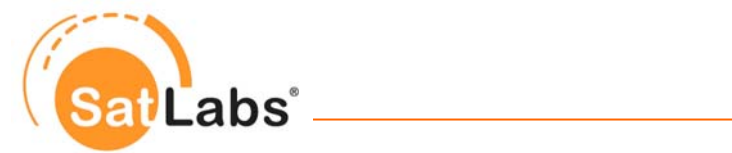

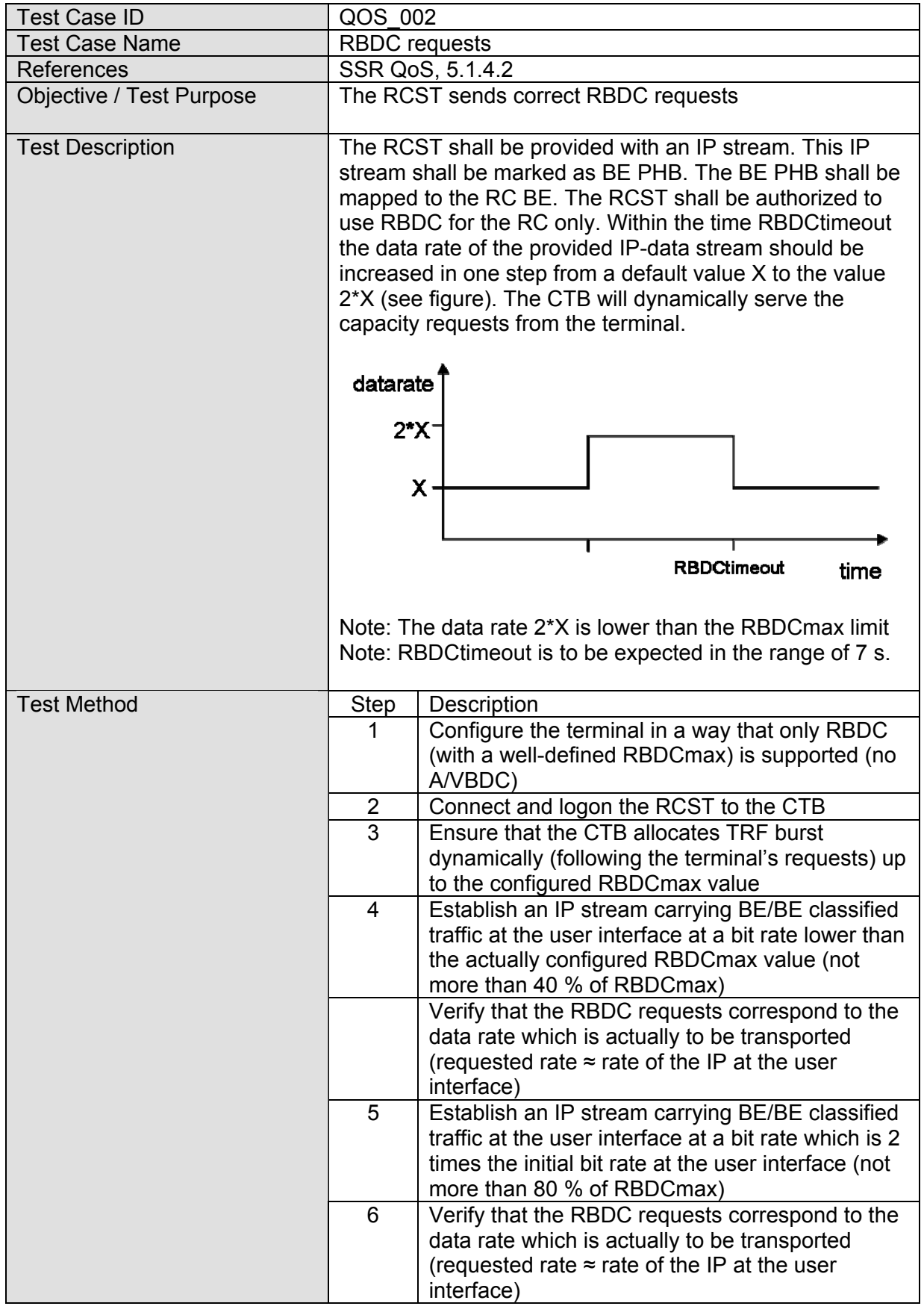

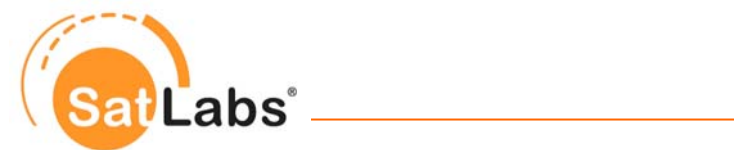

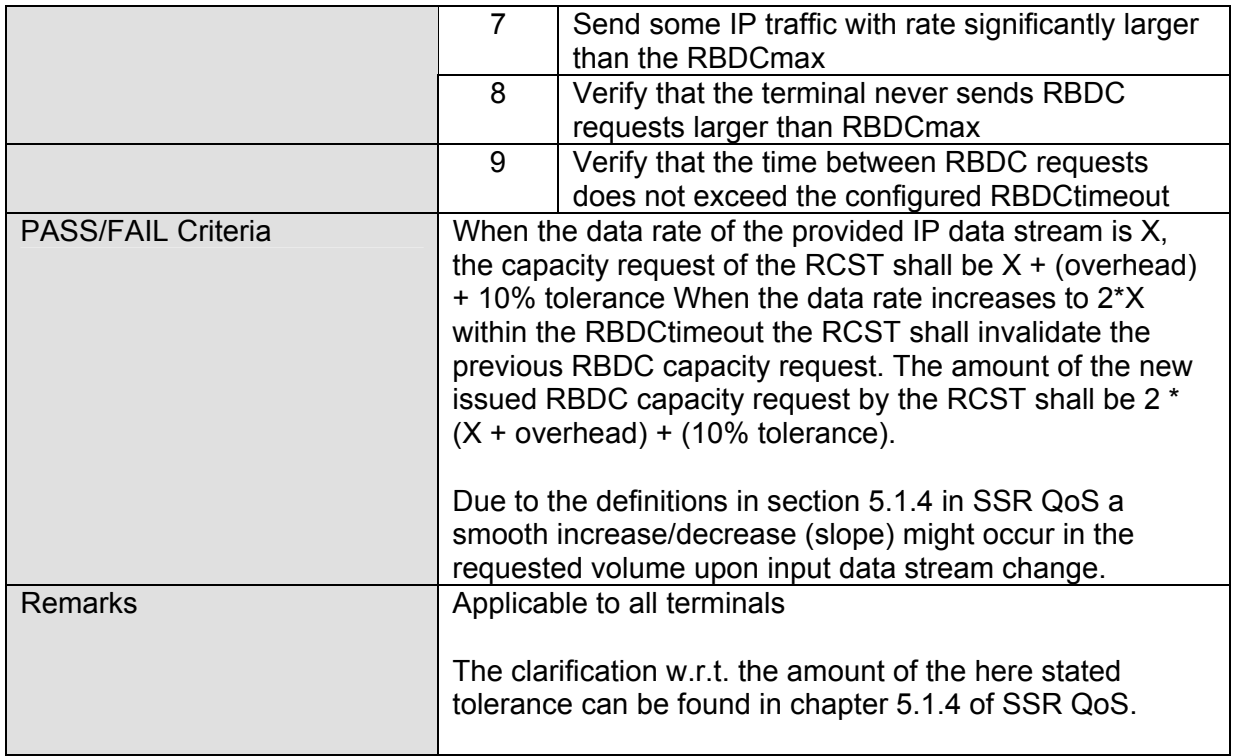

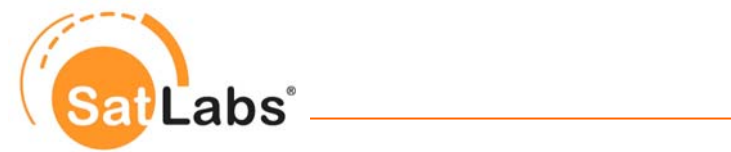

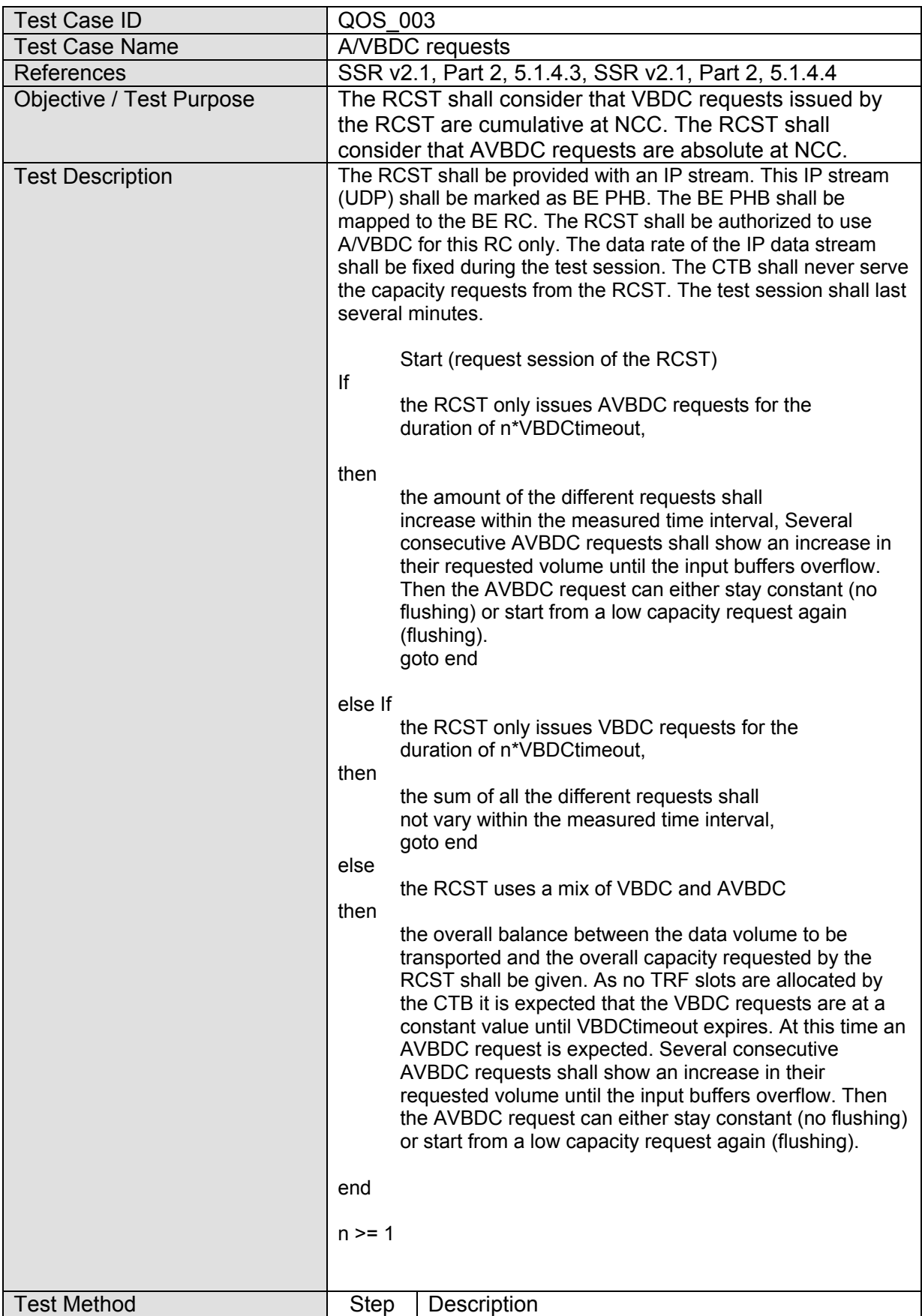

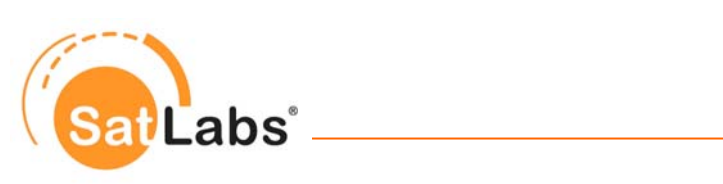

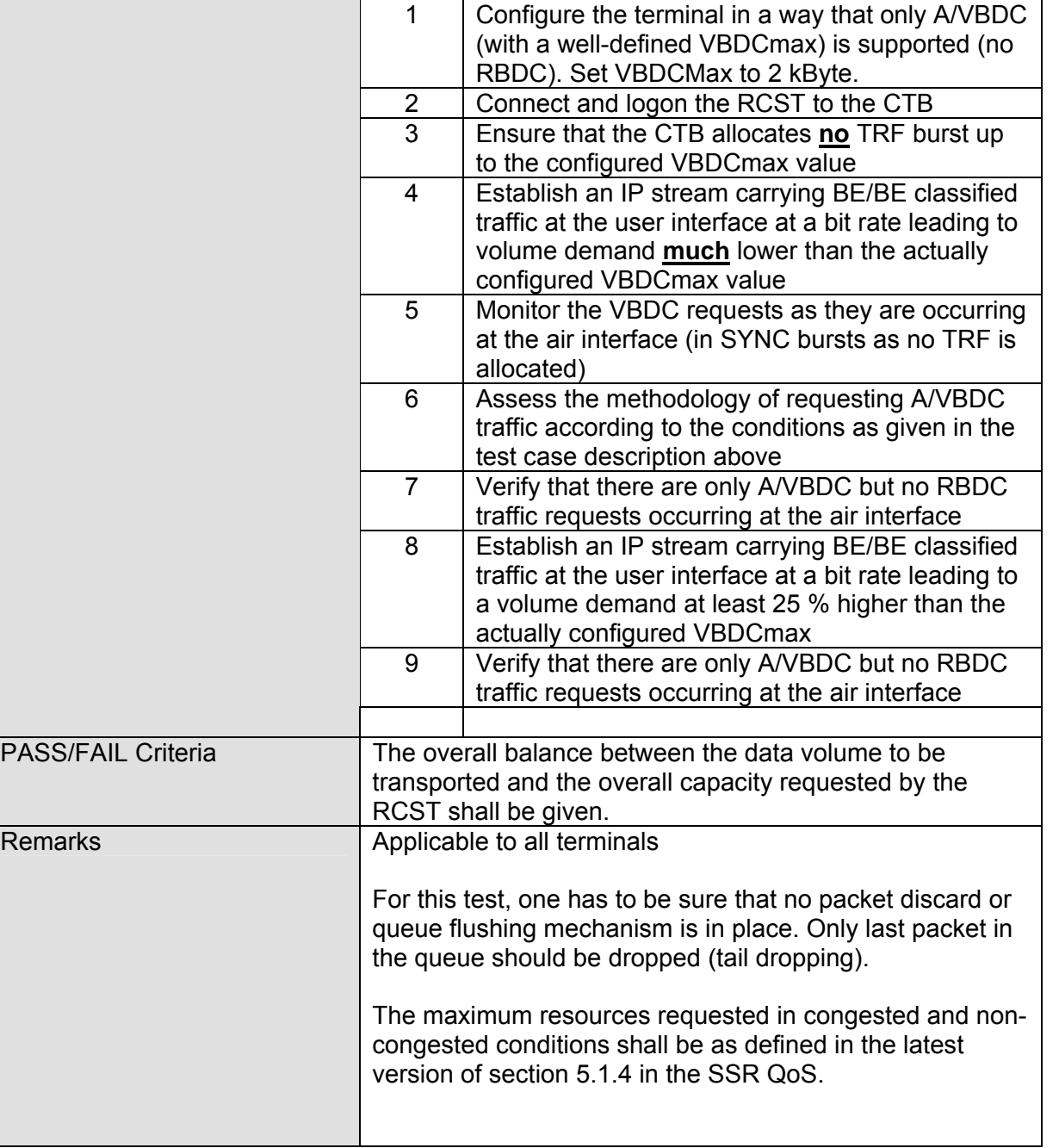

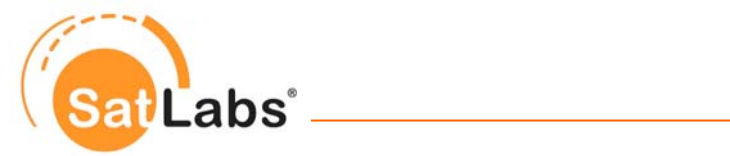

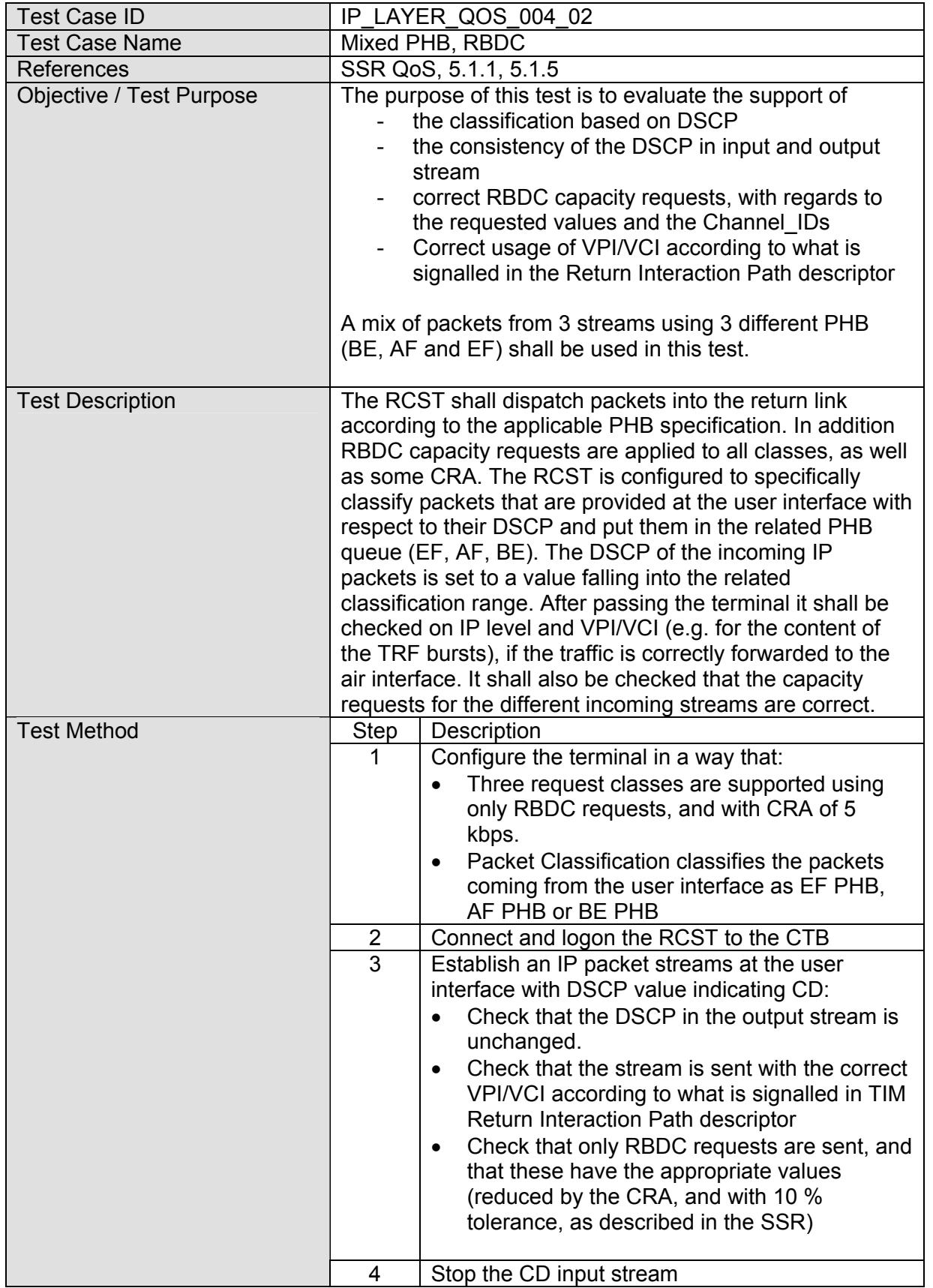

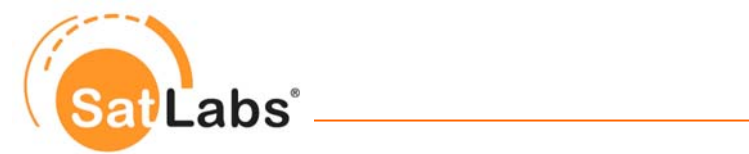

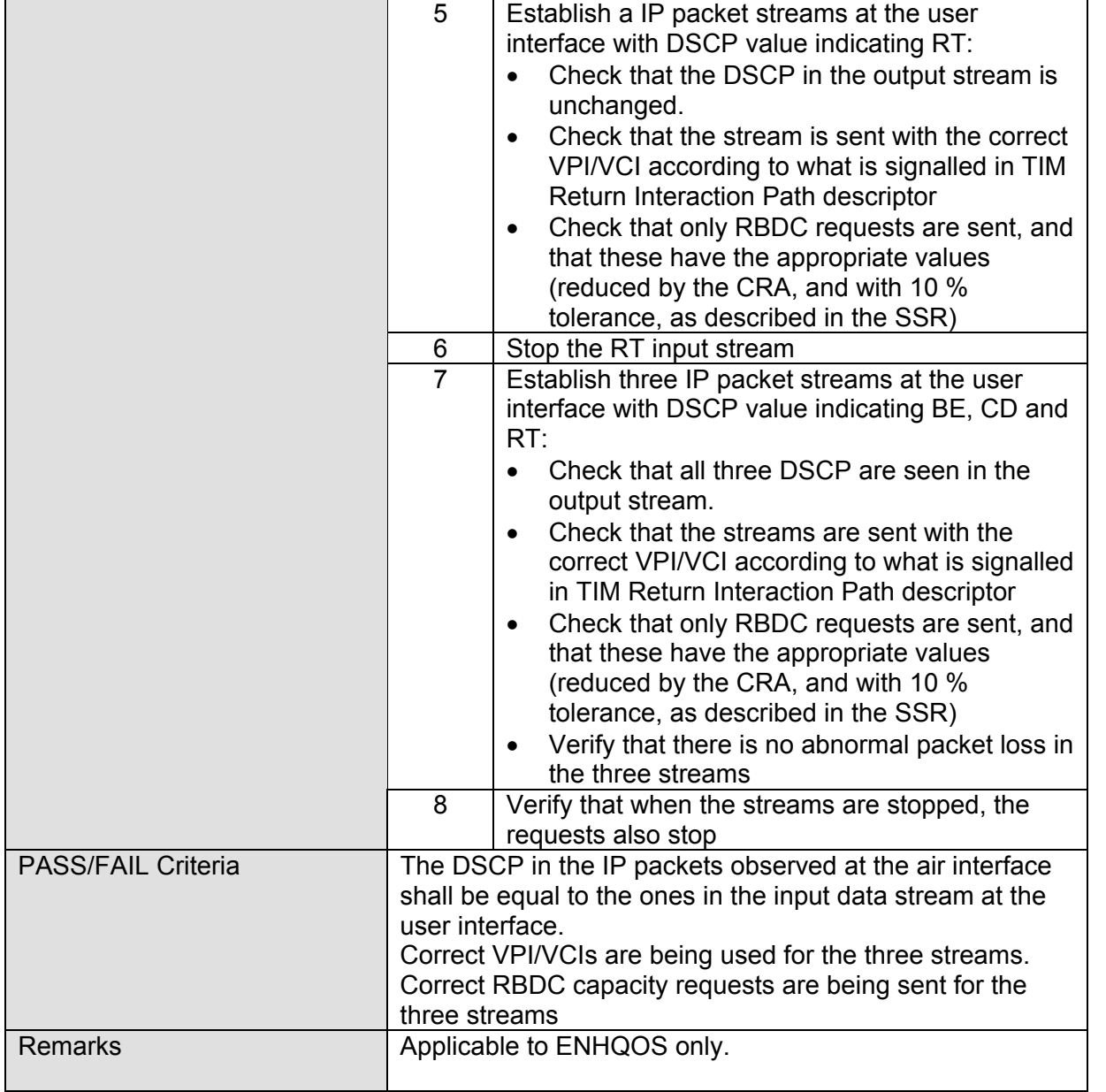

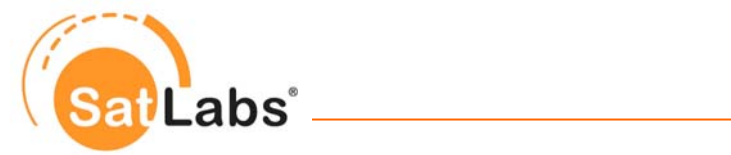

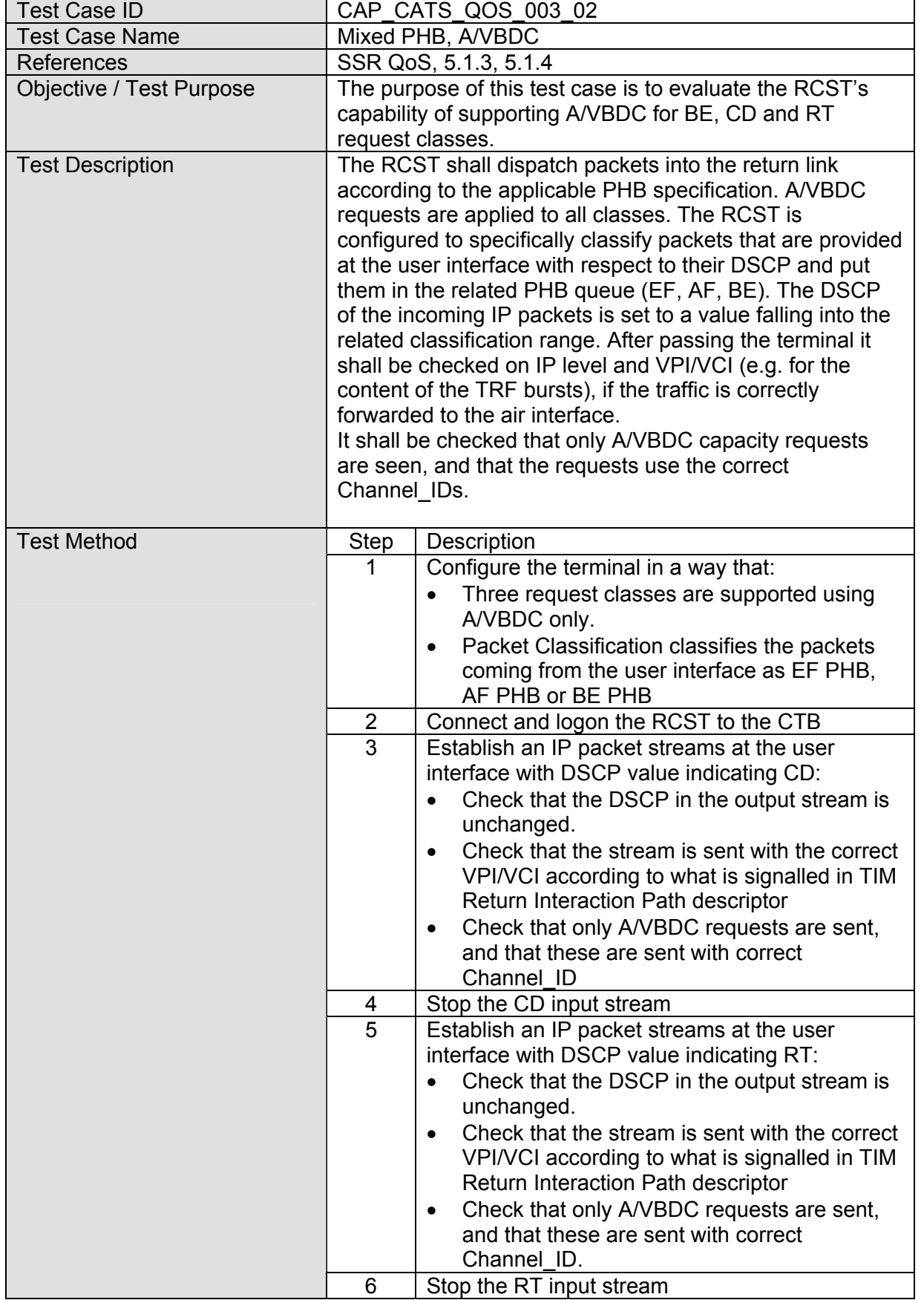

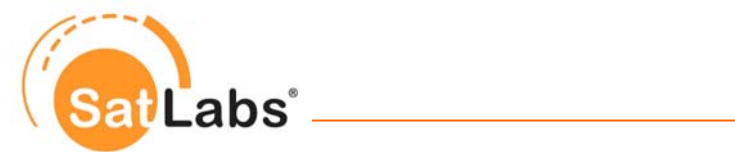

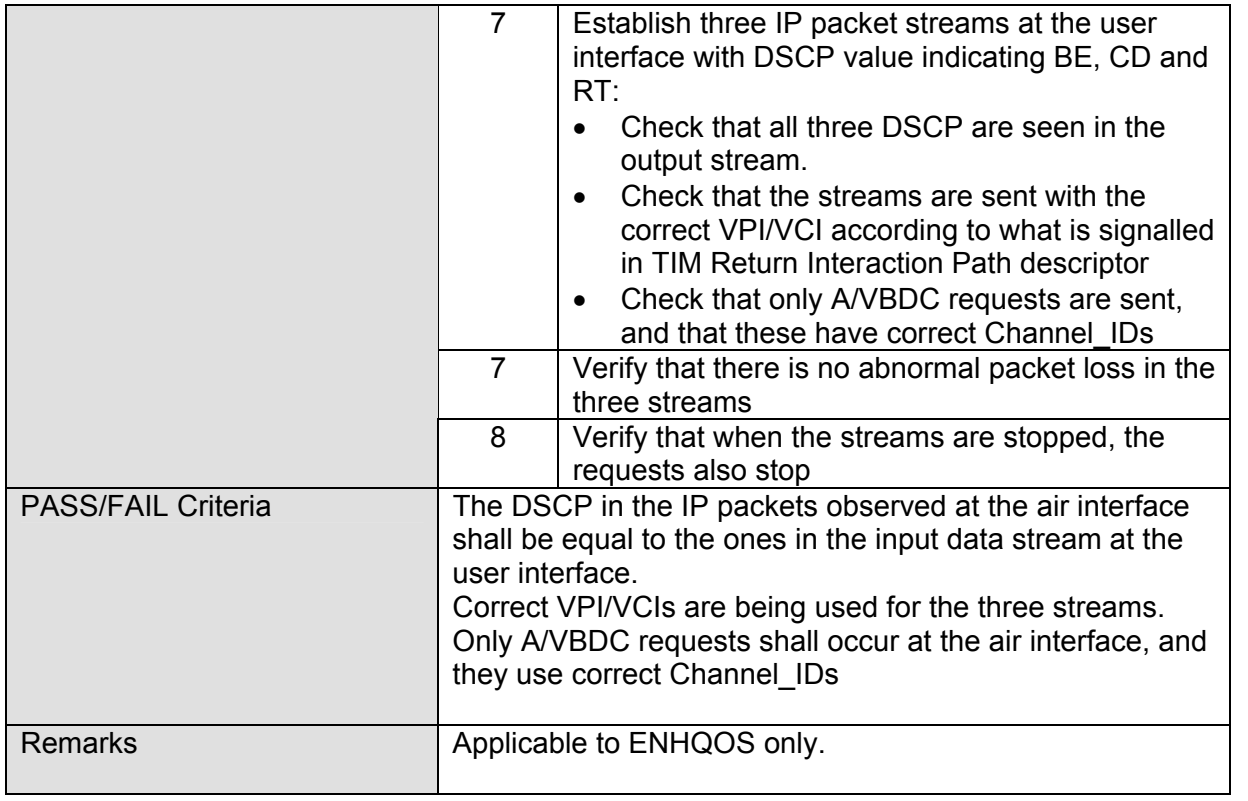

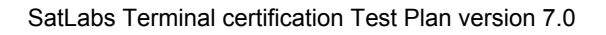

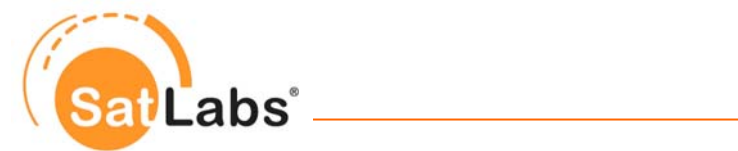

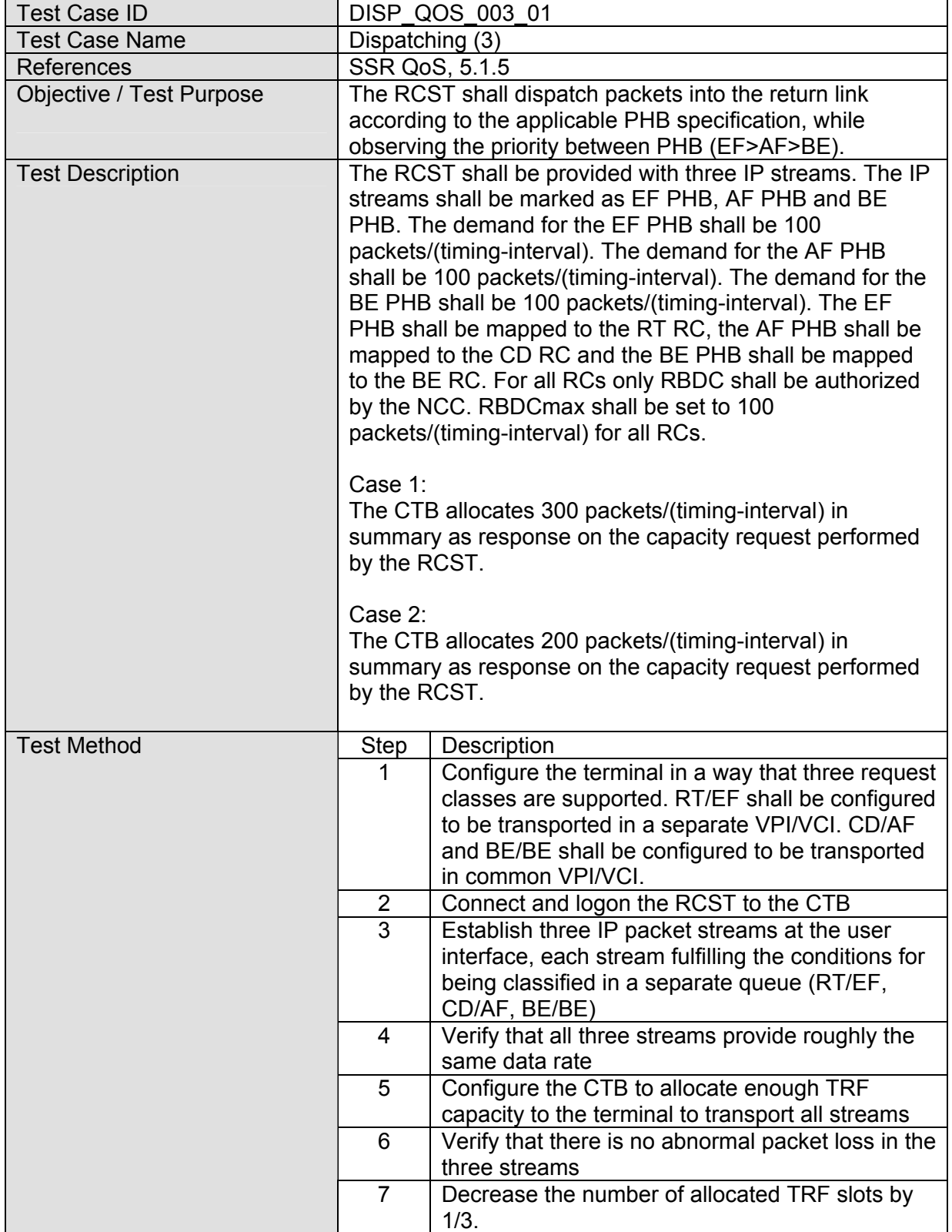

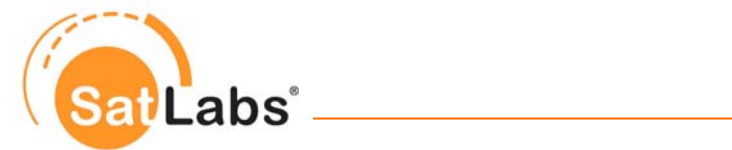

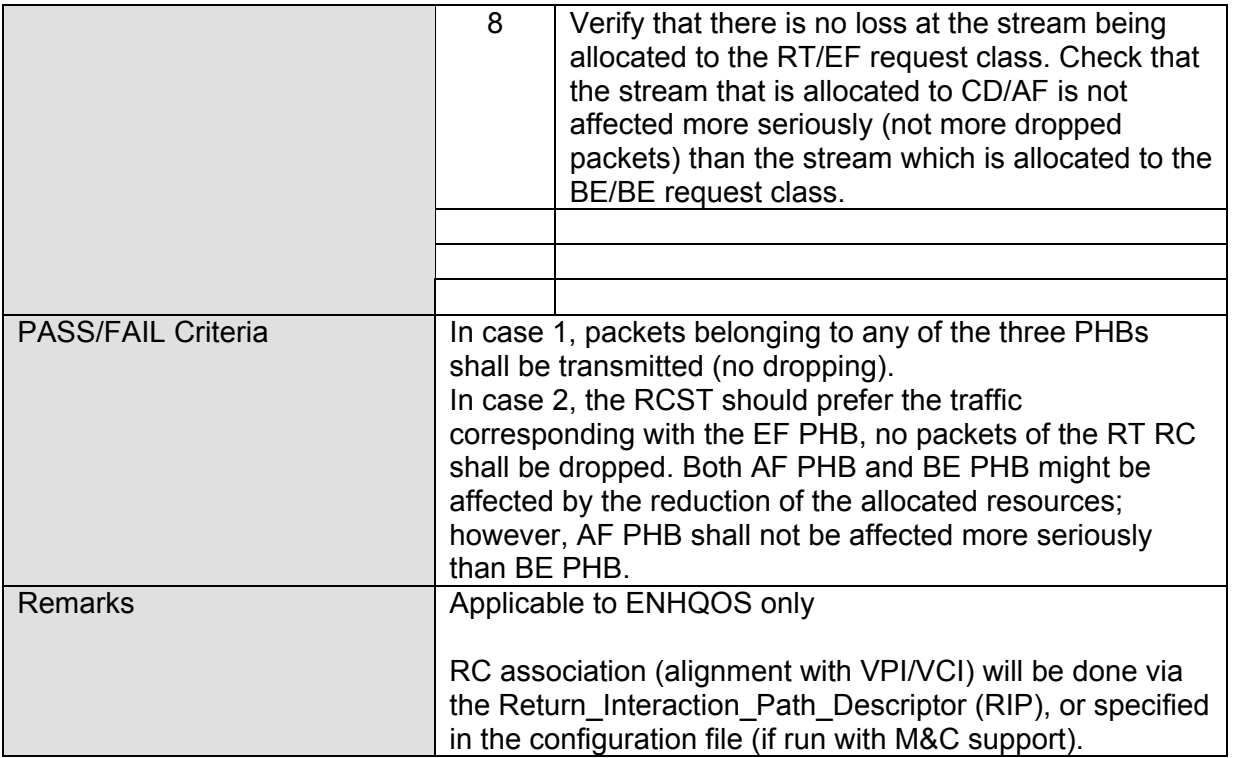

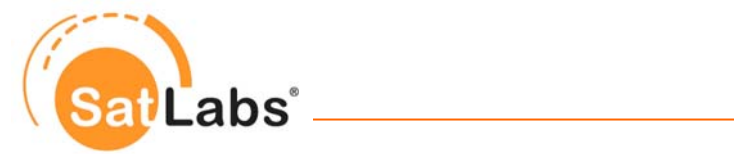

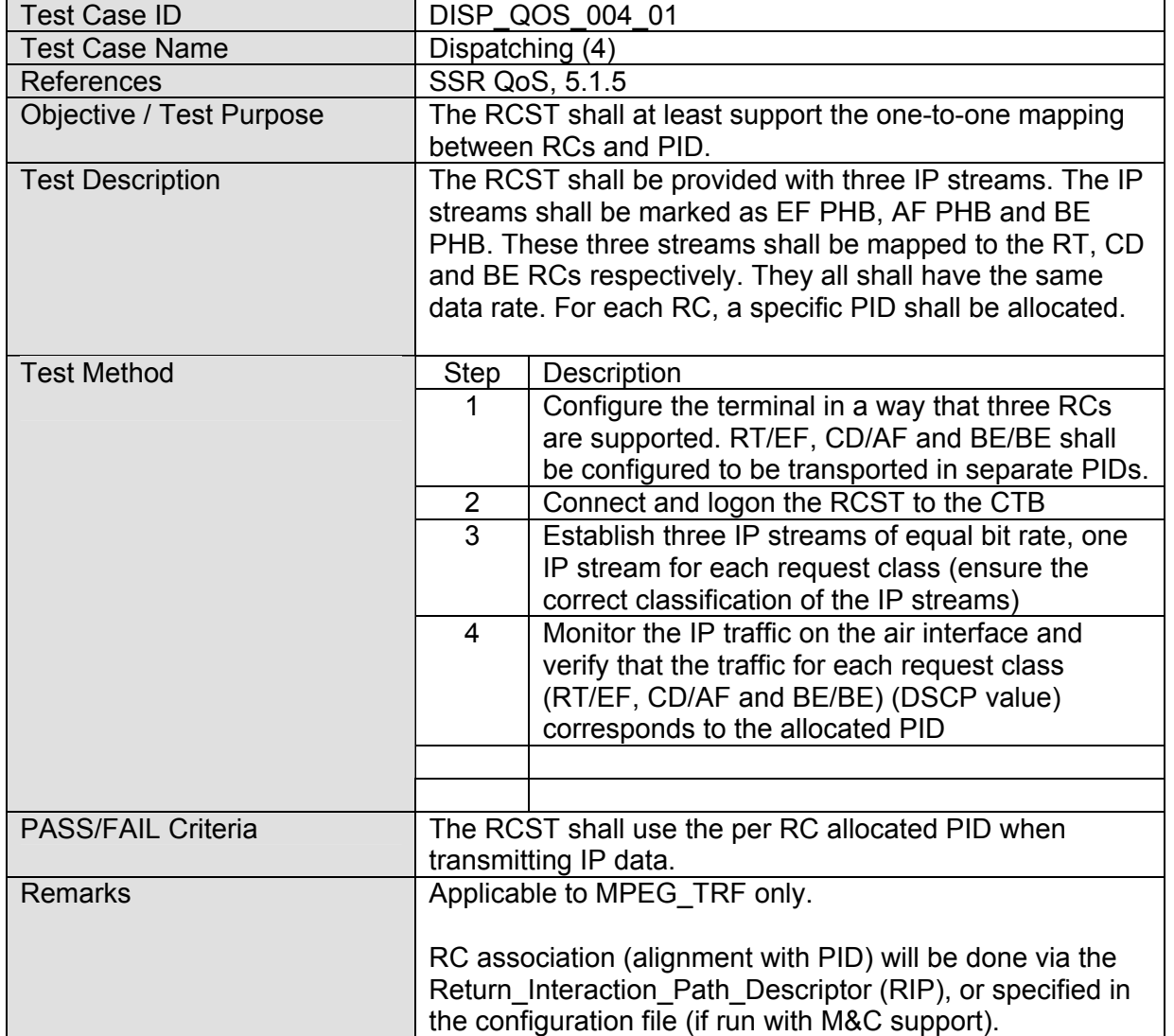

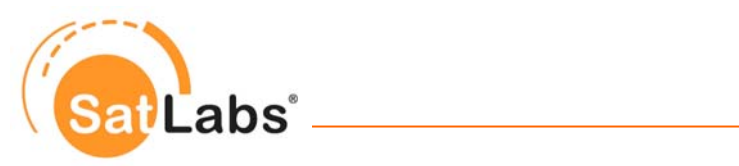

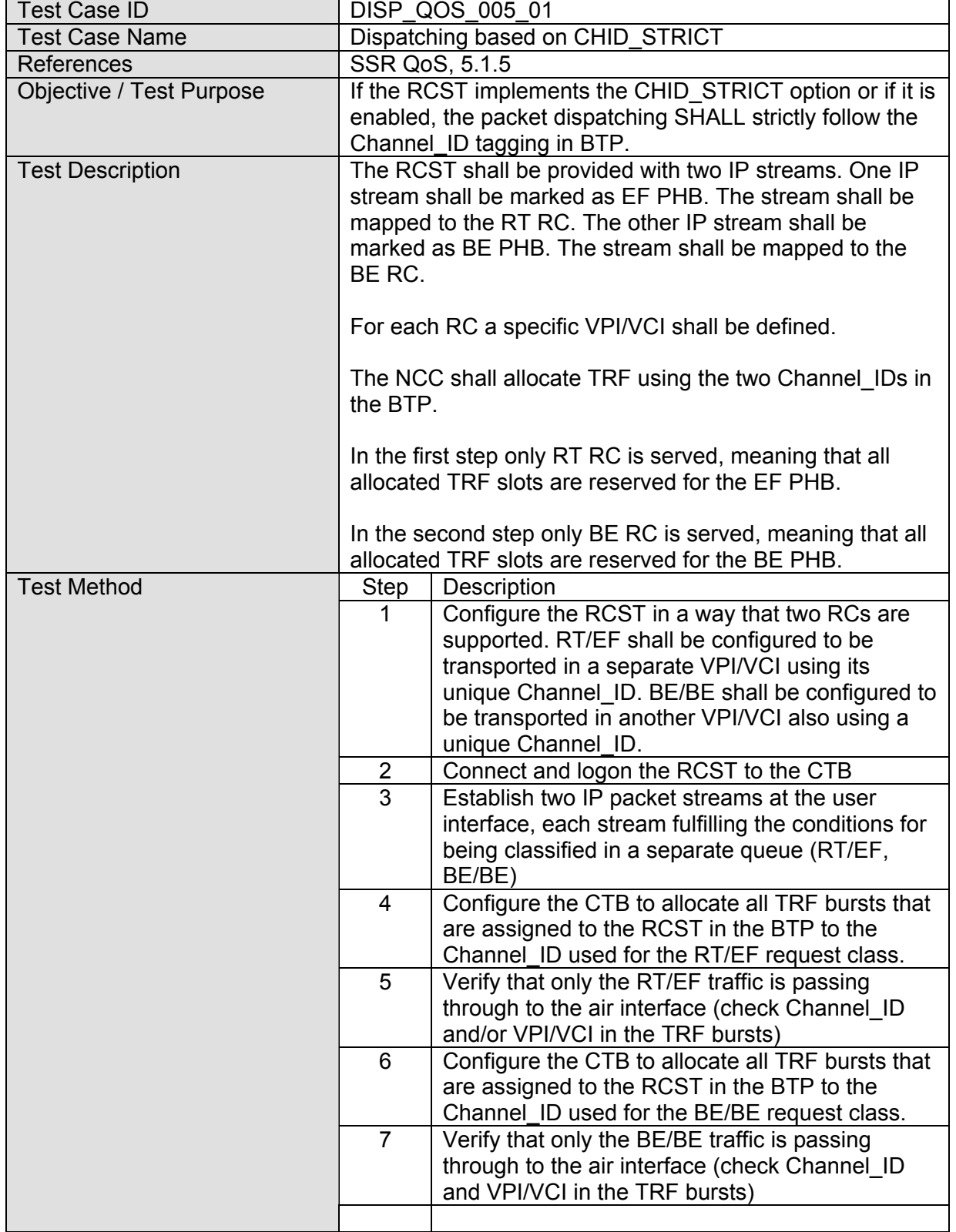

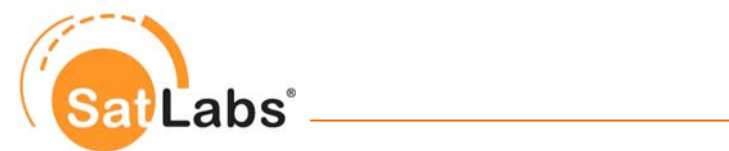

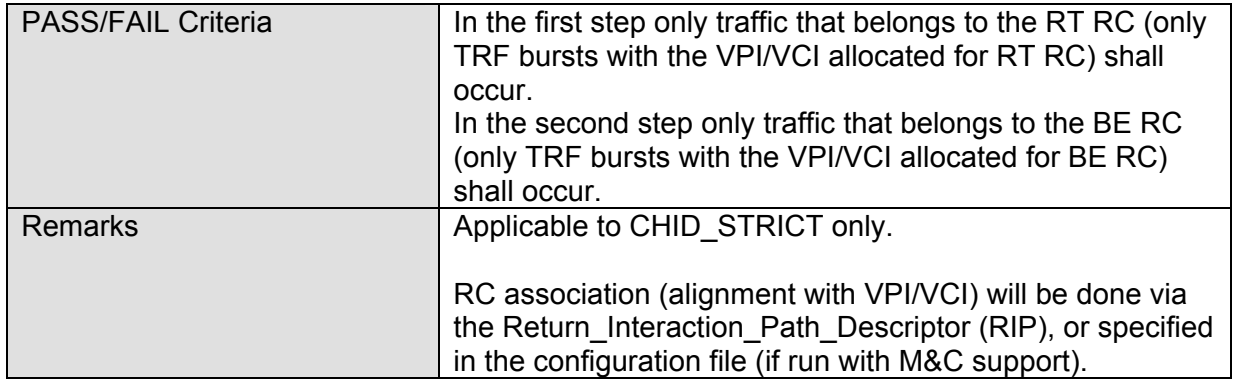

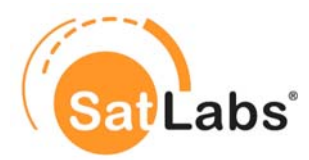

In the performance test case below there are 15 sub-test cases which shall be used to provide load in different combinations to the applicable RCs. Additional load will be presented to the system and it is expected that the discarding or the delay of packets in done on a certain rule based on the services priority. This will end up in different values for the packet loss, the delay, the jitter and the burstiness of traffic.

SSR QoS does not define all parameters for this test. For instance the grade of provided load/overload is not specified. Furthermore, the superframe composition will have an impact on the tested values. Therefore, in the sub-tests there are still some variables which need to be specified by the manufacturer (e.g. the k-factors and the superframe composition).

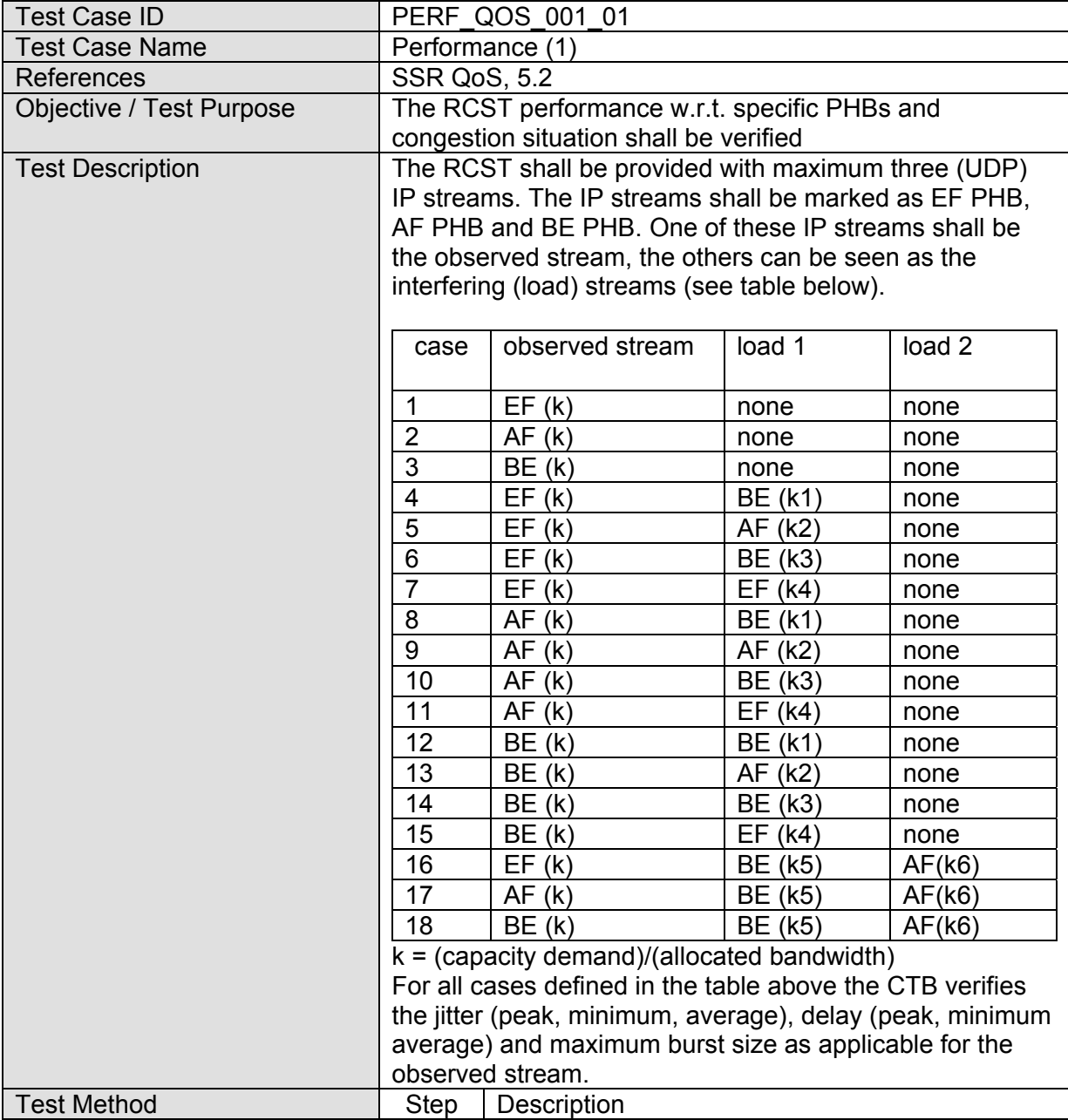

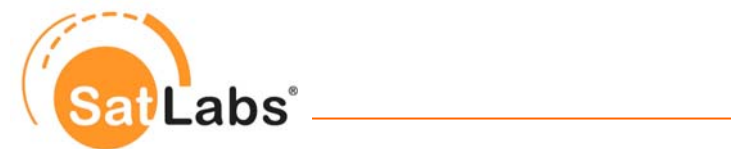

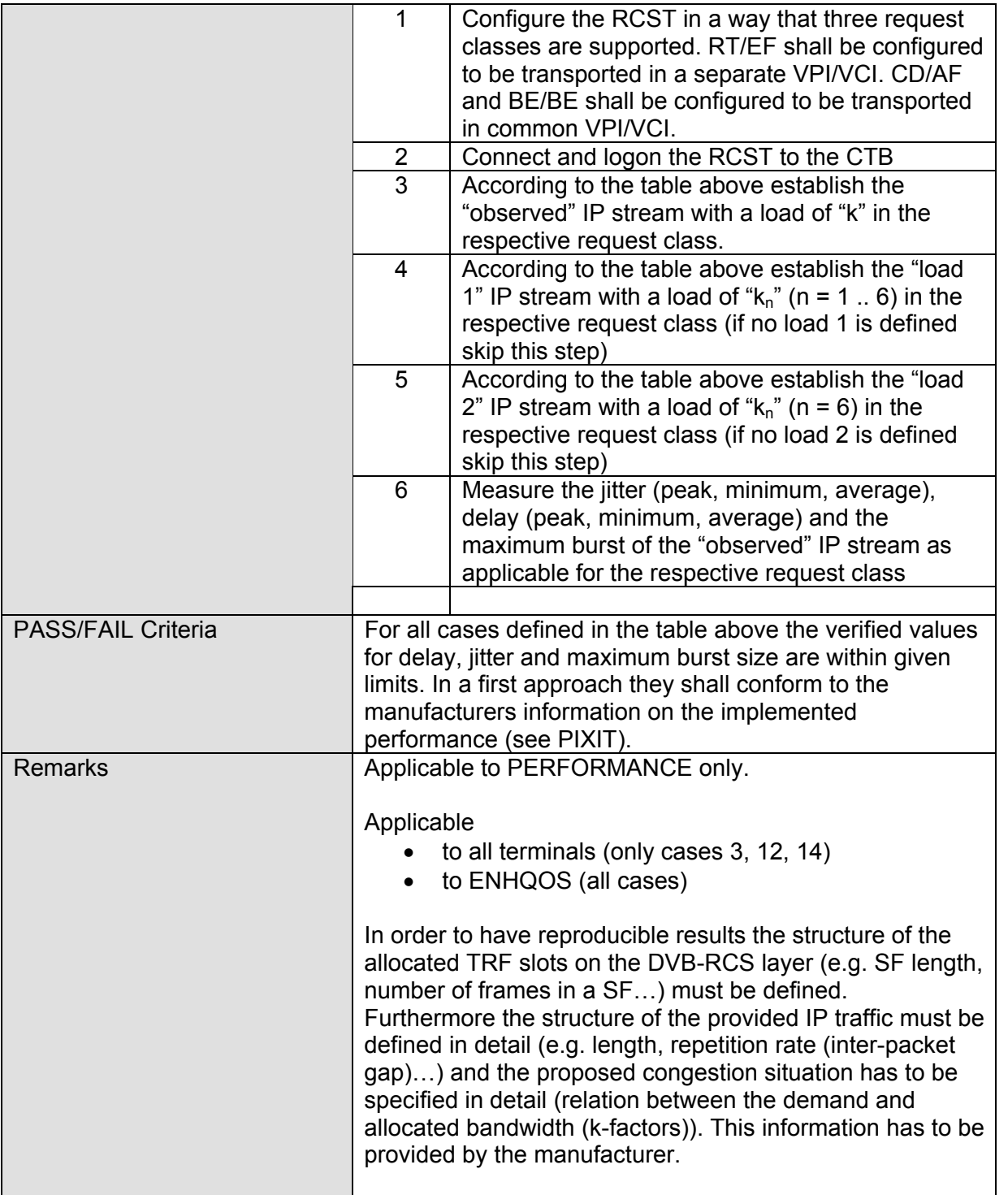

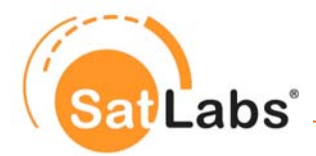

This test case below addresses the SatLabs option RCST\_PARA, which defines global values for certain parameters. The use of these global values is optional, however, when used, a certain behaviour is expected.

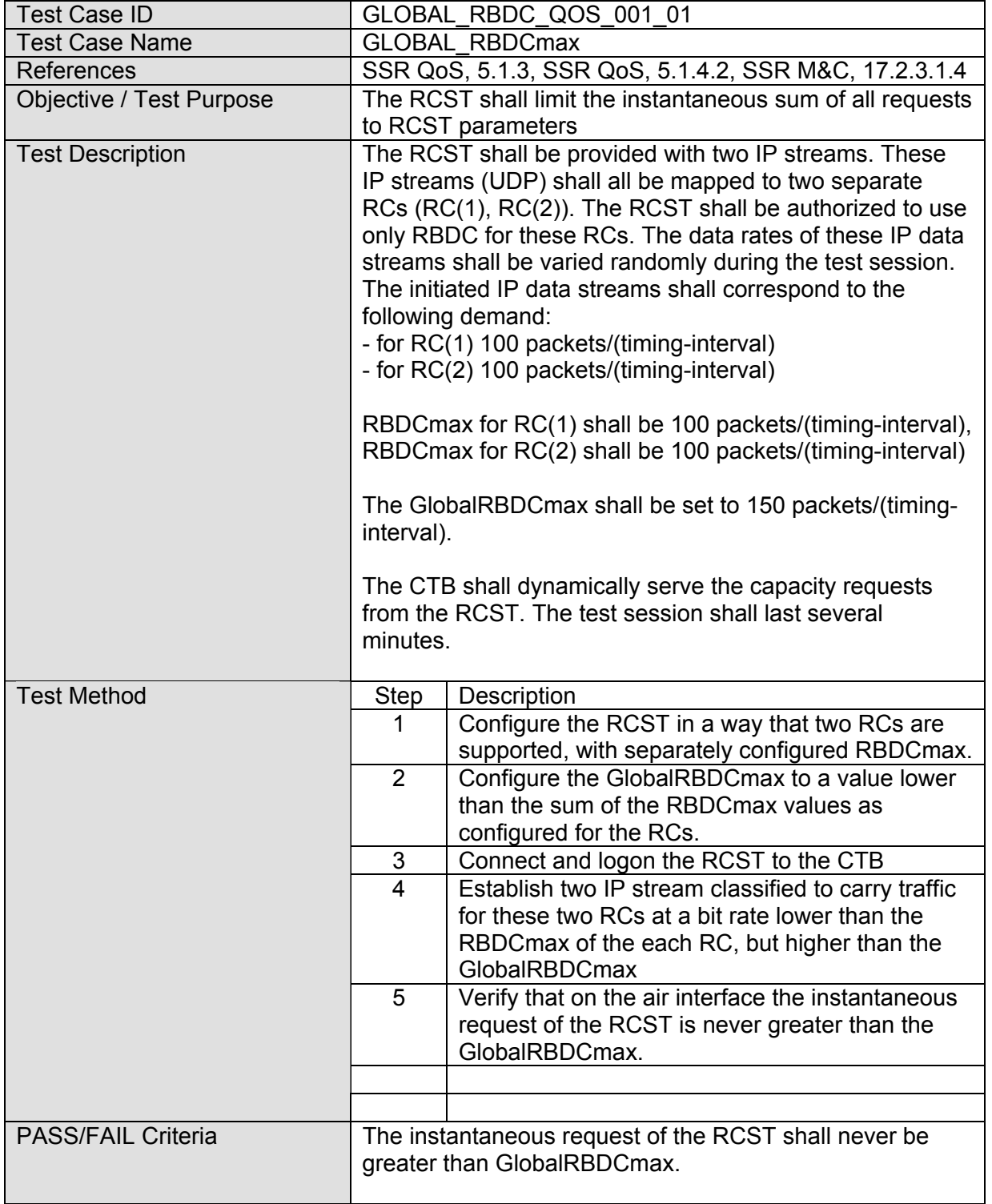

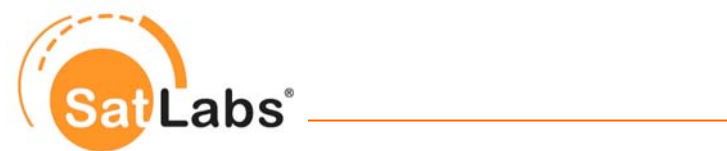

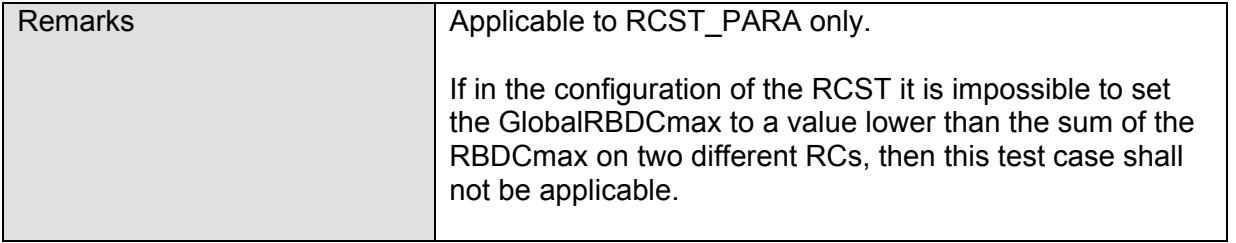

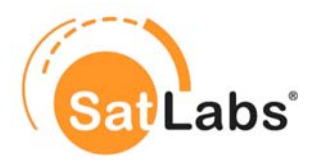

# **7 Test Cases for M&C**

### **7.1 Introduction**

This section contains the test cases which need to be performed to ensure the interoperability of SatLabs Group EEIG recommended DVB-RCS terminals with respect to the Harmonised Control and Management plane (HM&C). This document in based on the requirements as stated in the SSR M&C.

## **7.2 Protocol Implementation Conformance Statement (PICS)**

Usually when giving the implementation conformance statement (PICS/ICS) a table is given, in which the manufacturer of a solution states, if a certain option is implemented and supported or not. When it comes to the management and control (M&C) such list would include all MIB objects that are specified as "optional" in the MIB definition. It is not very efficient to repeat the complete MIB at this point. The manufacturer is expected to provide a full list of the specified MIB objects together with a statement on its implementation. In the following an example of this table is given for reference. The PICS table shall be provided on the latest edition of MIB specification.

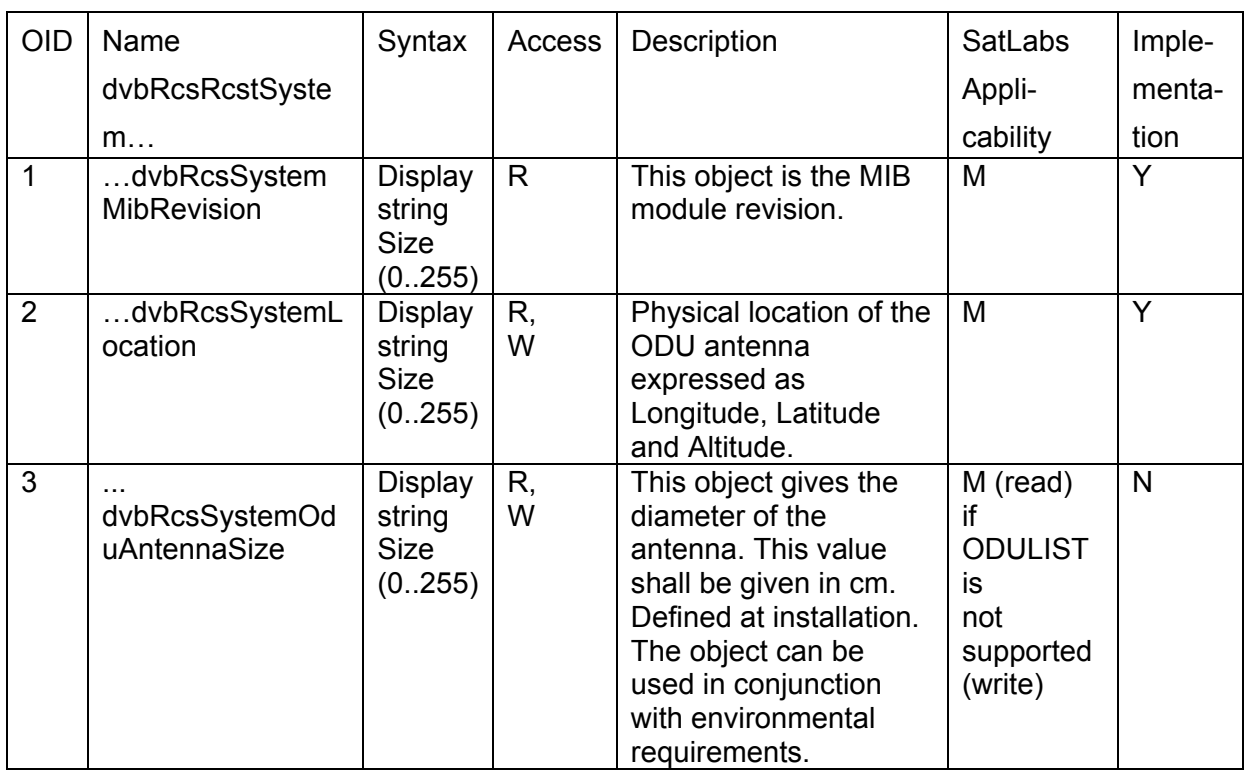

#### **MIB PICS Table**

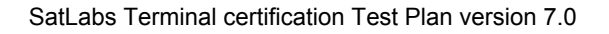

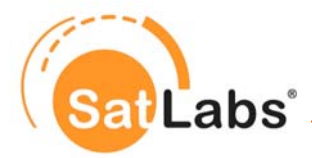

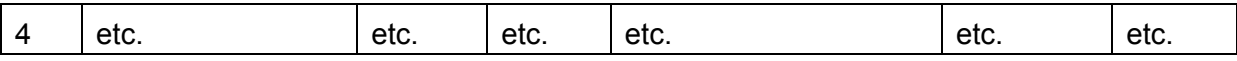

In the Implementation column use "Y" (yes) for implemented; "N" (no) for not implemented. Objects that are marked as mandatory in the SatLabs applicability column must be implemented in SatLabs recommended terminals (Verified Products).

#### **Counters PICS Table**

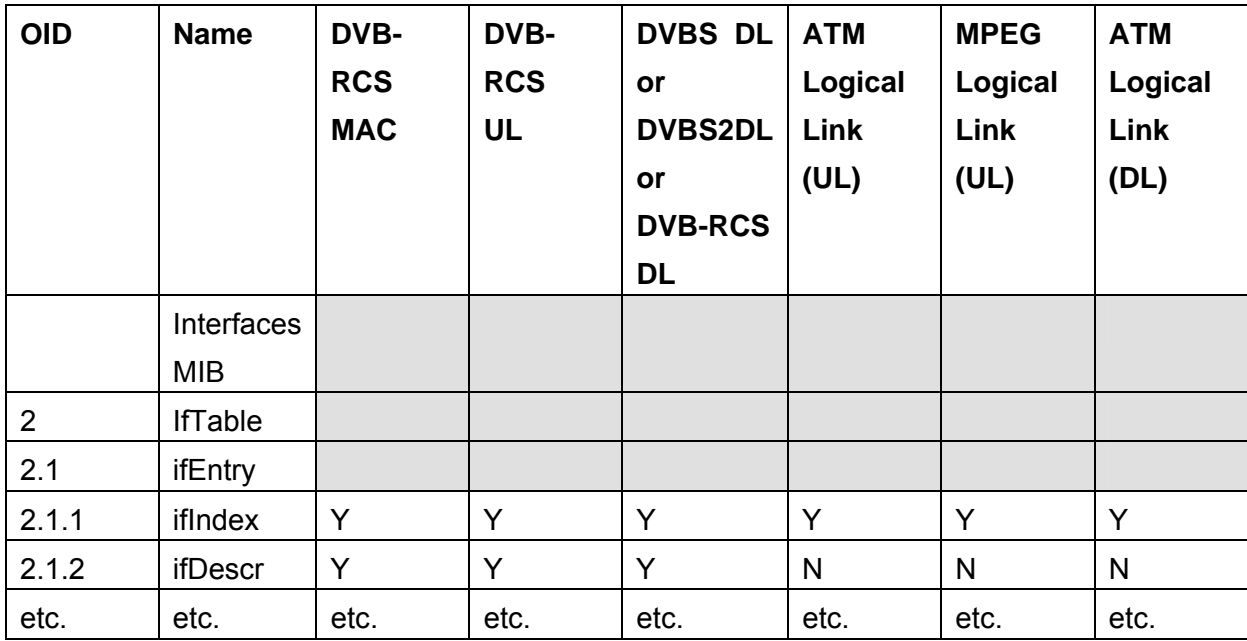

#### **General Options PICS Table**

Further Implementation options might arise. If so, the following table needs to be filled accordingly before the testing can start.

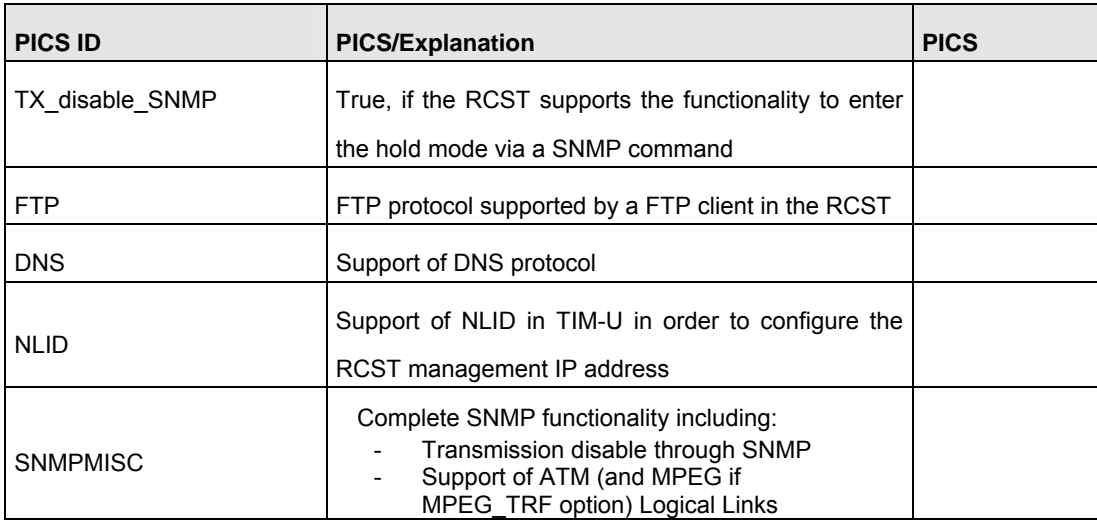

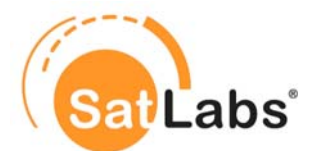

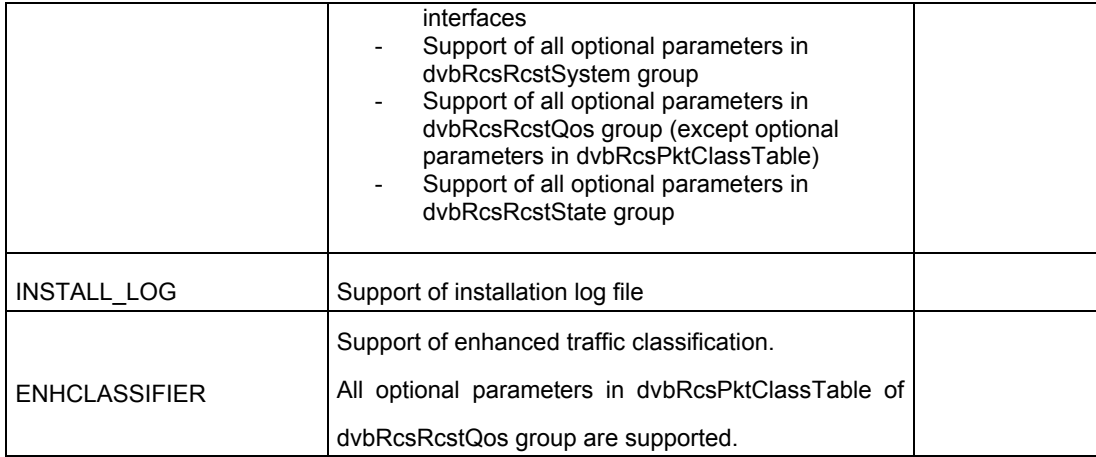

#### **Legend**

When describing the features of a terminal the following table should be used. For certain PICS

IDs there is a recommendation given by the SatLabs group

- whether it is recommended to implement this feature marked by the word "true" followed by a exclamation-mark ("true!")
- whether it is recommended not to implement this feature marked by the word "false" followed by an exclamation-mark ("false!")

For those PICS IDs which are not marked by "true!" or "false!" it is under the discretion of the manufacturer whether the feature is implemented or not.

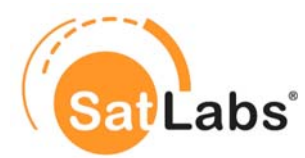

# **7.3 Protocol Implementation Extra Information for Testing (PIXIT)**

The following Table forms a template to collect Protocol Implementation Extra Information for Testing (PIXIT) for a DVB-RCS terminal. Each of the fields given in the table must be filled in to create a specific test setup. The information given in the filled PIXIT is required by the CTB to perform a specific test case. This information is to be provided by the manufacturer of an RCST before the testing for the SatLabs Qualification Program starts. Most of the initially defined PIXIT values have been jointly defined in SatLabs Testing Parameter Ranges. Information to these values are only required if the RCST implementation deviates from the specified parameter ranges.

#### **Preliminary PIXIT Table**

Especially the performance test cases still require some further details for the testing on system recommendation basis. Therefore, the following table can not be filled completely at the time being. As the definitions which are required for the performance testing may influence further PIXIT values, this table shall be seen as a preliminary one, which is not complete yet.

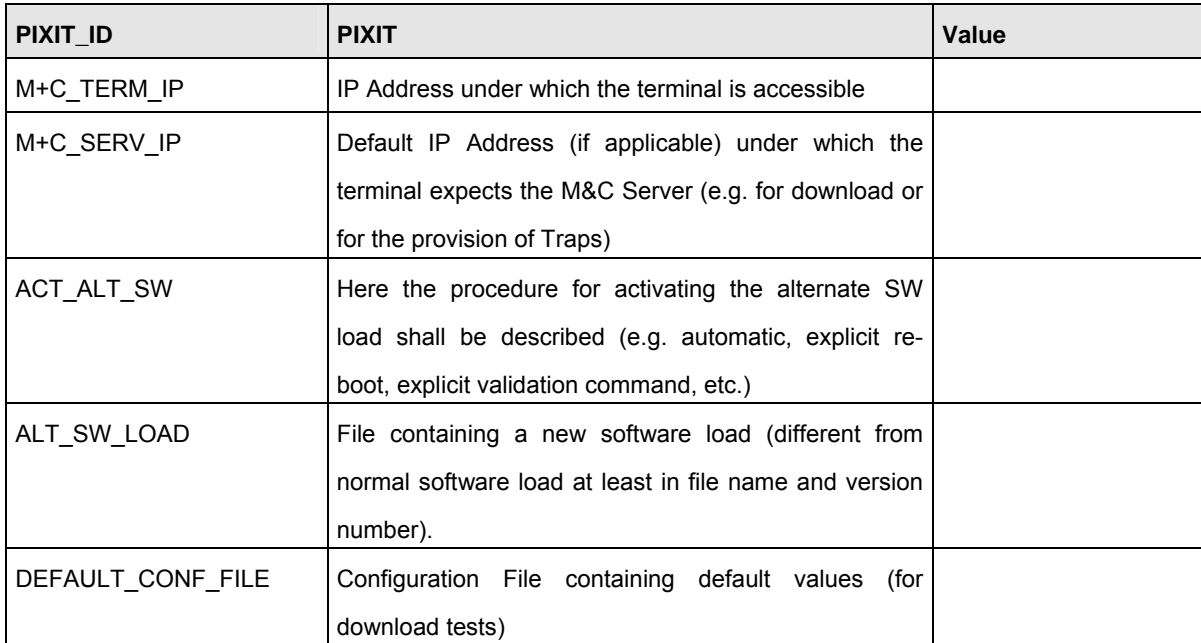

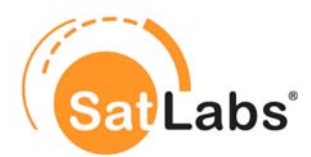

# **7.4 Test Case Selection Matrix**

Following table provides an overview on the applicable test cases when SatLabs M&C features profile is supported. All these tests should be performed using the SatLabs definition for the basic profile (ATM).

Note that none of the following M&C test cases has been validated with an operational terminal yet.

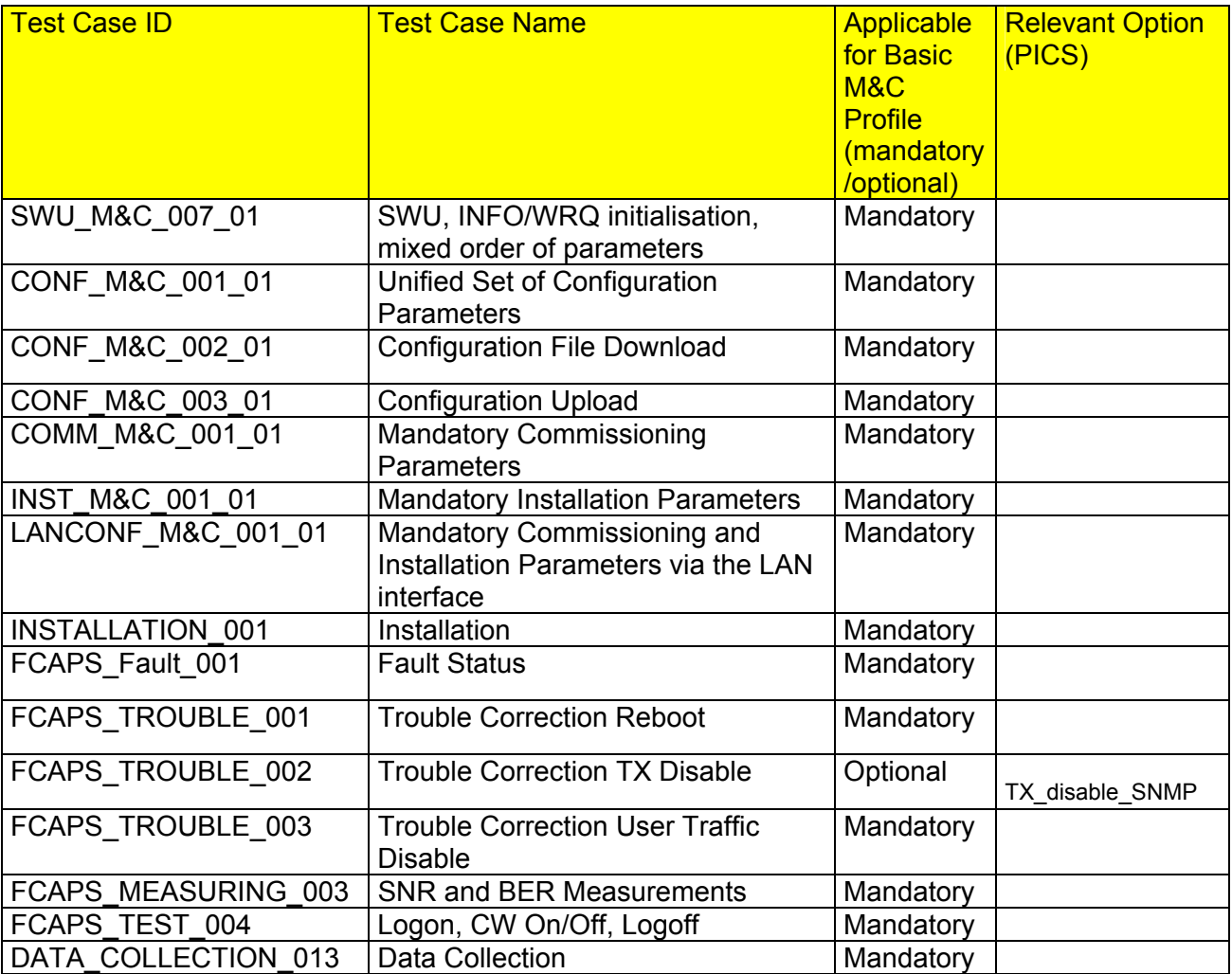

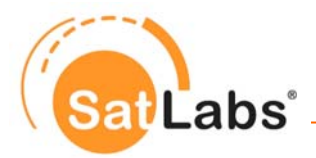

### **7.5 Test Plan for SatLabs H&MC Compliance**

The test plan which is described in this section is based on the requirements which are defined in SSR M&C. With respect to the compliance definition as given in Chapter [3](#page-8-0) a set of test cases has been chosen to form this compliance test plan. The test plan is structured in several sections, each dealing with a specific functionality.

#### **Structure of the test plan**

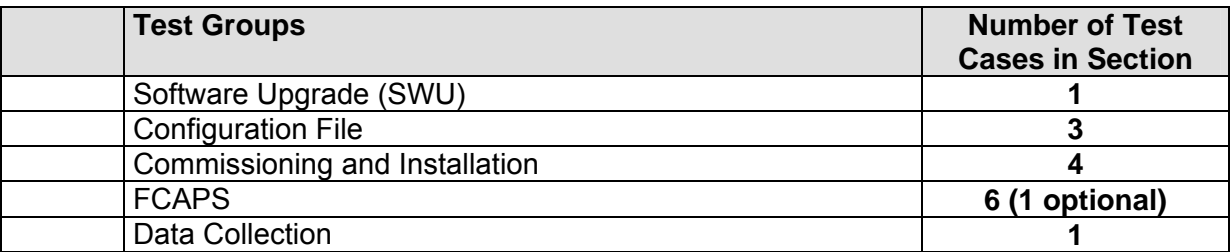

**Total: 15 (1 optional)**
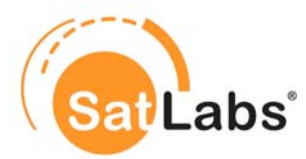

### **7.5.1 Test Group – Software Upgrade (SWU)**

The test case in this group is deemed to evaluate the RCST's capabilities to upgrade its Software by downloading it from the Multicast channel it is allocated to. To perform this test the CTB shall provide the SWU initialisation blocks together with the related data carousel on different (configurable) MGroups/ports.

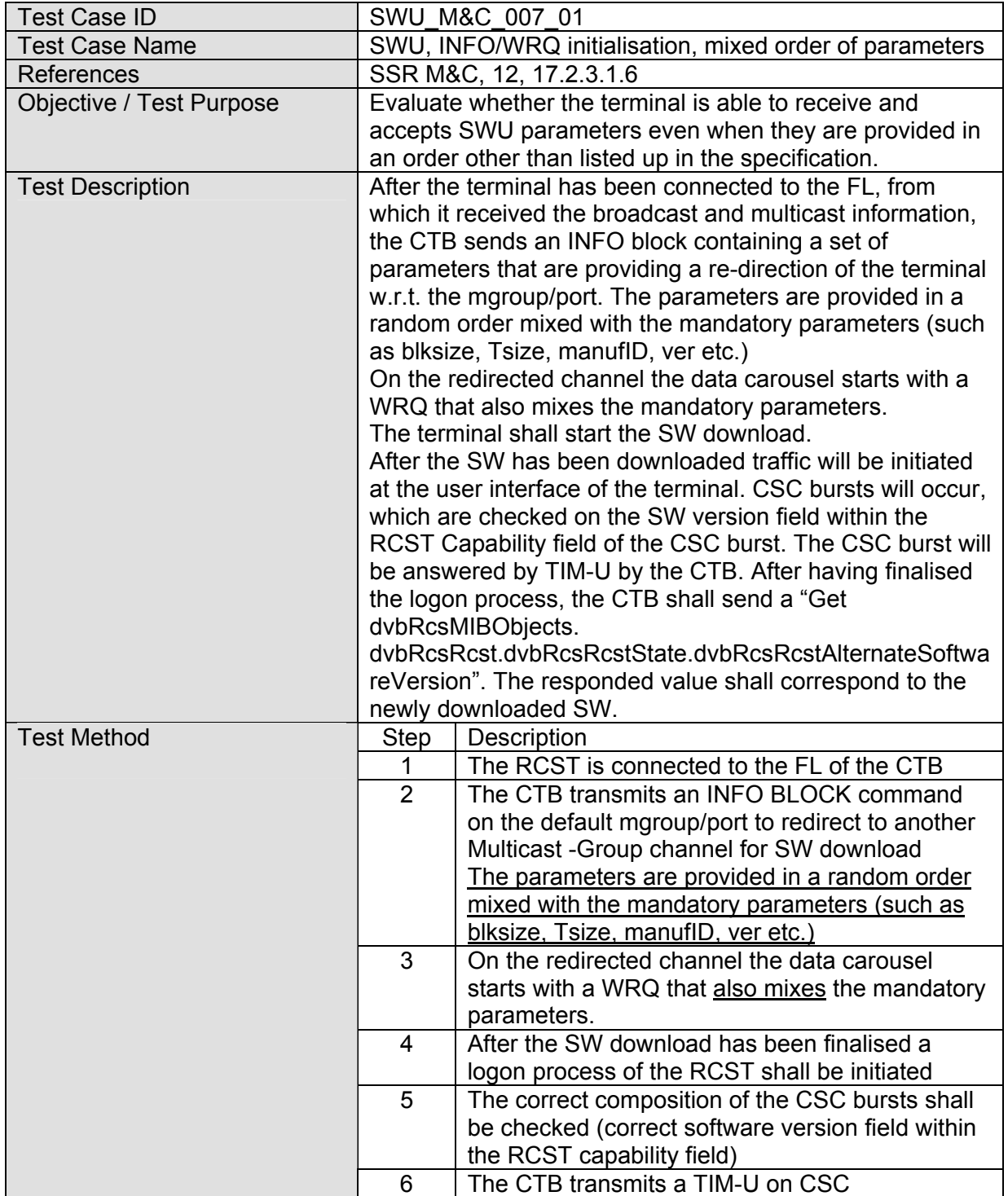

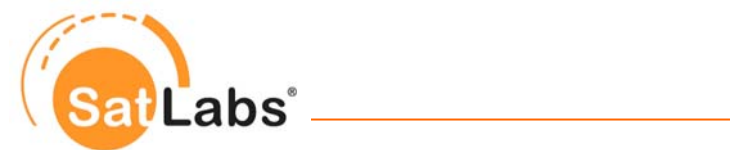

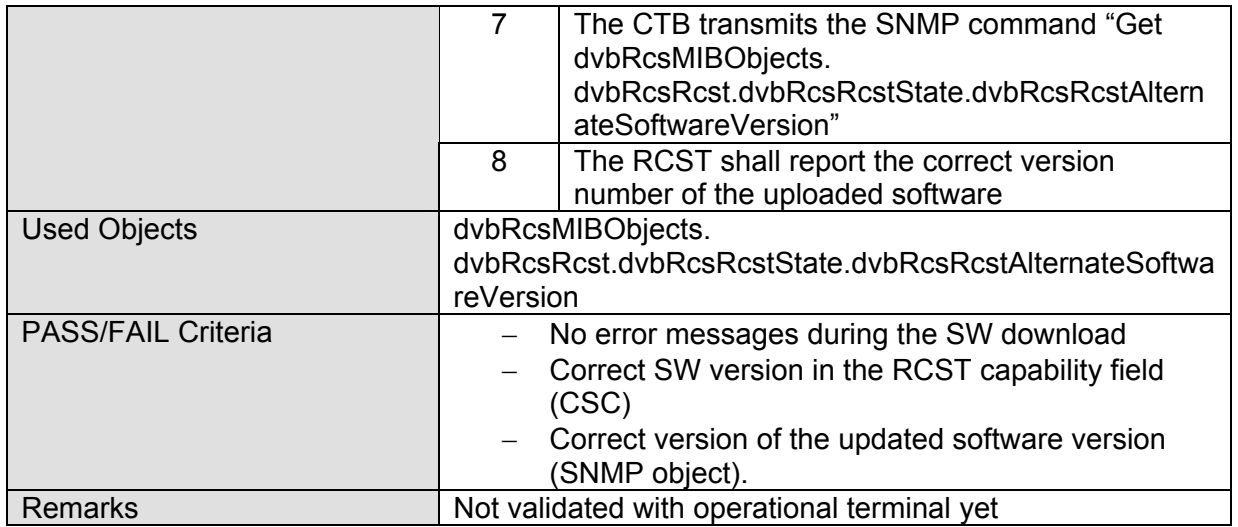

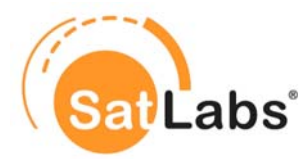

### **7.5.2 Test Group – Configuration File**

The test cases in this group are deemed to evaluate the content of configurations files. To test this, a configuration file as created by the RCST is investigated with respect to the contained parameters (incl. data consistency). Furthermore the correct upload and download of the configuration file is subject of testing.

In reference to the M&C, Section 7.3, an ActivateConfigFileCommand will be sent by the NCC to activate the delivered Configuration file. It may also apply that the terminal requires a reboot (vendor specific) to activate the newly received configuration file.

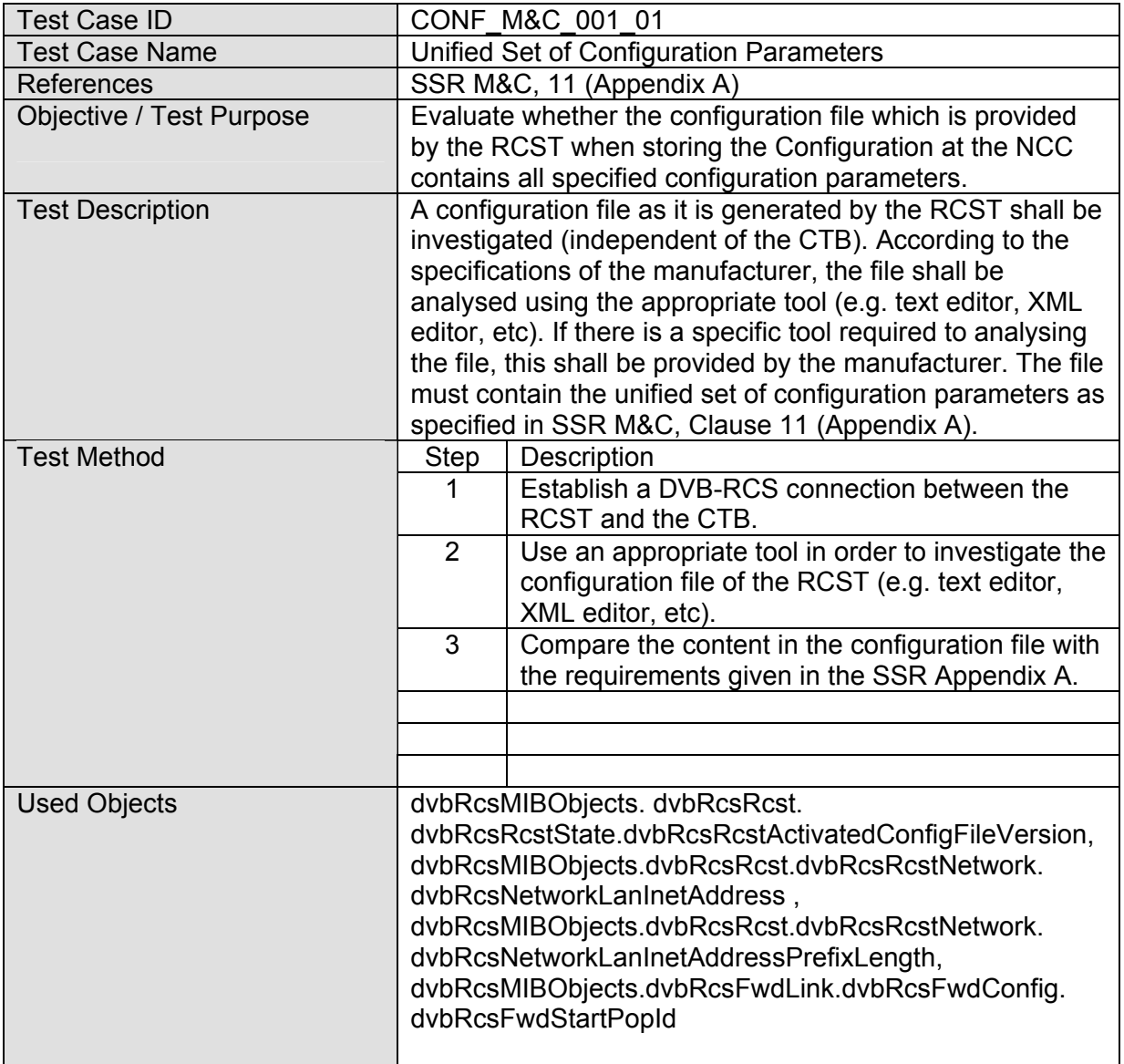

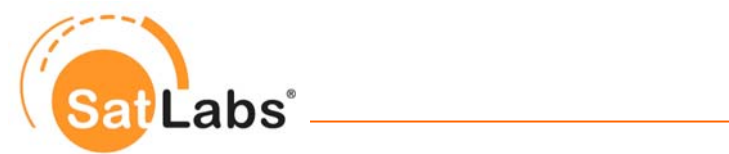

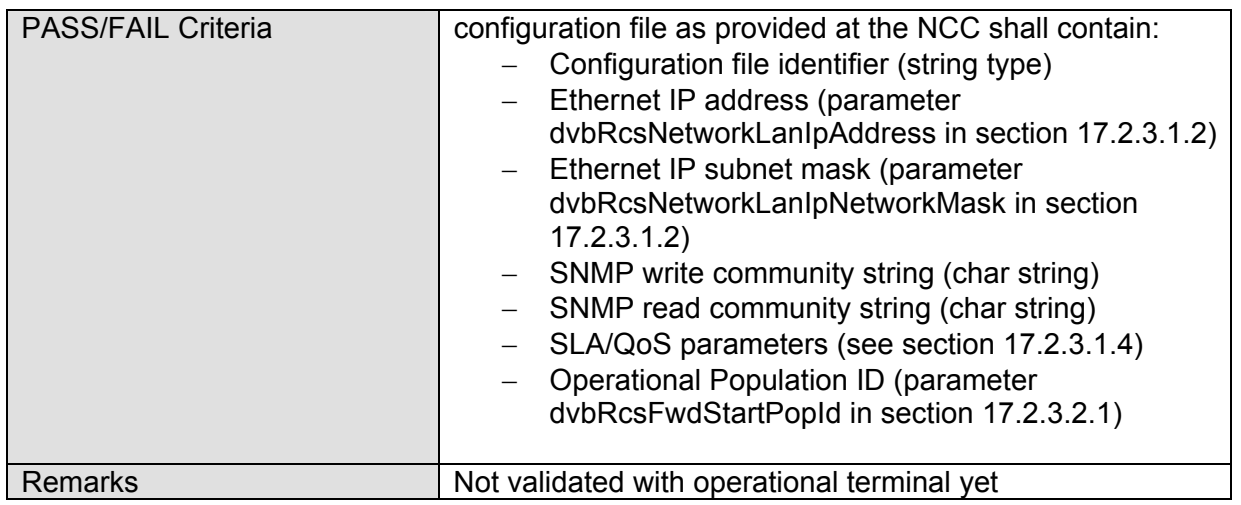

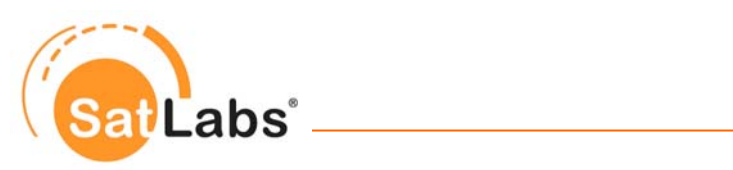

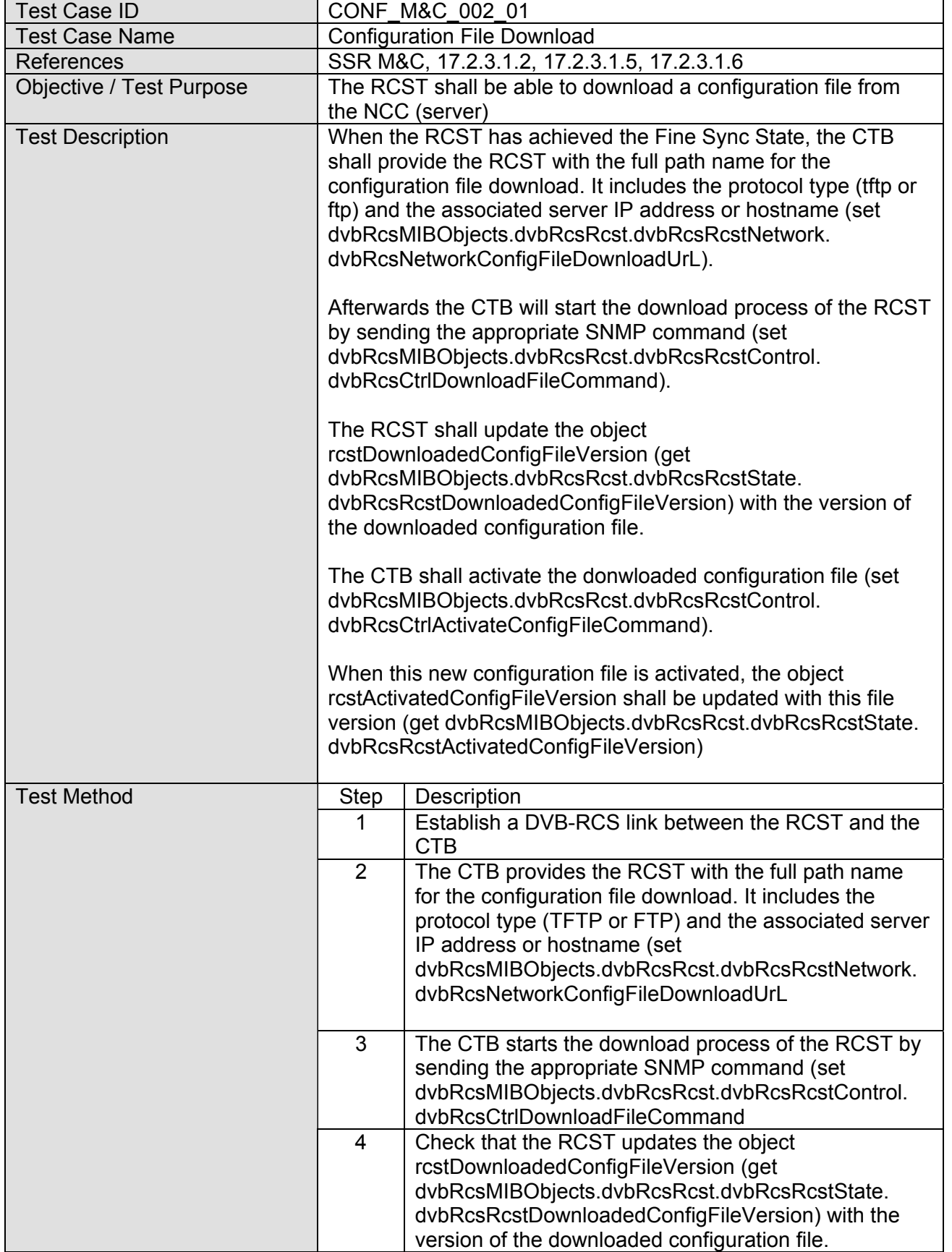

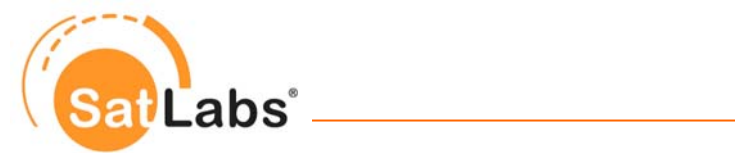

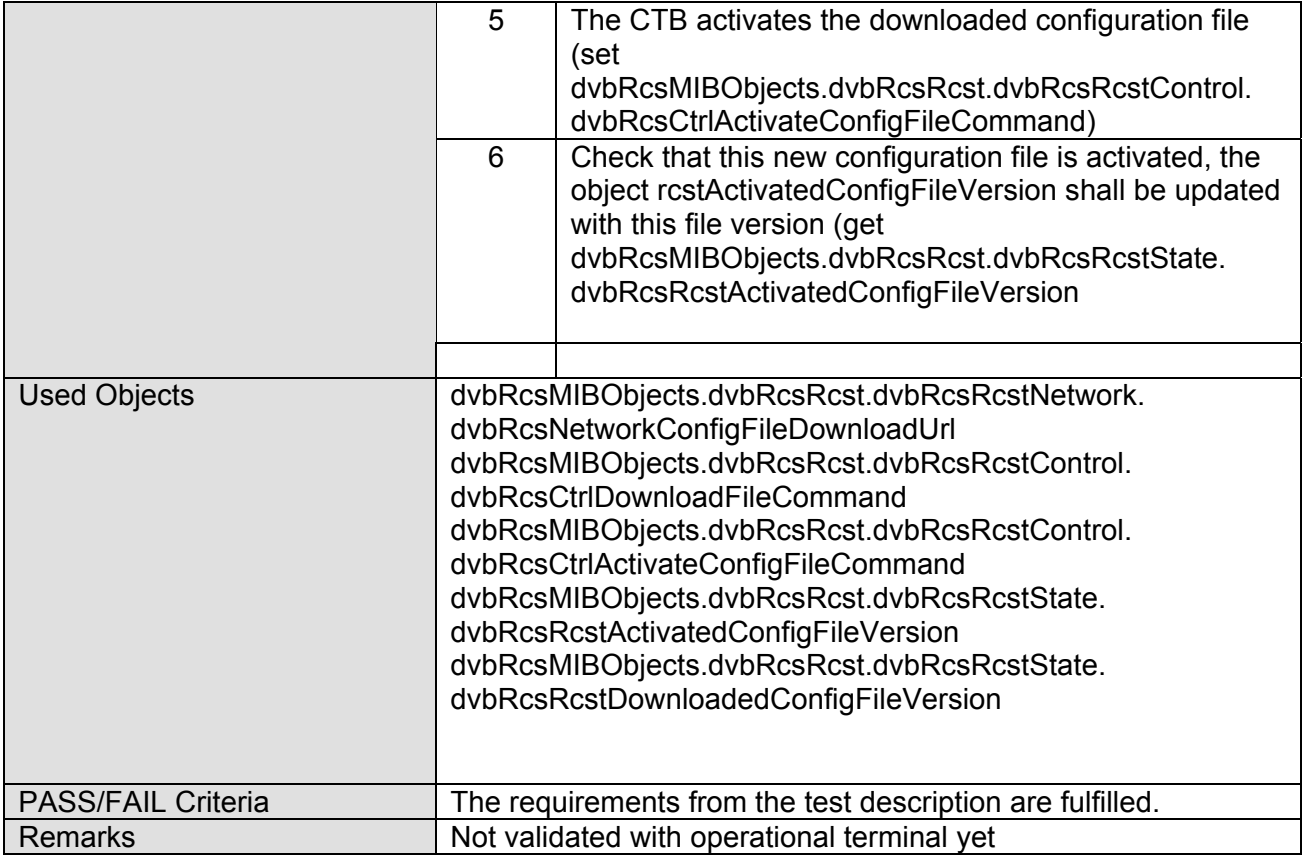

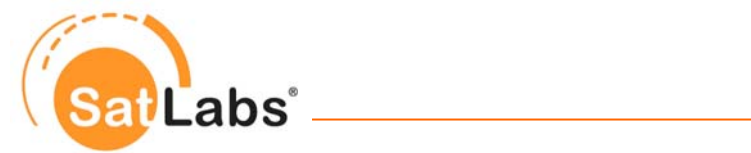

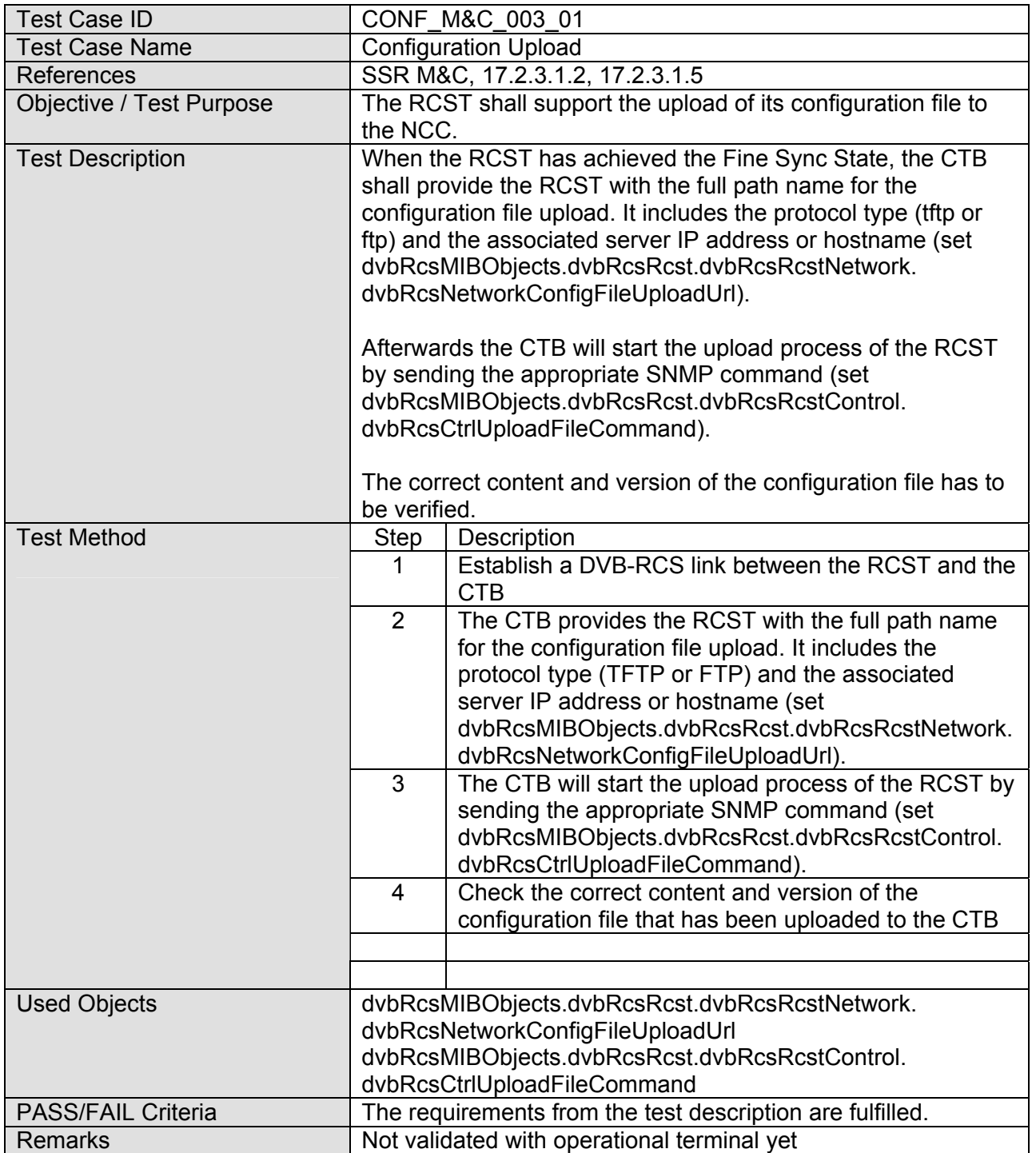

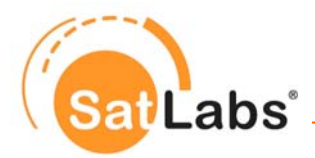

### **7.5.3 Test Group – Commissioning and Installation**

The tests cases in this group are deemed to evaluate the RCST with respect to the parameters which are to be controlled during the commissioning and the installation. These test cases evaluate the accessibility and the configurability (if applicable) of the single parameters. Some of the parameters are to be presented at different interfaces. The test cases take care of this. Finally the installation procedure w.r.t. the SNMP signalling will be tested.

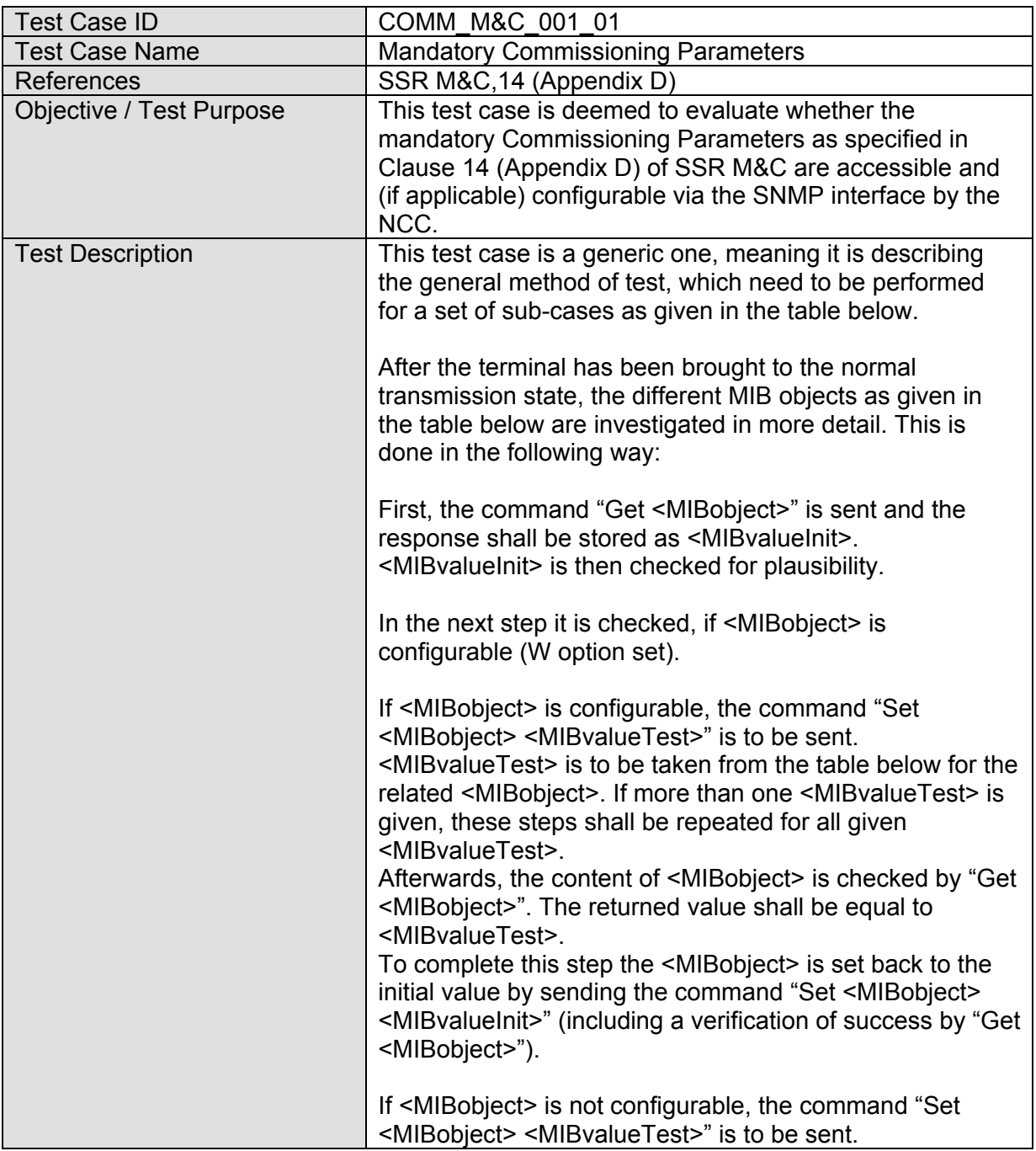

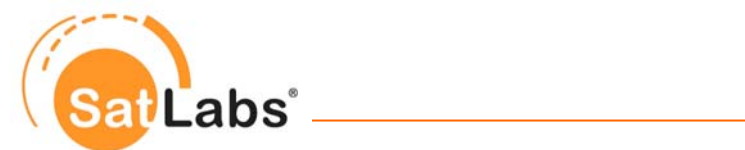

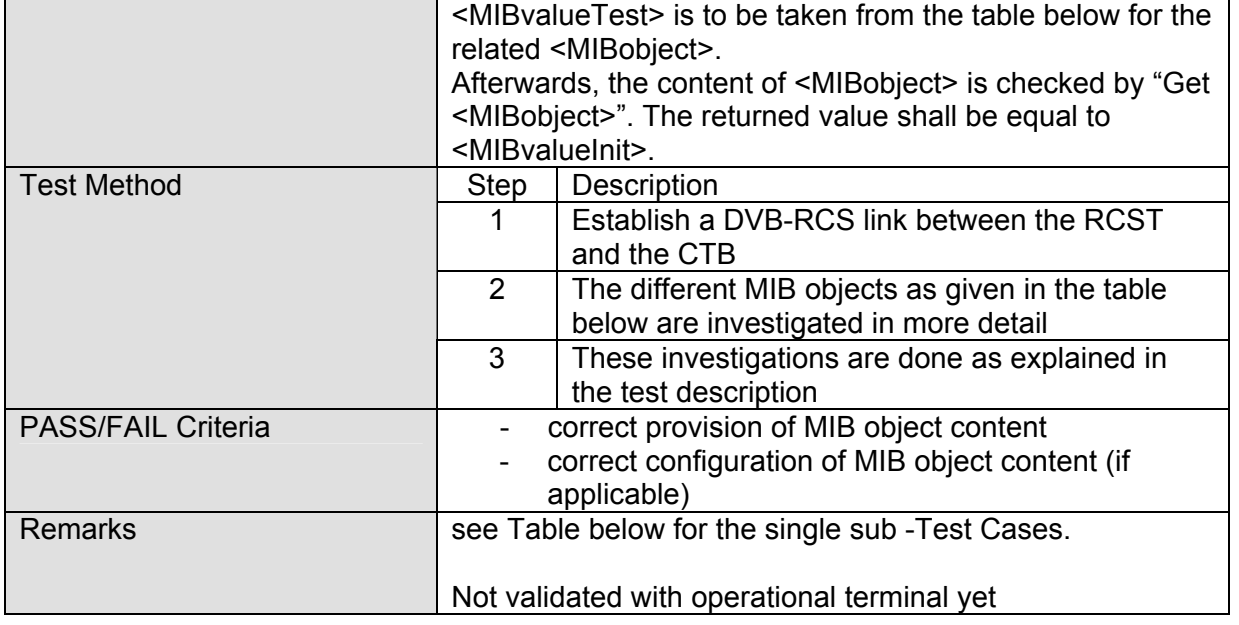

#### Sub-Test Cases to COMM\_M&C\_001

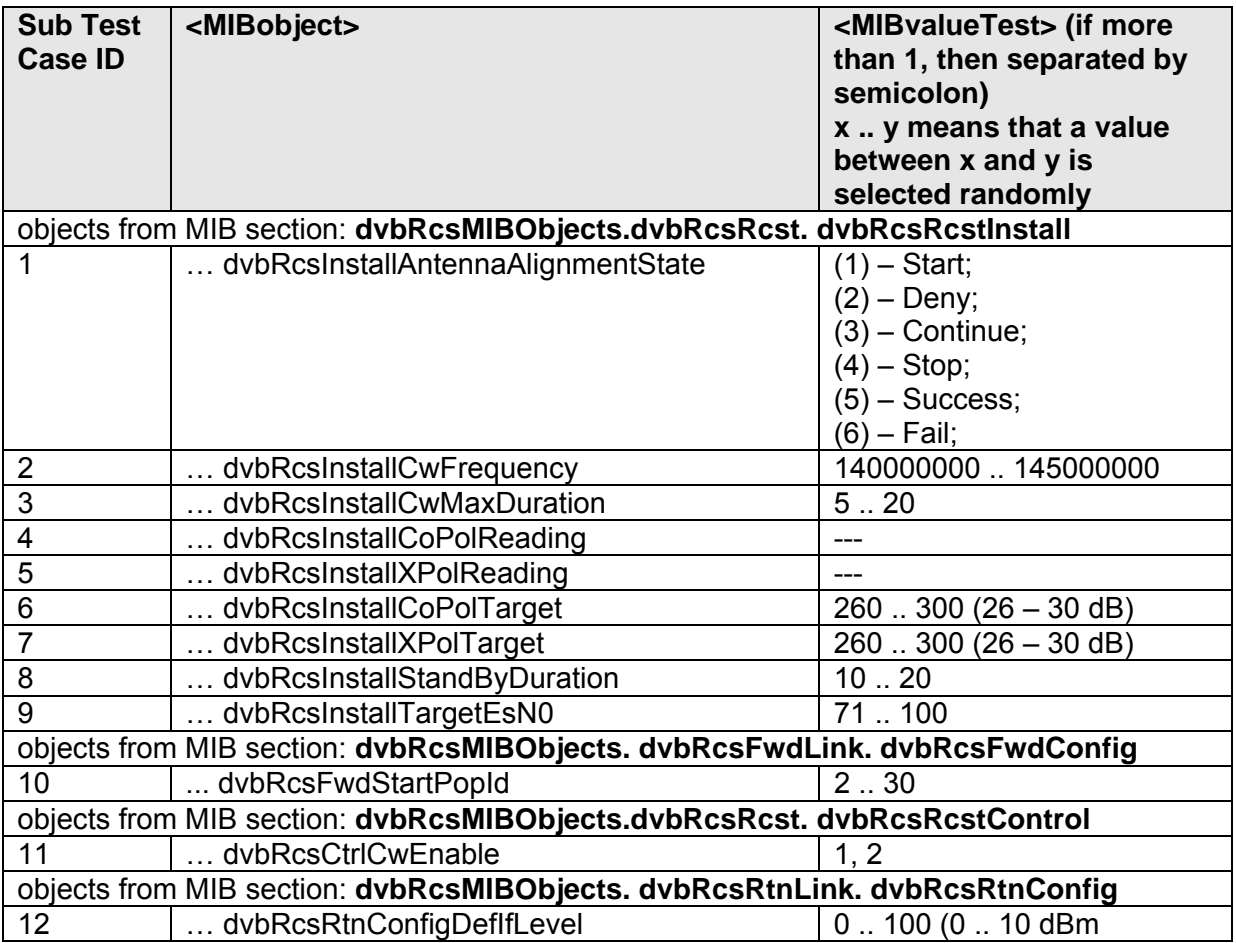

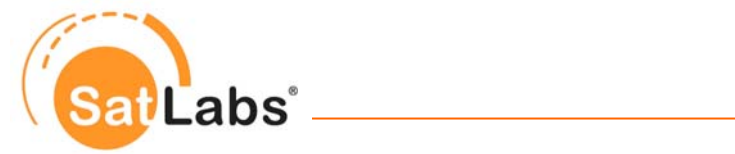

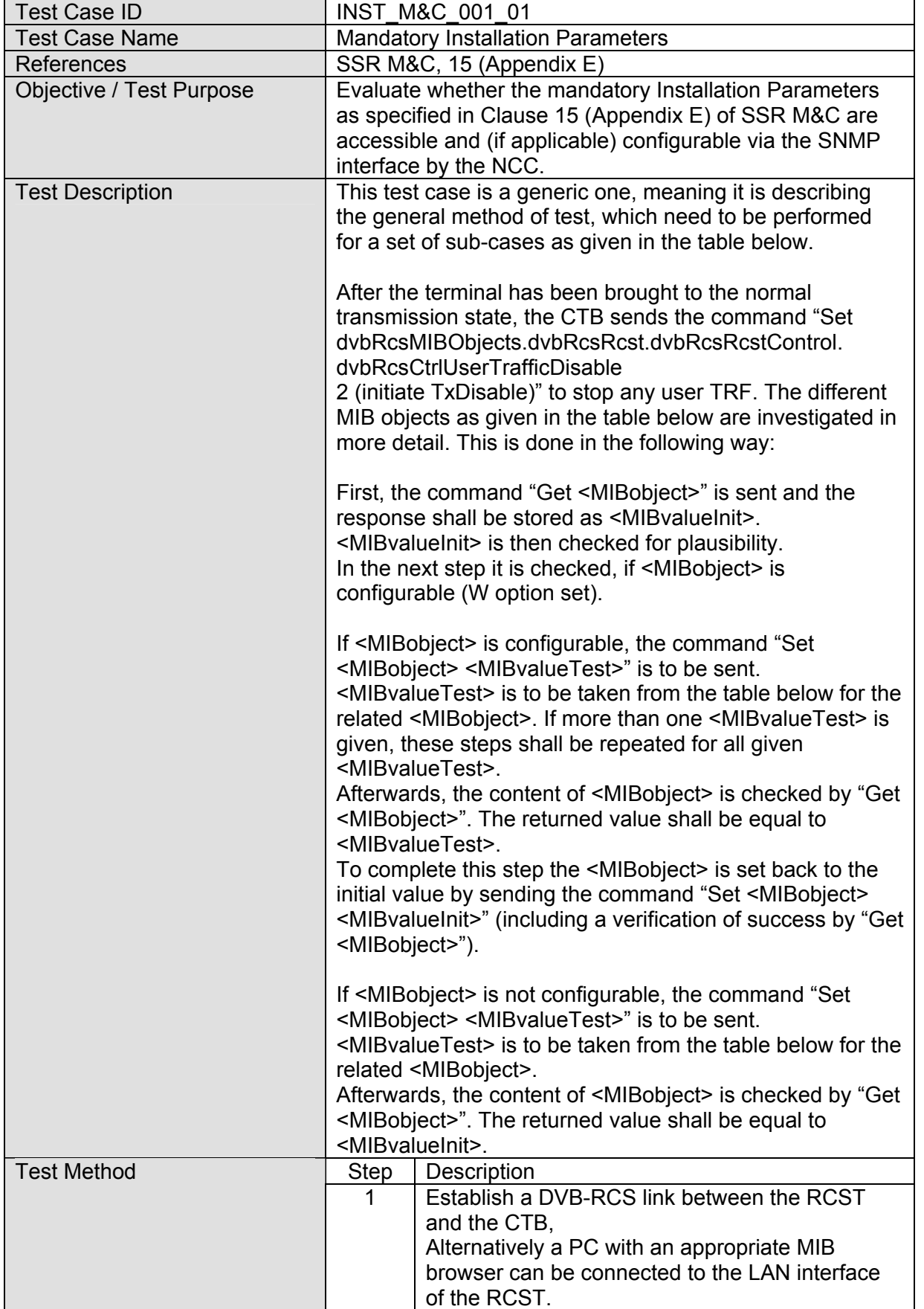

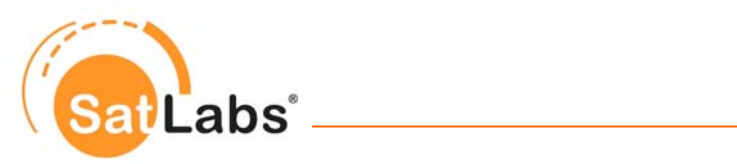

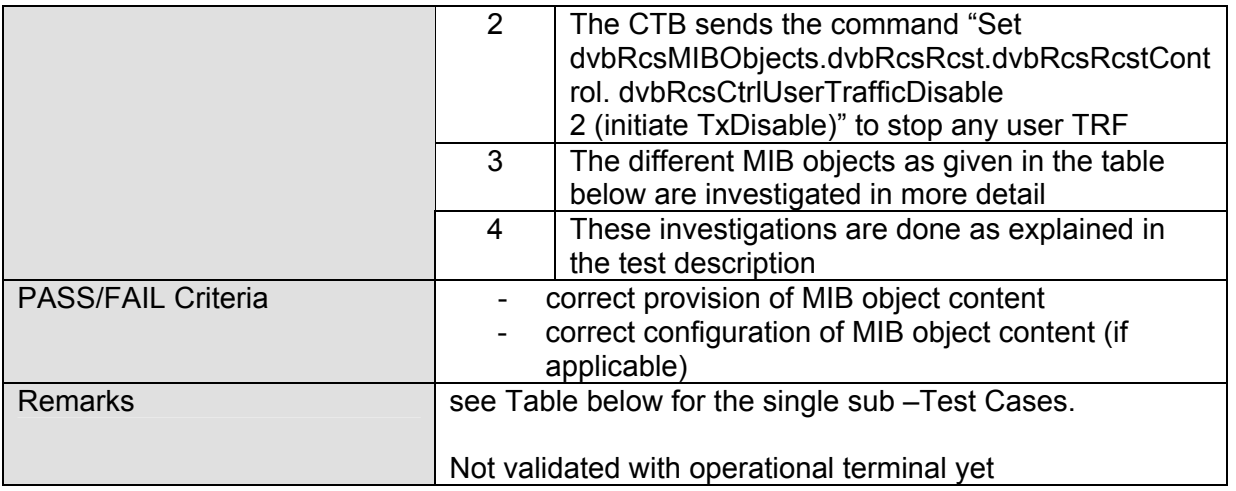

Sub-Test Cases to INST\_M&C\_001

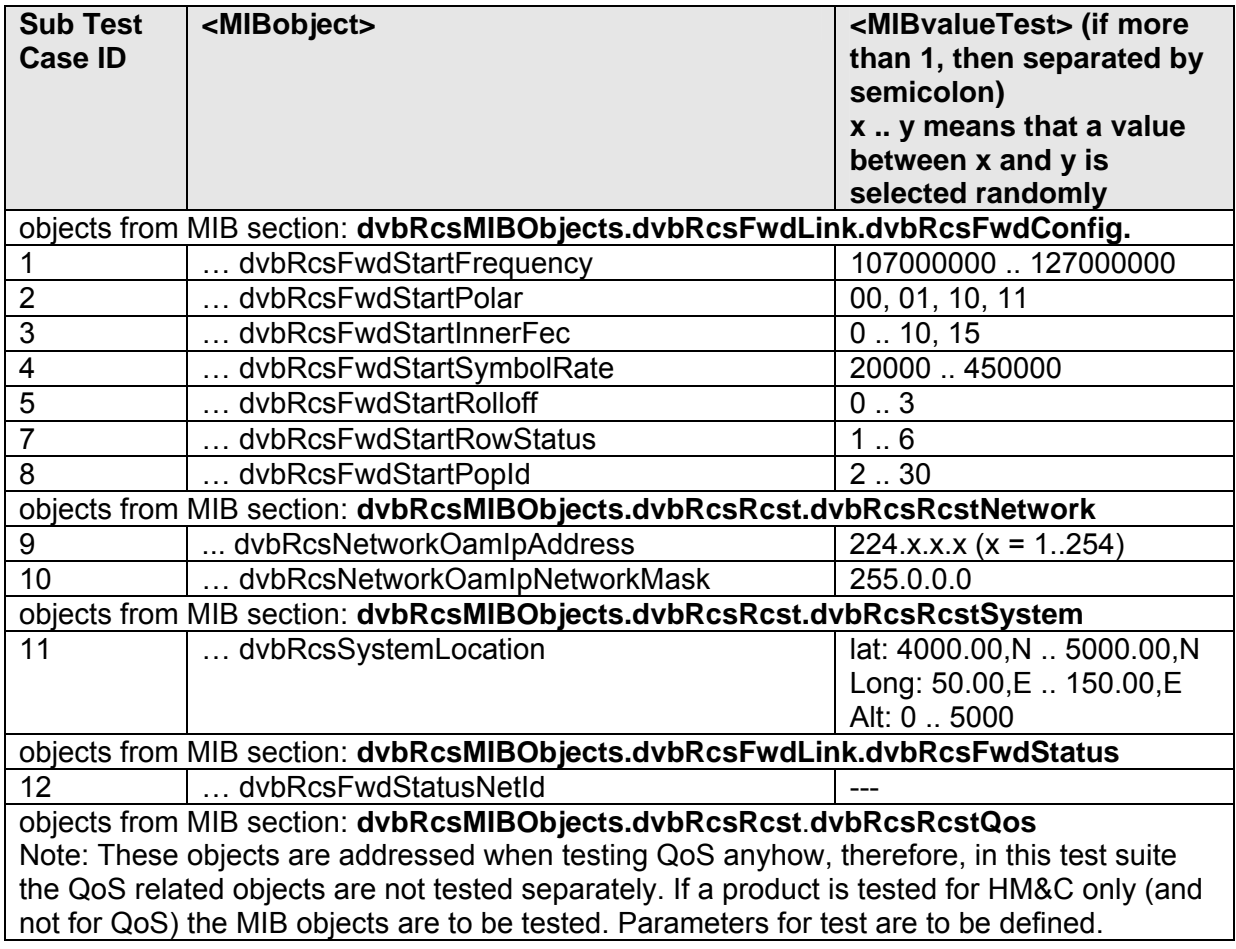

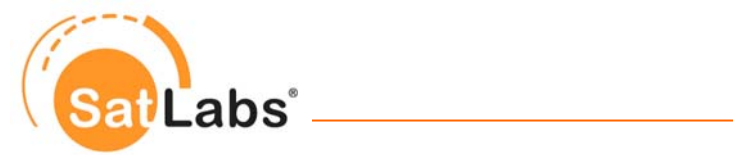

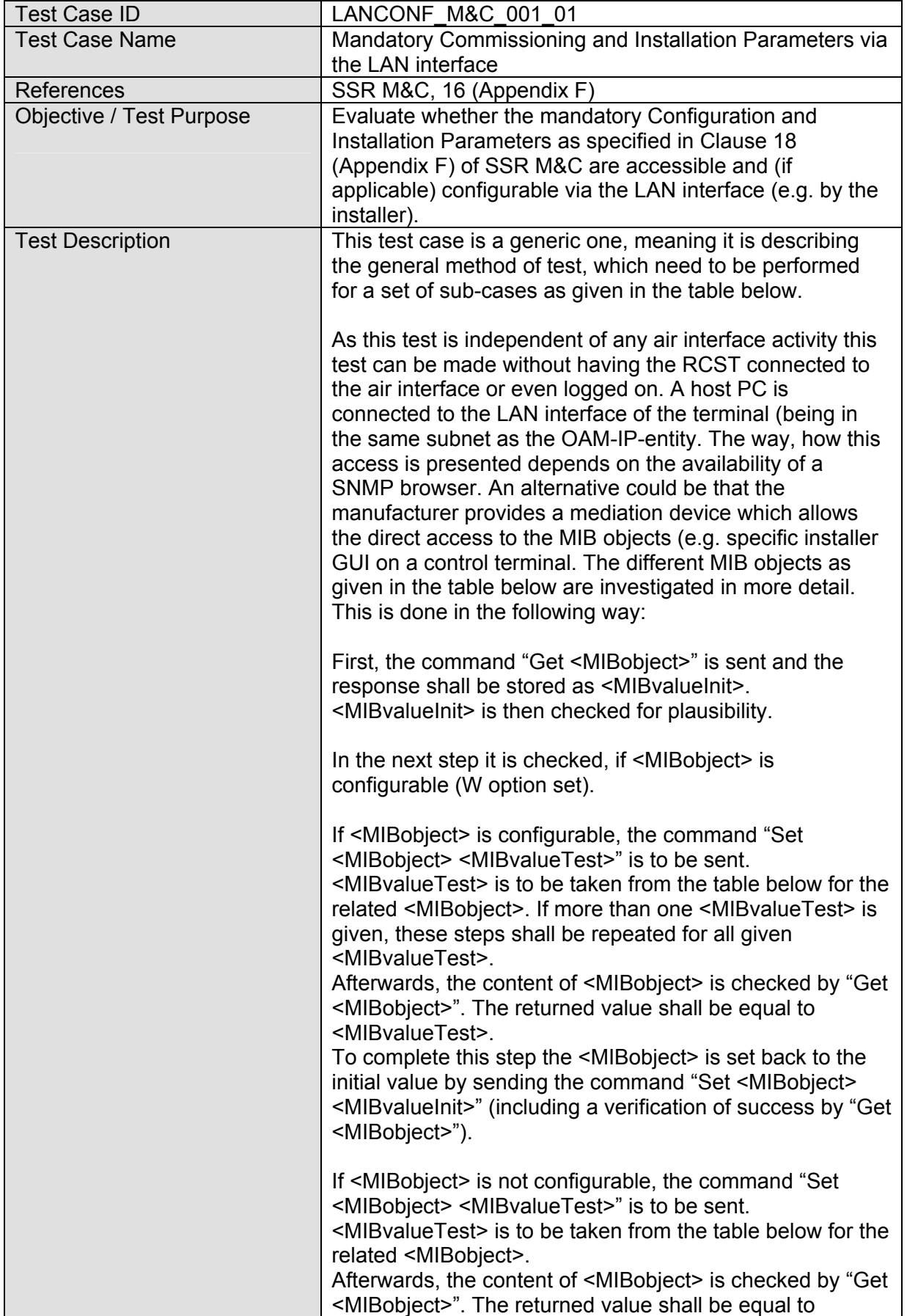

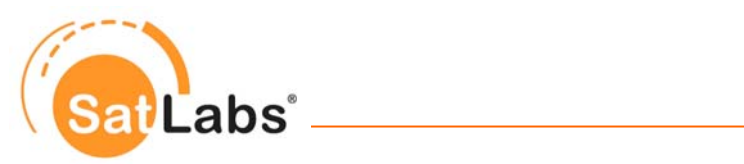

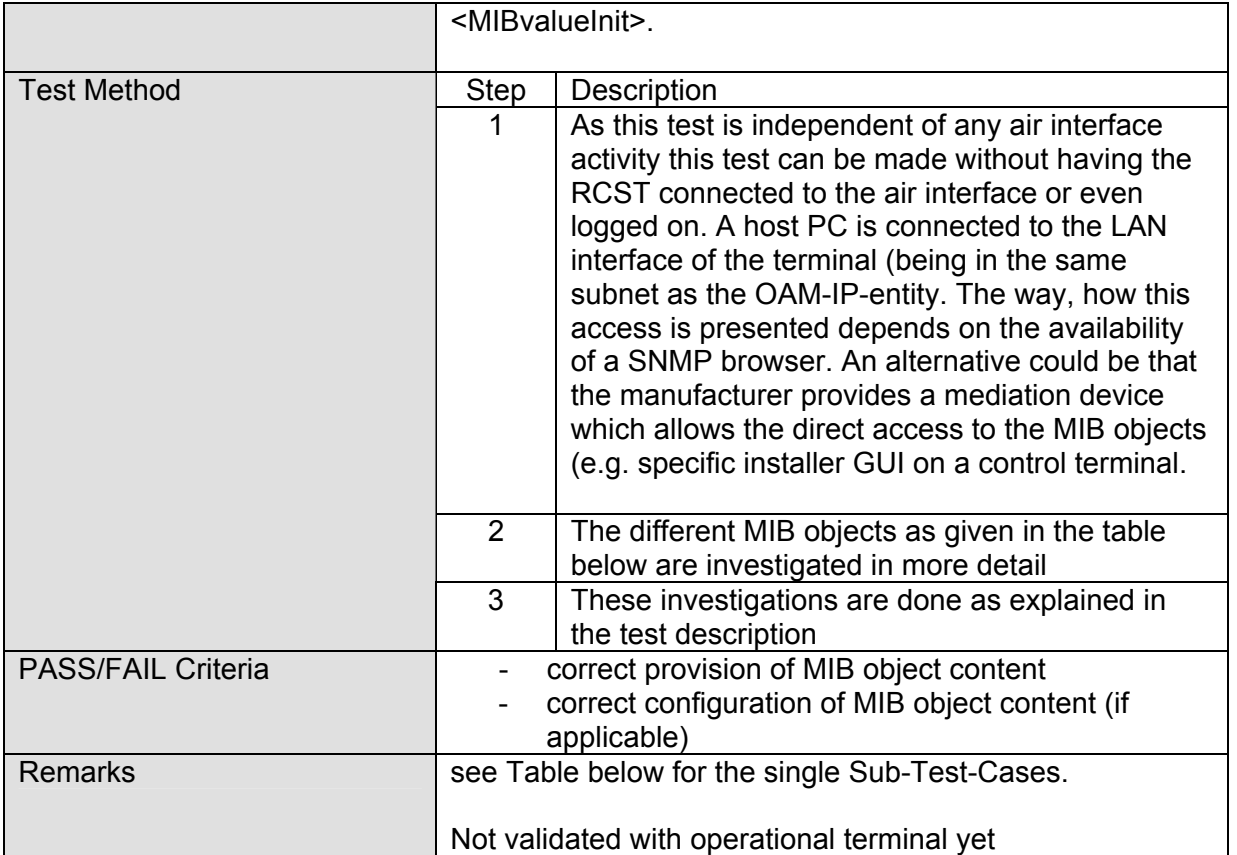

### Sub-Test Cases to LANCONF\_M&C\_001

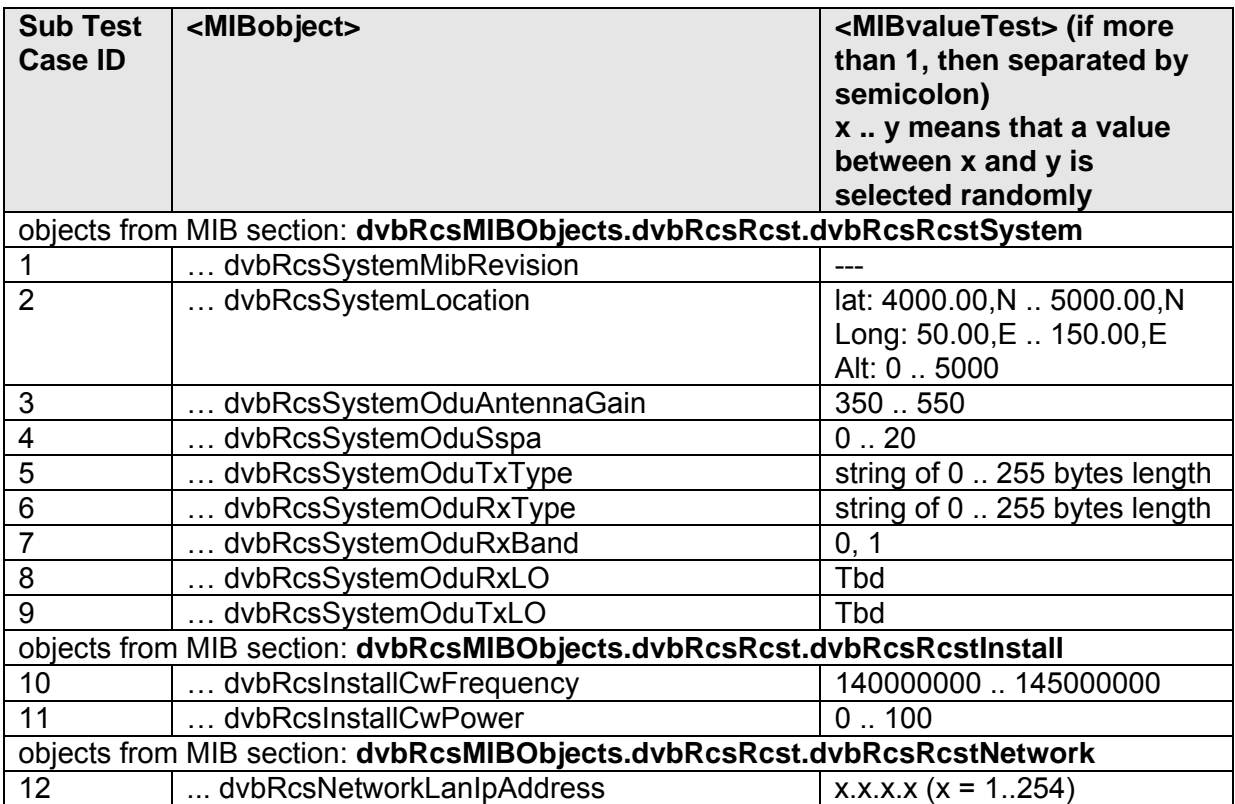

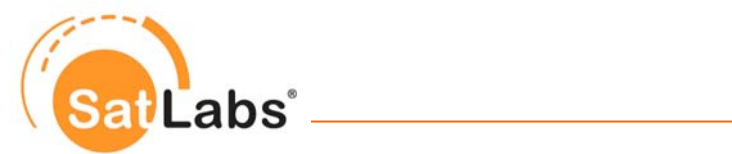

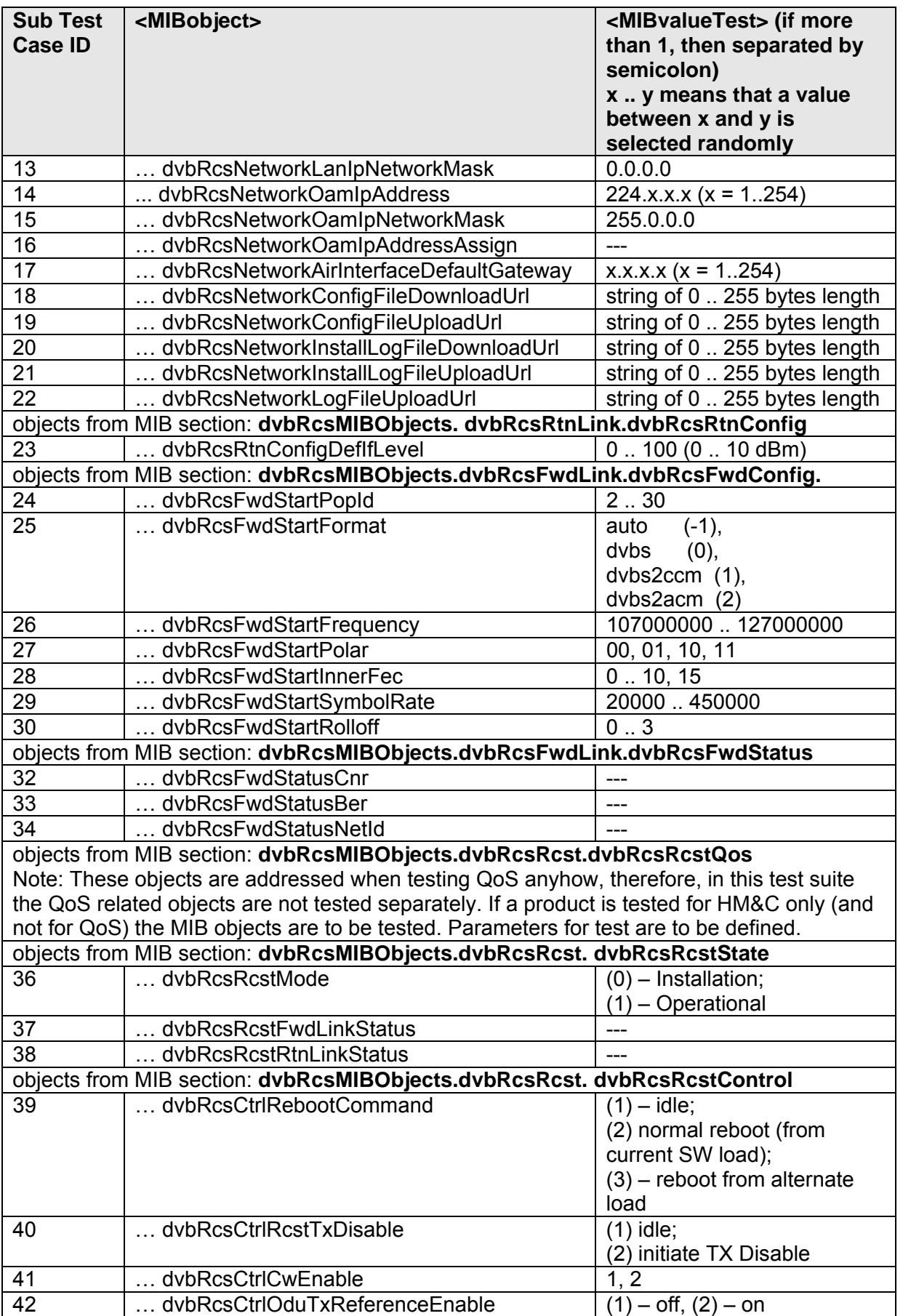

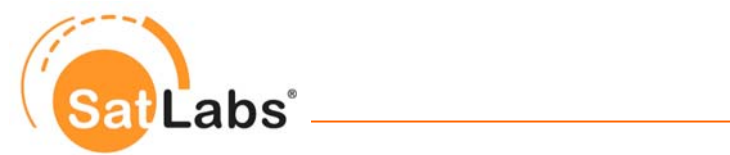

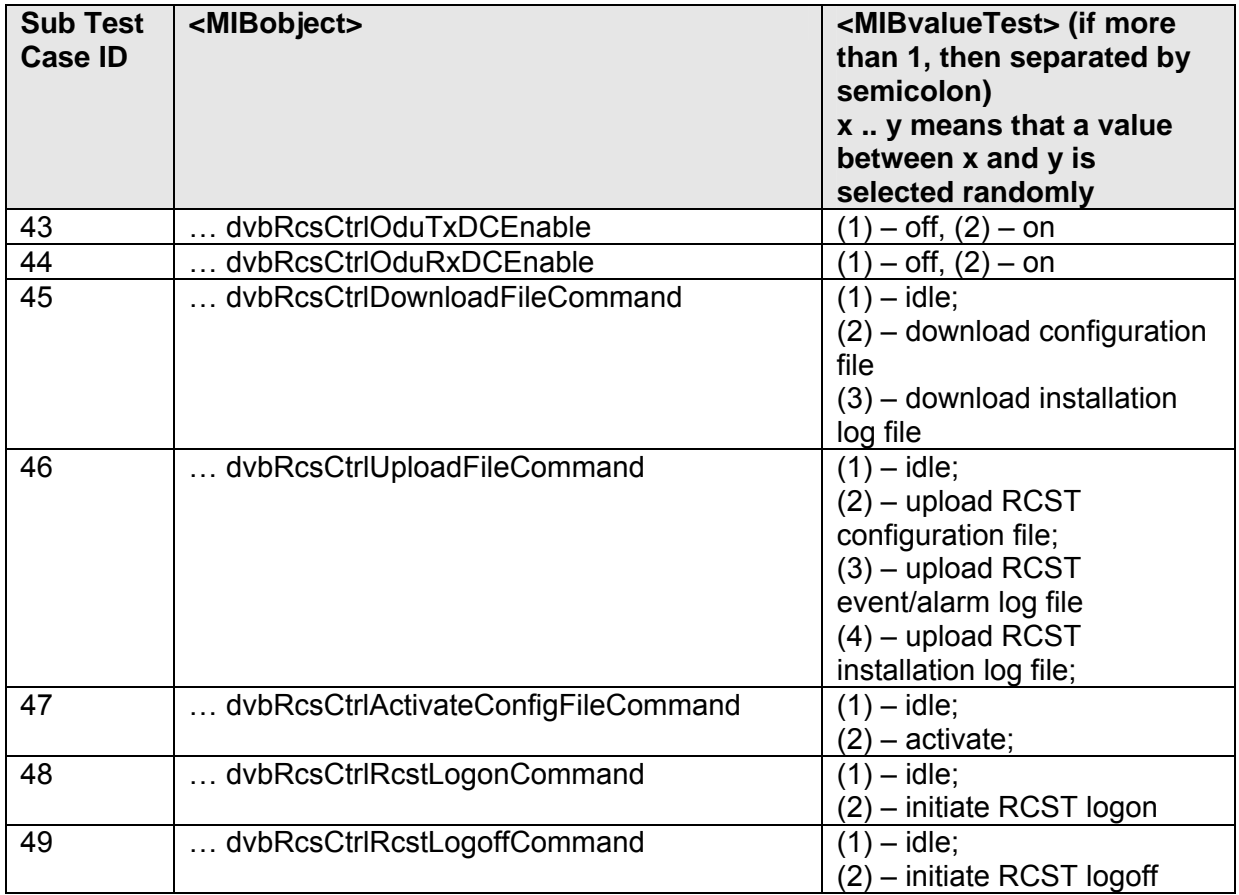

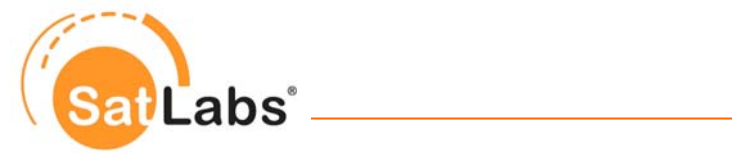

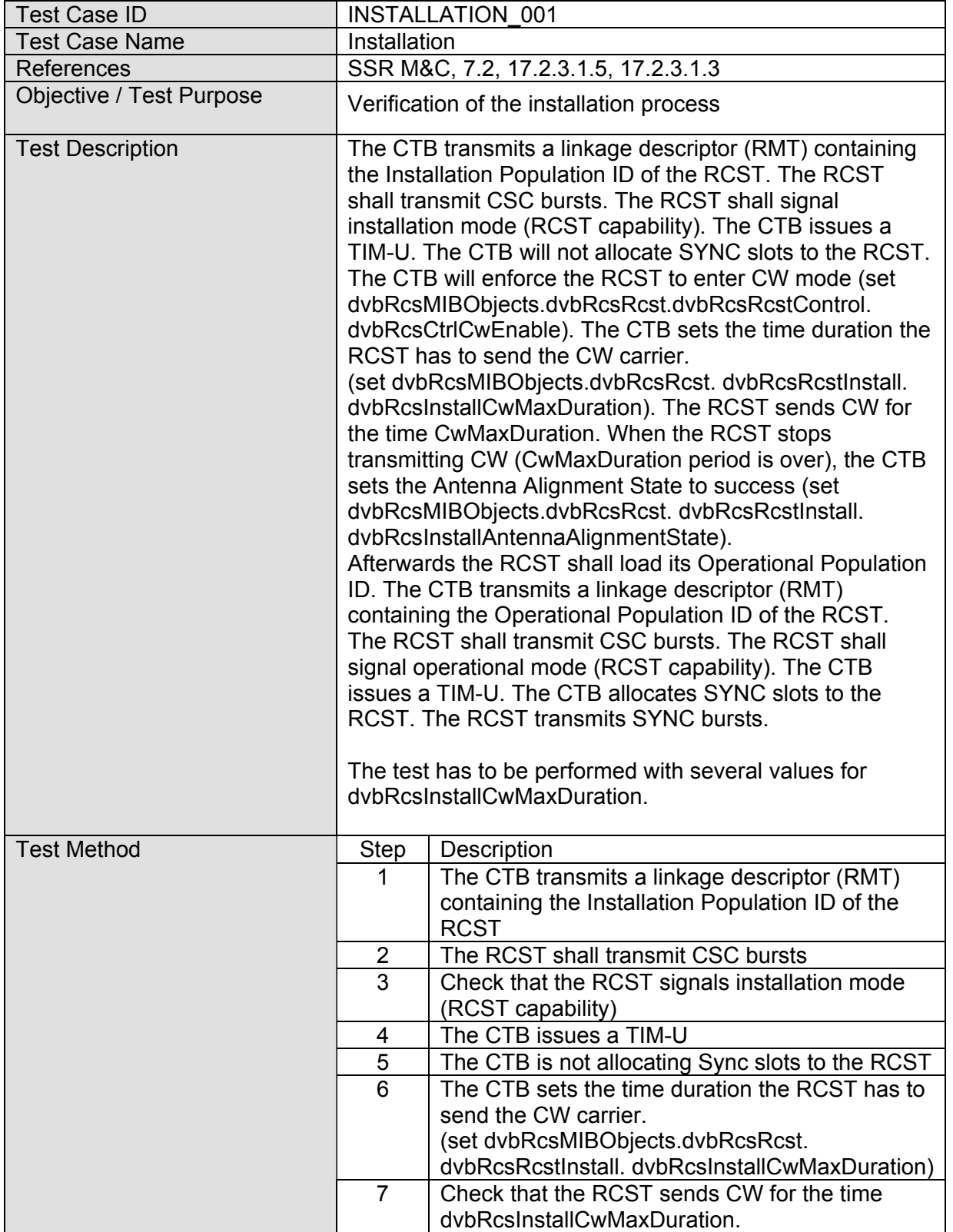

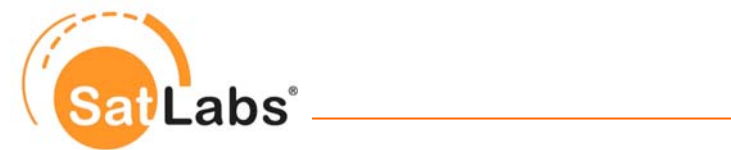

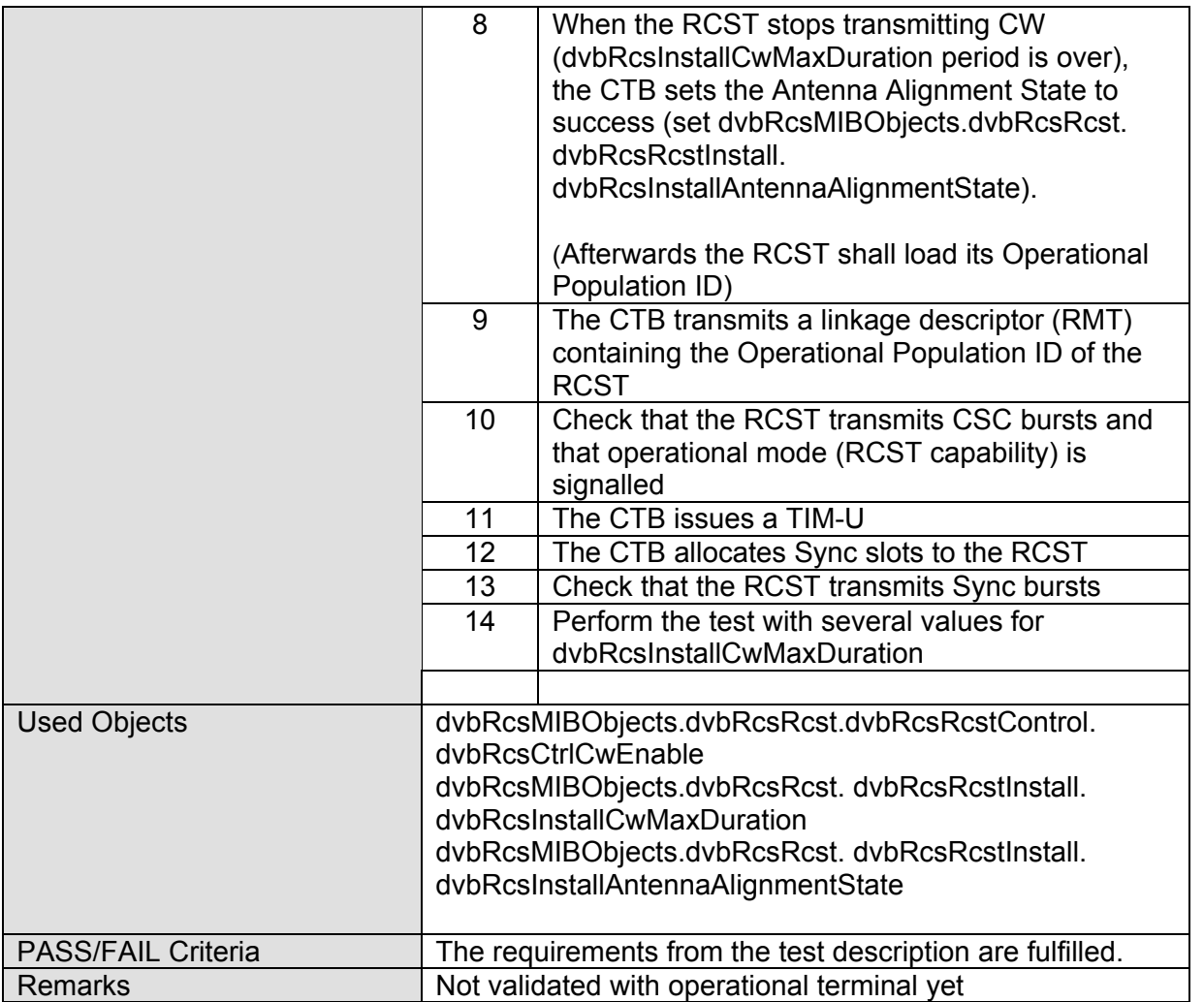

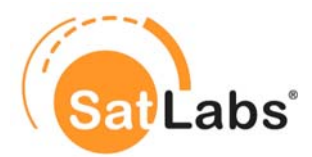

### **7.5.4 Test Group – FCAPS**

The test cases in this group are deemed to evaluate the FCAPS behaviour of the RCST. These test cases are divided into several subgroups. These subgroups deal with the following functionalities:

- Fault status signalling
- Trouble correction
- Measurement opportunity of the RCST
- Miscellaneous functionalities (CW, logon, logoff)

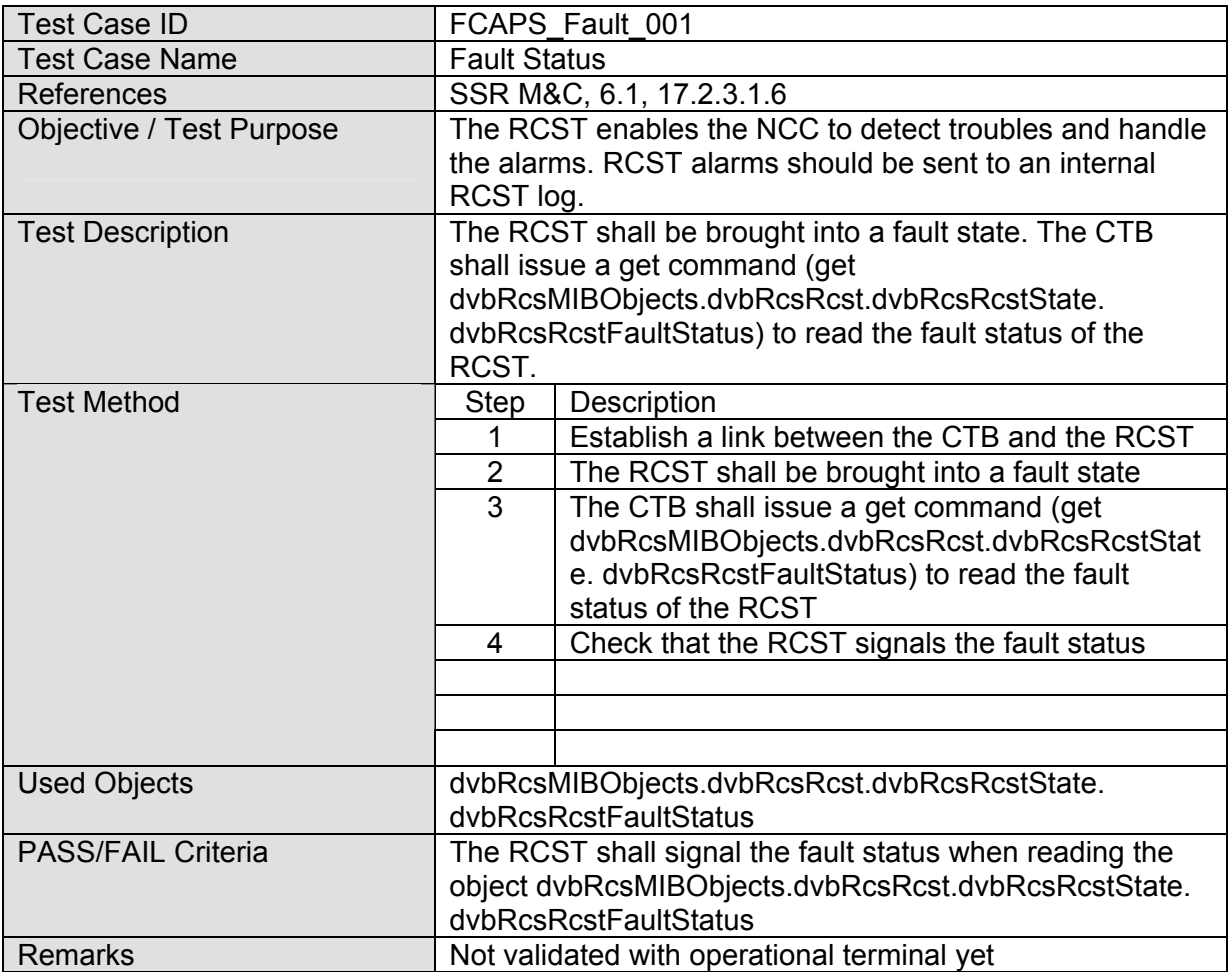

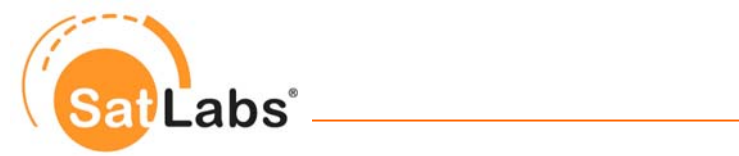

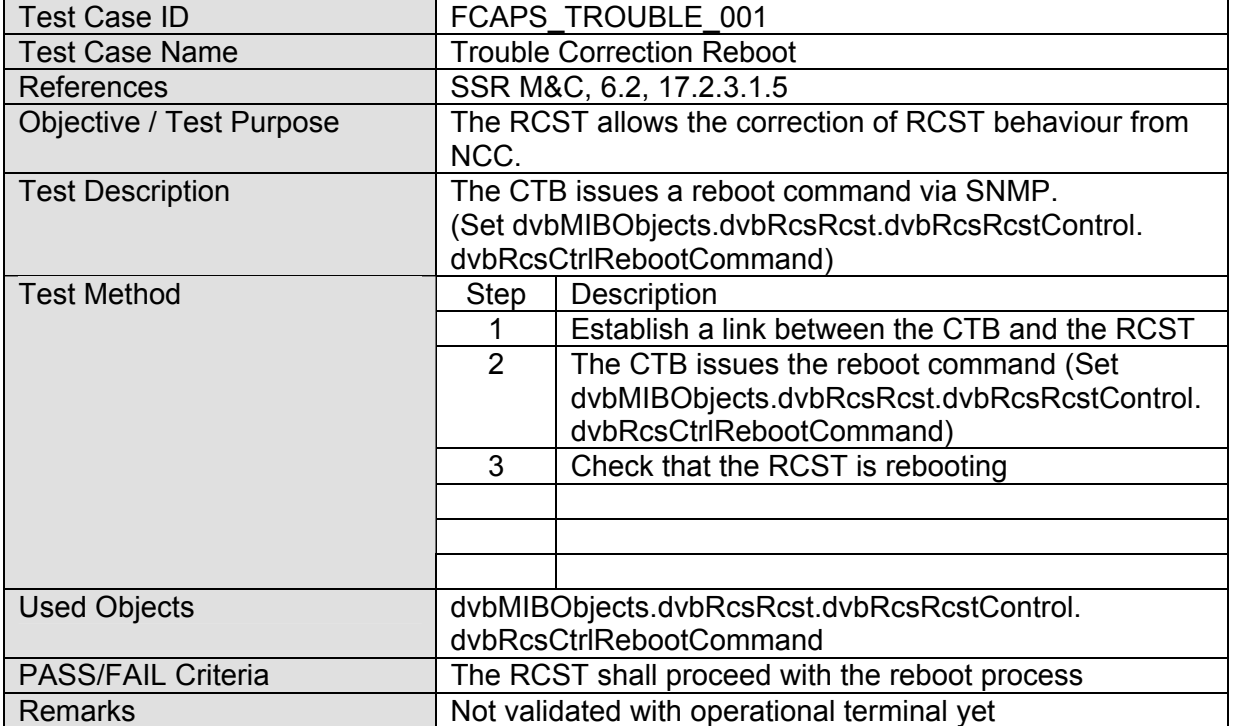

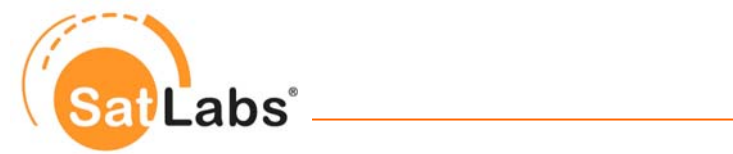

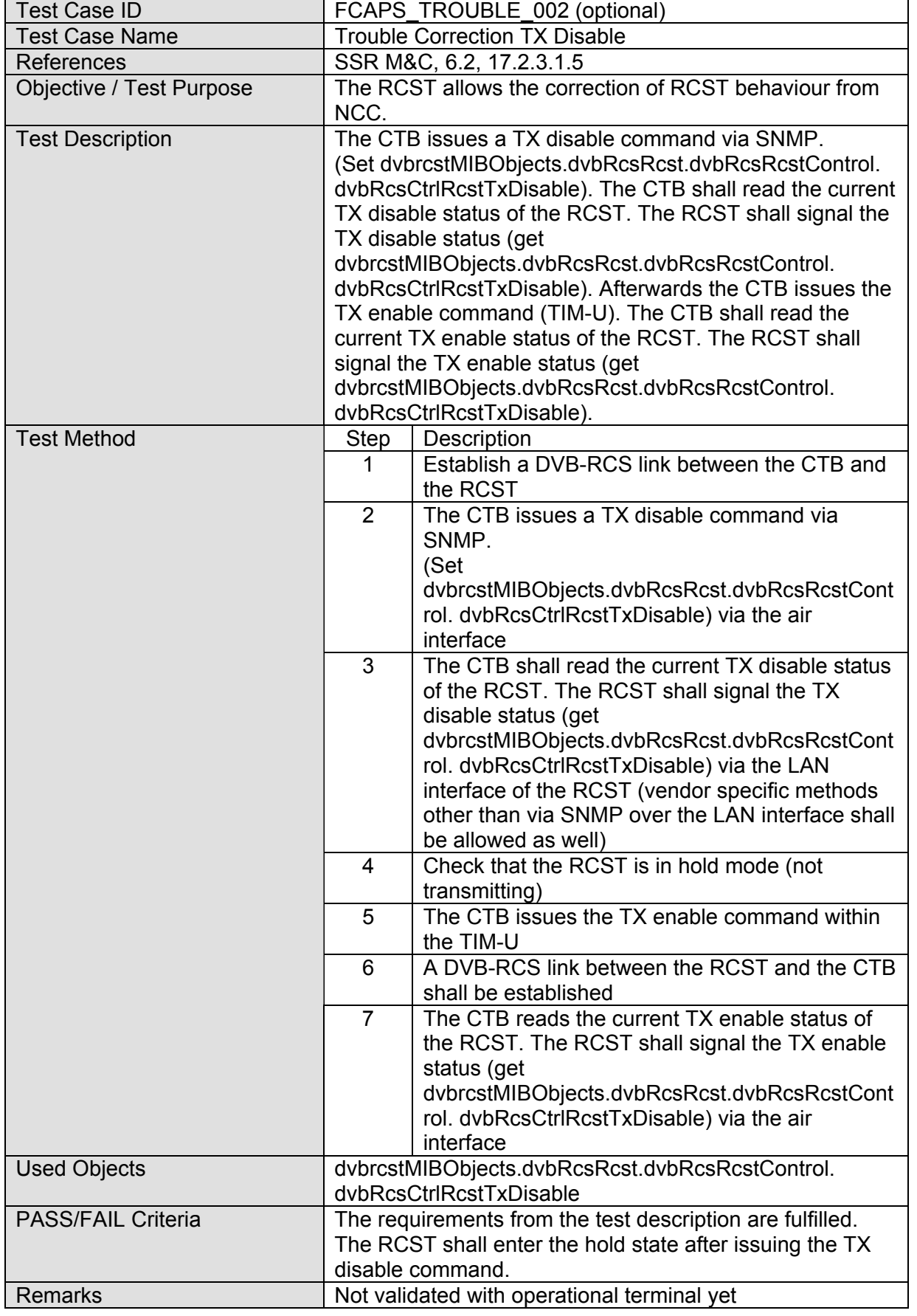

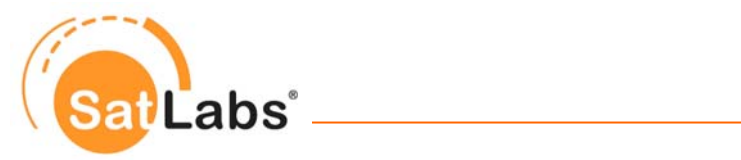

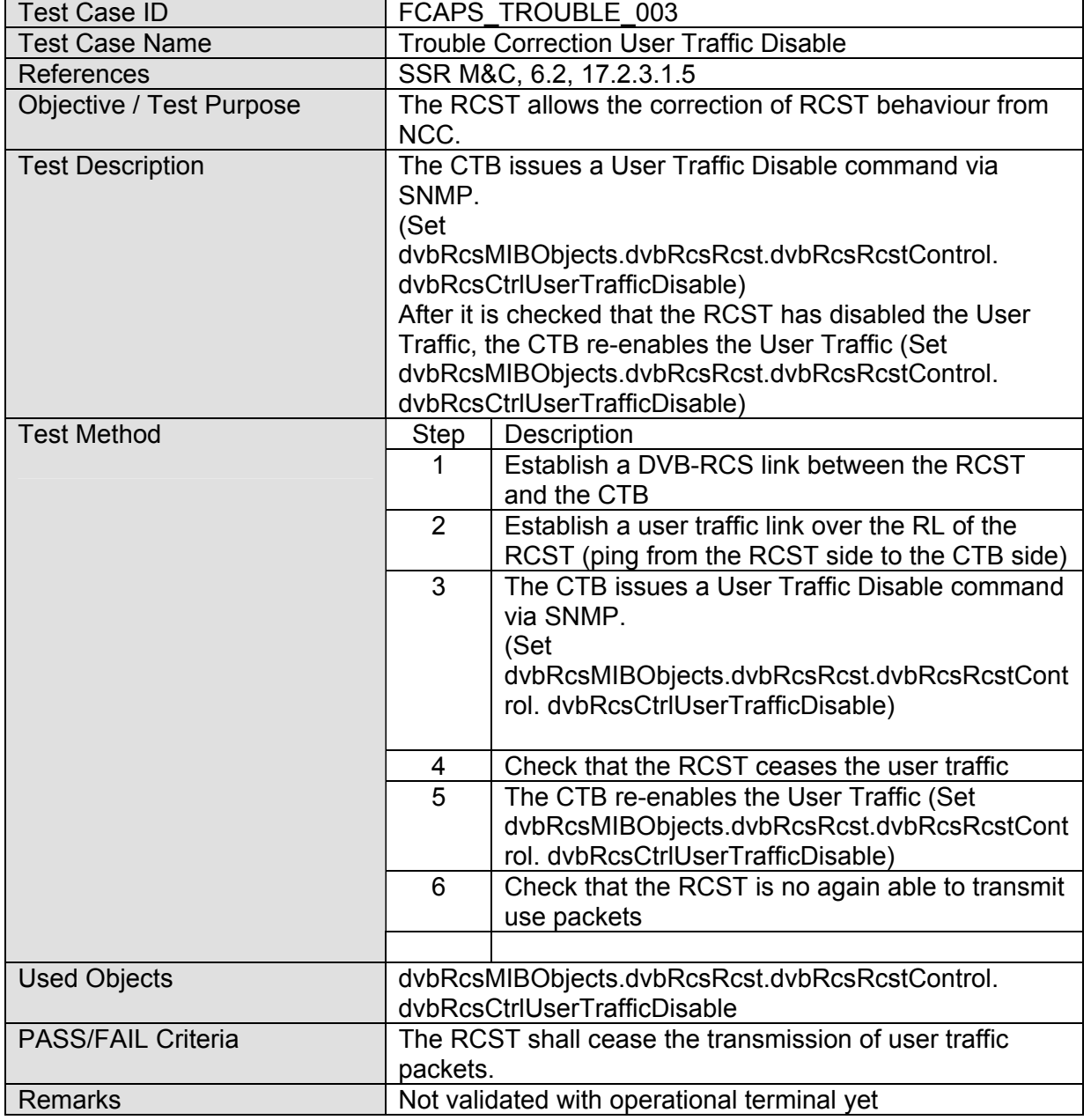

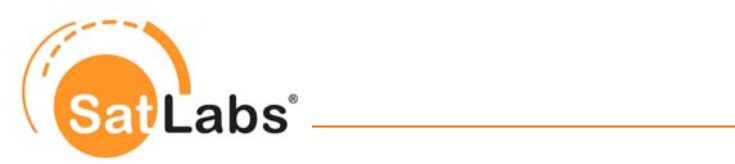

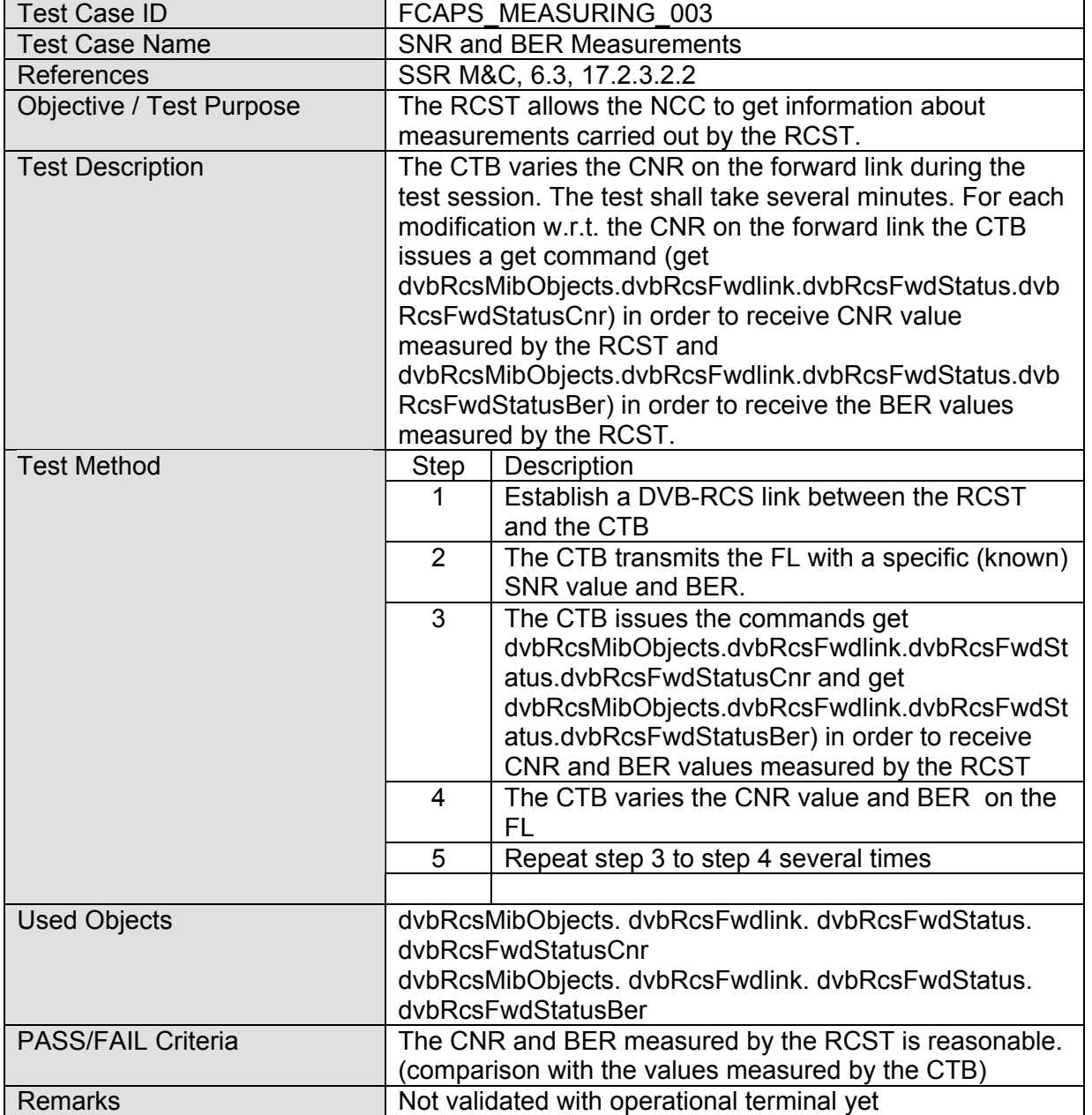

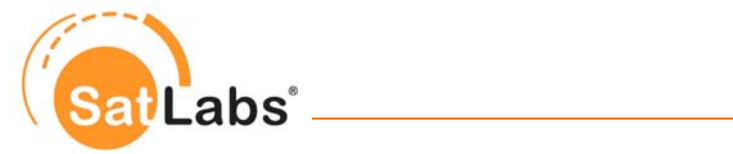

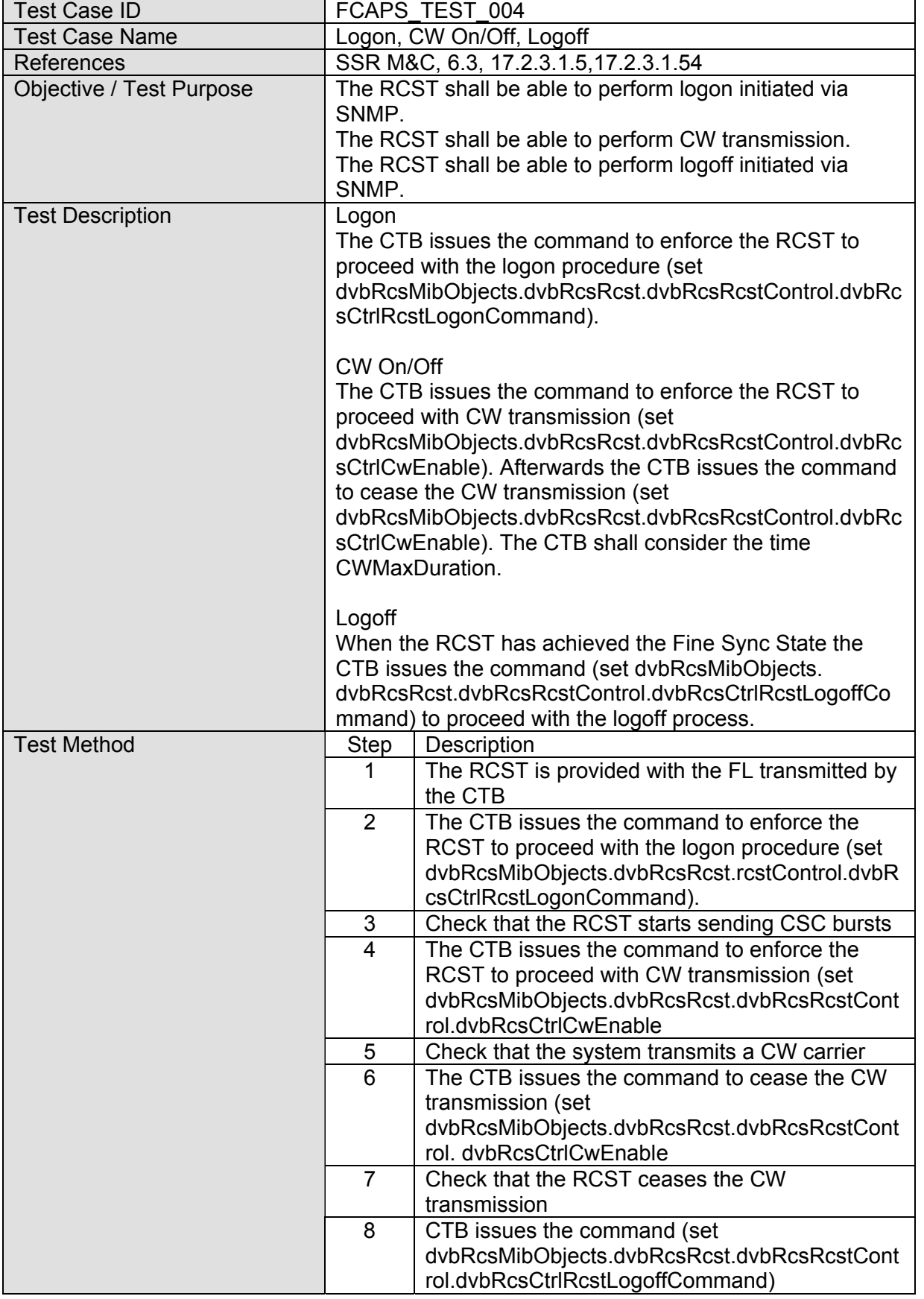

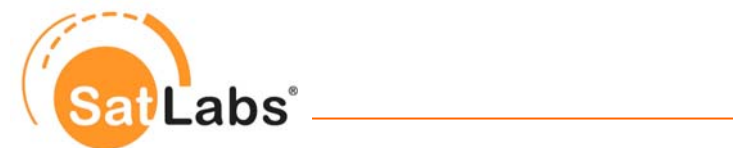

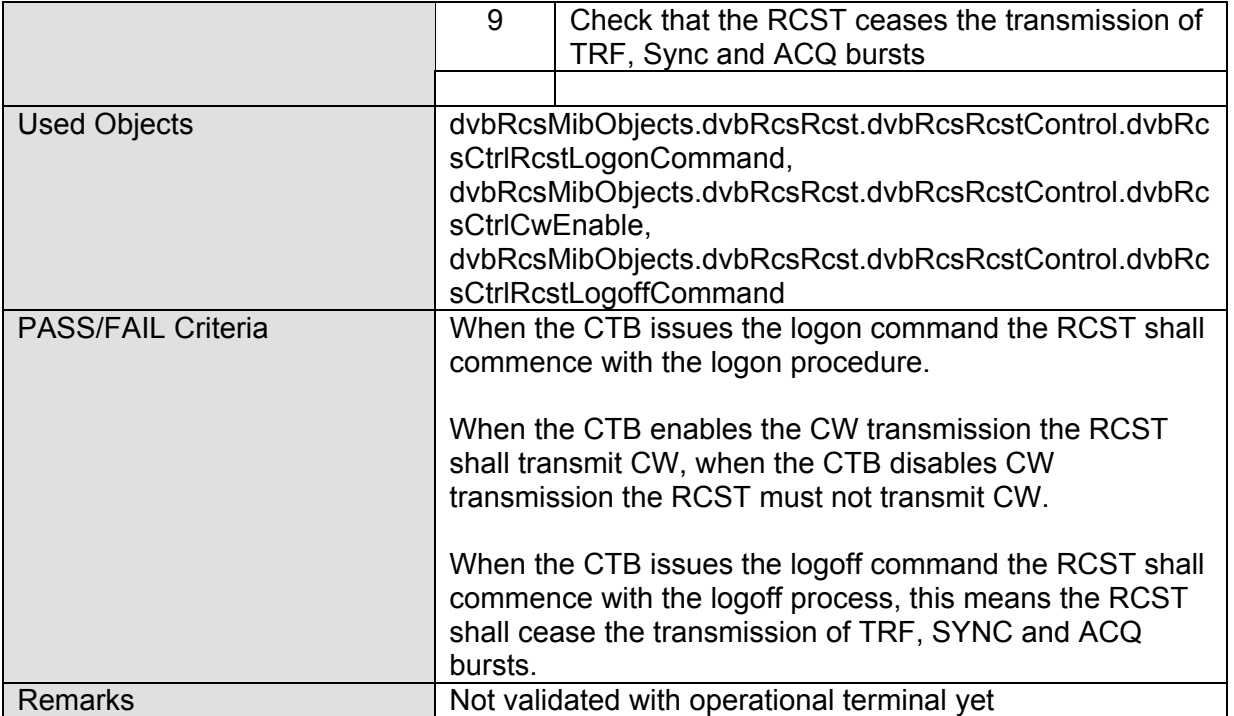

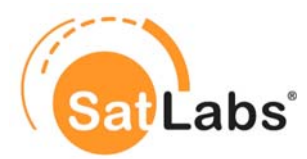

### **7.5.5 Test Group – Data Collection**

The test case in this group are deemed to evaluate the data collection behaviour of the RCST. Following topics are addressed:

- The number of inbound packets discarded although no errors were found. This is due to a lack of buffer memory
- The number of outbound packets that were free of errors but discarded. (i.e. packets that were filtered out, e.g. to free up memory)
- The total number of multicast packets received on the interface (inbound)
- The total number of broadcast packets received on the interface (outbound)
- The total number of multicast packets received on the interface (inbound)
- The total number of multicast packets received on the interface (outbound)
- The number of outbound packets discarded because of errors
- The number of inbound packets discarded because they contain errors
- The total number of unicast packet whose transmission to a single address was requested
- The number of subnetwork unicast packets delivered to a higher layer protocol
- The total number of octets transmitted out of the interface including framing octets
- The total number of octets received on the interface, including framing octets

The test case as given in this section shall check whether the data collection is reasonable. When figures from different sources are compared (from the CTB on hand side and from the terminal on the other) these figures need not be equal, however, the tendency must be clearly visible.

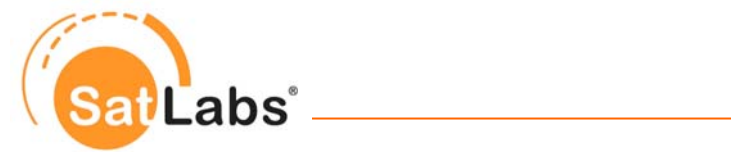

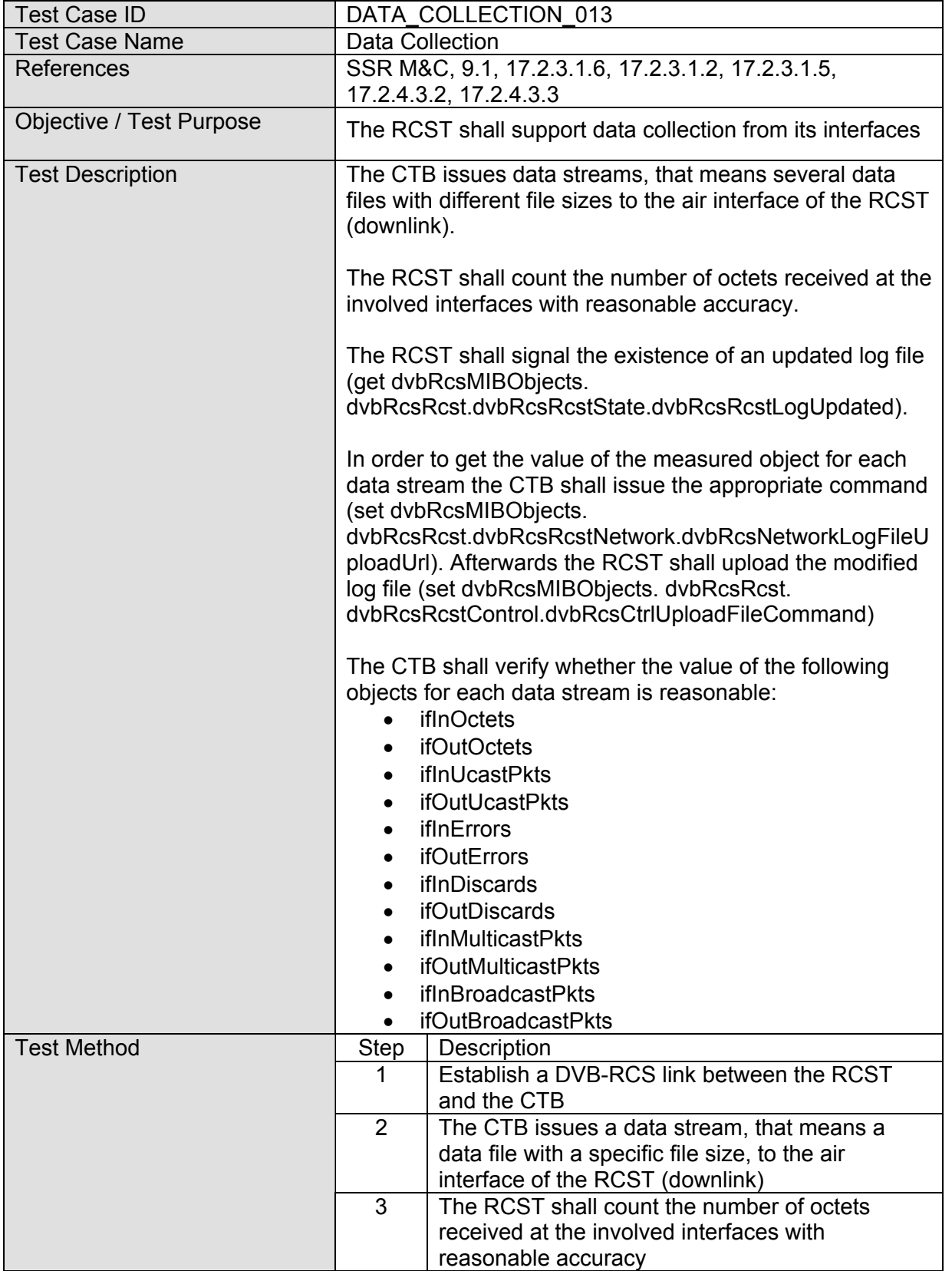

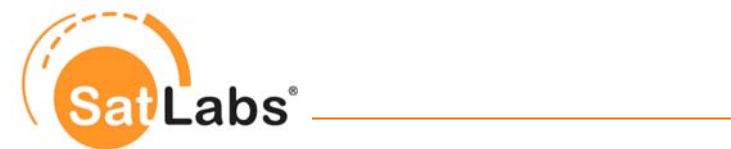

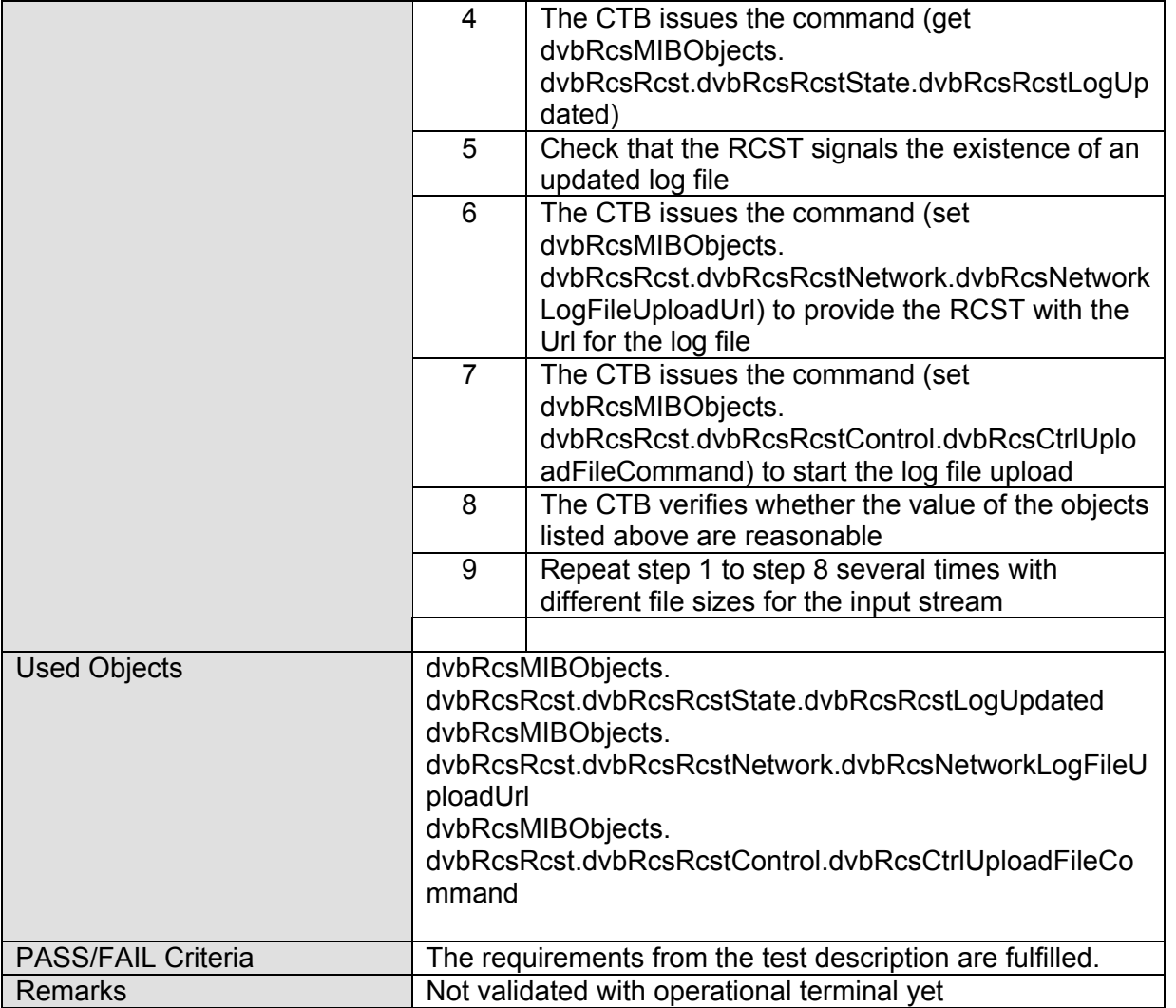

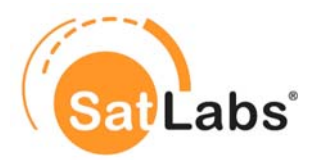

# **8 Test Cases for PEP**

### **8.1 Introduction**

This section contains the test cases which need to be performed to ensure the interoperability of SatLabs recommended DVB-RCS terminals with respect to Performance Enhancing Proxy functionality.

The focus of this section lies on the satellite specific enhancements to standard implementations, meaning, that no features of standardised transport implementations are tested as long as there is no influence to be expected by the specific use of such solutions in DVB-RCS networks (e.g. no tests for basic TCP implementations are defined).

The following tests assume at first a standard configuration in which the I-PEP client is implemented on the RCST side. No difference is made whether the I-PEP-client is implemented in the RCST itself, in an extra box or in the host-PC. All tests assume the connection via the air interface of DVB-RCS, hence, testing will be done via the air interface, too.

SatLabs SSR describes two types of PEP:

- the Interoperable Performance Enhancement Proxy (I-PEP) protocol which refer to Transport level PEP. Test cases for this option are given under sub clause [8.5.](#page-140-0) Details of I-PEP specification are given in 'SatLabs Interoperable PEP (I-PEP) v1 - Transport Extension and Session Framework for Satellite Communications: Air Interface Specification (2005-10)'.
- the HTTP Pre-Fetching functionality which refer to HTTP level PEP. Test cases for this option are given under sub clause **Error! Reference source not found.**.

## **8.2 Protocol Implementation Conformance Statement (PICS)**

Usually when giving the implementation conformance statement (PICS/ICS) a table is given, in which the manufacturer of a solution states, if a certain option is implemented and supported or not. When it comes to the interoperable protocol enhancing proxy (I-PEP) the following options are necessary to describe the functionality of the terminal. The completed PICS table shall be provided to define the supported features and with this to define the volume of testing.

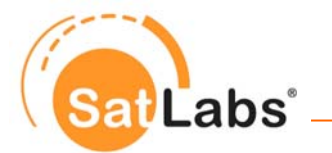

#### **PEP PICS Table**

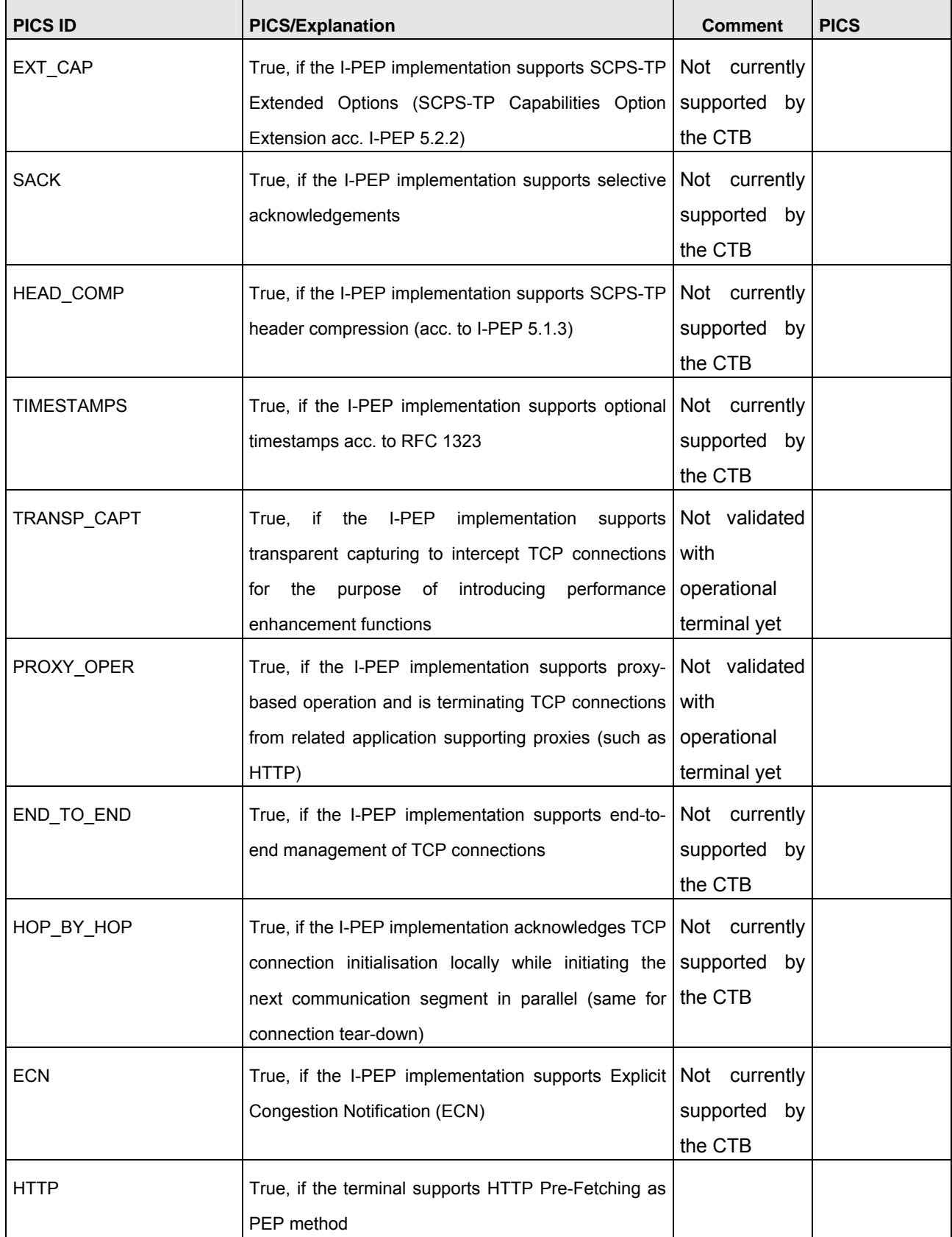

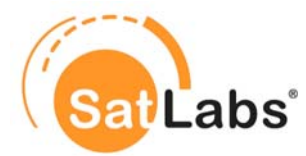

In the Implementation column use "Y" (yes) for implemented; "N" (no) for not implemented. Objects that are marked as mandatory in the SatLabs applicability column must be implemented in SatLabs recommended terminals (Verified Products).

### **Legend**

When describing the features of a terminal the following table should be used. For certain PICS IDs there is a recommendation given by the SatLabs group

- whether it is recommended to implement this feature marked by the word "true" followed by a exclamation-mark ("true!")
- whether it is recommended not to implement this feature marked by the word "false" followed by an exclamation-mark ("false!")

For those PICS IDs which are not marked by "true!" or "false!" it is under the discretion of the manufacturer whether the feature is implemented or not.

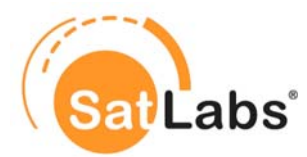

## **8.3 Protocol Implementation Extra Information for Testing (PIXIT)**

The following Table forms a template to collect Protocol Implementation Extra Information for Testing (PIXIT) for a DVB-RCS terminal. Each of the fields given in the table must be filled in to create a specific test setup. The information given in the filled PIXIT is required by the CTB to perform a specific test case. This information is to be provided by the manufacturer of an RCST before the testing for the SatLabs Qualification Program starts. Most of the initially defined PIXIT values have been jointly defined in SatLabs Testing Parameter Ranges. Information to these values are only required if the RCST implementation deviates from the specified parameter ranges.

#### **Preliminary PIXIT Table**

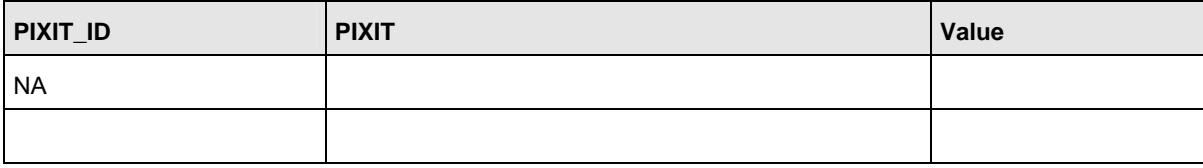

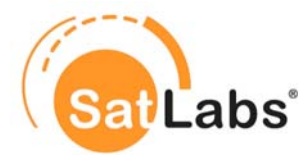

## **8.4 Test Case Selection Matrix for PEP**

Following table provides an overview on the applicable test cases when SatLabs I-PEP or HTTP pre-fetching functionality is supported. All these tests should be performed using the SatLabs definition for the basic profile (ATM).

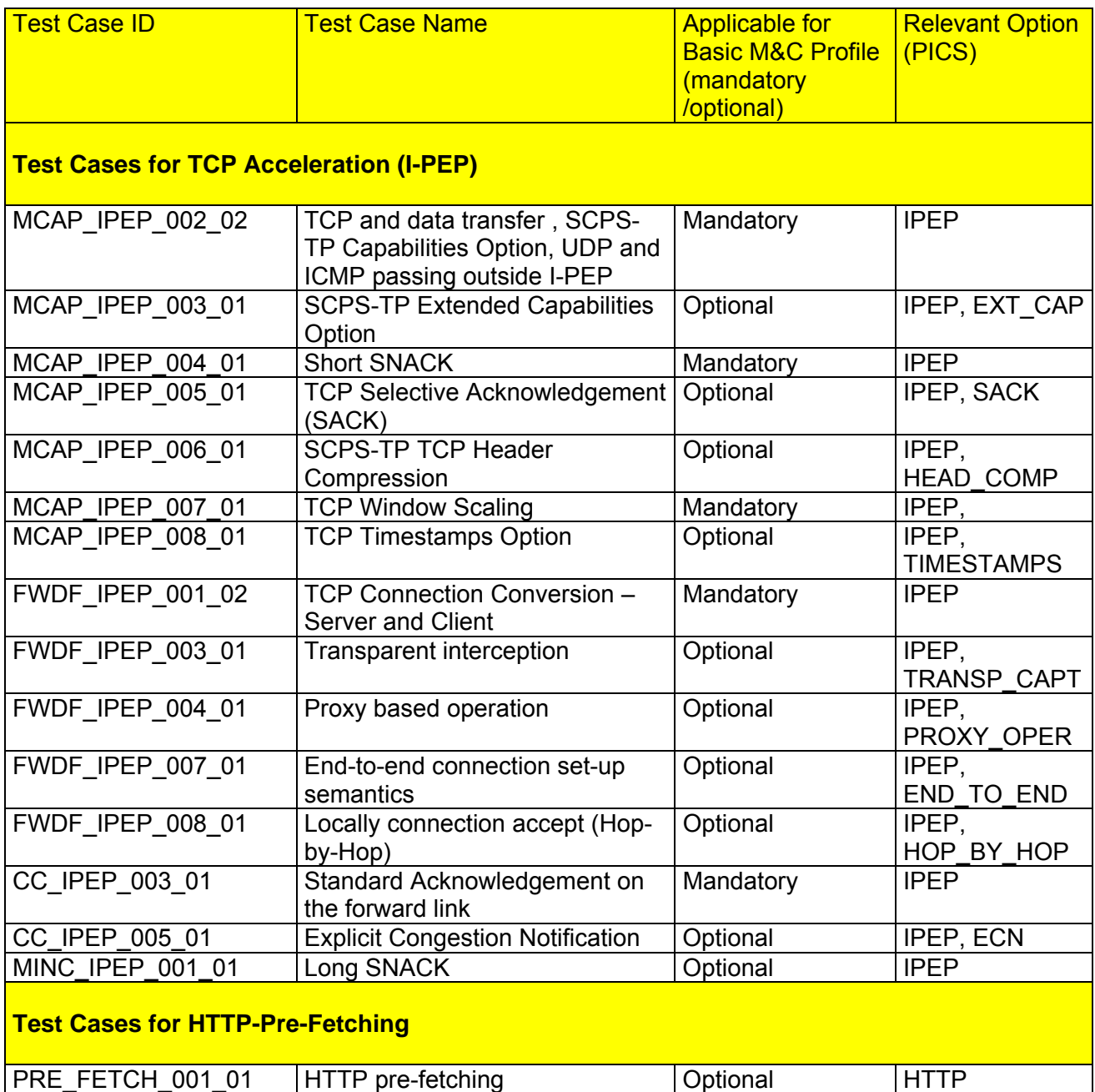

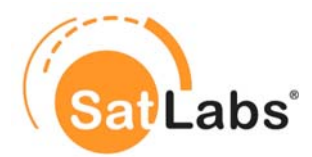

### <span id="page-140-0"></span>**8.5 Test Plan for SatLabs TCP Acceleration (I-PEP) Feature Compliance**

The test cases which are described in this section are based on the requirements which are defined in SSR and more specific in the SatLabs Interoperable PEP (I-PEP) definition document. With respect to the compliance definition as given in Chapter [3,](#page-8-0) a set of test cases has been chosen to form this compliance test plan. The test plan is structured in several sections, each dealing with a specific functionality.

#### **Structure of the test plan**

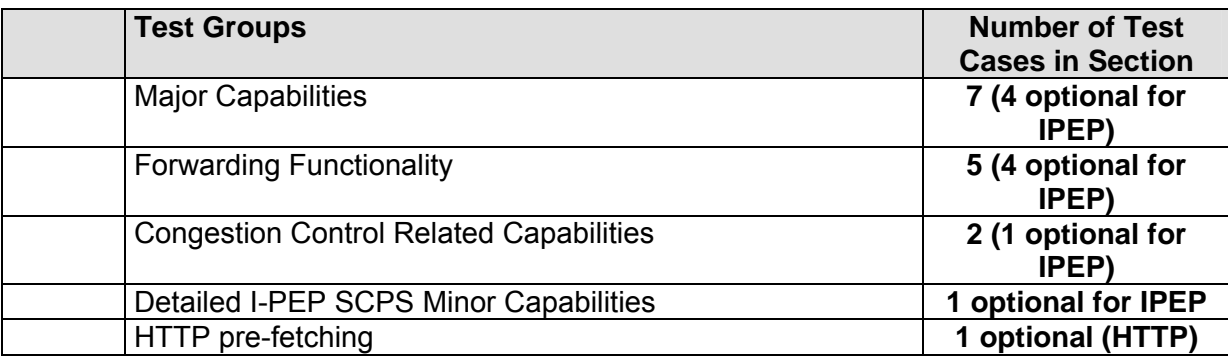

**Total: 16 (5 mandatory for IPEP option)** 

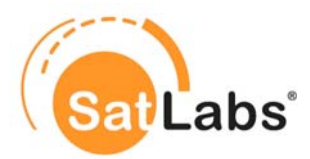

## **8.6 Test Group – Major Capabilities**

In this test group the major capabilities of transporting TCP data via I-PEP are evaluated beside the pure transport also SCPS-TP capabilities options and extensions to these are tested. TCP/SCPS-TP conversion features complete this section.

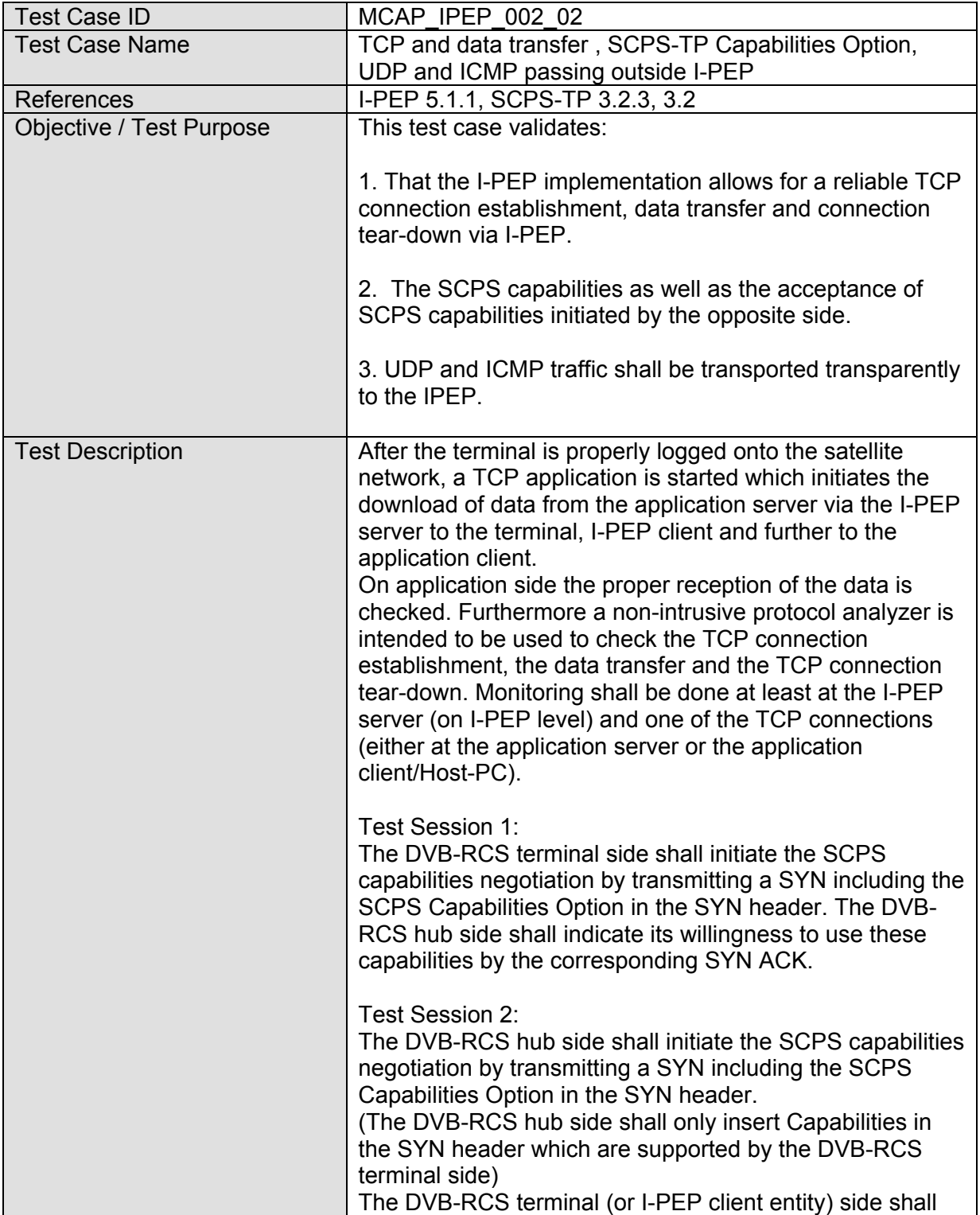

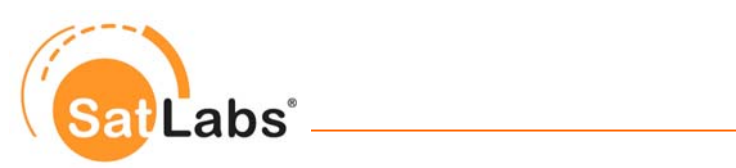

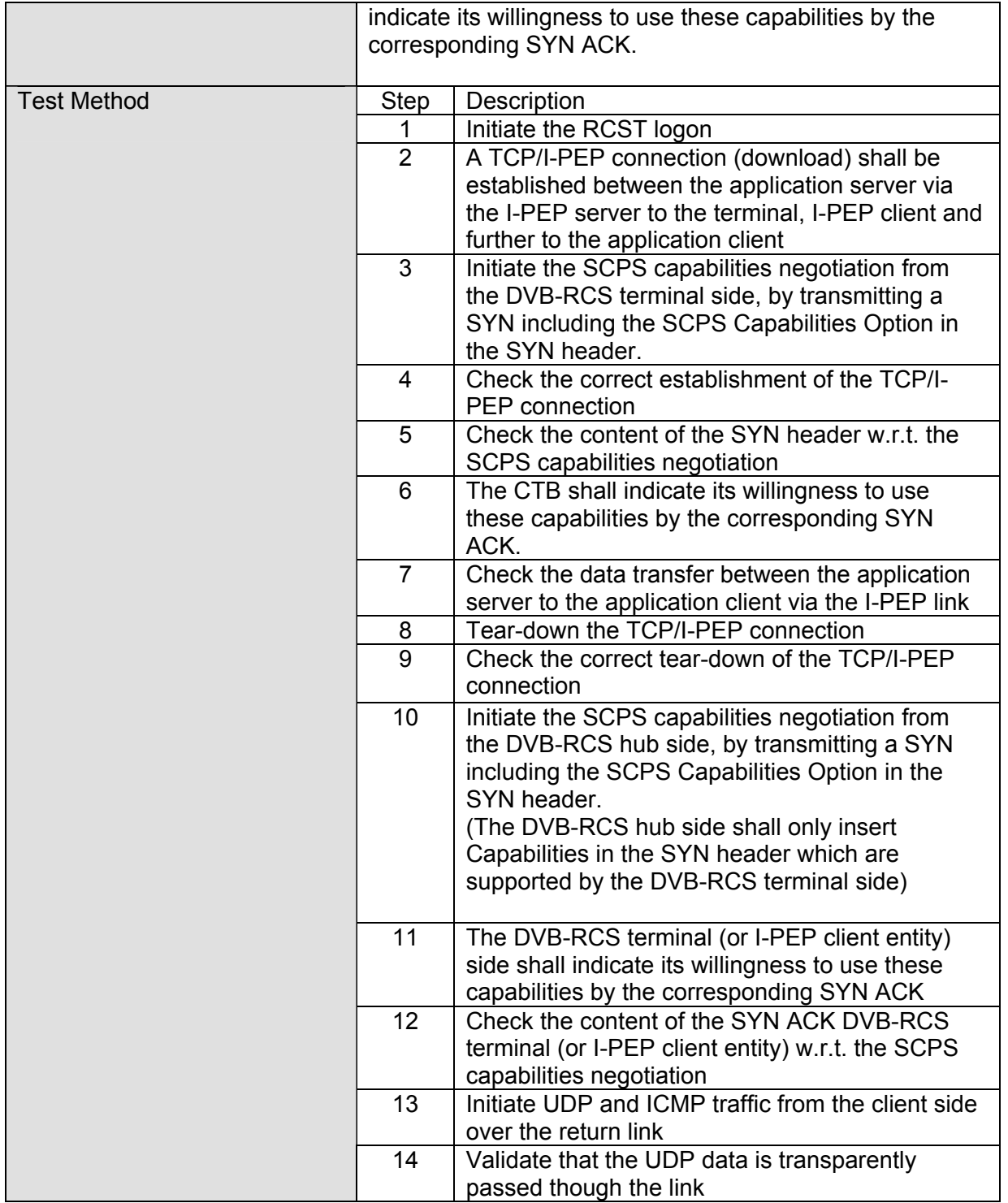

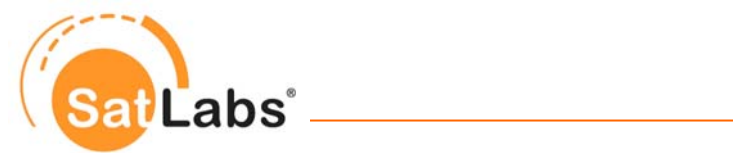

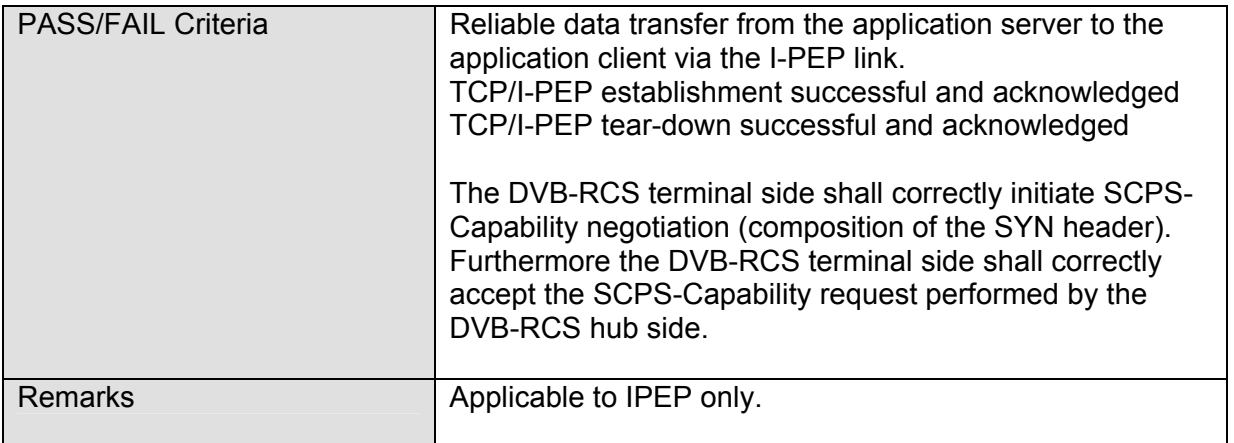
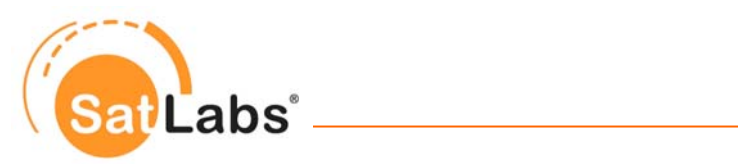

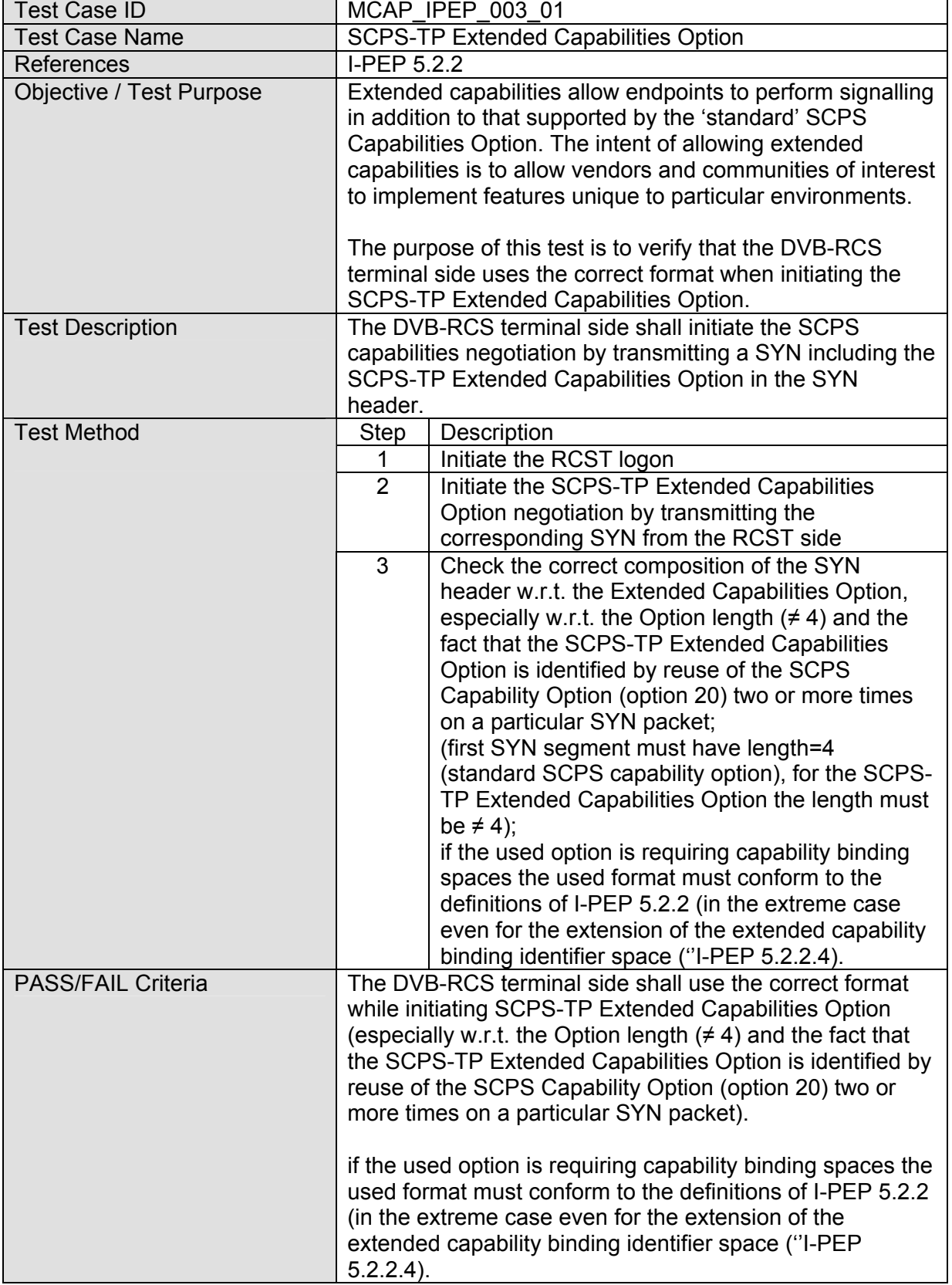

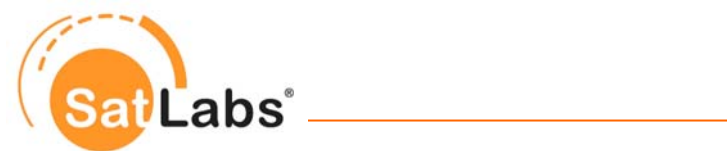

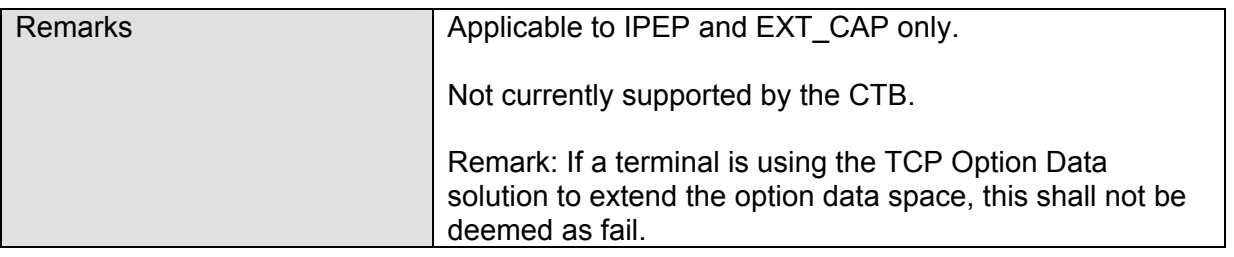

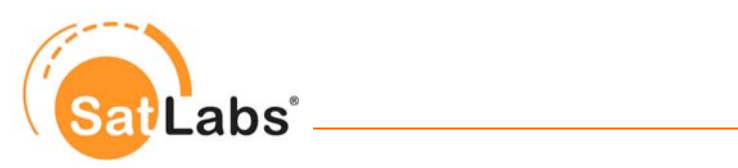

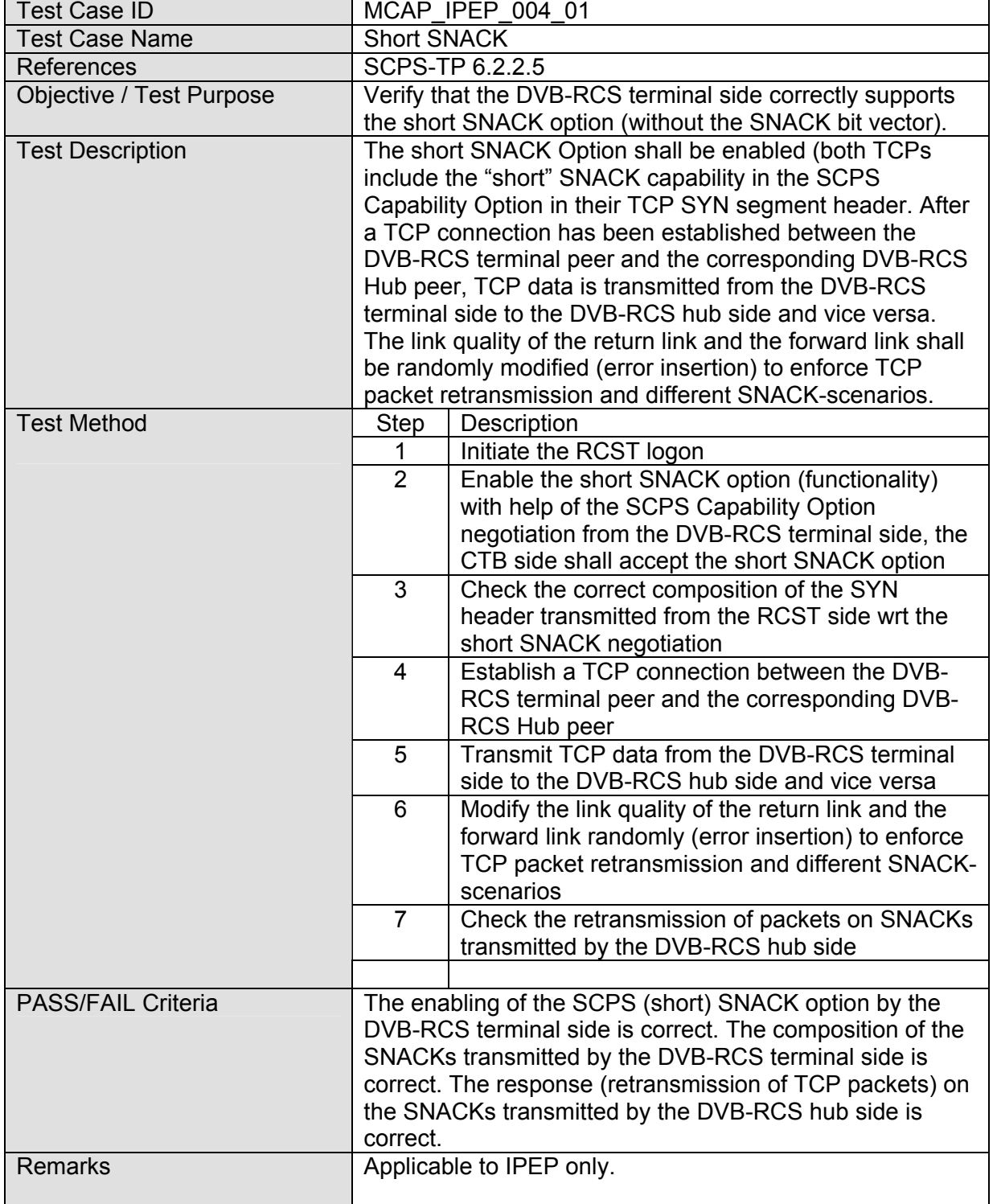

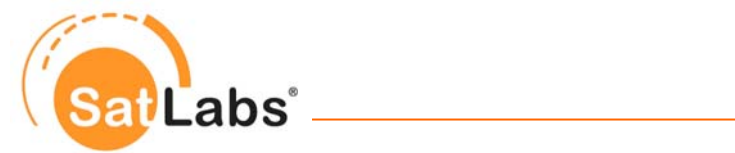

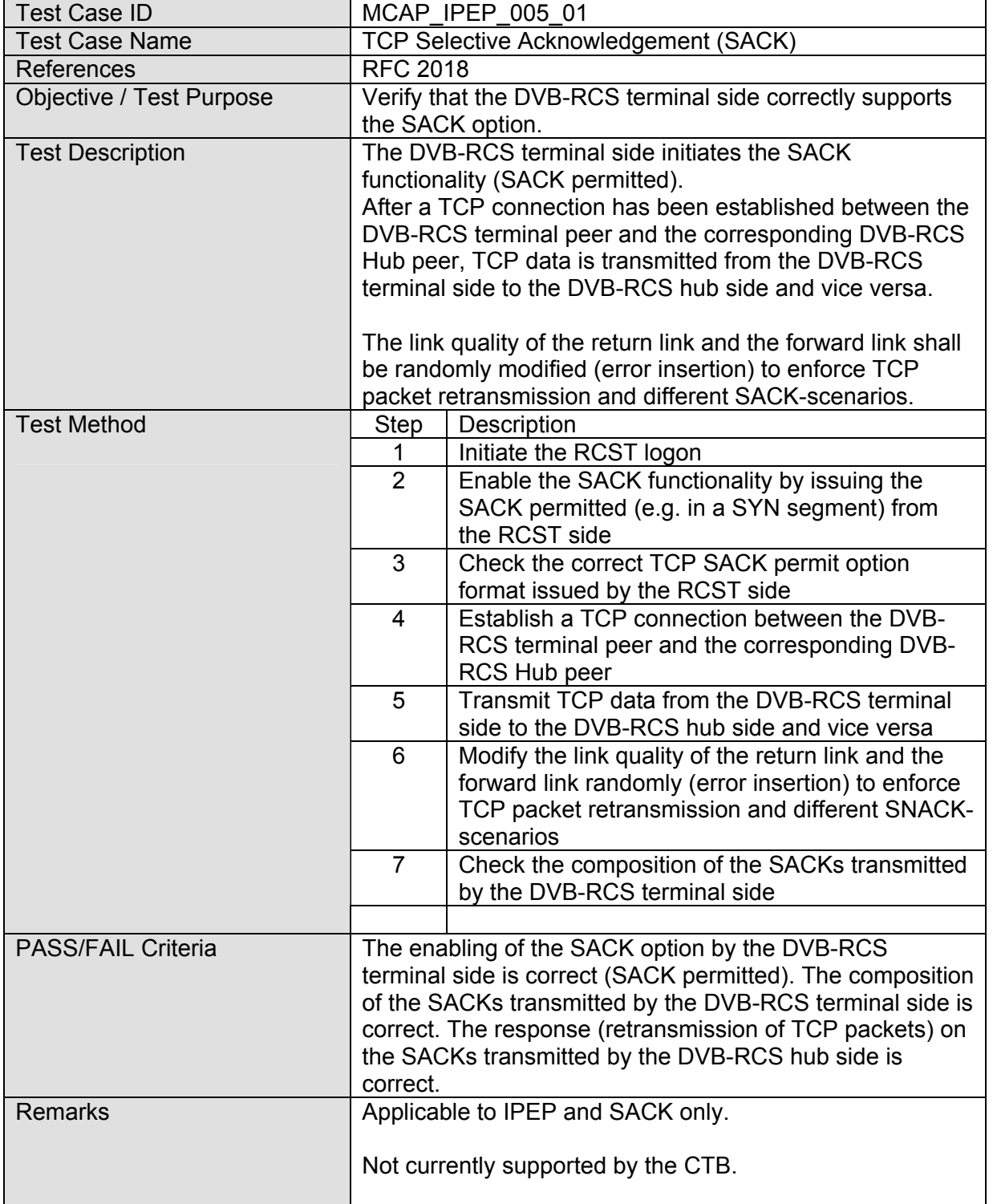

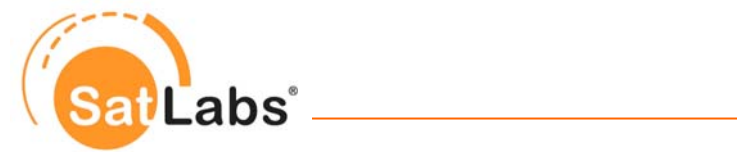

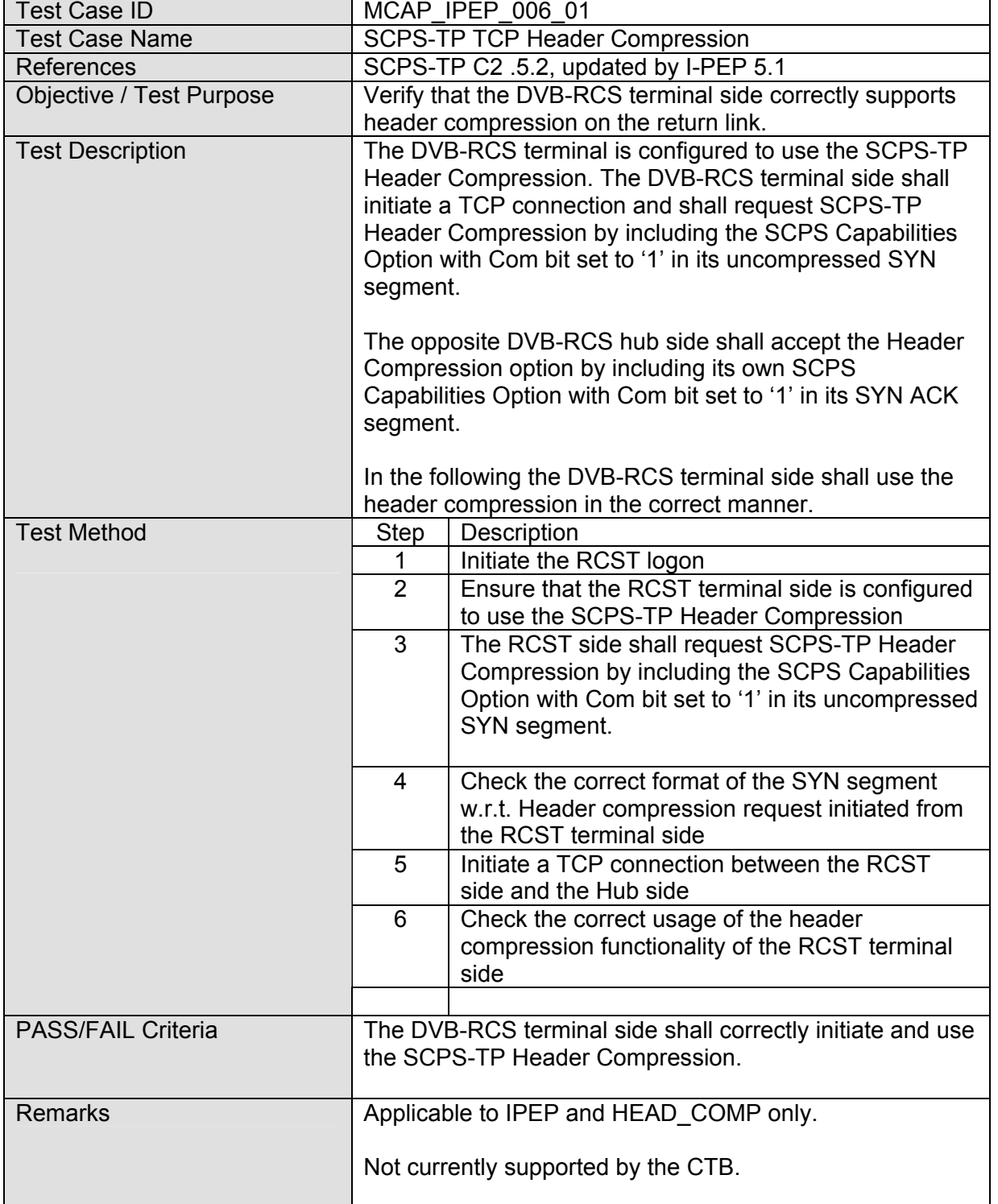

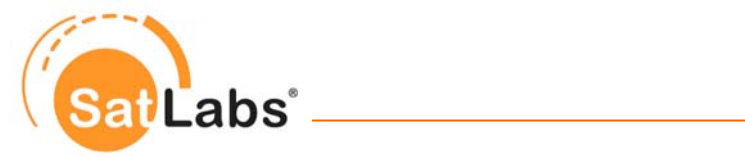

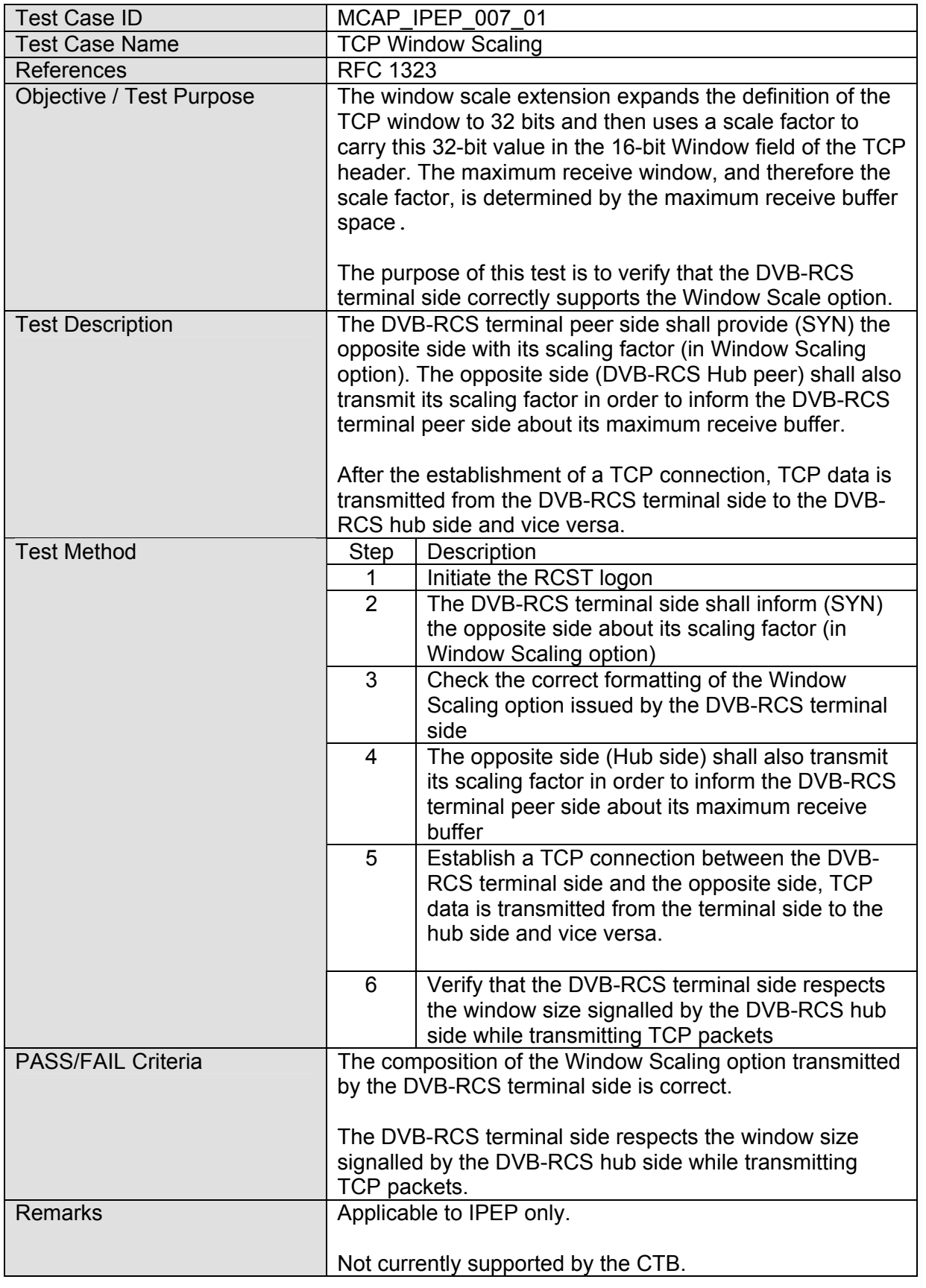

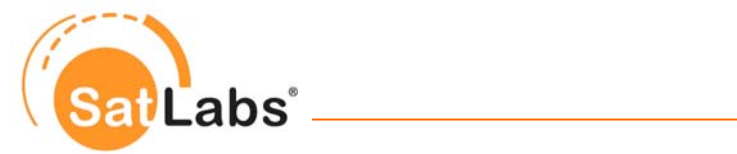

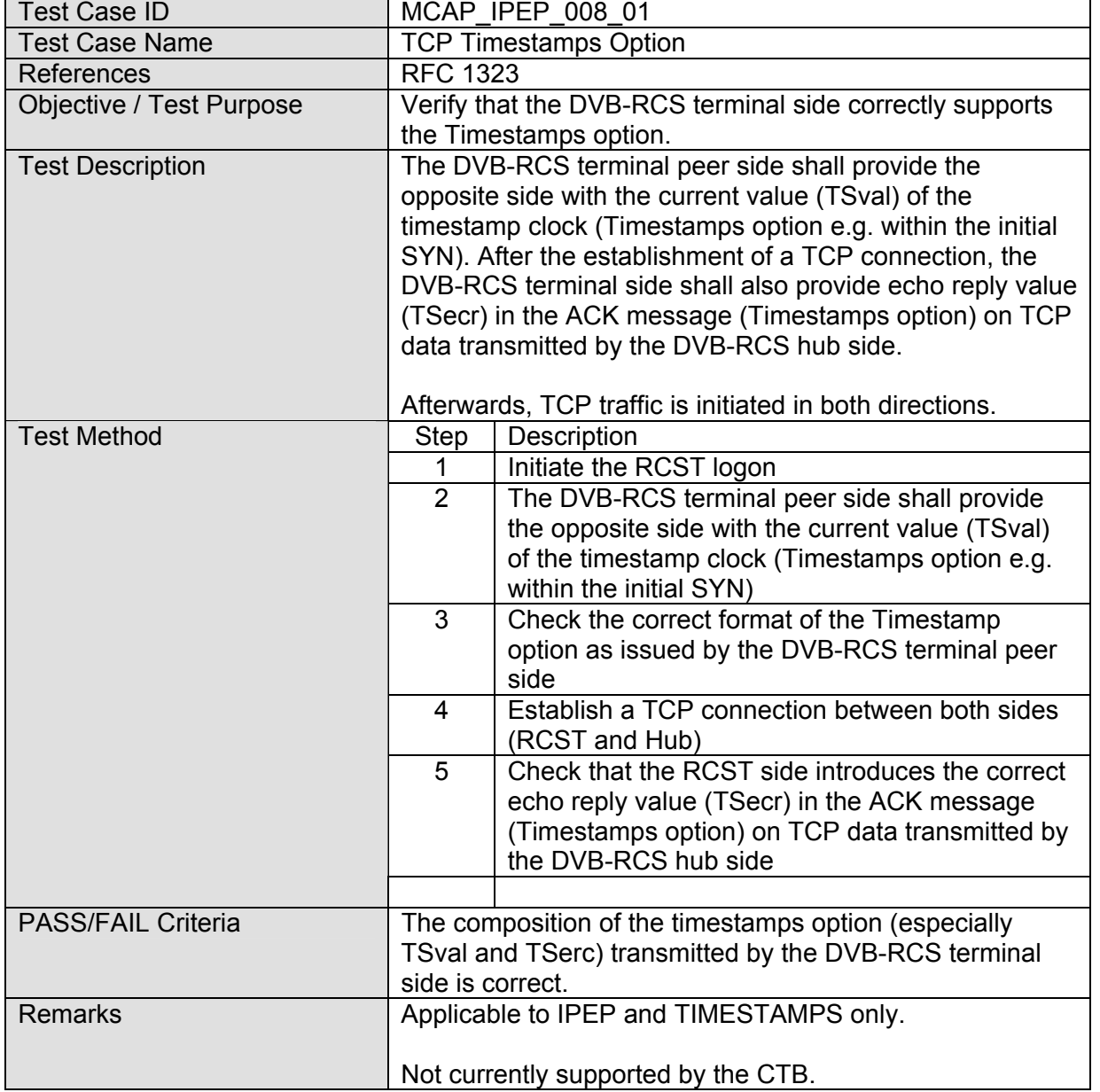

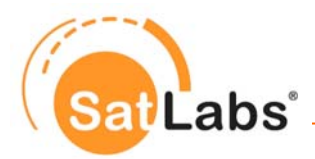

## **8.6.1 Test Group – Forwarding Functionality**

In this test group the features, that are necessary to properly transfer TCP or further traffic into the I-PEP transport, are tested. This ranges from the TCP to SCPS-TP (I-PEP) conversion for the TCP connection related messages through to the use of message acknowledgement strategies such as end-to-end and hop-by-hop.

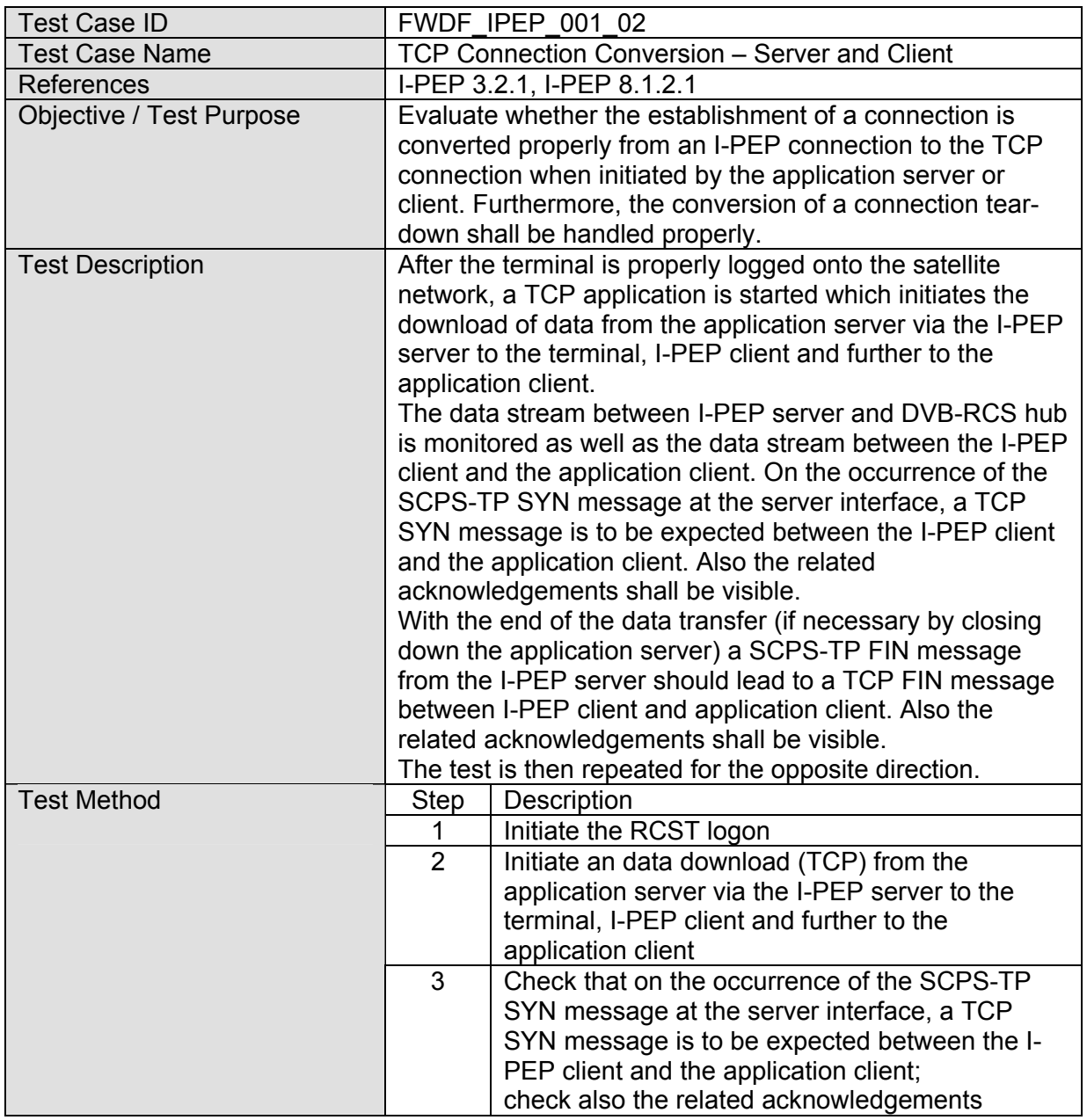

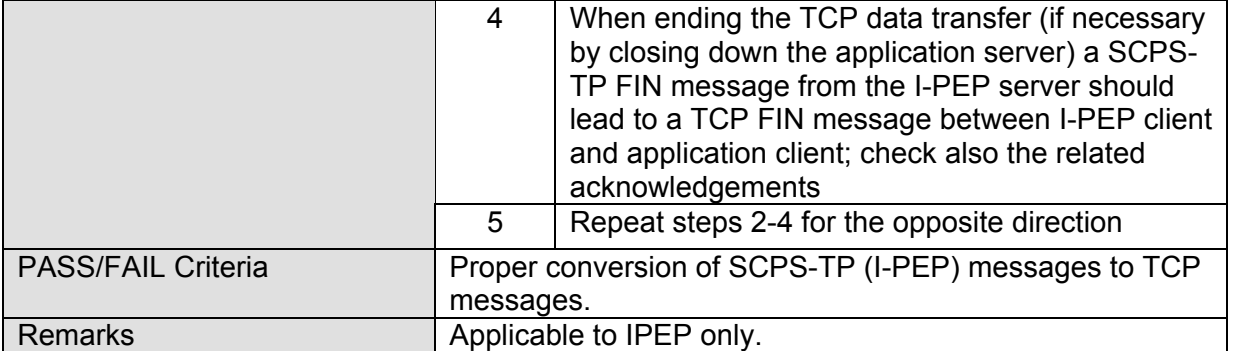

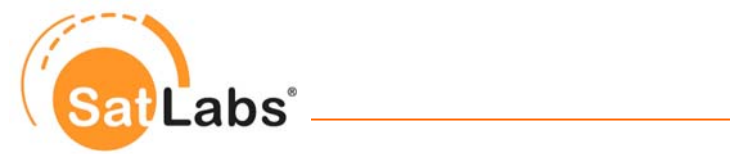

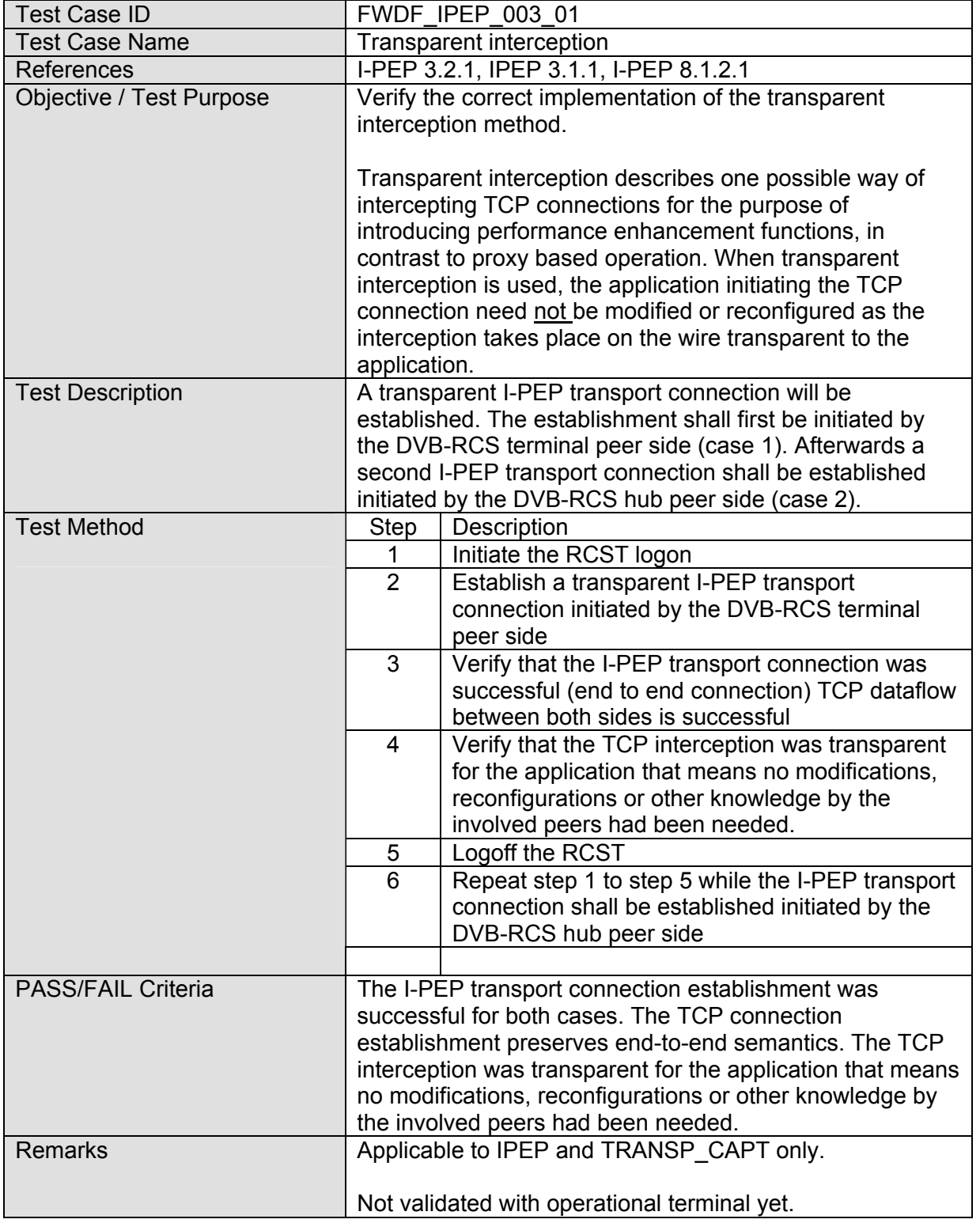

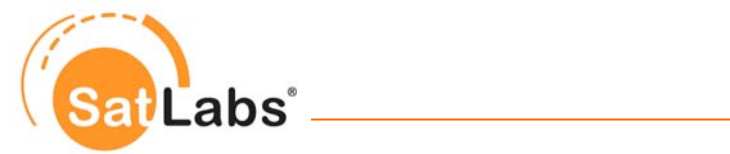

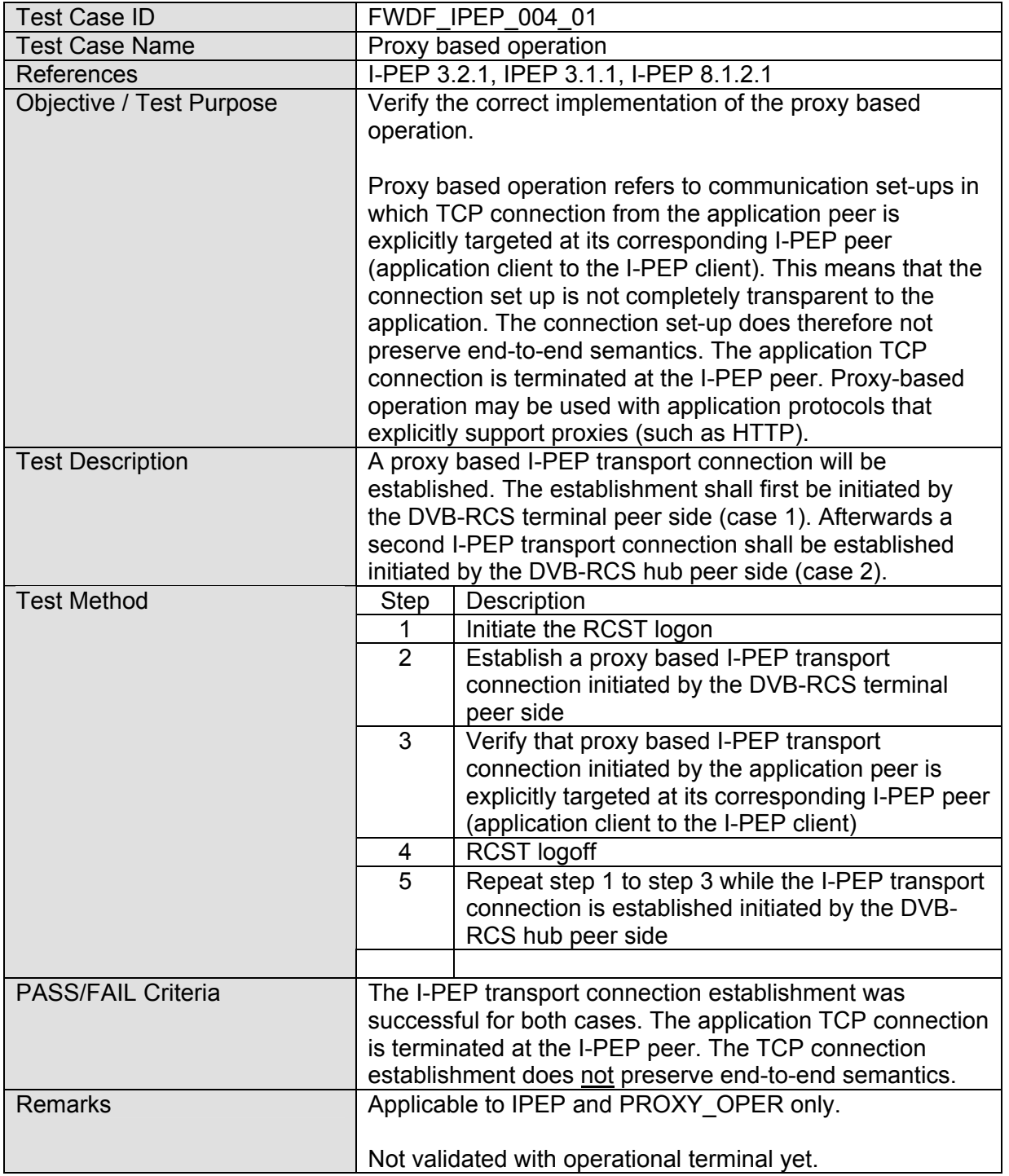

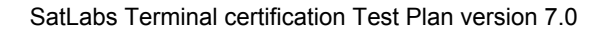

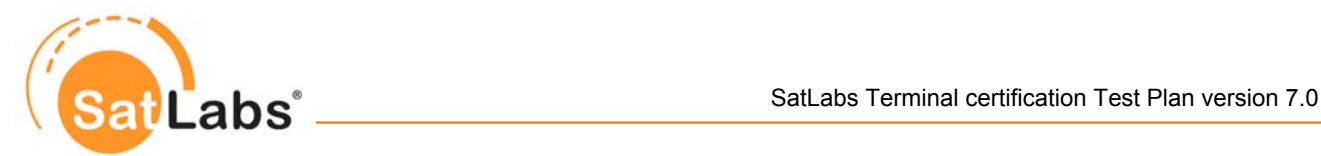

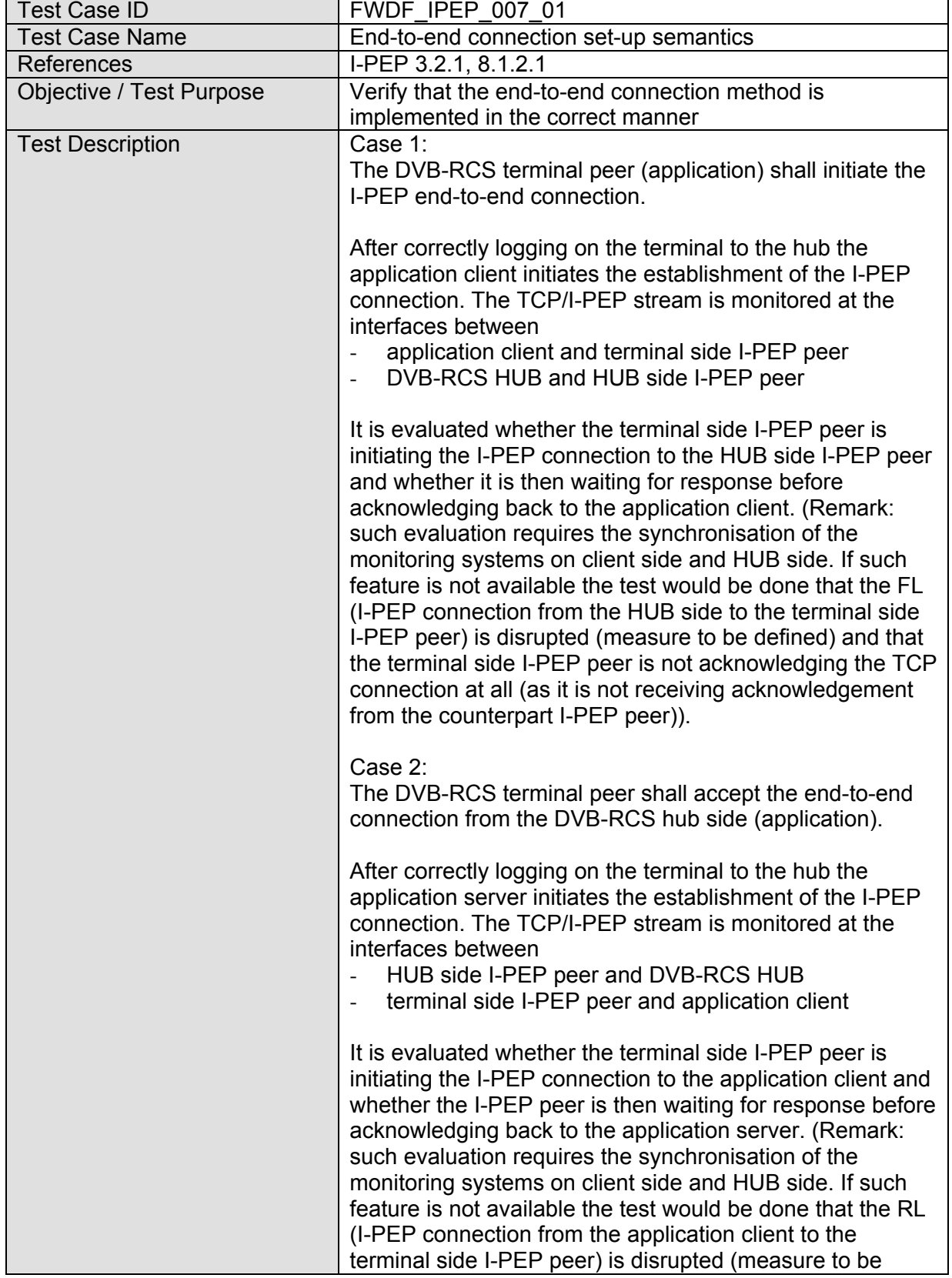

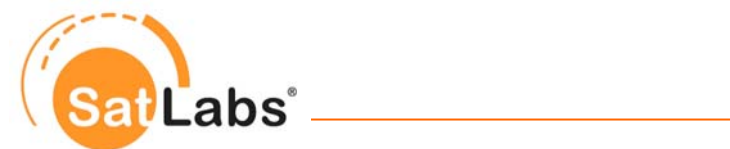

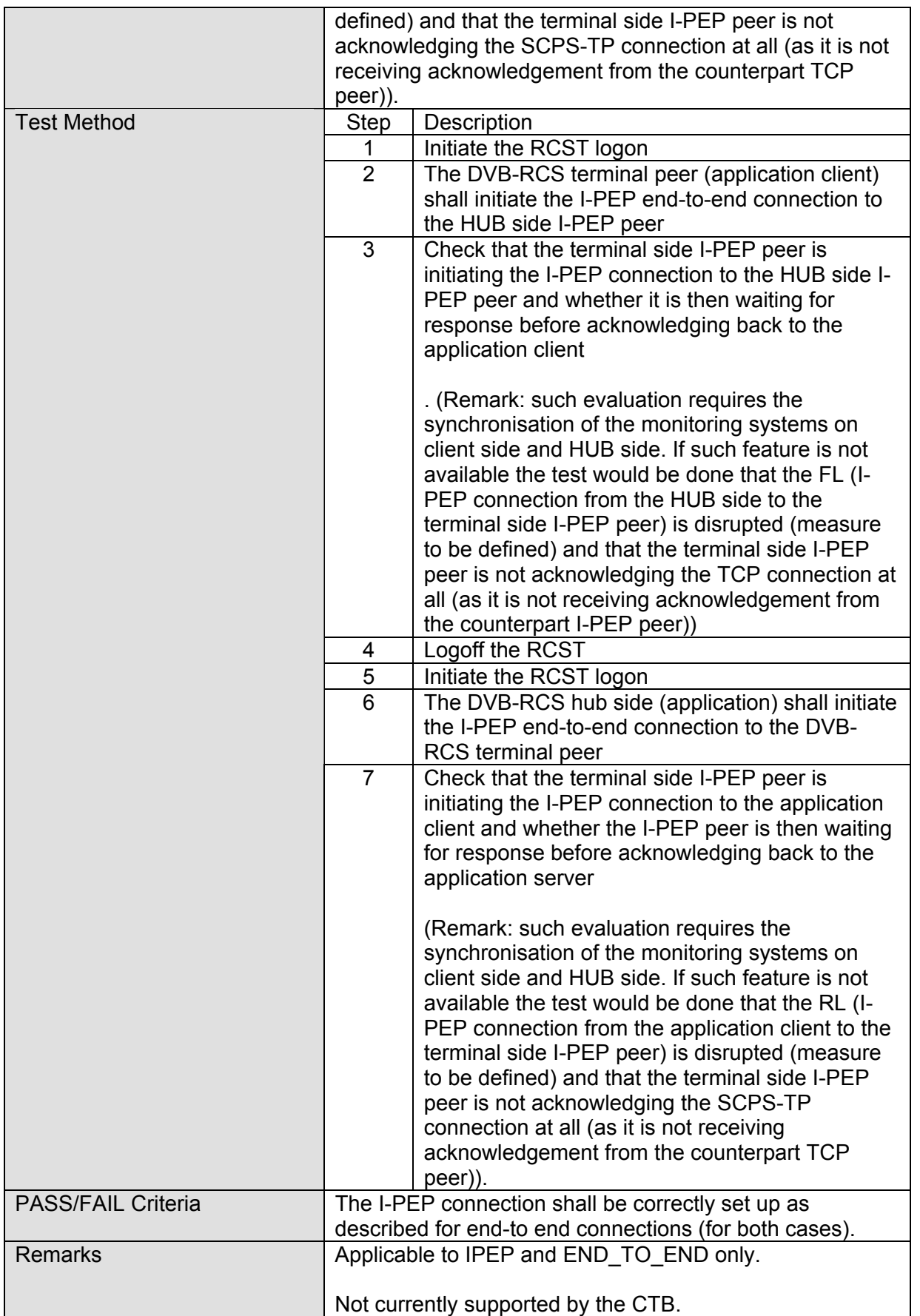

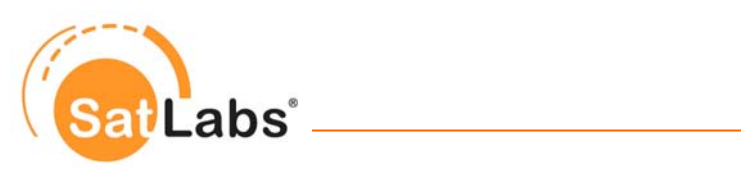

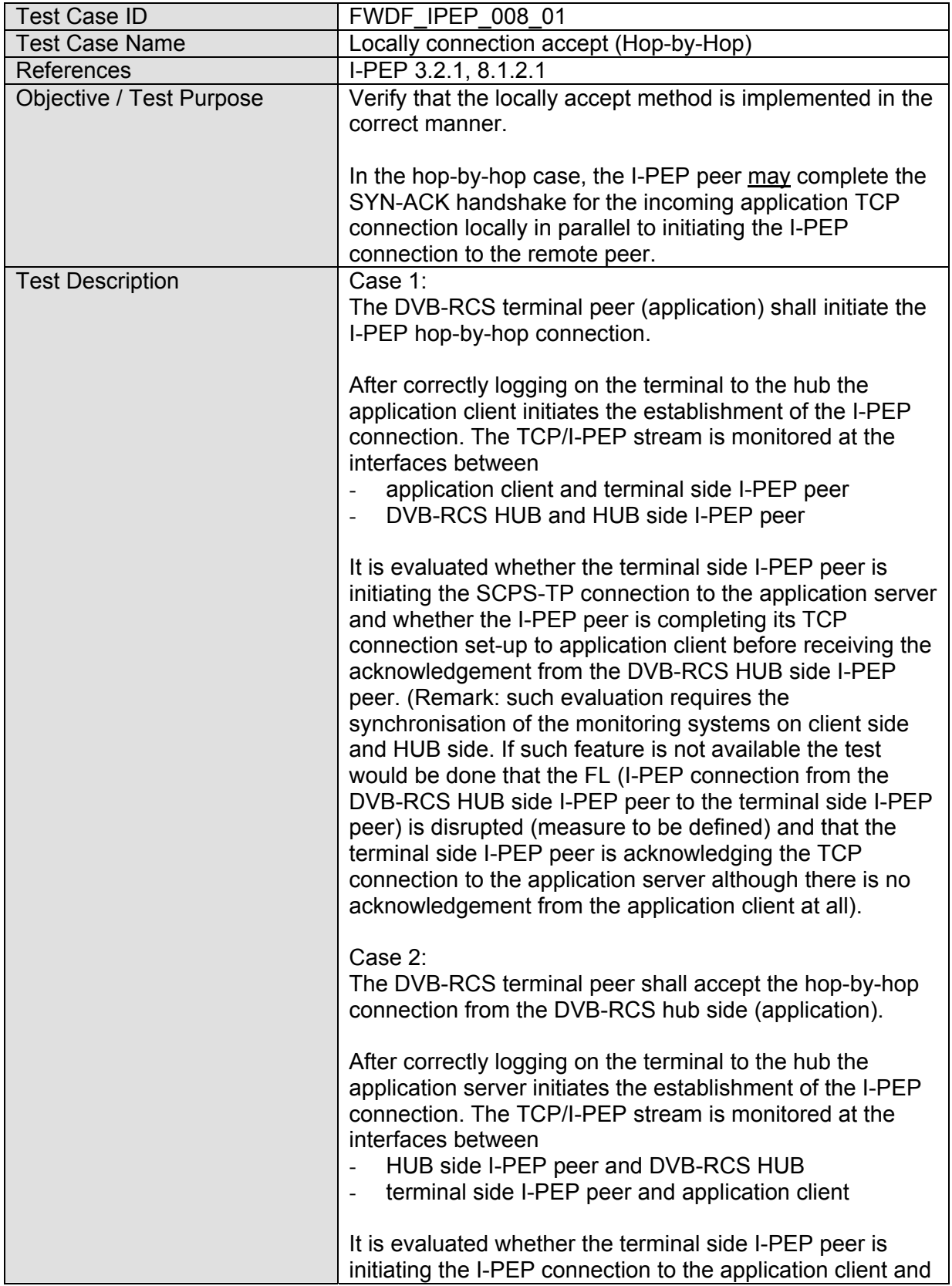

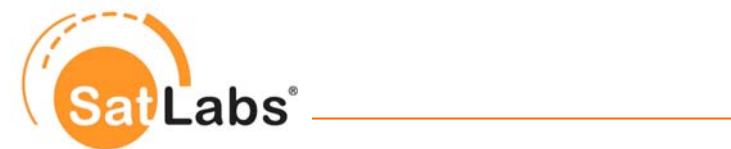

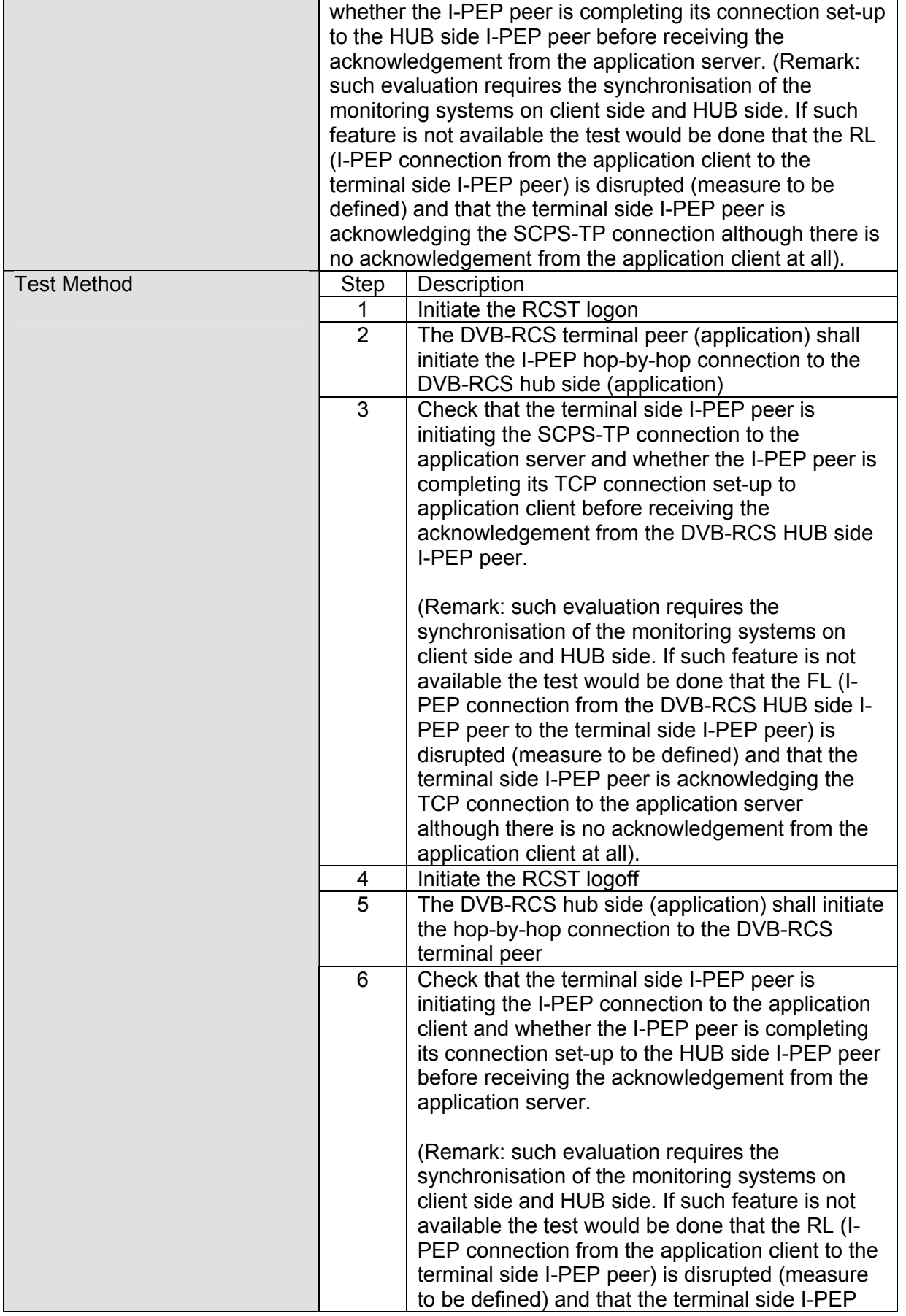

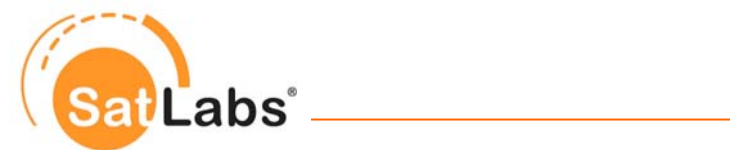

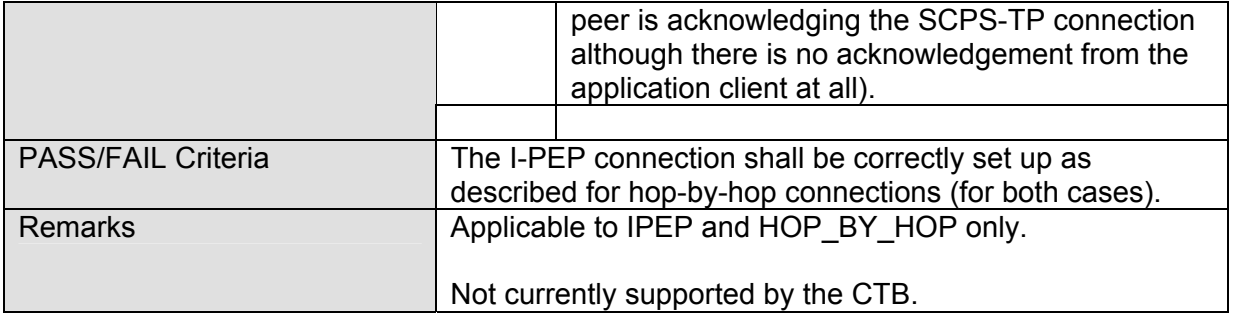

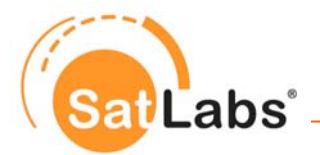

## **8.6.2 Test Group – Congestion Control Related Capabilities**

The Test Cases in this group deal with congestion situations on the forward and return link.

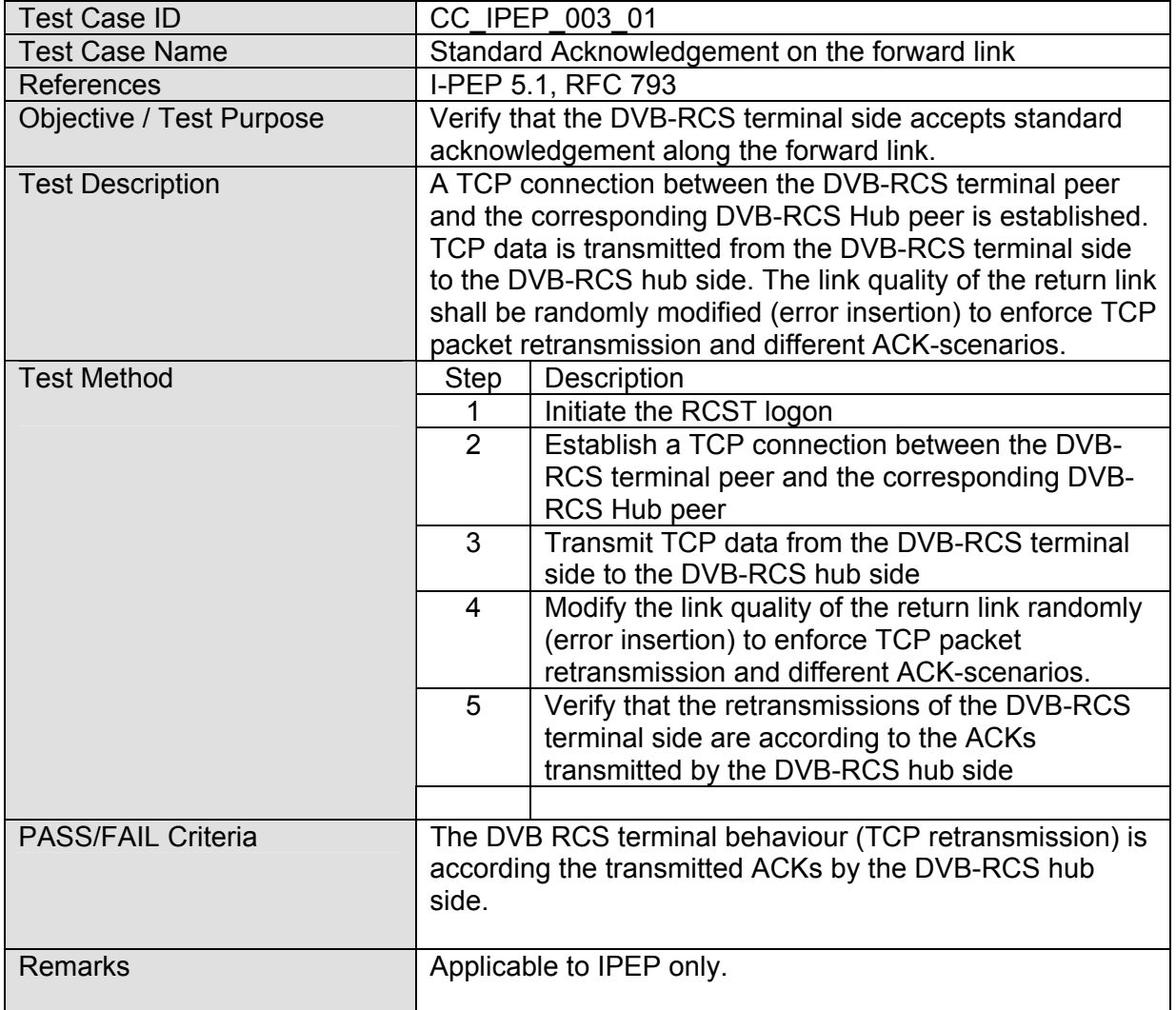

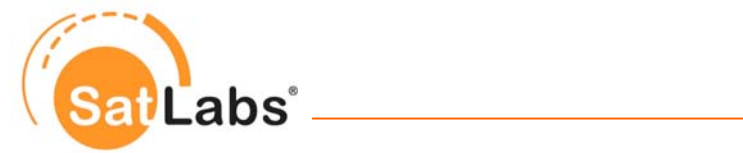

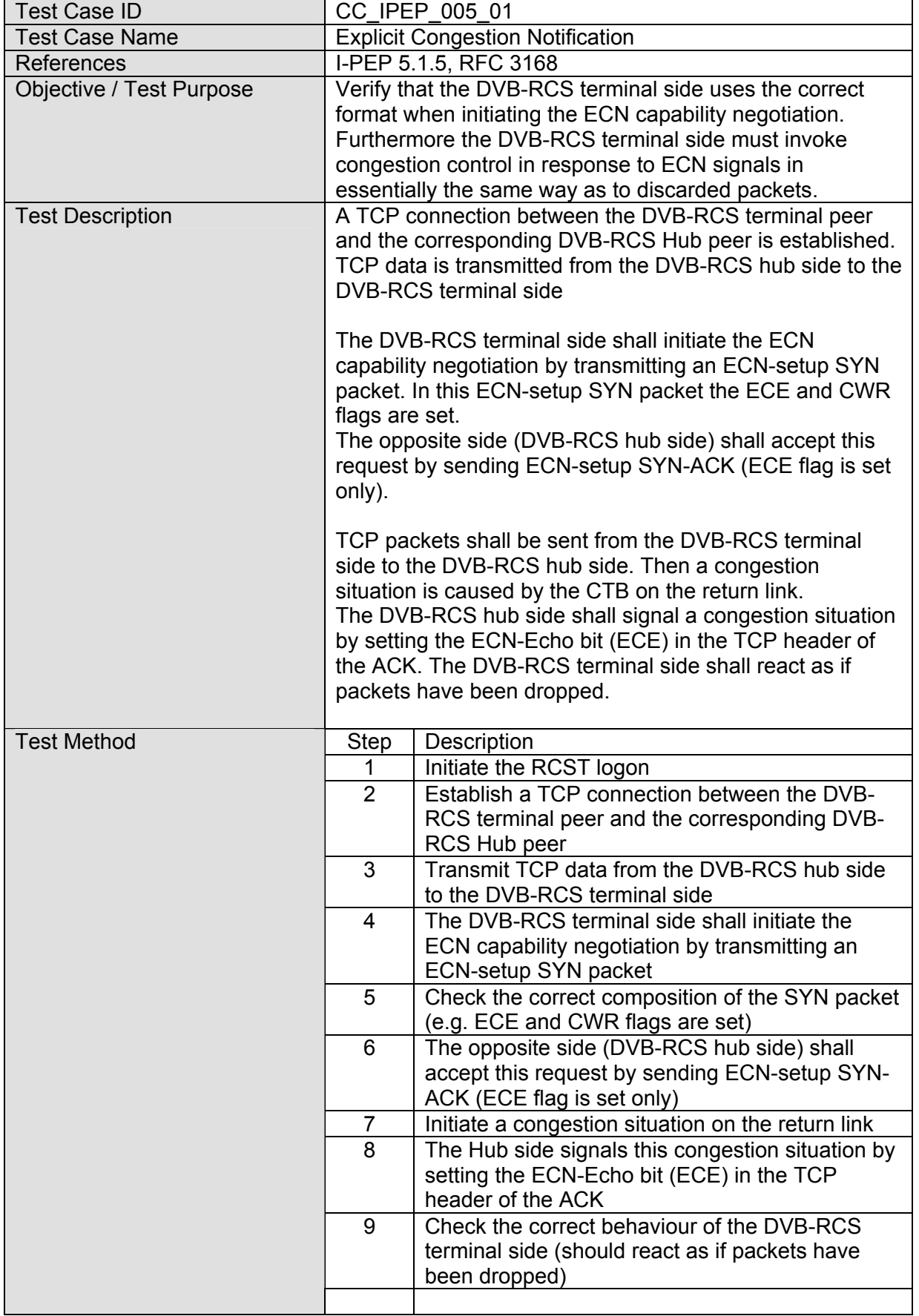

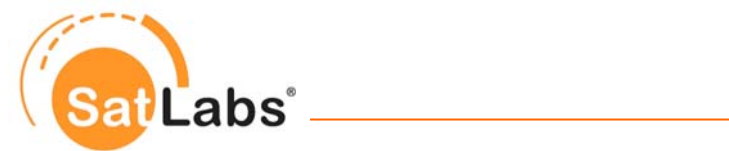

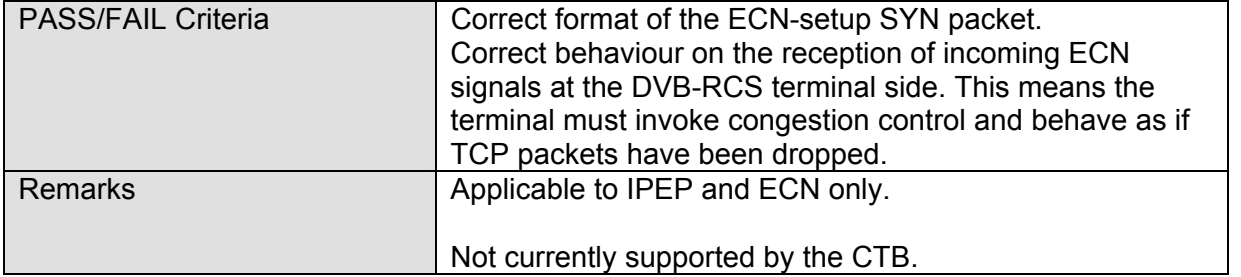

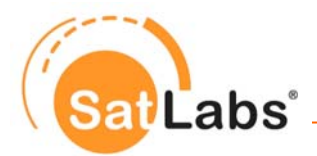

## **8.6.3 Test Group – Detailed I-PEP SCPS-TP Minor Capabilities**

In this test group all the tests not belonging to the other described tests groups are summarized.

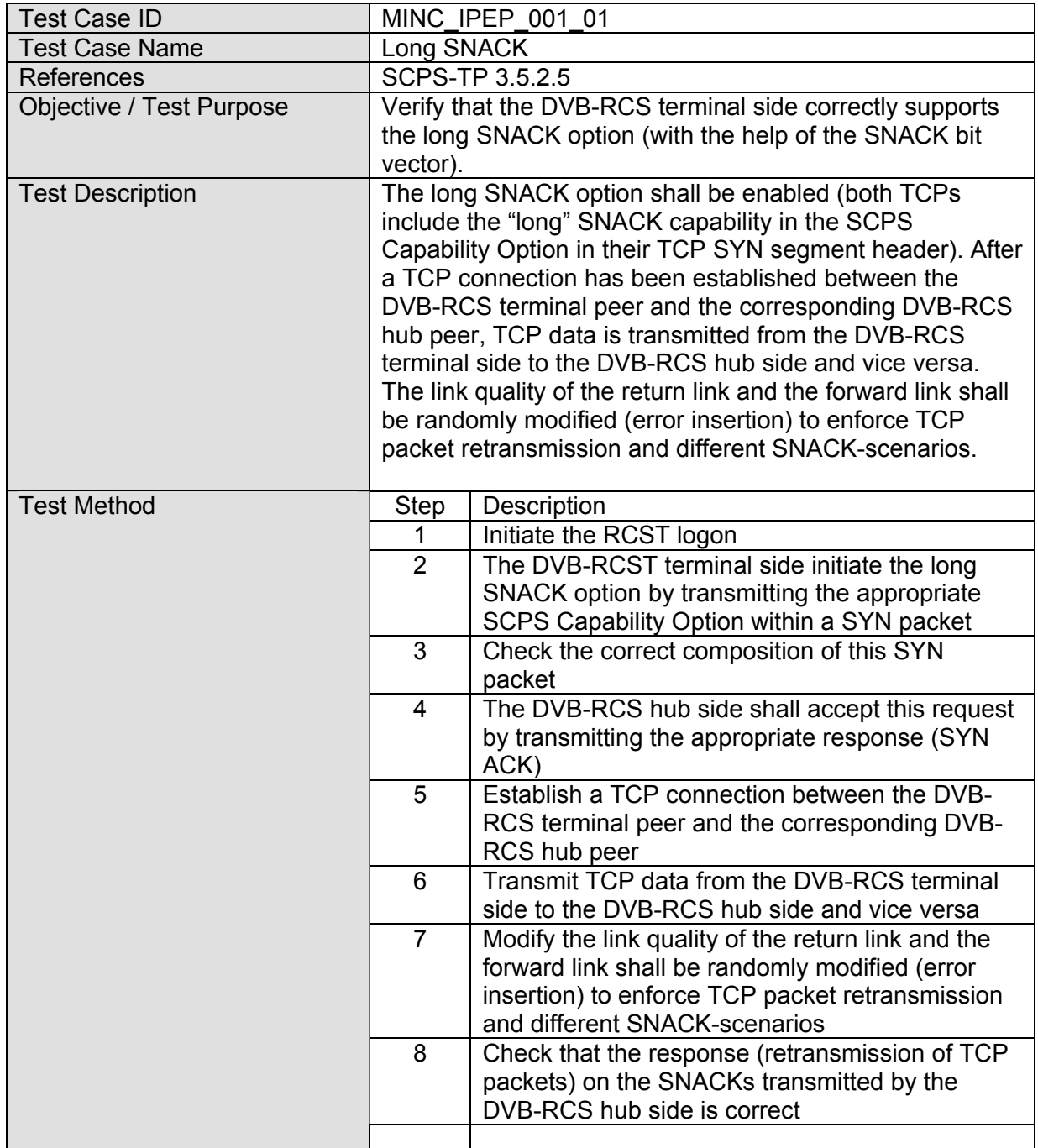

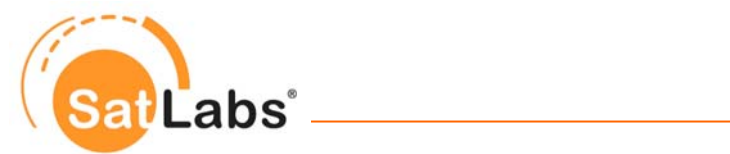

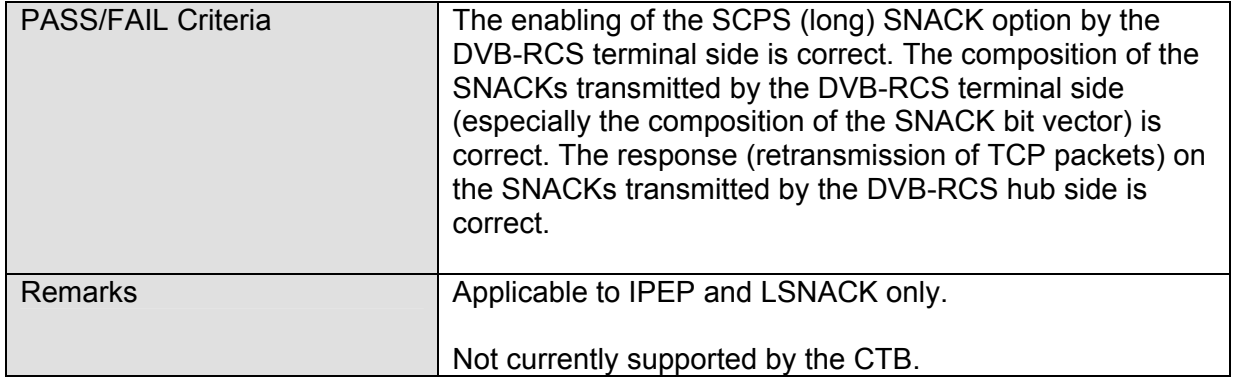

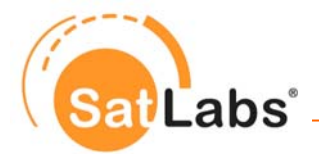

## **8.6.4 Test Group – HTTP Pre-fetching**

This test group includes the test dealing with the HTTP Pre-fetching mechanism.

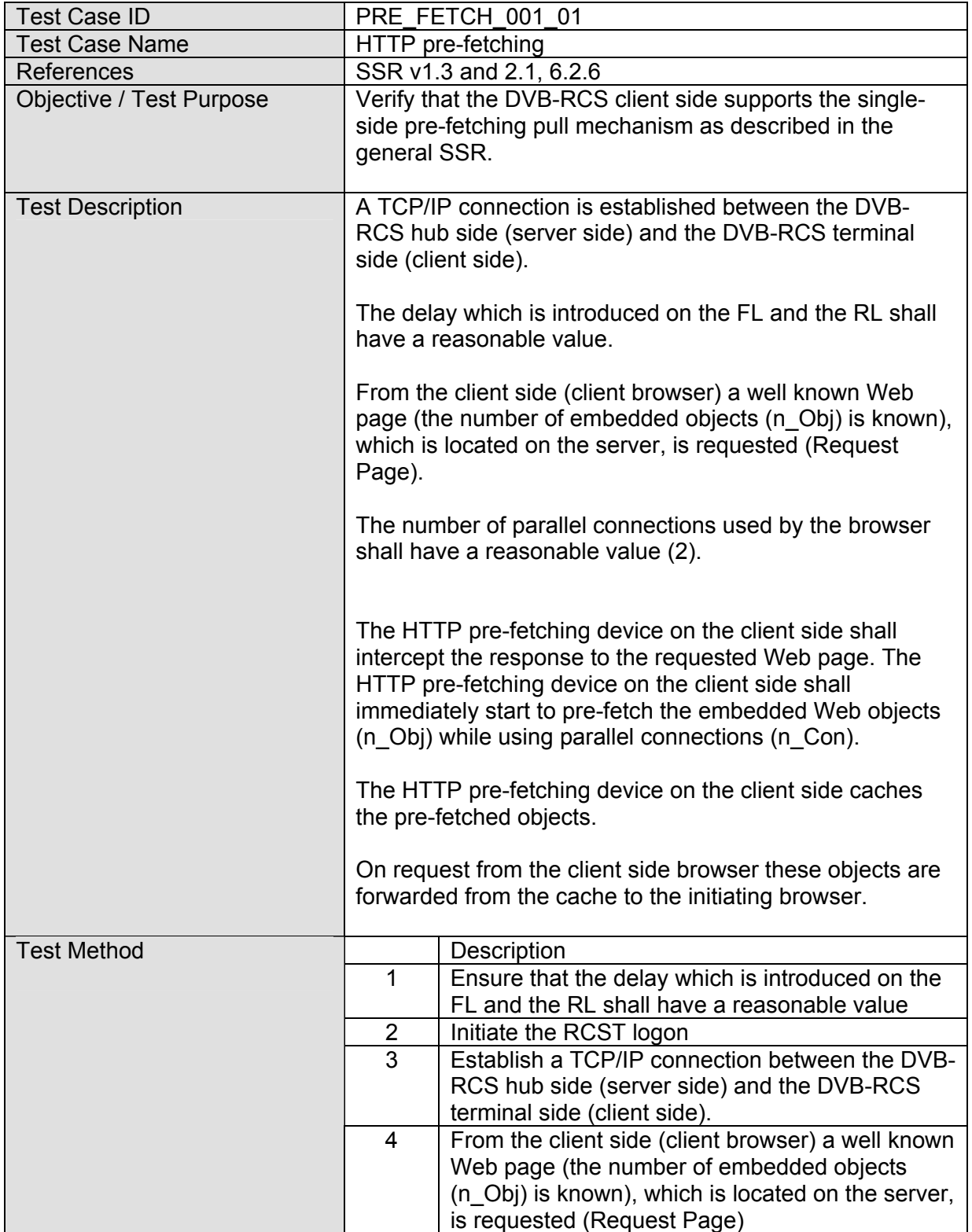

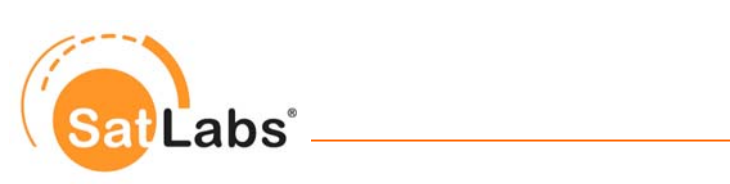

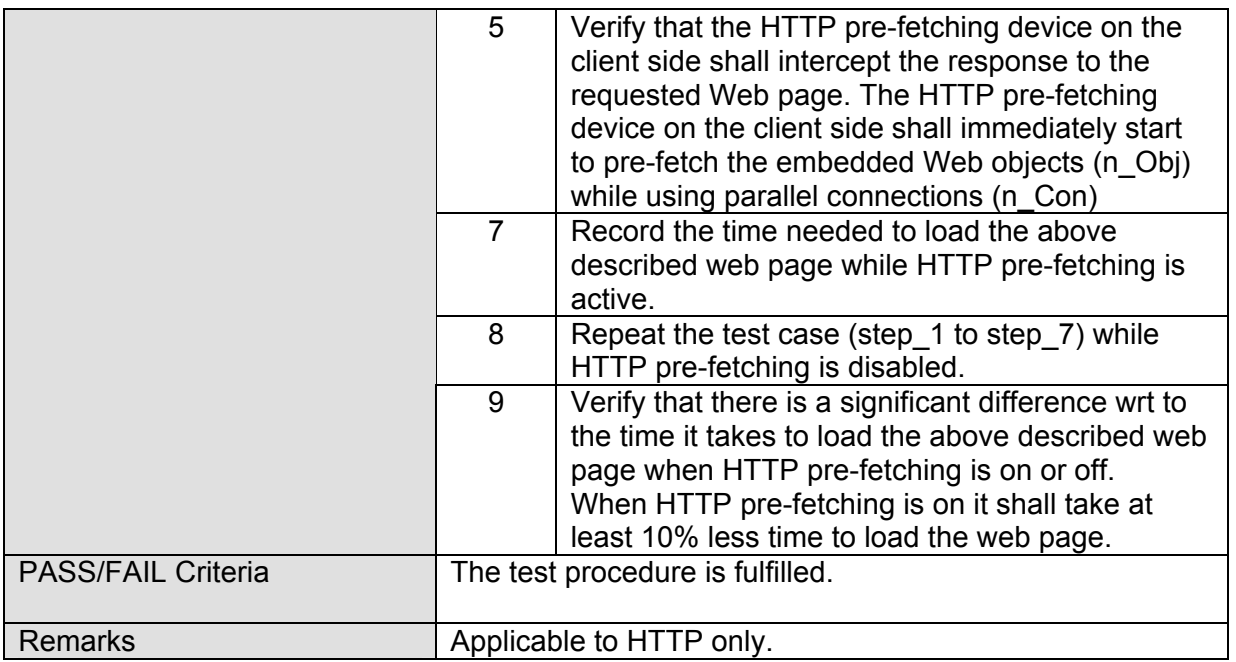